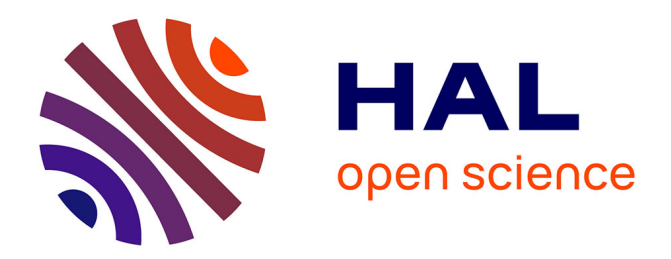

# **Modélisation simplifiée d'assemblages par éléments équivalents**

Maxime Berot

### **To cite this version:**

Maxime Berot. Modélisation simplifiée d'assemblages par éléments équivalents. Mécanique [physics.med-ph]. École Nationale Supérieure des Mines de Paris, 2009. Français. NNT : tel-00443533

# **HAL Id: tel-00443533 <https://pastel.hal.science/tel-00443533>**

Submitted on 30 Dec 2009

**HAL** is a multi-disciplinary open access archive for the deposit and dissemination of scientific research documents, whether they are published or not. The documents may come from teaching and research institutions in France or abroad, or from public or private research centers.

L'archive ouverte pluridisciplinaire **HAL**, est destinée au dépôt et à la diffusion de documents scientifiques de niveau recherche, publiés ou non, émanant des établissements d'enseignement et de recherche français ou étrangers, des laboratoires publics ou privés.

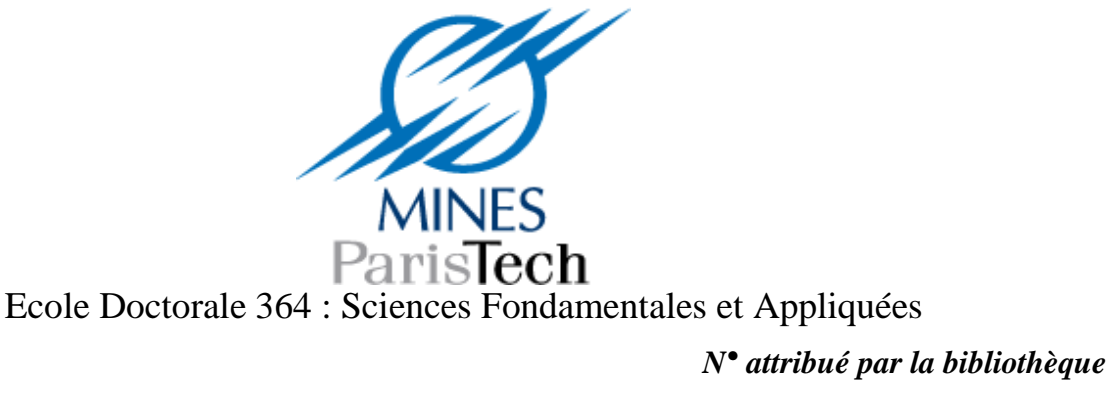

*|\_\_|\_\_|\_\_|\_\_|\_\_|\_\_|\_\_|\_\_|\_\_|\_\_|*

**Thèse**

pour obtenir le grade de **Docteur de l'Ecole Nationale Supérieure des Mines de Paris** Spécialité « Mécanique numérique »

présentée par

# Maxime BEROT

Soutenue publiquement le 1er décembre 2009

# **Modélisation simplifiée d'assemblages par éléments équivalents**

Jury :

Pr. Pascal DRAZETIC Rapporteur et président du jury Pr. Rachid TOUZANI Rapporteur Pr. Jean-Loup CHENOT Examinateur M. Maxime THONNERIEUX Examinateur Pr. François BAY Directeur de thèse

# **Table des matières**

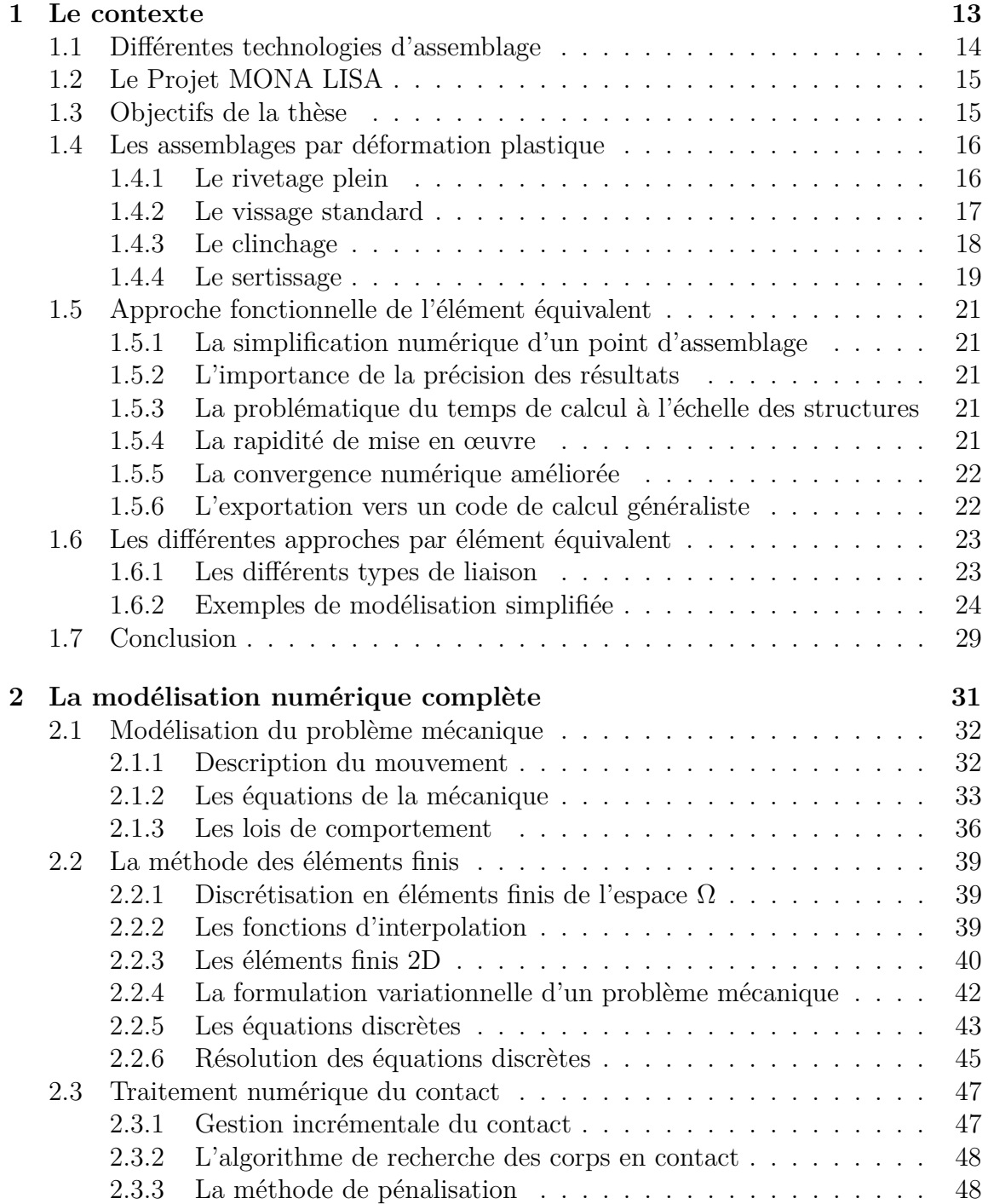

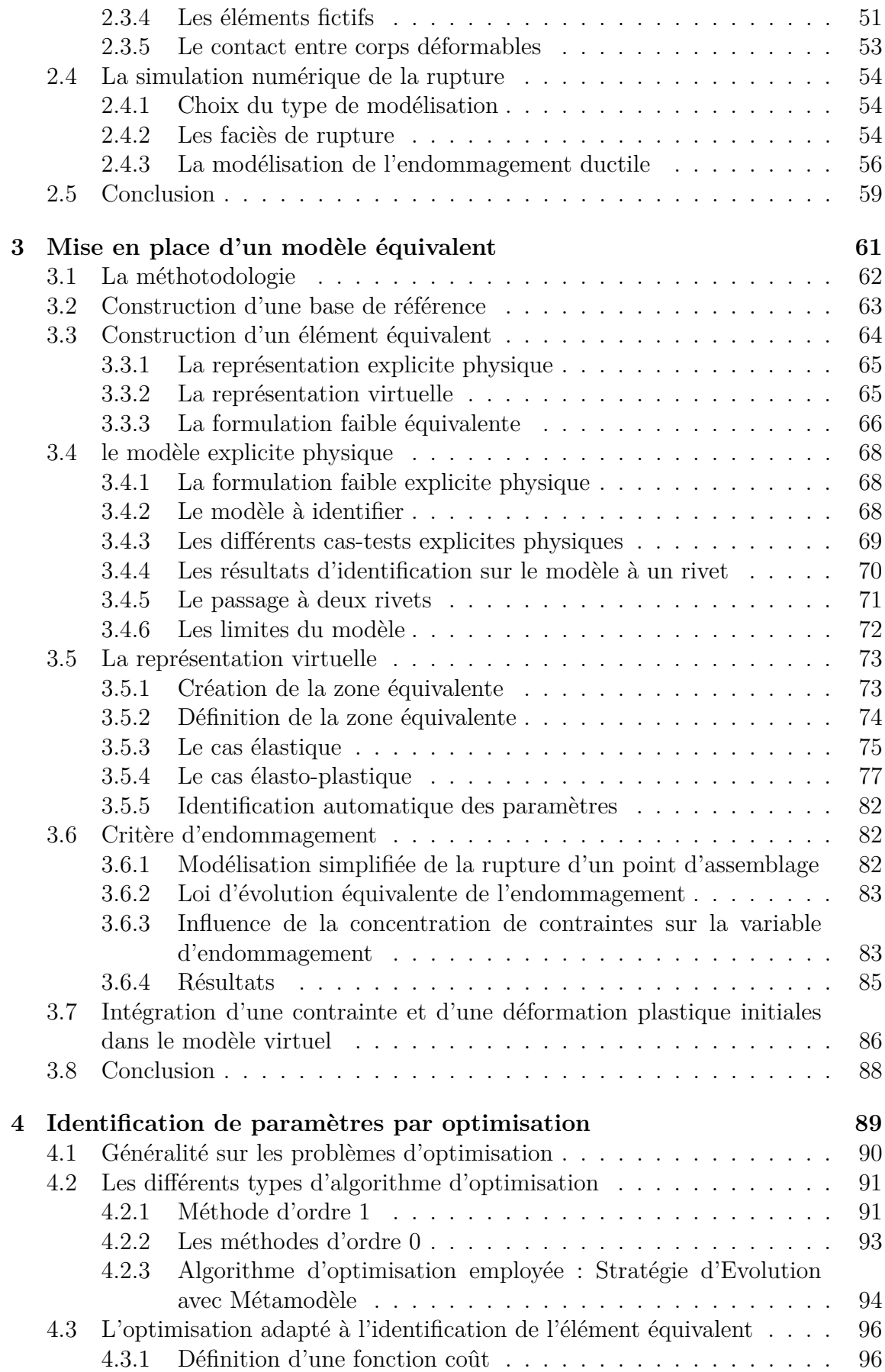

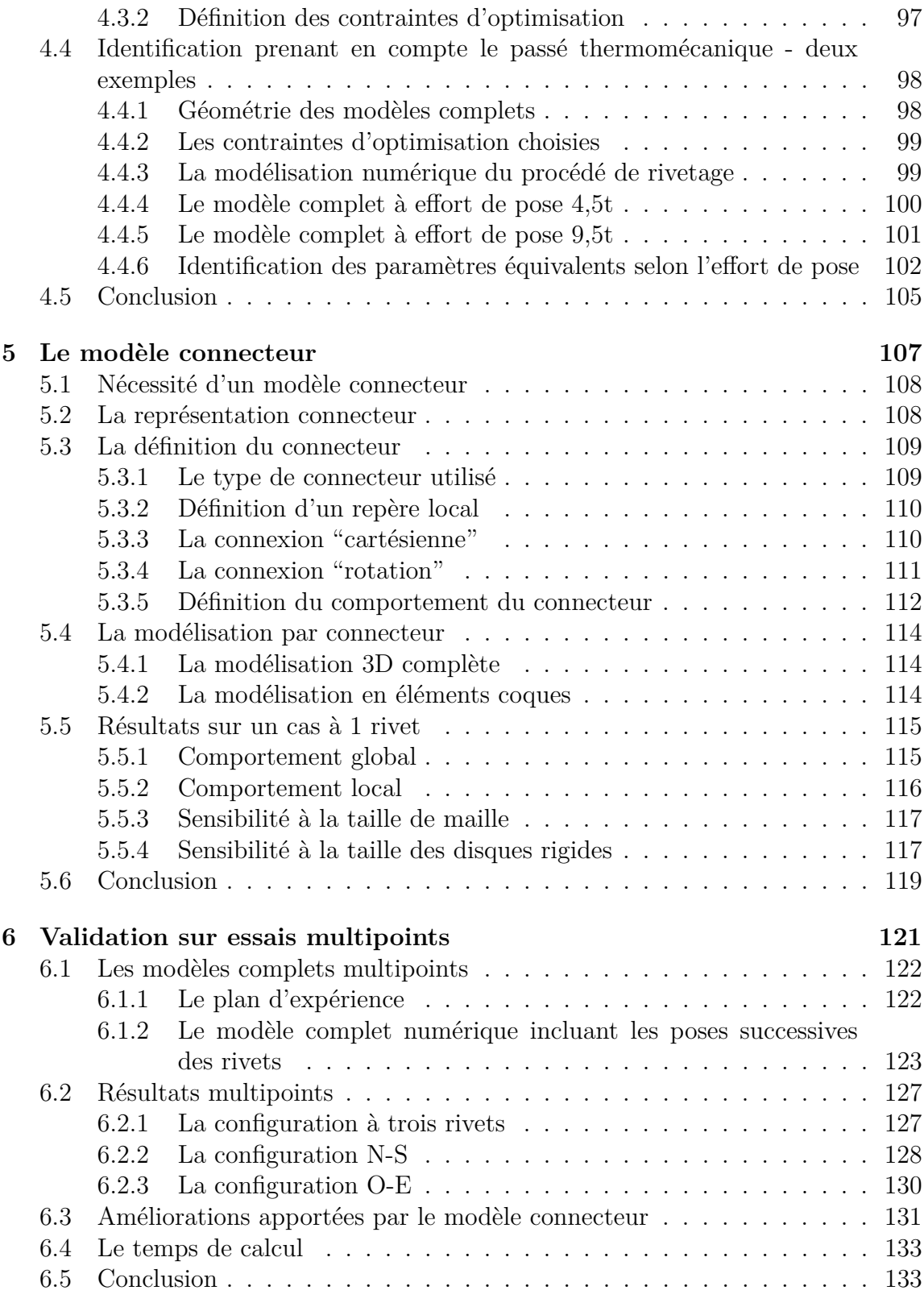

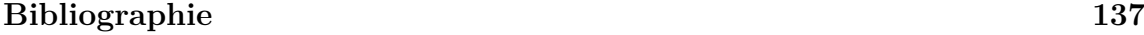

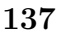

**Liste des Figures 142**

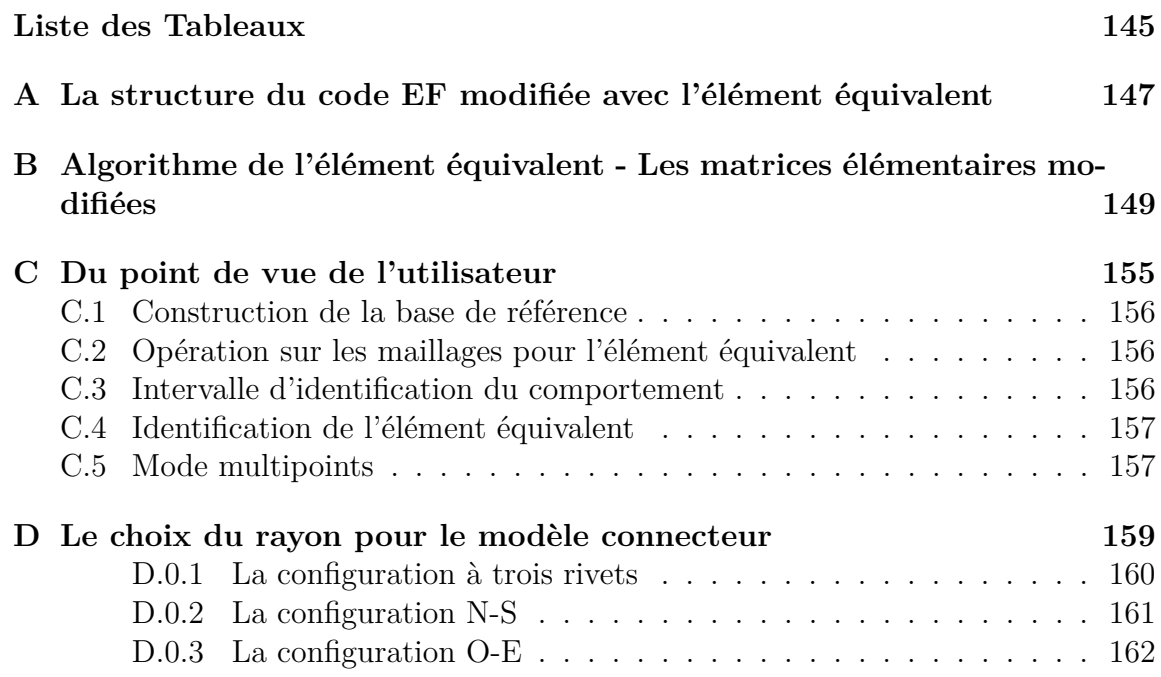

# **Introduction**

La simulation numérique est devenue aujourd'hui un outil incontournable pour permettre de concevoir et d'optimiser les pièces industrielles en minimisant le recours à des essais de mise au point coûteux et fastidieux.

La puissance des calculateurs a largement progressé ces dernières années, mais parallèlement le besoin de simuler des structures de complexité croissante rend les modélisations de plus en plus coûteuses en termes de temps calcul, de place mémoire, etc.

C'est en particulier le cas en ce qui concerne la mise au point des procédés d'assemblage.

En effet, les simulations numériques dans le domaine de l'assemblage peuvent être très complexes et donc très coûteuses. Dans le cas de structures contenant un nombre important de points d'assemblage, modéliser intégralement chaque point compromettrait la faisabilité des simulations numériques. Le nombre de degrés de liberté locaux, l'importance des non-linéarités (comportement, contact) conduirait rapidement à des besoins mémoire et des temps de calcul trop importants. Par ailleurs, les non-linéarités peuvent conduire à une divergence des algorithmes de résolution.

Depuis quelques années, des méthodes de substitution permettant de simplifier le point d'assemblage ont été mises en place. Seulement, les méthodes de simplification classique se contentent de remplacer le point d'assemblage par un lien rigide simple, ce qui n'est pas représentatif du comportement du joint et peut donc provoquer des erreurs considérables au niveau de la réponse globale de la sollicitation étudiée ou du comportement local.

Il est alors nécessaire de simplifier chaque joint dans une optique de réduction de temps calcul tout en prenant soin de modéliser au mieux son comportement nonlinéaire, ses conditions de contact, etc. Une méthodologie visant à représenter en 3D le point d'assemblage de manière simple, tout en gardant une précision acceptable des résultats, doit alors être mise en place.

L'objectif de cette thèse vise à la construction d'une telle méthodologie. Cette approche sera basée sur une méthode innovante en éléments finis pour représenter de manière précise un point d'assemblage par déformation plastique (rivet, point clinché, vis, etc.) ; elle devra prendre en compte le passé thermomécanique issu de la pose de ce point. L'approche utilisée fait appel au concept d'élément équivalent.

Le principe de l'élément équivalent est de modéliser une partie d'une structure par une structure plus simple (poutre, ressort, etc.) en intégrant le maximum d'informations sur la nature de cette partie (propriétés physiques, géométriques, etc.) et en cherchant à reproduire au mieux le comportement global et local de cette structure.

Le premier chapitre présente les procédés d'assemblage par déformation plastique ainsi que l'état de l'art sur les méthodes utilisées pour représenter le point d'assemblage de façon simplifiée.

Le second chapitre présente la simulation numérique complète en éléments finis d'un problème mécanique et aborde le traitement du contact et l'endommagement.

La méthodologie développée pour présenter l'élément équivalent est introduite dans le troisième chapitre en explorant deux voies différentes : le modèle explicite physique, où le joint est modélisé par un corps 3D simple, et le modèle virtuel qui, à terme, sera la modélisation retenue. Le modèle virtuel est construit à partir des éléments finis définis par défaut lorsque deux plaques sont mises en contact et intègre une loi de comportement élastoplastique avec un critère de rupture basé sur une loi d'évolution de l'endommagement. L'intégration des champs mécaniques initiaux dans la représentation virtuelle est aussi abordée au cours de ce chapitre.

L'identification des paramètres du modèle virtuel est présentée dans le chapitre quatre. Le problème d'identification est assimilé à un problème d'optimisation où une fonction coût, définissant l'écart au sens des moindres carrés entre les deux courbes F/d ou C/a des modèles complet (constituant la référence) et équivalent, doit être minimisée. Un logiciel d'identification automatique utilisant une stratégie d'évolution couplée à un métamodèle est alors utilisé. Les résultats de deux identifications pour le cas de deux modèles à effort de pose différent sont présentés pour illustrer l'étape d'optimisation.

Une procédure permettant de synthétiser le modèle équivalent virtuel sous une forme simplifiée et rapide reposant sur l'utilisation d'un élément connecteur (présent entre autres dans Abaqus) est présentée dans le cinquième chapitre.

L'ensemble des modèles présentés est ensuite comparé, dans le dernier chapitre, aux résultats obtenus à l'issue d'une campagne expérimentale pour le cas d'assemblages multipoints.

Dans les travaux présentés dans ce mémoire, la méthodologie de création et d'utilisation de l'élément équivalent est illustrée sur des cas du rivetage ; néanmoins, cette approche est transposable et généralisable aux autres familles de points d'assemblage.

# **Chapitre 1 Le contexte**

# **1.1 Différentes technologies d'assemblage**

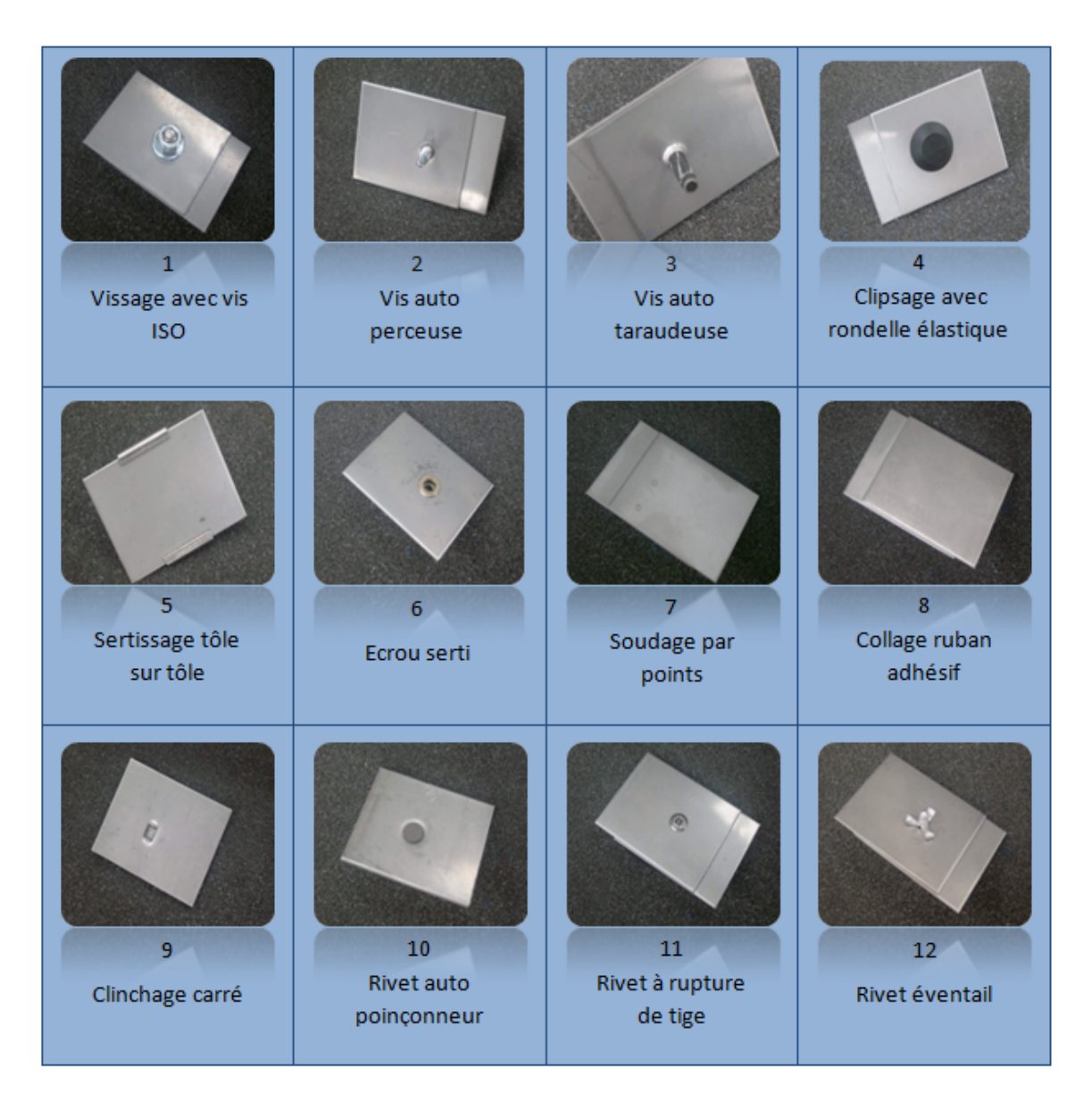

Figure 1.1 – Technologies diverses d'assemblage

Un grand nombre de technologies d'assemblage existent à ce jour ; quelques unes sont présentées figure (1.1). Chaque famille d'assemblage a son propre procédé de pose donnant à la fois une géométrie finale et des champs thermomécaniques résiduels différents selon la technologie choisie.

La tenue mécanique de l'assemblage en est affectée par la même occasion. Par conséquence, le choix de la technologie d'assemblage résulte d'une part de la possibilité de réalisation industrielle de la pose et d'autre part du mode de sollicitation auquel le point d'assemblage doit répondre en priorité (i.e. cisaillement, traction, torsion, etc.).

Les assemblages numéro 1, 2, 3, 5, 6, 9, 10, 11 et 12 appartiennent à la famille des assemblages mécaniques par déformation plastique. Ils seront détaillés pour certains dans la sous-section (1.4).

La figure (1.1) ne contient pas toutes les technologies d'assemblage existantes à ce jour ni l'ensemble des procédés propre à chaque assemblage. En effet, selon la technologie, il existe plusieurs moyens pour créer le point d'assemblage : le soudage par exemple compte le soudage par point (numéro 7), TIG (Tungsten Inert Gas procédé de soudage à l'arc avec une électrode non fusible), par friction, etc. Cependant, le soudage ne sera pas considéré par la suite car ce procédé est basé sur la thermique et le changement de phase.

# **1.2 Le Projet MONA LISA**

Cette thèse s'inscrit dans le cadre du projet MONA LISA (Modélisation et Optimisation Numérique des Assemblages - Logiciels Intégrés de Simulation des Assemblages) qui vise à développer une série de logiciels métiers dédiés à l'assemblage par déformations plastiques. Le projet MONA LISA compte plusieurs logiciels dont *JOIN3D*, *VIS3D*, *RIV3D*, etc. (cf. figure (1.2)). Les travaux de développement sont réalisés à partir de la librairie Cimlib développée au sein du laboratoire.

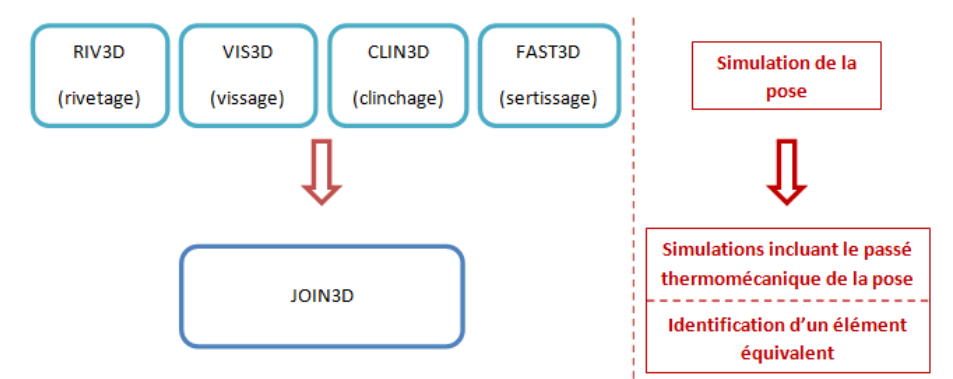

Figure 1.2 – Description du projet MONA LISA

### **1.3 Objectifs de la thèse**

L'ensemble du travail fournit pour cette thèse intervient essentiellement dans *JOIN3D* : l'influence de l'état mécanique provenant de la pose du point d'assemblage sur sa tenue mécanique en service sera donc pris en compte.

Il s'agira alors de construire un élément équivalent à partir de cas-tests numériques sur un assemblage comportant le joint posé à étudier et d'en sortir un élément équivalent dont le comportement se rapproche au mieux du joint en question et ce, en calquant les courbes force/déplacement du modèle simplifié sur ceux du modèle complet. Dans cette thèse, les études et les développements méthodologiques ont été menés sur la base du logiciel Forge.

## **1.4 Les assemblages par déformation plastique**

#### **1.4.1 Le rivetage plein**

Le rivetage consiste à introduire une pièce de la forme d'un clou (cf. figure (1.3)) dans un alésage<sup>1</sup> commun aux pièces à assembler.

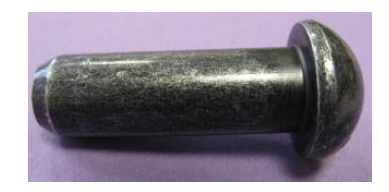

Figure 1.3 – Rivet plein avant la pose

Cette pièce en question sera ensuite déformée plastiquement à l'aide de l'action d'un outil spécifique (bouterolle) sur son extrémité non déformée, et maintenue par une contre-bouterolle au niveau de sa tête jusqu'à ce que l'alésage soit totalement remplie (comme illustré figure (1.4)), rendant alors solidaire les pièces à assembler (pas de mouvement relatif). La forme de la tête du rivet avant sa pose et celle de la bouterolle désignant la forme de l'autre tête peuvent varier et très bien être différente l'une de l'autre pour le même rivet. Les formes utilisées les plus connues sont celles sphérique, cylindrique et conique (ou "pointe de diamant").

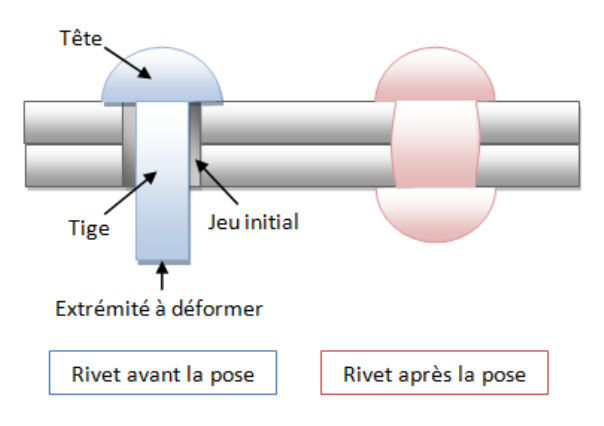

Figure 1.4 – Procédé de rivetage

Le rivetage plein permet d'assembler des tôles de fortes épaisseurs, des pièces manufacturées (en acier, fonte ou aluminium) ou des matériaux différents. La plupart des assemblages sont en acier mais il en existe en cuivre ou en laiton.

La principale caractéristique d'un assemblage riveté est sa bonne tenue mécanique en cisaillement.

Pour valider la mise en œuvre d'un assemblage riveté, le tester mécaniquement jusqu'à la rupture est possible mais ce n'est pas utilisable dans le cadre d'une validation de production. Les critères de validation s'appuient alors sur une observation

<sup>1.</sup> L'alésage est l'opération qui consiste à usiner avec soin la surface intérieure d'un cylindre ou toute autre pièce creuse. C'est aussi le résultat de cette opération.

géométrique [Lan98] pour savoir si le rivet s'est bien formé a priori. Dans la figure (1.5) sont exposés des cas non recevables de rivetage

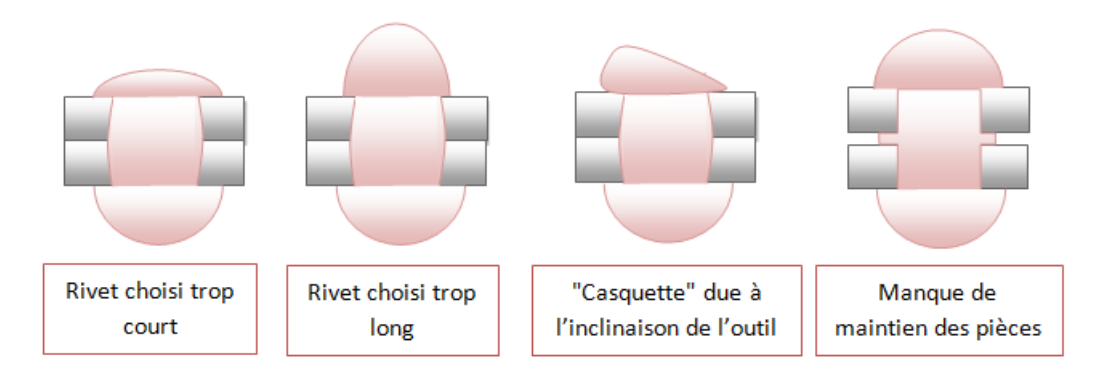

Figure 1.5 – Cas de rivetage non validée

#### **1.4.2 Le vissage standard**

Le vissage standard consiste à lier deux plaques à l'aide d'une vis filetée et d'un boulon par application d'un couple de serrage. Ce couple peut être assimilable à un effort de traction et de torsion introduit dans la fixation.

La formule semi-empirique de Kellerman et Klein relie le couple de serrage appliqué *C* à la tension introduite  $F_0$  dans l'ensemble vis + boulon :

$$
F_0 = \frac{C}{\frac{P}{2\pi} + 1.166\mu_f R_f + \mu_h R_h}
$$
(1.1)

avec :

– P : pas de la vis

- $\mu_f$ : cœfficient de frottement du filetage (Thread)
- *R<sup>f</sup>* : rayon moyen du filetage
- $-\mu_h$ : cœfficient de frottement sous tête (Head)
- *R<sup>h</sup>* : rayon moyen sous tête
- Le cœfficient 1.166 est caractéristique d'une vis ISO.

Le couple de serrage *C* peut être décomposé en trois couples distincts :

$$
C = C_u + C_f + C_h \tag{1.2}
$$

 $C_u$  est le couple utile,  $C_f$  le couple résistant dans le filetage et  $C_h$  le couple résistant sous tête. Ils sont illustrés figure (1.6)

Pour valider la pose de l'assemblage, il suffit d'imposer un couple de serrage *C* lors de la pose calculé à partir de la tension expérimentale souhaitée *F*<sup>0</sup> en utilisant la formule théorique (1.1).

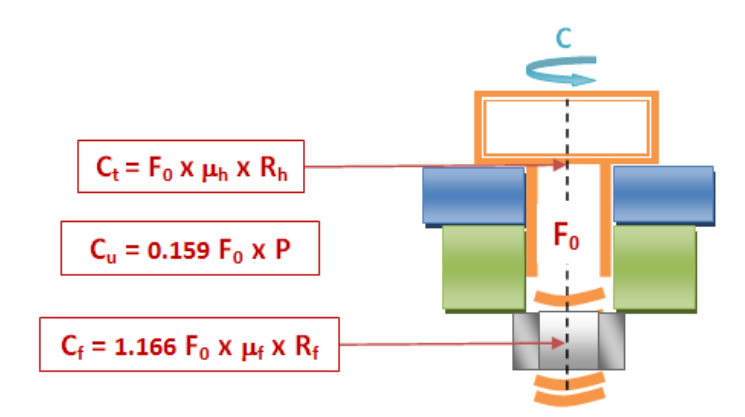

Figure 1.6 – Décomposition du couple de serrage d'un assemblage vissé

#### **1.4.3 Le clinchage**

Le clinchage consiste à assembler deux à quatre tôles par un emboutissage local et simultané. Dans cette technologie, il n'y a d'apport de matière pour faire le lien : la déformation plastique engendrée par un phénomène de fluage à froid provoqué par le mouvement d'un poinçon vers une matrice imbrique les différentes épaisseurs des matériaux , et ce en une seule étape. Il en résulte un point d'assemblage de la forme d'un "bouton" d'une grande résistance. En effet, les contraintes générées lors de la pose créent une zone plastique qui englue les tôles entre elles assurant la bonne tenue mécanique de l'assemblage.

De plus, le clinchage permet d'assembler tout type de matériaux (acier, inox, alliages de cuivre, aluminium, zinc, etc.) pouvant éventuellement être revêtus (organiques (peintures) ou métalliques (galvanisés ou électrozingués)) sans nuire à la qualité du point clinché.

A ce jour, il existe deux catégories de points clinchés représentés dans la figure  $(1.7):$ 

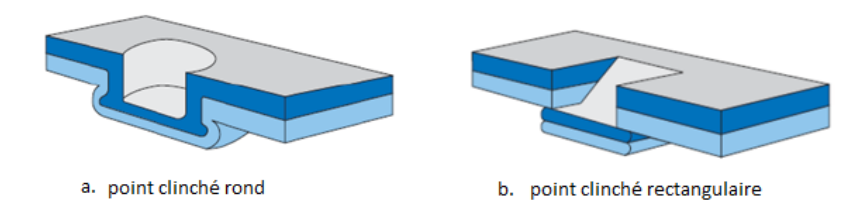

Figure 1.7 – Catégories de point clinché

- Les points clinchés ronds résultant d'une déformation plastique locale par fluage. Ces points assurent une étanchéité parfaite.
- Les points clinchés rectangulaires résultant d'une combinaison entre découpe et déformation. Ces points conviennent aux matériaux durs multicouches et aux assemblages inox.

En ce qui concerne le clinchage, le Projet MONA LISA vise à étudier la catégorie de points clinchés ronds.

La validation de tels assemblages repose sur un contrôle non destructif basé sur une observation géométrique. Il existe en effet des dimensions caractéristiques propres à la forme de chaque point clinché. Par exemple, ces dimensions sont au nombre de trois pour les points clinchés ronds (*X*, *D* et *a*) ; elles sont illustrées dans la figure  $(1.8).$ 

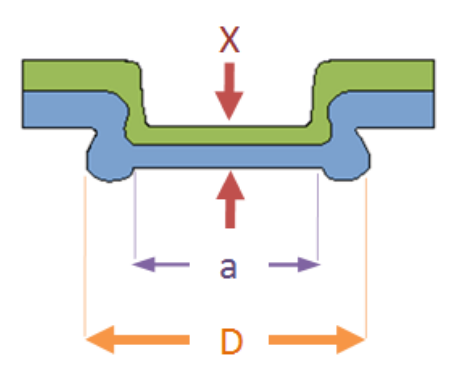

Figure 1.8 – Grandeurs géométriques caractéristiques d'un point clinché rond

Une évaluation visuelle portant sur la symétrie, l'étanchéité et la présence de défauts permet de déceler rapidement des anomalies majeures sur le point clinché : par exemple, la présence de marques de friction ou d'une amorce de rupture met clairement en évidence une mauvaise tenue de l'assemblage à venir et une étanchéité non garantie.

#### **1.4.4 Le sertissage**

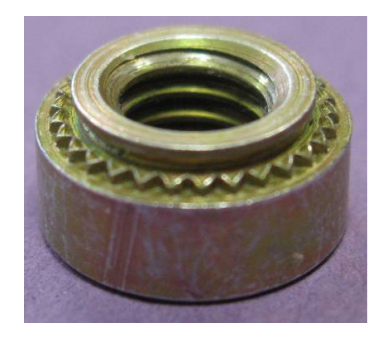

Figure 1.9 – Exemple de composant dentelé à sertir

Le sertissage consiste, comme son nom l'indique, à sertir un composant entier dans un autre composant de nature différente. Les composants utilisés varient autant d'un point de vue matériau que géométriquement et répondent aux principes généraux suivants :

- Différents types de géométrie sont utilisés pour provoquer la liaison de l'objet serti sur la tôle (dentures - cf. figure (1.9) - ou formes contondantes sous tête, cannelures externes, etc.).
- Le diamètre de perçage de la tôle est plus petit que la taille de l'écrou ou de la vis à sertir. Le principe de la pose repose donc sur un montage en force.
- Généralement, le sertissage correspond à l'insertion d'un composant (de type écrou ou vis) dans une tôle sous presse par poinçonnement sur matrice fixe (cf. figure (1.10)).

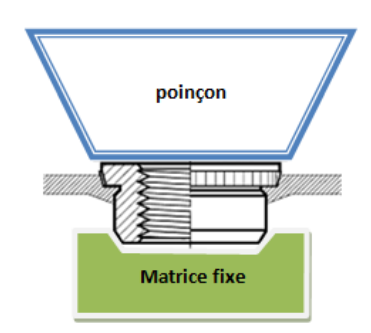

Figure 1.10 – Procédé courant de sertissage

Un autre procédé de sertissage consiste à sertir l'écrou sur la pièce à l'aide d'un outil de dépose qui vient à la fois comprimer le sommet de l'écrou pendant que la partie filetée mobile de l'outil, et rétreindre la partie basse de l'écrou sur la tôle (cf. figure 1.11).

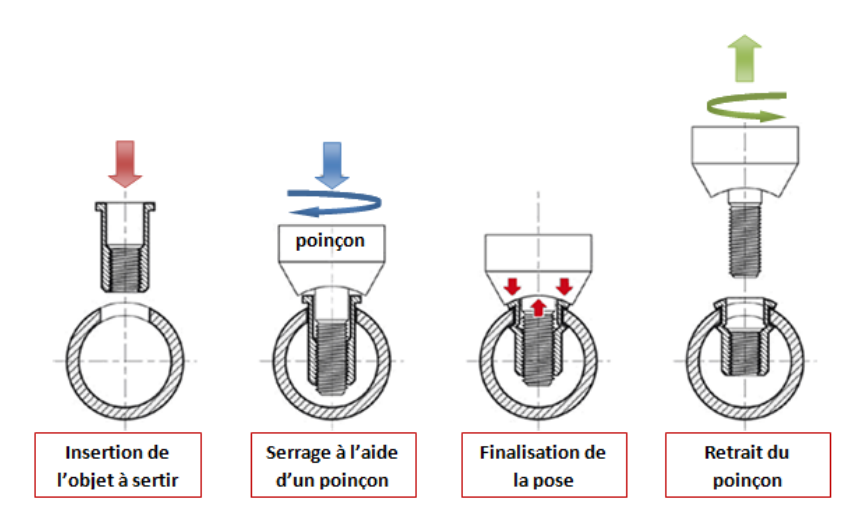

Figure 1.11 – Autre procédé de sertissage

Pour les technologies les plus simples, la validation de la mise en œuvre est, à l'instar du clinchage, basée sur des observations visuelles : l'apparition de striure, de faciès de rupture ou de sur-sertissage sont des signes d'assemblages sertis non valides.

### **1.5 Approche fonctionnelle de l'élément équivalent**

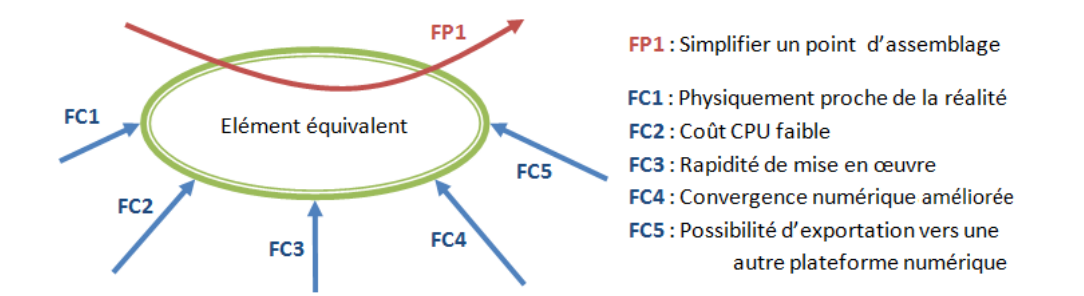

Figure 1.12 – Fonction principale et fonctions contraintes de l'élément équivalent

#### **1.5.1 La simplification numérique d'un point d'assemblage**

L'objectif de cette thèse consiste à développer une méthodologie à partir des outils numériques déjà développés dans Forge 2005 (qui par extension le seront dans la Cimlib) consistant à simplifier un point d'assemblage, quelque soit son type, afin d'alléger le temps de calcul dans le cas de simulations de tenue mécanique d'une structure comportant un grand nombre de points d'assemblages (aile d'avion, pont, rail, etc.) tout en gardant un comportement physique irréprochable.

#### **1.5.2 L'importance de la précision des résultats**

La modélisation des assemblages sert à prédire la tenue mécanique sur tout type d'assemblage en fonction des sollicitations imposées. La question qui se pose est de savoir combien de points d'assemblage sont nécessaires pour que la structure tienne avec un certain coefficient de sécurité. La simplification en élément équivalent impose de respecter au mieux le comportement physique du point d'assemblage afin de pouvoir assurer une tenue mécanique proche du réel.

### **1.5.3 La problématique du temps de calcul à l'échelle des structures**

Une modélisation complète de grandes structures (i.e. aile d'avion, rame de train, etc.) avec une représentation explicite de tous les points d'assemblages non seulement augmente considérablement le nombre de nœuds et d'éléments mais encore alourdit le traitement du contact entre corps déformables. Par conséquence, le temps de la simulation numérique augmente considérablement dès lors que la structure comporte un nombre plus élevé de points d'assemblage.

#### **1.5.4 La rapidité de mise en œuvre**

Non seulement la méthodologie de l'élément équivalent vise à développer un outil simple pour modéliser un assemblage mais encore il est nécessaire que la mise en œuvre d'un tel outil soit le plus simple possible afin d'éviter de consumer beaucoup trop de temps en prétraitement. La méthodologie développée doit donc simplifier la mise en donnée du problème numérique.

#### **1.5.5 La convergence numérique améliorée**

L'une des conditions indispensables à la construction d'un tel élément est que la convergence problème numérique soit au moins aussi bonne sinon meilleure que celle d'un modèle complet numérique.

### **1.5.6 L'exportation vers un code de calcul généraliste**

Une condition importante incombant à l'élément équivalent est qu'il soit facilement exportable vers des codes numériques généralistes tels ABAQUS, Castor, etc. L'élément équivalent finalement créé doit être alors exprimé sous une forme exploitable par ces logiciels.

# **1.6 Les différentes approches par élément équivalent**

#### **1.6.1 Les différents types de liaison**

En ce qui concerne la modélisation des comportements mécaniques des assemblages, de nombreux progrès restent à faire. En effet, les modèles actuellement employés reposent sur l'utilisation d'éléments de liaison rigide ou élastique alors que le comportement global d'une structure intègre souvent des phénomènes fortement non linéaires liés au contact, à la plasticité, l'endommagement ou à la rupture locale des joints (rivets, points de soudure, etc.).

Des méthodes de caractérisation, couplant les approches expérimentales et numériques (fondées sur des modèles de simulation EF 3D volumiques), de certaines de ces liaisons ont été développées pour les assemblages rivetés ou soudés. Les résultats ont mis en évidence la possibilité de recourir aux simulations par éléments finis avec une corrélation jugée satisfaisante pour des sollicitations simples et des éprouvettes élémentaires. Néanmoins, l'intégration d'un modèle de comportement d'une liaison dans les modèles de calcul demeure aujourd'hui encore difficile, car les assemblages ne sont pas complètement et correctement caractérisés pour ces applications.

D'un point de vue général et dans le cadre de la modélisation EF des assemblages, l'utilisation de certains éléments équivalents nécessite la description de comportements non linéaires en traction et en cisaillement purs d'une part, et la détermination d'un critère de rupture macroscopique combinant traction/cisaillement d'autre part.

Les différentes approches retenues pour la modélisation des joints en assemblage [Lan05] sont décrites figure  $(1.13)$ .

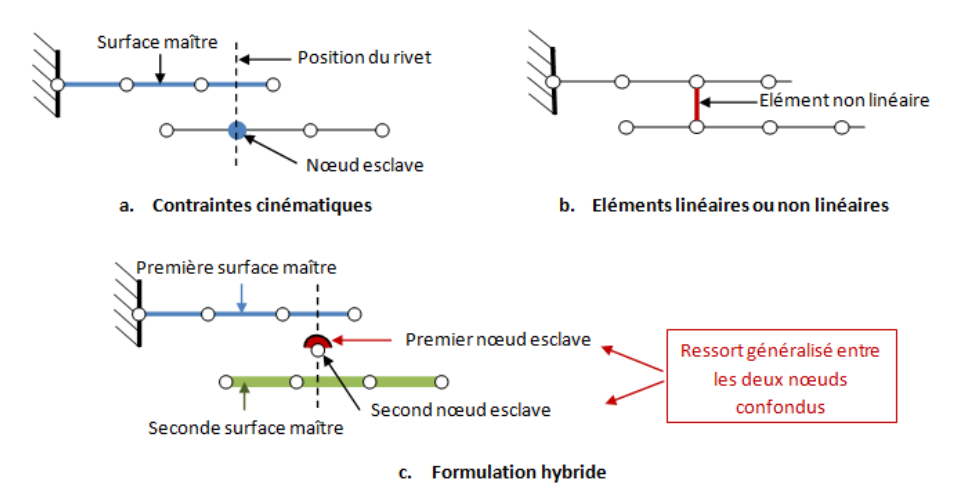

Figure 1.13 – Les différents types de liaison

Elles reposent sur l'utilisation :

- de contraintes cinématiques
- d'éléments non linéaires

– de formulations hybrides

#### **1.6.1.1 Liaison de type contraintes cinématiques**

Le principe de telles liaisons est d'imposer des conditions cinématiques sur un nœud esclave par rapport au mouvement d'une surface maître. Le lien rigide est l'exemple le plus simple et le plus connu puisque le nœud esclave a la même cinématique que l'ensemble de la surface maître.

L'intérêt de ce type de représentations est qu'il n'y a pas de rigidité associée. De plus, elles sont relativement simples à mettre en œuvre même dans le cas d'ensembles complexes. Cependant, elles ne permettent pas de modéliser les comportements fins de la liaison (en particulier non linéaires).

Une autre limitation de ces modèles est qu'un degré de liberté ne peut être associé qu'à une seule condition cinématique. Des conflits de priorité ou des incompatibilités peuvent alors apparaître entre plusieurs conditions cinématiques.

#### **1.6.1.2 Liaison de type élément non linéaire**

Ces liaisons se trouvent sous forme de poutres ou de ressorts auxquels on incorpore une raideur non-linéaire. Les outils développés dans les logiciels pour ce genre de liaison sont plus connues sous le nom de **connecteur**.

#### **1.6.1.3 Formulation hybride**

La formulation hybride est un type de liaison plus abouti qui considère que les deux nœuds en relation ont un rôle à jouer vis-à-vis de l'autre.

La formulation explicitée figure (1.13c) consiste à définir un nœud esclave pour chaque surface à connecter qui aura un mouvement relatif à celui de la surface à laquelle il est rattaché. Les deux nœuds esclaves créés ainsi sont ensuite liés par un ressort généralisé.

Une autre façon d'entrevoir cette formulation hybride est une connexion entre deux parties surfaciques propres aux deux ensemble à connecter (cf. section 5).

#### **1.6.2 Exemples de modélisation simplifiée**

#### **1.6.2.1 Calcul linéaire de structure**

En calcul linéaire des structures, l'élément équivalent peut déjà s'avérer intéressant pour réaliser un modèle simplifié d'une partie d'une structure. L'exemple qui suit permet de montrer son apport pour modéliser la flexibilité dans un joint tubulaire d'une plate-forme offshore.

[HCM93] traite de l'étude en analyse de structure d'un joint tubulaire d'une plateforme offshore en présentant un modèle d'élément équivalent représentant la flexibilité locale du joint.

Conventionnellement, en analyse de structures offshore, les problèmes, bien que complexes, étaient traités comme plans et les joints considérés comme rigides. En réalité, la connexion n'étant pas rigide, la modélisation donne des erreurs trop importantes sur les résultats (contraintes trop élevées, la limite de rupture est plus vite atteinte). C'est pourquoi les auteurs se proposent d'introduire la flexibilité des joints via un élément équivalent (cf. figure (1.14)) afin d'obtenir des valeurs de contraintes plus proches de la réalité.

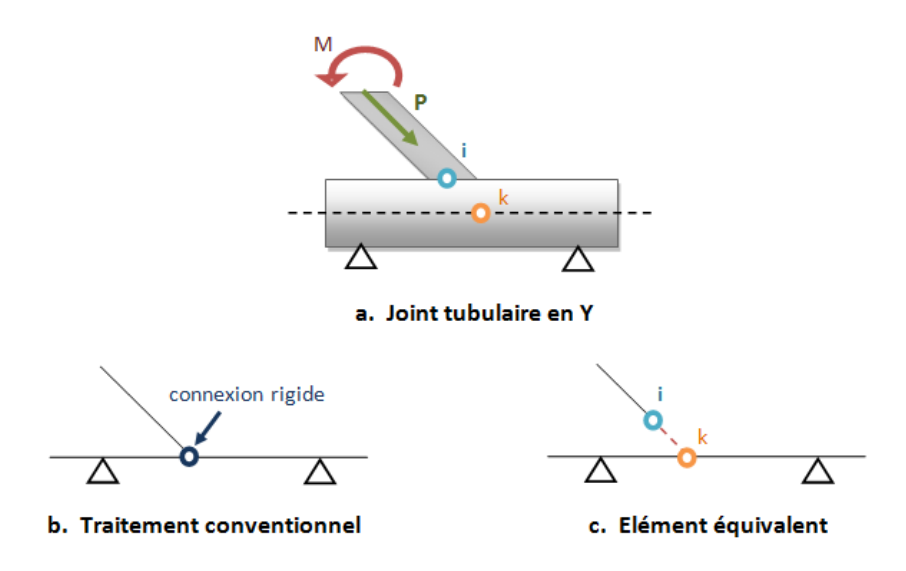

Figure 1.14 – Représentations d'un joint tubulaire de type Y

Le problème de départ est classique : une force P et un moment M sont exercés au niveau de la barre supérieure. Le déplacement de la structure peut être déduit de ces paramètres afin d'obtenir la matrice de raideur locale de l'élément équivalent.

Pour traiter le problème, les relations suivantes sont utilisées :

- équilibre des forces sur les nœuds i et k en fonction des forces P et M
- déplacements relatifs entre les nœuds i et k
- relation entre déplacements relatifs et forces extérieures (la flexibilité y est intégrée)

De ces relations ressort une matrice de raideur locale propre à l'élément équivalent. Cette raideur fera office de relation entre les forces extérieures et les déplacements engendrés. L'élément équivalent utilisé ici est donc de type 1 car la cinématique du point i commande le déplacement du point k.

Bien que les auteurs ne fournissent pas d'informations sur la validité des résultats obtenus, l'implémentation de la flexibilité dans le joint provoque une redistribution des contraintes, ce qui prouve que l'élément équivalent joue un rôle non négligeable dans la prévision de la tenue mécanique.

L'approche numérique proposée par le biais d'un élément équivalent (basée sur une approche physique simplifiée) représentant la flexibilité du joint est assez simpliste, ce qui est avantageux pour les modèles facilement simplifiables mais trop limité pour le cas des structures plus complexes telles que les joints en assemblage (rivets, points de soudure, etc.).

#### **1.6.2.2 Prise en compte des non linéarités de comportement**

[CDC<sup>+</sup>03] présentent un nouvel élément poutre de type élasto-plastique auquel est incorporé un modèle d'endommagement pour représenter le comportement d'un point de soudure dans une analyse en éléments finis. Leur modèle est appliqué aux simulations statiques.

Le point de soudure est ici représenté par un ressort non-linéaire unique représentant le comportement "global" de la région. Le ressort fait le lien entre deux éléments représentés ici par des plans, le système ressort + plans représenté est donc en 3D (cf. figure  $(1.15)$ ).

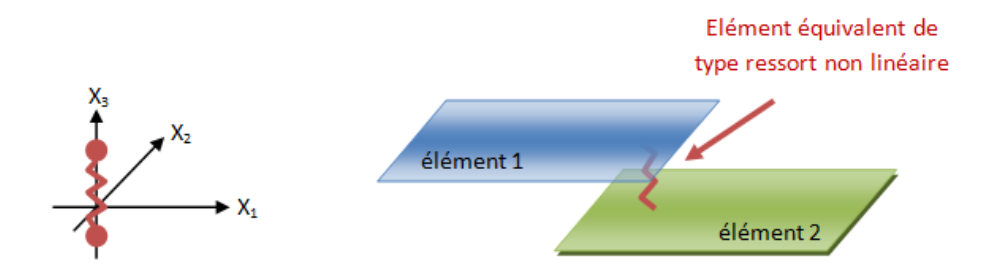

Figure 1.15 – Elément équivalent d'un point de soudure

Les auteurs se servent de résultats expérimentaux sous forme de courbes F/d obtenus à l'aide d'une machine de traction pour décrire le comportement de la structure, le but étant de concevoir un modèle à partir de données expérimentales.

L'étude est faite en trois temps :

- identification du comportement élastique de la jonction
- identification du critère de plasticité avec écrouissage
- identification de l'endommagement basé sur un modèle de type Lemaître

L'élément équivalent contient deux nœuds à ses extrémités avec 6 d.d.l. par nœud (3 translations, 3 rotations) et est intégré avec un seul point d'intégration situé en son centre. Les paramètres définissant le comportement mécanique de la jonction sont identifiés sur trois tests différents (du point de vue du point d'assemblage : traction, pelage et cisaillement). Chaque test permet d'identifier les paramètres mécaniques propres à la sollicitation étudiée. L'identification présente de bons résultats pour le cas de la traction aux vues des comparaisons effectuées avec l'expérience. En revanche, les deux autres tests sont moins satisfaisants car l'élément poutre n'est pas adapté pour reproduire au mieux ce genre de sollicitation. En effet la définition d'élément connecteur ressort ou poutre n'est optimale que lorsque la structure est sollicitée axialement dans le sens d'une traction ou d'une compression.

Des travaux similaires ont été effectuées par [CTY05] pour modéliser la rupture des points de soudure à l'aide d'éléments cohésifs qui ont la particularité d'être défini à l'interface de deux corps déformables. Dans ce cas, le point de soudure et représenté par quelques éléments cohésifs dont la propriété est de relier deux nœuds entre eux pour y apporter une rigidité.

#### **1.6.2.3 Formulations hybrides pour rivets**

[LPD<sup>+</sup>02] modélise numériquement un joint riveté à partir de simulations en éléments finis 3D. La méthode est basée sur l'utilisation et la validation d'un modèle constitutif du matériau et d'un critère d'endommagement. Tout d'abord, des simulations du procédé de rivetage en EF 3D sont entreprises pour analyser la fragilisation du mécanisme formé et pour déterminer l'état de contrainte et de déformation "postrivetage". Ensuite, une résolution numérique en éléments finis 3D est effectuée pour caractériser la tenue mécanique du joint riveté pour différents tests de type ARCAN. Les résultats obtenus sont considérés comme une référence pour optimiser les propriétés mécaniques et le critère d'endommagement macroscopique de l'élément joint équivalent.

D'une part, la raideur de l'élément équivalent est décomposée en deux parties  $K_N$  et  $K_T$ , sous-raideurs normale et tangentielle, à déterminer. Chaque raideur est identifiées sur la base des essais ARCAN FE réalisé précédemment : l'essai numérique de traction pour déterminer la raideur *K<sup>N</sup>* et celui de cisaillement pour la raideur *K<sup>T</sup>* . D'autre part, l'endommagement est modélisé à l'aide d'un critère de rupture :

$$
\frac{N}{N_u}^a + \frac{T}{T_u}^b \ge 1\tag{1.3}
$$

Les efforts de liaison sont calculés dans l'interface, et la rupture est détectée une fois que la relation est atteinte.  $N_u$  et  $T_u$  sont les efforts normaux (traction) et tranchants (cisaillement) à la rupture. *a* et *b* sont deux paramètres de couplages. Ces paramètres sont obtenus à l'aide d'essais ARCAN en traction et en cisaillement purs puis avec deux essais combinant traction et cisaillement.

Le modèle de rivet présente des résultats satisfaisants et peut être encore amélioré si on cherche à améliorer la modélisation du comportement non-linéaire. L'article ne mentionne pas le comportement du rivet d'un point de vue local. Le modèle obtenu présente cependant une bonne corrélation avec les courbes expérimentales.

[BE07] présente un modèle équivalent d'un rivet reposant sur la construction de plusieurs éléments poutres cylindriques auxquels on injecte un comportement élastique (cf. figure (1.16)) afin de représenter au mieux géométriquement et mécaniquement le comportement du rivet. Les plaques, quant à elles, sont modélisées par des éléments coques.

Cette liaison hybride de rivet est mise en contact avec les plaques à l'aide de "gap elements". Ces éléments particuliers requièrent deux raideurs uniaxiales (traction et compression) pour assurer la cohésion entre les têtes de rivets et les plaques reproduisant un contact radial. La méthode de pénalisation (cf. section (2.3.3)) est alors utilisée pour simuler la rigidité entre les deux degrés de liberté de ces éléments de contact. Cependant, l'utilisation de tels éléments revient à définir un lien rigide (i.e.

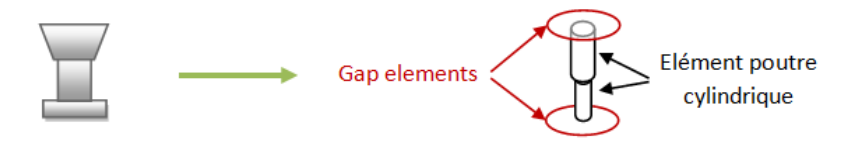

Figure 1.16 – Elément équivalent de rivet constitué de poutres cylindriques

liaison de type cinématique) entre les nœuds en contact, la valeur du cœfficient de pénalisation utilisée étant très grande.

Géométriquement, l'élément équivalent est inséré en créant un interstice entre les plaques (cf. figure (1.17)).

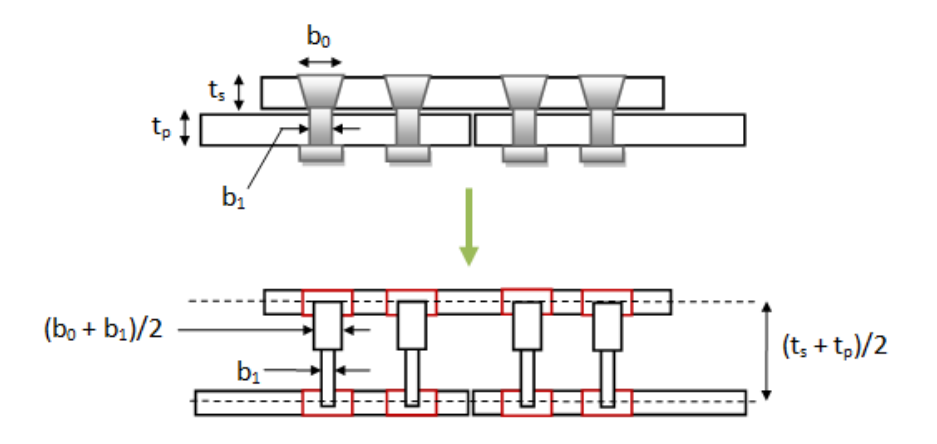

Figure 1.17 – Insertion de l'élément équivalent constitué de poutres cylindriques

L'auteur montre que ce type d'élément répond mieux aux sollicitations prenant en compte des effets de moment en définissant deux cas d'étude, l'un prenant en compte les effets de flexion et l'autre non. La prise en compte du phénomène de flexion fait apparaitre des contraintes au niveau de la tête supérieure du rivet, ce qui est impossible à modéliser à l'aide d'un simple élément poutre.

#### **1.6.2.4 Autres modélisations**

Un modèle local de rivet auto-perforant pour une analyse en éléments finis, est proposé dans [DGH03]. Ce modèle doit être adapté pour représenter correctement le comportement de la raideur locale et être approprié pour une analyse en fatigue. Le comportement de la raideur locale est adapté à des résultats expérimentaux provenant d'essais sur des rivets auto-perforants. Ce modèle a été développé par analogie avec un modèle local déjà utilisé pour les points de soudure : il consiste à construire un élément 3D à l'aide de deux rangées d'éléments plaques autour du centre du joint. Les nœuds de la rangée intérieure se situent sur un cercle de diamètre équivalent à l'axe du rivet, les nœuds de la rangée extérieure sont situés sur un diamètre représentant la tête du rivet. Les plaques sont pour leur part connectées par des éléments poutres.

[Kan07] propose une méthode de prédiction de la fatigue d'un point de soudure en introduisant une contrainte structurale équivalente calculée à partir des forces et des moments s'exerçant sur les bords des points de soudure. L'auteur a donc choisi d'utiliser des modèles de fatigue (modèle de Rupp [RSG95], modèle de Sheppard [She96]) qui ne tiennent pas compte de la géométrie ou du type du point de soudure. Le point de soudure est modélisé, comme évoqué précédemment, à l'aide d'une poutre non linéaire où il évalue la contrainte équivalente [KDH06]. Cette contrainte équivalente est corrélée à des données expérimentales pour prédire la fatigue du point de soudure afin de prédire à quel endroit la fissure va se produire. La méthode proposée est très simple et semble donner de bons résultats.

Enfin [Lon04] et [Ber06] proposent une modélisation pour les assemblages boulonnées basée sur l'utilisation de plusieurs poutre afin de fournir une rigidité plus adaptée pour les cas de flexions. Les auteurs ont fait ressortir le fait qu'utiliser une poutre unique pour reproduire un comportement en flexion n'est pas une bonne solution car l'effort global n'est pas suffisamment bien retranscrit.

### **1.7 Conclusion**

Au cours de ce chapitre a été présenté l'ensemble des technologies d'assemblage rentrant dans la cadre du projet MONA LISA ainsi que l'état de l'art sur différentes façons de simplifier un point d'assemblage. Il en ressort les points suivants :

- La méthodologie de construction d'un élément équivalent doit être indépendante de la technologie choisie. Elle est donc non seulement valable pour les quatre technologies présentées dans ce chapitre mais aussi pour d'autres telles que le soudage.
- Il existe des modélisations équivalentes élaborées en 3D [DGH03].
- Les modélisations de type poutre sont fréquentes  $[CDC+03]$  [HCM93] mais s'avère être trop simple pour pouvoir retranscrire le comportement non-linéaire du point d'assemblage. Il faut alors adopter une formulation hybride [BE07]  $[LPD^+02]$

# **Chapitre 2**

# **La modélisation numérique complète**

## **2.1 Modélisation du problème mécanique**

L'étude thermomécanique d'un système  $\Omega$  via une plateforme numérique passe par la résolution d'un problème mécanique connu [WC01] [RBD98]. Dans le cas des assemblages par déformation plastique, incluant la pose du point d'assemblage et sa tenue mécanique, l'échange thermique ne joue pas un rôle prépondérant, laissant la part la plus importante au problème mécanique.

### **2.1.1 Description du mouvement**

La résolution d'un problème mécanique renseigne sur l'état de contrainte et de déformation que le système  $\Omega$  a subi au cours du temps en réponse à des sollicitations mécaniques imposées. Pour étudier à chaque instant la déformée du système, il est nécessaire de définir un formalisme pour l'étude d'un corps en mouvement. Il existe deux types d'approche pour décrire un mouvement :

- L'approche lagrangienne consiste à suivre l'évolution de chaque point matériel du solide au cours du temps. La mécanique des milieux continus utilise très souvent cette approche pour décrire la déformation et le déplacement point par point du solide.
- L'approche eulérienne consiste à suivre l'évolution d'un milieu au cours du temps en se fixant sur un point précis de l'espace qui verra passer chronologiquement plusieurs points matériels. Cette approche est très utilisée dans la mécanique des fluides pour étudier le transport du fluide le long d'un domaine délimité.

Afin de mieux appréhender la différence entre ces deux approches, le cas du pêcheur regardant l'écoulement d'une rivière est illustré figure (2.1).

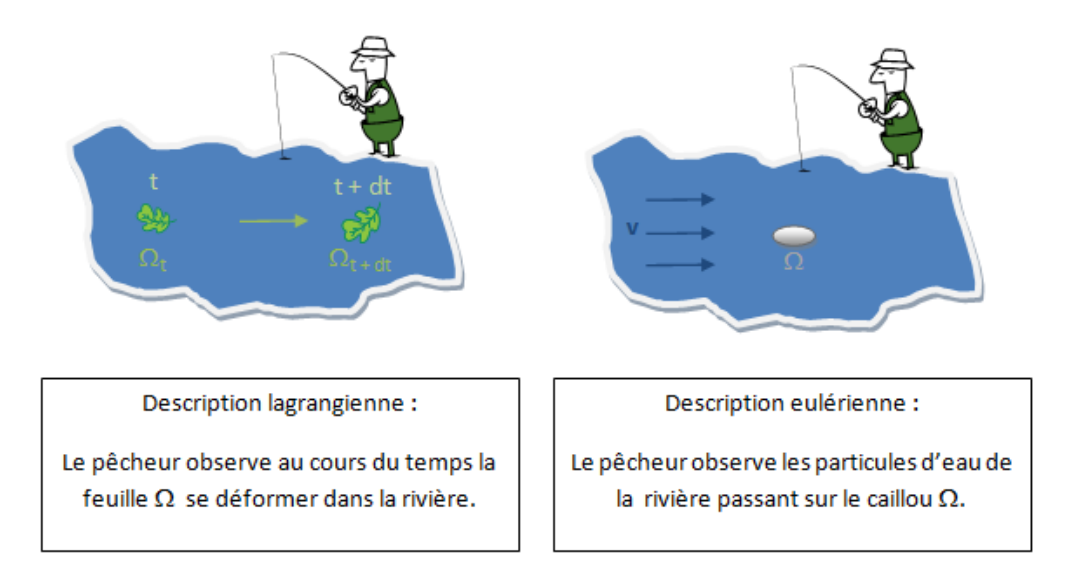

Figure 2.1 – Approches lagrangienne et eulérienne

La description lagrangienne est la mieux adaptée à la modélisation des assemblages par déformation plastique. Le formalisme de cette description repose la définition d'une fonction  $\Phi$  bijective de  $\Omega_{t0}$  vers  $\Omega_t$  donnant, à chaque instant t, l'évolution du système considéré. Le vecteur position *x* est défini à l'aide d'une fonction Φ par :

$$
\boldsymbol{x} = \Phi(\boldsymbol{x_0}, t) \quad \forall t \tag{2.1}
$$

où *x***<sup>0</sup>** est à la position à l'origine

Il est possible d'expliciter *x* à l'aide du déplacement *u* :

$$
\boldsymbol{x} = \boldsymbol{x_0} + \boldsymbol{u}(\boldsymbol{x_0}, t) \quad \forall t \tag{2.2}
$$

La position de chaque point du système Ω repose sur la connaissance de sa position initiale et de sa position à l'instant t. Le logiciel Forge utilise une description lagrangienne réactualisée. Le principe reste le même à la seule différence que l'intervalle de temps [*t*0*, t*] est subdivisé en partie égale de pas ∆*t*. La position est alors définie de la même manière que dans l'équation (2.1) si ce n'est qu'elle est réactualisée tous les ∆*t* :

$$
\boldsymbol{x}_{t+\Delta t} = \Phi^t(\boldsymbol{x}_t, t + \Delta t) \quad \forall t \tag{2.3}
$$

Certaines conditions doivent être respectées sur ∆*t* pour que cette description soit valable. Il doit être choisi suffisamment petit pour le que le calcul soit fait avec une bonne précision. Ainsi, le tenseur des vitesses de déformation *ε* s'exprimant en fonction de la vitesse *v* est exprimé de manière précise :

$$
\dot{\boldsymbol{\varepsilon}} = \frac{1}{2} \left( \nabla \boldsymbol{v} + \nabla^T \boldsymbol{v} \right)
$$
 (2.4)

Il existe des cas où il est intéressant de coupler les deux approches, notamment au niveau du couplage mécanique du solide avec mécanique des fluides ou encore au niveau de la déformation de maillage. Les lecteurs intéressés par cette approche hybride peuvent se référer à [Phi09].

#### **2.1.2 Les équations de la mécanique**

Soit Ω défini dans R 3 le domaine de frontière *∂*Ω constitué de deux plaques assemblées par un seul point d'assemblage :

$$
\Omega=\Omega_1\cup\Omega_2\cup\Omega_3
$$

où  $\Omega_1$  et  $\Omega_2$  sont les plaques supérieures et inférieures et  $\Omega_3$  est le point d'assemblage.

Ω est soumis à plusieurs équations fondamentales de la mécanique les équations d'incompressibilité, d'équilibre et de conditions aux limites.

#### **2.1.2.1 Equation de conservation de la masse**

Selon le principe de Lavoisier "rien ne se perd, rien ne se crée, tout se transforme", l'écriture d'un bilan massique sur un élément de volume dV de Ω aboutit donc à la conclusion suivante : il n'y a aucun effet de diffusion ni de création mais uniquement un effet de transport de masse.

En faisant tendre l'élément volumique dV vers zéro on obtient :

$$
\frac{\partial \rho}{\partial t} + div(\rho \mathbf{v}) = 0 \tag{2.5}
$$

Le problème mécanique à résoudre étant dans notre cas stationnaire, l'équation (2.5) devient :

$$
div(\rho \mathbf{v}) = 0 \tag{2.6}
$$

Une simplification supplémentaire traduisant l'incompressibilité du régime plastique peut être apportée. Dans ce régime, l'équation (2.6) prend sa forme la plus simple :

$$
div \mathbf{v} = 0 \tag{2.7}
$$

Cette équation n'est pas vérifiée dans le cas d'un régime élastique compressible (dans le cas des métaux par exemple), des contributions mécaniques retranscrivant l'état compressible élastique devront être apportées pour résoudre le problème.

#### **2.1.2.2 Equation de conservation de la quantité de mouvement**

Soit un bilan de densité de quantité de mouvement dans Ω. Les variations de cette densité sont dues aux forces volumiques *f<sup>v</sup>* (force de pesanteur) et surfaciques *f<sup>s</sup>* s'exerçant sur chaque élément de volume. Des forces surfaciques vont naître une contrainte s'exprimant dans l'équation de conservation de quantité de mouvement par une divergence :

$$
\rho \left[ \frac{\partial \mathbf{v}}{\partial t} + (\mathbf{v} \cdot \nabla) \mathbf{v} \right] = \boldsymbol{f}_v + \nabla \cdot \boldsymbol{\sigma}
$$
\n(2.8)

Cette équation est valable pour tout type de matériaux et pour tout état (solide, liquide ou gaz). Dans le cas de la mécanique de l'assemblage, le problème étant quasistatique, les termes de gauche de l'équation représentant l'accélération temporelle et convective sont négligeables par rapport aux contraintes et aux forces volumiques. L'équation (2.8) peut donc se réécrire :

$$
\mathbf{f}_v + \nabla \cdot \boldsymbol{\sigma} = 0 \tag{2.9}
$$

Les forces volumiques présentes étant la force gravitationnelle, légitimement négligeable face aux contraintes obtenues dans le cas de la modélisation d'assemblages, l'équation (2.9) devient finalement :

$$
\nabla \cdot \boldsymbol{\sigma} = 0 \tag{2.10}
$$

#### **2.1.2.3 Les conditions aux limites**

La frontière du domaine  $\Omega$  peut être découpée en deux sous-ensembles principaux : la surface libre et la surface en contact soumise à une loi de frottement.

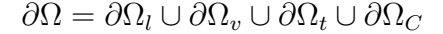

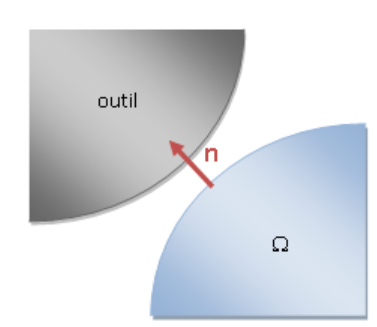

Figure 2.2 – Représentation de la normale sortante

– La surface *∂*Ω*<sup>l</sup>* est une surface libre de contrainte, ce qui peut s'écrire de la manière suivante :

$$
\boldsymbol{\sigma}\boldsymbol{n} = 0 \tag{2.11}
$$

où **n** est la normale sortante à la surface (cf. figure 2.2)

– La surface *∂*Ω*<sup>v</sup>* est une surface où la vitesse est imposée :

$$
\mathbf{v} = \mathbf{v_0} \tag{2.12}
$$

où *v***<sup>0</sup>** est la vitesse imposée à la surface du solide

– La surface *∂*Ω*<sup>t</sup>* est une surface où la contrainte est imposée :

$$
t = t_0 \tag{2.13}
$$

où *t***<sup>0</sup>** est la contrainte normale imposée sur la surface du solide

– La surface *∂*Ω*<sup>C</sup>* est la surface en contact avec un outil. Elle doit respecter deux types de conditions différentes :

*Une condition tangentielle (ou de frottement) :*

Cette condition retranscrit la contrainte tangentielle de contact via la valeur de la cission de frottement *τ* définie par :

$$
\tau = \sigma n - (\sigma n.n)n \tag{2.14}
$$

*τ* est exprimée à l'aide d'une loi tribologique comme, par exemple, la loi de Coulomb limitée Tresca (cf. section 2.1.3)

*Une condition normale (ou de contact) :*

Cette condition est nécessaire pour empêcher la pénétration des nœuds dans l'outil rigide. Elle est décrite par les conditions de Signorini reformulées :

$$
\left(\mathbf{v} - \mathbf{v}^{\text{outil}}\right) \cdot \mathbf{n} \le 0
$$
  

$$
\sigma_n \le 0
$$
  

$$
\left[\left(\mathbf{v} - \mathbf{v}^{\text{outil}}\right) \cdot \mathbf{n}\right] \sigma_n = 0
$$
 (2.15)

où  $v^{outil}$  est la vitesse de l'outil et  $\sigma_n = \sigma n.n$  la pression de contact

#### **2.1.3 Les lois de comportement**

#### **2.1.3.1 loi rhéologique**

En mécanique de l'assemblage par déformation plastique, les matériaux étudiés sont considérés comme homogènes et isotropes.

#### *L'élasticité linéaire*

Dans le régime élastique, la loi de comportement est, dans le cas le plus simple, linéaire. La loi de Hooke traduit ce phénomène par une relation simple entre contrainte et déformation faisant intervenir le tenseur d'élasticité d'ordre 4 *Del* :

$$
\boldsymbol{\sigma} = \boldsymbol{D}^{el} \boldsymbol{\varepsilon} \tag{2.16}
$$

Dans le cas de l'élasticité linéaire isotrope dans un espace de dimension *d*, l'équation (2.16) peut s'écrire en fonction des coefficients de Lamé  $\lambda$  et  $\mu$  et du symbole de Kronecker  $\delta_{ij}$ :

$$
\sigma_{ij} = \lambda \operatorname{Tr}(\boldsymbol{\varepsilon}) \delta_{ij} + 2\mu \varepsilon_{ij} \quad pour \ i, j = 1, d \tag{2.17}
$$

Les coefficients *λ* et *µ* peuvent être exprimés en fonction du module d'Young E et du coefficient de poisson *ν* :

$$
\lambda = \frac{E\nu}{(1+\nu)(1-2\nu)} \quad et \quad \mu = \frac{E}{2(1+\nu)}\tag{2.18}
$$

La particularité de ce régime est son aspect réversible. Si la limite d'élasticité *σ*<sup>0</sup> n'est pas dépassée, le système retrouvera, par déchargement élastique, son état initial quelle que soit la sollicitation considérée.

#### *Les critères plastiques*

Le régime plastique est atteint une fois que la limite d'élasticité est dépassée. En isotropie, les critères les plus utilisées pour vérifier cette condition de dépassement sont les critères de Tresca et de Von Mises. Ces critères f(*σ*) permettent de connaître le régime considéré à chaque instant de la simulation :

> Si  $f(\sigma) < 0$ : domaine élastique Si  $f(\sigma) = 0$ : seuil d'écoulement élastique - domaine plastique

– Le critère de Tresca

Ce critère semble être historiquement le premier critère existant. Tresca se base sur le fait que la plasticité est provoquée par la contrainte maximale de cisaillement.

$$
f(\boldsymbol{\sigma}) = \max_{I,J} (\sigma_I - \sigma_J) - \sigma_0 \tag{2.19}
$$

– Le critère de Von Mises

Ce critère est le plus utilisé dans le domaine de la mécanique des milieux continus isotrope. Von Mises est parti du critère de Tresca pour en sortir une version améliorée en prenant en compte l'énergie élastique de cisaillement.

$$
f(\boldsymbol{\sigma}) = (\sigma_I - \sigma_{II})^2 + (\sigma_{II} - \sigma_{III})^2 + (\sigma_I - \sigma_{III})^2 - 2\sigma_0^2
$$
 (2.20)

Une autre écriture de (2.20) est possible, faisant intervenir le carré de la contrainte de Von Mises (terme de gauche) :

$$
(\sigma_I - \sigma_{II})^2 + (\sigma_{II} - \sigma_{III})^2 + (\sigma_I - \sigma_{III})^2 \le 2\sigma_0^2 \tag{2.21}
$$

Le critère de Von Mises sera utilisé dans la suite des travaux dans la modélisation de l'écrouissage isotrope (figure 2.3). Une fois rentré dans le domaine plastique, une loi d'écrouissage définit le comportement plastique du système.

#### *Les lois d'écrouissage*

Pour mettre en place l'élément équivalent, les deux lois suivantes seront principalement utilisées.

– Loi d'écrouissage linéaire puissance

La loi linéaire puissance est une loi élasto-visco-plastique, version simplifiée de la loi puissance. Elle dépend de quatre paramètres (la consistance *K*, les paramètres d'écrouissage *a* et *n*, la sensibilité à la vitesse de déformation *m*) et relie la contrainte d'écoulement *σ***<sup>0</sup>** à la déformation plastique généralisée *ε*.

$$
\sigma_0(\overline{\varepsilon}) = \sqrt{3}K \left(1 + a\overline{\varepsilon}^n\right) \left(\sqrt{3}\dot{\overline{\varepsilon}}\right)^m \tag{2.22}
$$

La dépendance à la vitesse de déformation généralisée *ε*˙ représente l'aspect visqueux de la loi. En mécanique de l'assemblage par déformation plastique,

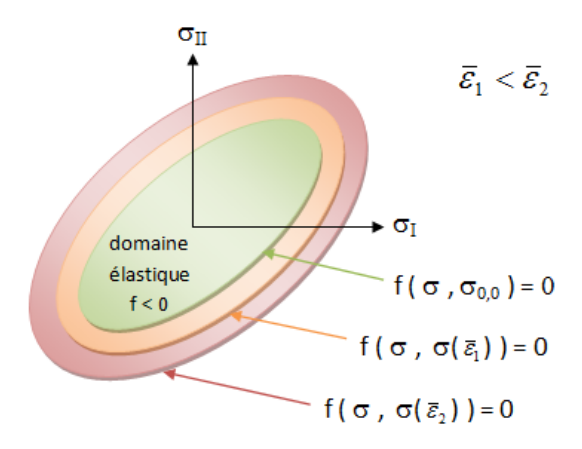

Figure 2.3 – Représentation de l'écrouissage isotrope selon Von Mises

la loi de comportement des matériaux est considérée comme étant uniquement élasto-plastique. Dans ce cas, aucune dépendance à *ε*˙ n'est admise, donc *m* = 0.

– Loi de Hansel-Spittel

La loi de Hansel-Spittel [Las05] est une loi élasto-visco-plastique avec couplage thermique. La loi d'écrouissage comporte dix paramètres différents (A, m1 . . . m9) et dépend de la température T, de la déformation et de la vitesse de déformation.

$$
\boldsymbol{\sigma_0}(\overline{\boldsymbol{\varepsilon}}) = A e^{m_1 T} T^{m_9} \overline{\boldsymbol{\varepsilon}}^{m_2} e^{m_4 \overline{\boldsymbol{\varepsilon}}} \left( 1 + \overline{\boldsymbol{\varepsilon}}^{m_5 T} \right) e^{m_7 \overline{\boldsymbol{\varepsilon}}} \overline{\widetilde{\boldsymbol{\varepsilon}}}^{m_3} \overline{\widetilde{\boldsymbol{\varepsilon}}}^{m_8 T} \tag{2.23}
$$

Dans le cas des assemblages par déformation plastique, le cas est considéré comme isotherme (la température T est constante) et de type élasto-plastique : les paramètres  $m_3$  et  $m_8$  valent zéro afin de supprimer, à l'instar de la loi linéaire puissance, tous les termes dépendant de la vitesse de déformation généralisée.

#### **2.1.3.2 Loi de frottement**

Le frottement est un critère tangentiel caractérisé par la cission de frottement *τ* . Le vecteur *τ* est calculé à l'aide d'une loi de frottement. Un des exemples connus dans ce cas est la loi de Coulomb qui relie *τ* à la vitesse de glissement ∆*vg*. Une version de cette loi limitée par une loi de Tresca est choisie, ce qui donne la forme généralisée suivante :

$$
\tau = \mu \sigma_n \frac{\Delta v_g}{\|\Delta v_g\|} \qquad \text{si} \quad \mu |\sigma_n| < \bar{m} \frac{\sigma_0}{\sqrt{3}}
$$
\n
$$
\tau = \bar{m} \frac{\sigma_0}{\sqrt{3}} \frac{\Delta v_g}{\|\Delta v_g\|} \qquad \text{si} \quad \mu |\sigma_n| \ge \bar{m} \frac{\sigma_0}{\sqrt{3}}
$$
\n
$$
(2.24)
$$

### **2.2 La méthode des éléments finis**

Pour pouvoir étudier l'état de contrainte et de déformation d'un solide dans une approche lagrangienne (cf. section 2.1.1), le domaine d'étude doit être découpé en plusieurs morceaux dans lesquels apparaîtra son état local. La méthode étudiée ici a pour objectif de discrétiser l'espace en éléments finis afin de pouvoir y intégrer les équations du problème mécanique vues section (2.1) sous leur forme intégrale. Une fois ces équations résolues, les grandeurs physiques seront, selon le cas, exprimées aux nœuds (e.g. le déplacement) ou aux éléments (e.g. la contrainte et la déformation équivalentes). Les lecteurs intéressés peuvent se référer à [WC01] [RBD98] pour de plus amples informations.

#### **2.2.1 Discrétisation en éléments finis de l'espace** Ω

La première étape de la MEF consiste à découper l'espace d'étude en plusieurs morceaux plus ou moins fins et de taille arbitraire constituant un ensemble d'éléments appelé *maillage*. Un exemple de discrétisation en 2D est illustré figure (2.4).

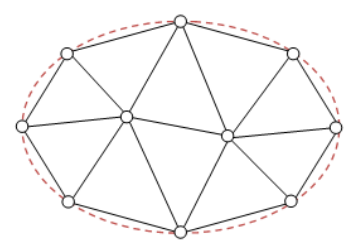

Figure 2.4 – Discrétisation en élément finis d'une ellipse.

L'ellipse est approchée par un contour polygonal constitué de triangles linéaires simples. L'utilisation d'éléments quadratiques peut donner une meilleure précision pour discrétiser les contours arrondis. Les sommets des éléments sont les nœuds du maillage où il sera possible de stocker les valeurs des champs physiques du problème mécanique à résoudre. Ces inconnues nodales sont autrement appelées degrés de liberté.

Dans la figure (2.4), les nœuds du maillage correspondent aux sommets de chaque éléments triangulaires. Dans cette section, l'indice des nœuds sera noté *n* ou *i*,*j*,*k* tandis que l'indice *e* sera réservé aux éléments.

#### **2.2.2 Les fonctions d'interpolation**

L'approximation d'une fonction  $u(x)$ , x étant le vecteur des coordonnées spatiales, sur le domaine discrétisé en éléments finis du système s'obtient par combinaison linéaire de fonctions d'interpolation  $\Psi_n(\boldsymbol{x})$ . Ces fonctions sont inhérentes au maillage du problème étudié et exprimables, a priori, pour chaque nœuds du maillage.

L'approximation  $u_h(x)$  d'une fonction  $u(x)$  s'exprime de la manière suivante :

$$
u_h(\boldsymbol{x}) = \sum_{n=1}^{Nbnoe} u^n \Psi_n(\boldsymbol{x})
$$
\n(2.25)
Les différentes fonctions d'interpolation  $\Psi_n(x)$  peuvent être de forme diverse. Dans la MEF standard, elles doivent respecter deux conditions d'un point de vue nodale en plus de (2.28) :

– Si *i* et *j* sont deux nœuds appartenant à l'élément *e* alors :

$$
\Psi_i^e(\boldsymbol{x}^j) = \delta_{ij} \tag{2.26}
$$

où  $x^j$  est le vecteur position du nœud *j* et  $\delta_{ij}$  le symbole de Kronecker.

– Les fonctions doivent être représentées de manière constante :

$$
\sum_{n \in e} \Psi_n^e(\boldsymbol{x}) = 1 \quad \forall \boldsymbol{x} \text{ intérieur à } e \tag{2.27}
$$

Ces fonctions sont aussi exprimées localement au niveau de chaque élément fini.  $\Psi_n^e(\boldsymbol{x})$ , la fonction d'interpolation associée à l'élément *e*, vérifie :

– Si *x* est strictement extérieur à l'élément *e* :

$$
\Psi_n^e(\boldsymbol{x}) = 0 \tag{2.28}
$$

– Si *x* est intérieur, frontière incluse, à l'élément *e* :

$$
u_h(\boldsymbol{x}) = \sum_{n \in e} u^n \Psi_n^e(\boldsymbol{x}) \tag{2.29}
$$

le scalaire  $u^n$  étant la valeur de la fonction  $u_h$  au nœud *n*.

### **2.2.3 Les éléments finis 2D**

Pour expliquer le concept d'élément de référence, le cas des éléments bidimensionnels de forme triangulaire est choisi. La figure (2.5) illustre la transformation *E<sup>e</sup>* de l'élément de référence vers l'élément réel exprimée dans l'espace des coordonnées spatiales :

$$
E_e: \xi \longmapsto \mathbf{x}(\xi) \tag{2.30}
$$

où *ξ* et *x* sont dans ce cas des vecteurs à deux composantes que l'on notera (*ξ*1,*ξ*2) et  $(x_1, x_2)$ .

Soit *n* le numéro global du  $k^{i\text{ème}}$  nœud local de l'élément  $e$  (n =  $\nu_k^e$ ). La transformation *E<sup>e</sup>* doit vérifier les trois propriétés suivantes :

1. Bijectivité.

2. Correspondance entre nœud géométrique de l'espace réel et nœud de l'élément de référence :

$$
\boldsymbol{x}(\boldsymbol{\xi}^k) = \boldsymbol{x}^{\nu_k^e} = \boldsymbol{x}^n \tag{2.31}
$$

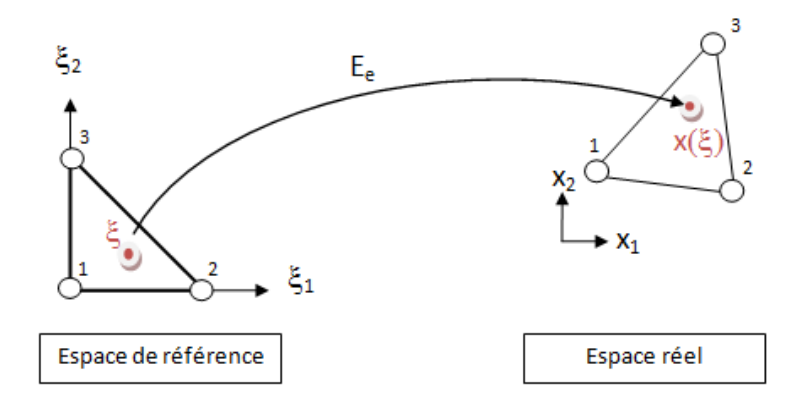

Figure 2.5 – Passage de l'élément de référence vers l'élément réel

3. Définition locale des frontières des éléments réels et de référence :

$$
\boldsymbol{x}(\boldsymbol{\xi}) = \Psi_n^e(\boldsymbol{x}) \boldsymbol{x}^n = \Psi_k^{ref}(\boldsymbol{\xi}) \boldsymbol{x}^{\nu_k^e}
$$
\n(2.32)

La deuxième propriété évoque la condition sur les fonctions d'interpolation nodale (2.26) vu précédemment :

$$
\Psi_k^{ref}(\boldsymbol{\xi}^j) = \delta_{jk} \tag{2.33}
$$

*δjk* étant le symbole de Kronecker, la fonction d'interpolation associée au nœud k vaut 1 en ce nœud et 0 partout ailleurs. La figure (2.6) illustre bien ce propos pour un nœud au centre du maillage.

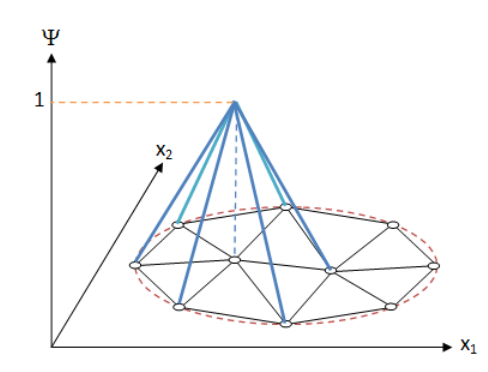

Figure 2.6 – Fonction d'interpolation dans l'espace réel 2D

Dans le cadre de la méthode des éléments finis isoparamétriques standard, l'approximation  $u_h(x)$  d'une fonction  $u(x)$  dans chaque élément *e* dans un espace discrétisé comportant *Nbnoe* nœuds au total s'exprime de la manière suivante :

$$
u_h(\boldsymbol{x}) = \sum_{n=1}^{Nbnoe} u^n \Psi_n^e(\boldsymbol{x}) = \sum_{k=1}^{Nbnoe} u^{\nu_k^e} \Psi_k^{ref}(\boldsymbol{\xi}(\boldsymbol{x}))
$$
(2.34)

$$
\boldsymbol{x} = \Psi_k^{ref}(\boldsymbol{\xi}(\boldsymbol{x}))\boldsymbol{x}^{\nu_k^e} \tag{2.35}
$$

De cette façon, les fonctions d'interpolation Ψ*<sup>n</sup>* ne dépendent que de l'élément de référence, ce qui permet d'exprimer facilement les grandeurs physiques sur chaque élément. Un exemple de calcul de fonction d'interpolation est exposé figure (2.7) :

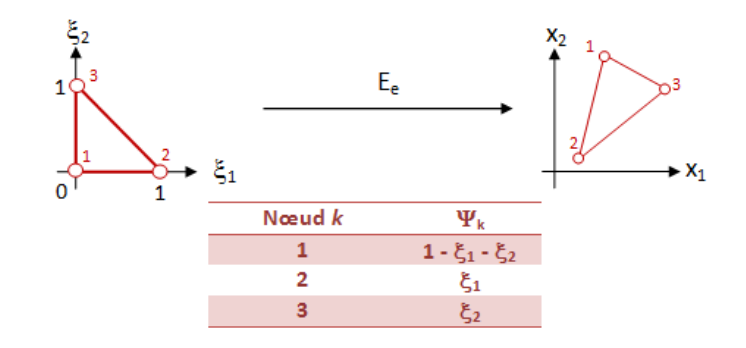

FIGURE 2.7 – Expression de  $\Psi_k$  pour un élément triangulaire

L'élément présenté figure (2.7) n'est qu'un exemple parmi tant d'autres. La définition d'un élément de référence est donné par :

- sa forme (triangulaire, quadrangulaire, etc.),
- les coordonnées de ses nœuds,
- ses fonctions d'interpolation Ψ*n*,
- la définition de ses degrés de liberté,
- le type de continuité à la frontière de l'élément (approximation par une fonction continue  $\mathcal{C}^0$ , continue et de dérivée continue  $\mathcal{C}^1$ ).

### **2.2.4 La formulation variationnelle d'un problème mécanique**

La formulation variationnelle (ou formulation faible) est une écriture mathématique du problème mécanique à résoudre sous forme intégrale. Pour pouvoir résoudre les équations mécaniques sous la forme mixte vitesse/pression, le tenseur *σ* est décomposé de la façon suivante :

$$
\boldsymbol{\sigma} = \boldsymbol{S} - p\boldsymbol{I} \tag{2.36}
$$

où *S* est la partie déviatorique du tenseur des contraintes et *pI* la partie sphérique, *I* étant le tenseur identité et  $p = -1/3 Tr(\sigma)$  la pression hydrostatique. La résolution des équations de comportement en régime élasto-plastique relie le déviateur *S* à la vitesse *v* via l'équation de Prandtl-Reuss [MML94].

Le problème mécanique à résoudre devient donc :

Trouver  $(v(t), p(t))$  vérifiant l'équation d'équilibre suivante :

$$
\nabla \cdot \mathbf{S}(t) - \nabla p(t) = 0 \tag{2.37}
$$

Le couple (*v*(*t*)*, p*(*t*)) vérifie les équations d'incompressibilité du régime plastique et de compressibilité du régime élastique :

- Si le comportement est parfaitement plastique ou parfaitement incompressible alors  $div \, \boldsymbol{v} = 0$
- Si le comportement est élastique :

$$
div \mathbf{v} = -\frac{3\dot{p}}{2\mu + 3\lambda} \tag{2.38}
$$

Les termes de contact et de frottement seront considérés dans la section (2.3) sur le traitement numérique du contact.

En appliquant le principe des puissances virtuelles, des équations (2.37) et (2.38), il vient la formulation variationnelle du problème :

Trouver  $(\boldsymbol{v}, p) \in \vartheta^0 \times P$  tels que

$$
\begin{cases}\n\int_{\Omega} \mathbf{S}(\mathbf{v}) : \dot{\boldsymbol{\varepsilon}}(\mathbf{v}^*) \, dV - \int_{\Omega} p \, div \, \mathbf{v}^* \, dV - \int_{\partial \Omega_T} T_0 . \mathbf{v}^* \, dS = 0 \\
\int_{\Omega} p^* \left( Tr \, \dot{\boldsymbol{\varepsilon}}(\mathbf{v}) + \frac{3\dot{p}}{2\mu + 3\lambda} \right) \, dV = 0 \\
\forall (\mathbf{v}^*, p^*) \in \vartheta \times P\n\end{cases}
$$
\n(2.39)

où  $P = \mathcal{L}^2(\Omega)$  est l'espace des fonctions de carré intégrable selon Lebesgue.

Les espaces  $\vartheta$  et  $\vartheta^0$  sont définis par :

$$
\vartheta = \left\{ \boldsymbol{v}, \boldsymbol{v} \in (H^1(\Omega))^3, \boldsymbol{v} = 0 \text{ sur } \partial \Omega_v \right\}
$$
  

$$
\vartheta^0 = \left\{ \boldsymbol{v}, \boldsymbol{v} \in \vartheta, \boldsymbol{v} = \boldsymbol{v}_{impose} \text{ sur } \partial \Omega_v \right\}
$$
 (2.40)

où *H*<sup>1</sup> (Ω) est l'espace de Sobolev des fonctions de carré intégrable et de dérivée première de carré intégrable.

### **2.2.5 Les équations discrètes**

Tout comme dans la section (2.2.1), le domaine à modéliser sera, en 3D, discrétisé en tétraèdre approchant alors les espaces  $\vartheta$  et P par des sous espaces de dimension finie  $\vartheta_h \subset \vartheta$  et  $P_h \subset P$ .

Le code EF utilise une formulation mixte faisant intervenir des éléments tétraèdres de type  $P^{1+}/P^1$  (cf. figure 2.8).

Dans ce type d'élément adapté aux écoulements élasto-plastique [Ali00], la vitesse et la pression sont interpolées linéairement en fonction des valeurs au sommet. La particularité principale de cet élément tétraédrique est le terme "bulle" situé au centre de l'élément qui rajoute à la vitesse un nœud central comportant trois degrés de liberté nécessaire pour satisfaire la condition de Brezzi-Babuska [BF91].

Comme vu dans la section (2.2.2), la fonction d'interpolation assignée au terme bulle, appelée fonction bulle, vaut 1 en ce nœud et 0 sur les nœuds frontières de l'élément.

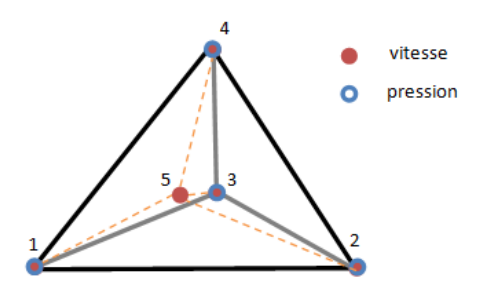

FIGURE 2.8 – Eléments finis mixte  $P^{1+}/P^{1}$ 

La décomposition de la vitesse en une partie linéaire et une partie bulle est alors possible :

$$
\boldsymbol{v}_h = \boldsymbol{v}_h^l + \boldsymbol{v}_h^b, \boldsymbol{v}_h \in \vartheta_h = \vartheta_h^l \oplus B_h \tag{2.41}
$$

où  $v_h^l \in \theta_h^l$  est la partie linéaire de la vitesse et  $v_h^b \in B_h$  la partie bulle.

Les espaces  $\vartheta_h^l$  de la partie linéaire et  $B_h$  de la partie bulle sont tels que :

$$
\vartheta_h^l = \left\{ \boldsymbol{v}_h^l, \boldsymbol{v}_h^l \in \left( \mathcal{C}^0(\Omega_h) \right)^3, \boldsymbol{v}_h^l / \partial \Omega_v = 0 \text{ et } \boldsymbol{v}_h^l / \partial \left( \Omega_h^e \right)^3, \forall e \in \Omega_h^e \right\} \qquad (2.42)
$$

$$
B_h = \left\{ \boldsymbol{v}_h^b, \boldsymbol{v}_h^b \in \left( \mathcal{C}^0(\Omega_h) \right)^3, \boldsymbol{v}_{h/e}^b \in \left( P^1(\Omega_h^{e_i}) \right)^3, \forall e_i \in \Omega_h^{e_i}, i = 1..4 \right\}
$$
 (2.43)

où :

- $-$  *C*<sup>0</sup> est l'espace des fonctions continues sur le domaine discrétisé Ω<sub>*h*</sub> ⊂R<sup>3</sup>.
- $(P^1(\Omega_h^e))^3$  est l'espace des fonctions linéaires sur le domaine élémentaire discrétisé  $\Omega_h^e \subset \mathbb{R}^3$
- $-$  Ω $_h^{e_i}$  est l'espace des sous-tétraèdres  $e_i$  associés à l'élément *e* dont le centre est un sommet commun aux *e<sup>i</sup>* .

Le champ de pression étant linéaire et continu il est possible de l'exprimer directement dans un espace simple sans le décomposer :

$$
P_h = \left\{ p_h, p_h \in \mathcal{C}^0 \left( \Omega_h \right) \text{ et } p_{h/e} \in P^1(\Omega_h^e), \forall e \in \Omega_h^e \right\} \tag{2.44}
$$

L'expression du champ de vitesse et de pression sur le domaine discrétisé Ω*<sup>h</sup>* en Nbelt éléments et comportant Nbnoe nœuds est :

$$
\boldsymbol{v}_h = \sum_{n=1}^{Nbnee} \Psi_n^l(\xi) \ \boldsymbol{v}_n^l + \sum_{e=1}^{Nbelt} \Psi_e^b(\xi) \ \boldsymbol{v}_e^b \tag{2.45}
$$

$$
p_h = \sum_{n=1}^{Nbnee} \Psi_n^l(\xi) \ p_n \tag{2.46}
$$

 $\Psi_n^l(\xi)$  et  $\Psi_e^b(\xi)$  désignant respectivement la fonction d'interpolation linéaire au nœud *n* et la fonction bulle à l'élément *e*.

Le problème discret de la formulation faible (2.39) s'écrit donc pour chaque incrément de temps :

Trouver  $(\boldsymbol{v}_h, p_h) \in \vartheta_h \times P_h$  tels que

$$
\begin{cases}\n\int_{\Omega_h} \mathbf{S}(\mathbf{v}_h) : \dot{\boldsymbol{\varepsilon}}(\mathbf{v}_h^*) \, dV - \int_{\Omega_h} p_h \, div \, \mathbf{v}_h^* \, dV - \int_{\partial \Omega_T} T_0 . \mathbf{v}_h^* \, dS = 0 \\
\int_{\Omega_h} p_h^* \left( Tr \, \dot{\boldsymbol{\varepsilon}}(\mathbf{v}_h) + \frac{3\dot{p}_h}{2\mu + 3\lambda} \right) \, dV = 0 \\
\forall (\mathbf{v}_h^*, p_h^*) \in \vartheta_h^0 \times P_h\n\end{cases}
$$
\n(2.47)

 $\text{od }\vartheta_h^0 = \vartheta_h^{l0} \oplus B_h \text{ avec }\vartheta_h^{l0} = \left\{\boldsymbol{v}_h^l, \boldsymbol{v}_h^l \in \vartheta_h^l, \boldsymbol{v}_{h/\partial\Omega_C}^l = v_{outil} \text{ et }\boldsymbol{v}_{h/e}^l \in \left(P^1(\Omega_h^e)\right)^3, \forall e \in \Omega_h^e\right\}$ 

En reprenant la décomposition en partie linéaire et partie bulle, l'équation (2.47) devient finalement :

Trouver  $(\boldsymbol{v}_h^l, \boldsymbol{v}_h^b, p_h) \in \vartheta_h^l \times B_h \times P_h$  tels que

$$
\begin{cases}\n\int_{\Omega_h} \mathbf{S}(\mathbf{v}_h^l + \mathbf{v}_h^b) : \dot{\boldsymbol{\varepsilon}}(\mathbf{v}_h^{l*}) \, dV - \int_{\Omega_h} p_h \, div \, \mathbf{v}_h^{l*} \, dV - \int_{\partial \Omega_T} T_0 . \mathbf{v}_h^{l*} \, dS = 0 \\
\int_{\Omega_h} \mathbf{S}(\mathbf{v}_h^l + \mathbf{v}_h^b) : \dot{\boldsymbol{\varepsilon}}(\mathbf{v}_h^{b*}) \, dV - \int_{\Omega_h} p_h \, div \, \mathbf{v}_h^{b*} \, dV = 0 \\
\int_{\Omega_h} p_h^* \left( Tr \, \dot{\boldsymbol{\varepsilon}}(\mathbf{v}_h^l + \mathbf{v}_h^b) + \frac{3\dot{p}_h}{2\mu + 3\lambda} \right) \, dV = 0 \\
\forall \left( \mathbf{v}_h^{l*}, \mathbf{v}_h^{b*}, p_h^* \right) \in \vartheta_h^{l0} \times B_h \times P_h\n\end{cases}
$$
\n(2.48)

### **2.2.6 Résolution des équations discrètes**

Le système d'équations non linéaires (2.48) exprimées sur chaque élément *e* et d'inconnues  $(\boldsymbol{v}_h^l, \boldsymbol{v}_h^b, p_h)$  peut s'écrire à l'aide de la méthode de Galerkin standard sous forme vectorielle [BFC<sup>+</sup>98], chaque vecteur **R** représentant un résidu propre aux parties linéaire, bulle et pression :

$$
\mathbf{R}^{l}(\mathbf{v}_{h}^{l}, p_{h}) = \mathbf{R}^{ll} + \mathbf{R}^{lb} + \mathbf{R}^{lp} = 0
$$
  
\n
$$
\mathbf{R}^{b}(\mathbf{v}_{h}^{b}, p_{h}) = \mathbf{R}^{bl} + \mathbf{R}^{bb} + \mathbf{R}^{bp} = 0
$$
  
\n
$$
\mathbf{R}^{p}(\mathbf{v}_{h}^{l}, \mathbf{v}_{h}^{b}, p_{h}) = \mathbf{R}^{pl} + \mathbf{R}^{pb} + \mathbf{R}^{pp} = 0
$$
\n(2.49)

Chaque résidu est décomposé en trois parties distinctes : une propre à la composante linéaire, bulle ou pression et deux autres couplant chaque composante. Les composantes linéaire et bulle étant indépendantes, Les sous-résidus  $\mathbf{R}_{e}^{lb}$  et  $\mathbf{R}_{e}^{bl}$  sont nuls.

La méthode itérative de type Newton-Raphson permet la résolution de ce système d'équations non linéaires. Les champs de vitesse linéaire, du terme bulle et de pression à l'itération *n* + 1 sont définis tels que :

$$
\begin{cases}\n\boldsymbol{v}_{n+1}^l = \boldsymbol{v}_n^l + \delta \boldsymbol{v}^l \\
\boldsymbol{v}_{n+1}^b = \boldsymbol{v}_n^l + \delta \boldsymbol{v}^b \\
p_{n+1} = p_n + \delta p\n\end{cases}
$$
\n(2.50)

Pour mettre le système (2.50) sous forme matricielle, il faut définir une sousmatrice de rigidité (ou matrice hessienne) associée aux partie linéaire, bulle et/ou pression :

$$
\mathbf{H}^{xy} = \frac{\partial \mathbf{R}^{xy}}{\partial z}
$$
\n
$$
(2.51)
$$
\n
$$
(xy) \in \{(ll), (lb), (lp), (bl), (bp), (pl), (pb), (pp)\} \text{ et } z \in (\mathbf{v}_h^l \cup \mathbf{v}_h^b \cup p_h)
$$

La méthode de Newton-Raphson consistera à résoudre à chaque itération *n* le système matriciel linéaire suivant :

$$
\begin{bmatrix}\n\mathbf{H}^{ll} & 0 & \mathbf{H}^{lp} \\
0 & \mathbf{H}^{bb} & \mathbf{H}^{bp} \\
{}^{t}\mathbf{H}^{lp} & {}^{t}\mathbf{H}^{bp} & \mathbf{H}^{pp}\n\end{bmatrix}\n\begin{bmatrix}\n\delta \mathbf{v}^{l} \\
\delta \mathbf{v}^{b} \\
\delta p\n\end{bmatrix} = -\begin{pmatrix}\n\mathbf{R}^{l} \\
\mathbf{R}^{b} \\
\mathbf{R}^{p}\n\end{pmatrix}
$$
\n(2.52)

Par "condensation de la bulle" [Ali00] et par diverses autres simplifications [Fay08], le système local à résoudre peut s'exprimer encore plus simplement en fonction de la vitesse linéaire et de la pression :

$$
\begin{bmatrix} \mathbf{H}^{ll} & \mathbf{H}^{lp} \\ {}^{t}\mathbf{H}^{lp} & \mathbf{H}^{pp} - \mathbf{H}^{*} \end{bmatrix} \begin{pmatrix} \delta \mathbf{v}^{l} \\ \delta p \end{pmatrix} = - \begin{pmatrix} \mathbf{R}^{l} \\ \mathbf{R}^{pl} + \mathbf{R}^{pp} + \mathbf{H}^{*} \end{pmatrix}
$$
(2.53)

avec :

$$
\mathbf{H}^* = {}^t \mathbf{H}^{bp} \left( \mathbf{H}^{bb} \right)^{-1} \mathbf{H}^{bp} \tag{2.54}
$$

Le système à résoudre dépend maintenant des parties linéaire et pression constituant ainsi une formulation mixte vitesse/pression dont les inconnus sont les trois composantes spatiales de la vitesse linéaire aux nœuds et la pression aux nœuds. Une méthode itérative de type résidu minimal préconditionnée pour la résolution du système est utilisée (2.53). [Mar97] ou [Per00] donnent plus de détails sur cette méthode de résolution.

## **2.3 Traitement numérique du contact**

La modélisation mécanique d'un assemblage est un problème multi-corps. En plus du contact avec les outils rigides [CFM02], il faut considérer le contact entre corps déformables. Il faut donc rajouter des conditions de contact supplémentaires à celles de l'équation (2.14). En effet les sous-ensemble de  $\Omega$  considérés dans la section (2.1) sont non seulement soumis aux conditions limites extérieures mais en plus aux interactions de contact.

Il est donc nécessaire de définir un outil numérique permettant de traiter ces deux types de contact. Le code EF utilise une technique basée sur une formulation nodale utilisant la méthode de pénalisation et reposant sur la construction d'éléments fictifs dans lesquels les équations de contact sont vérifiées.

Le traitement du contact sera expliqué pour le cas du contact entre un corps déformable et un outil rigide. Le contact entre corps déformables sera abordé dans la sous-section (2.3.5)

### **2.3.1 Gestion incrémentale du contact**

Connaissant les conditions de contact à l'instant *t*, le but est d'empêcher l'interpénétration des nœuds et de résoudre les équations de contact à l'instant *t*+*dt*. Pour tous les nœuds de la surface de contact, la condition de non-pénétration des nœuds en contact de Signorini à respecter est :

$$
g_n(t + dt) \ge 0
$$
 (2.55)  
avec  $g_n(t + dt) \approx (u^{outil}(t + dt) - u(t + dt)) \cdot n$ 

*u outil* étant le déplacement de l'outil et *u* celui du corps déformable de normale *n*.

Connaissant l'état du système  $\Omega_t$  à l'instant *t*, l'expression de  $g_n(t + dt)$  devient par linéarisation d'ordre 1 :

$$
g_n(t+dt) \approx g_n(t) + \left(\mathbf{v}^{\text{outil}}(t) - \mathbf{v}(t)\right) \cdot \mathbf{n}(t)dt + \mathcal{O}(dt^2) \tag{2.56}
$$

La condition de non-pénétration (2.55) devient alors :

$$
h\left(\boldsymbol{v}(t)\right) \le 0 \Leftrightarrow \left[h\left(\boldsymbol{v}(t)\right)\right]^+ = 0 \tag{2.57}
$$

où  $h(\boldsymbol{v}(t)) = (\boldsymbol{v}(t) - \boldsymbol{v}^{outil}(t)) \cdot \boldsymbol{n}(t) - \frac{g_n(t)}{dt}$  et  $[h(\boldsymbol{v}(t))]^+$  désigne sa partie positive.

La formulation de cette condition est explicite, c'est-à-dire que les variables de contact sont considérées constantes pendant l'incrément de temps *dt*. Cette formulation est alors approximative dès que la surface de l'outil présente une courbure quelconque puisque, dans ce cas, la distance de contact et la normale, par exemple, ne seront les même à l'instant *t* et à l'instant *t*+*dt*. Ce défaut est corrigé dans [Moc99] en reconsidérant le calcul de *g<sup>n</sup>* au début de chaque itération de Newton-Raphson.

### **2.3.2 L'algorithme de recherche des corps en contact**

Avant de résoudre les équations de contact, il est nécessaire de rechercher les différentes interactions entre les surfaces en contact. Une méthode de hiérarchisation des facettes triangulaires décrivant la surface entrant en contact est alors utilisée.

Cette méthode se base sur la définition de sphères de taille croissante, la sphère de base étant définie par le barycentre d'une facette de l'outil rigide (ou du corps maître dans le cas du contact en corps déformable cf. section (2.3.4)) pour son centre et par la distance maximale entre ce barycentre et les trois sommets de cette facette pour son rayon. Les sphères de base les plus proches seront toutes englobées par une sphère plus grande et ainsi de suite jusqu'à atteindre une imbrication de trois sphères.

Une fois ces trois niveaux de sphères construits, on peut lancer l'algorithme de recherche de corps en contact consistant à trouver la sphère de troisième niveau (contenant les sphères de base et intermédiaires) la plus proche pour tous les nœuds frontières du corps déformable. De la même façon et au prix d'une nouvelle recherche, il s'agit de retrouver la sphère intermédiaire de niveau deux contenant plusieurs sphères de base. Chaque nœuds frontières se retrouve donc avec un ensemble de facettes de l'outil rigide, contenues dans ces sphères de base, avec lesquelles ils sont susceptibles d'être en contact.

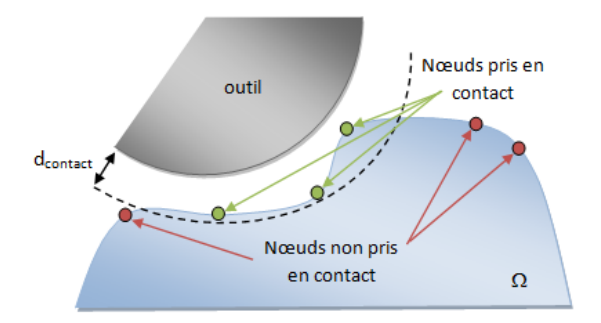

Figure 2.9 – Recherche des nœuds en contact

### **2.3.3 La méthode de pénalisation**

Plusieurs méthodes existent pour traiter numériquement le contact. Une des plus utilisées dans la pratique, la méthode de pénalisation, est de type direct, ce qui signifie que le contact est traité comme un problème préliminaire. Les contraintes calculées lors de l'étape de contact seront ensuite incorporées directement en tant qu'équation supplémentaire dans la formulation variationnelle du problème mécanique à résoudre sans pour autant rajouter d'inconnus. Ces contraintes de contact sont alors des forces surfaciques agissant à l'interface de contact *∂*Ω*<sup>C</sup>* calculées à partir des équations de contact et de frottement et auront un rôle "répulsif" vis-à-vis du nœud esclave ayant pénétré dans la surface maître.

En effet, bien que les conditions de contact doivent être vérifiées, il peut arriver que l'un des nœuds du corps déformable pénètre dans l'outil (cf. figure (2.10)). Il faut alors corriger sa position en lui imposant cette force répulsive.

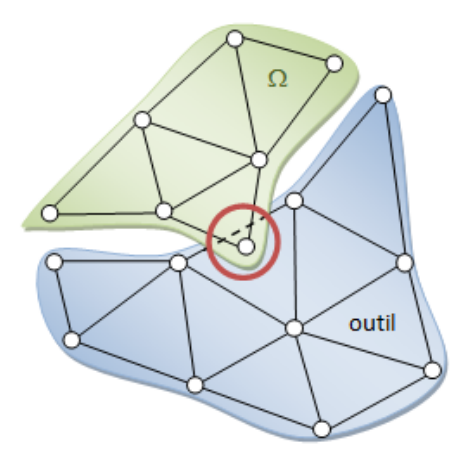

Figure 2.10 – Pénétration d'un nœud dans l'outil

La contribution supplémentaire  $\mathbf{R}^{contact}$ , représentant l'action du contact, apportée par la méthode de pénalisation sur le nœud *N<sup>S</sup>* et incorporée à la formulation variationnelle (2.39) est de la forme suivante :

$$
\mathbf{R}^{contact} = -\rho \sum_{N_s \in \partial \Omega_C} [h(\boldsymbol{v}_h(N_S))]^+ S_{N_S}(\boldsymbol{n}_{N_S}.\boldsymbol{v})
$$
(2.58)

où :

- *ρ* est le cœfficient de pénalisation.
- $-[h(v_h(N_S))]^+$  est la condition de non-pénétration (2.57).
- *S<sup>N</sup><sup>S</sup>* est la surface de pondération associée au nœud esclave *NS*.
- $n_{N_S}$  la normale sortante au nœud esclave  $N_S$

Le calcul de cette contribution s'effectue directement sur nœud du corps déformable pénétrant dans l'outil contrairement au cas du contact déformable qui nécessite l'expression d'une matrice hessienne locale de contact dont la particularité première est de ne pas faire office de rigidité pour les éléments 3D volumiques de l'ensemble  $\Omega$  mais uniquement pour les éléments fictifs de contact (cf. section  $(2.3.4)$ ).

La surface de pondération  $S_{N_s}$  intervenant dans (2.58) représente la surface de contact associée au nœud *N<sup>s</sup>* (cf. figure(2.11)). Elle est égale à :

$$
S_{N_s} = \frac{1}{3} \sum_{F^i \in \partial \Omega_C} \mathcal{A}(F^i)
$$
\n(2.59)

où  $\mathcal{A}(F^i)$  est l'aire de la facette  $F^i \in \partial \Omega_C$  dont le nœud  $N_s$  est l'un des sommets.

Les triangles autour du nœud  $N_s$  de surface plus grande auront alors un impact plus fort dans le traitement du contact.

La formulation variationnelle peut être ré-exprimée en faisant intervenir la contribution du contact par la méthode de pénalisation (cf. equation (2.60)).

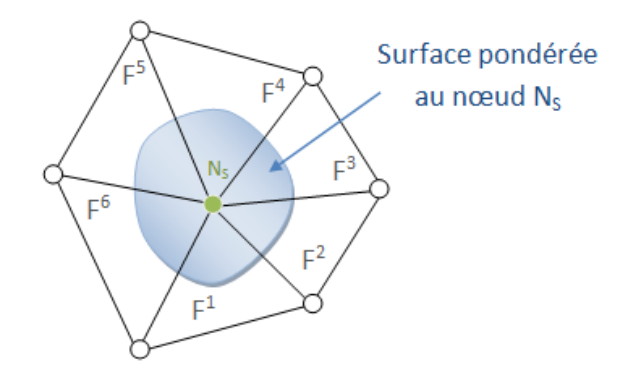

Figure 2.11 – Surface pondérée au nœud *N<sup>s</sup>*

Trouver  $(\boldsymbol{v}_h, p_h) \in \vartheta_h^0 \times P_h$  tels que

$$
\begin{cases}\n\int_{\Omega} \mathbf{S}(\boldsymbol{v}_{h}) : \dot{\boldsymbol{\varepsilon}}(\boldsymbol{v}^{*}) \, dV - \int_{\Omega} p_{h} \, div \, \boldsymbol{v}^{*} \, dV - \int_{\partial \Omega_{T}} T_{0} \cdot \boldsymbol{v}^{*} \, dS \\
-\rho \sum_{N_{s} \in \partial \Omega_{C}} \left[h \left(\boldsymbol{v}_{h}(N_{s})\right)\right]^{+} S_{N_{s}} \left(\boldsymbol{n}_{N_{s}} \cdot \boldsymbol{v}^{*}\right) = 0 \\
\int_{\Omega} p^{*} \left( Tr \, \dot{\boldsymbol{\varepsilon}}(\boldsymbol{v}) + \frac{3\dot{p}}{2\mu + 3\lambda} \right) \, dV = 0 \\
\forall \left(\boldsymbol{v}^{*}, p^{*}\right) \in \vartheta_{h} \times P_{h}\n\end{cases}
$$
\n(2.60)

Contrairement à une méthode utilisant les multiplicateurs de Lagrange [Bar04], la méthode de pénalisation n'ajoute aucune inconnue mais simplement un apport sous forme de force de contact au problème mécanique et est simple à mettre en œuvre. Néanmoins, le principale défaut d'une telle méthode est qu'elle autorise le nœud du corps déformable à pénétrer dans l'outil.

De (2.58), une expression de la contrainte de contact en fonction de *ρ* peut être déduite :

$$
\boldsymbol{\sigma}_n = -\rho h\left(\boldsymbol{v}_h(N_S)\right) \tag{2.61}
$$

D'un point de vue mathématique, il faudrait faire tendre *ρ* vers +∞ pour que la pénalisation soit optimale. Seulement, il est impossible numériquement de prendre une valeur de  $\rho$  trop grande pour le calcul des matrices hessienne car elles contiendraient alors des termes de grandeurs différentes qui compromettraient le conditionnement de la matrice et donc la convergence du système. De plus, une fois un certain ordre de grandeur atteint, la précision du calcul n'en est pas meilleure pour autant. La valeur  $10^2$  est donc prise par défaut pour assurer un compromis entre formalisme mathématique et résolution numérique.

D'un point de vue physique, la partie positive de *h* (*NS*)) permet de créer une force répulsive quand le nœud *N<sup>S</sup>* entre en contact avec la surface maître et de ne pas pénaliser le nœud dans le cas contraire. Numériquement, la condition (2.57) devient :

$$
\left[h\left(N_{S}\right)\right]^{+} < \epsilon \text{ où } \epsilon = \mathcal{O}\left(\frac{1}{\rho}\right) \tag{2.62}
$$

Ce qui signifie (cf. figure (2.12)) :

1. Le nœud  $N_S$  n'est pas pénalisé lorsque : (1)  $h(\mathbf{v}_h(N_S)) \leq 0$ 2. Le nœud  $N_S$  a pénétré dans l'outil lorsque : (2)  $0 \leq h(\mathbf{v}_h(N_S)) \leq \epsilon$ 

Si la valeur de *h* (*NS*)) dépasse en moyenne la valeur 10<sup>−</sup><sup>2</sup> , le nœud a largement pénétré dans l'outil. A ce moment là, le nœud *N<sup>S</sup>* sera pénalisé à chaque incrément par une contrainte de contact maximale [Moc99] afin de ne pas perturber le calcul par une sur-contrainte. Cette opération sera répétée jusqu'à ce le nœud retrouve une position rentrant dans l'une des deux conditions (1) ou (2).

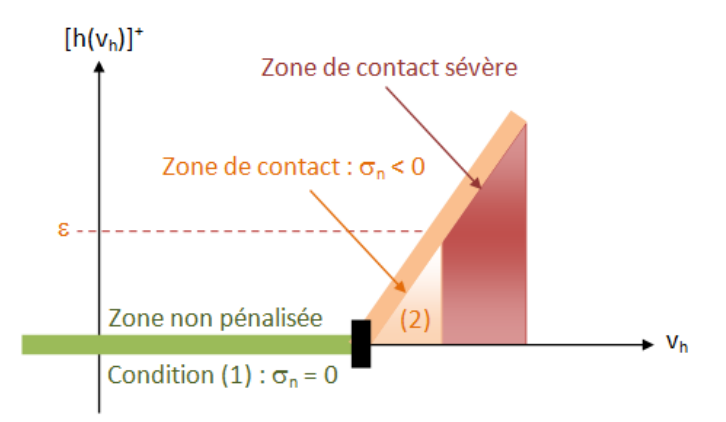

FIGURE 2.12 – Conditions de contact selon la valeur de  $[h(\mathbf{v}_h)]^+$ 

### **2.3.4 Les éléments fictifs**

Les éléments fictifs sont construits au début de chaque incrément à l'interface entre deux corps déformables. Ces éléments virtuels servent uniquement à modéliser le contact multi-corps [FBP03]. En effet, il n'y a aucune loi de comportement mécanique qui les définit car seules les équations de contact y sont résolues.

Avant de pouvoir créer de tels éléments, il faut d'abord définir un corps maître et un corps esclave sur laquelle les nœuds seront soumis aux équations de contact. Le corps maître jouera le même rôle que l'outil rigide, autant dans la détection du contact que dans sa résolution, et sera préférentiellement choisi par rapport à l'autre corps en contact tel que :

- 1. Un corps rigide (outil) sera maître face à un corps déformable.
- 2. Le corps maître pilote le déplacement.
- 3. Le maillage du corps maître soit le moins fin.

Les éléments fictifs 3D sont des tétraèdres constitués de trois nœuds de la surface maître pour un nœud de la surface esclave (figure 2.13). Ils doivent vérifier la condition de non-pénétration, c'est-à-dire empêcher que le nœud du corps esclave ne pénètre la surface du corps maître et servent à assurer une cohésion entre les deux corps par le biais d'une matrice hessienne locale de contact. Cette matrice de taille [16  $\times$  16] (3 composantes de la vitesse  $\times$  4 nœuds + 1 composante de pression  $\times$ 4 nœuds) joue le rôle de rigidité pour les éléments fictifs et contient les termes de couplage des sous-matrices de rigidité propres à chaque corps.

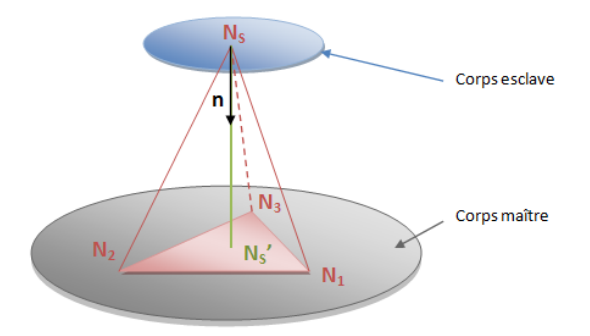

Figure 2.13 – Elément fictif 3D

La construction d'un tel élément requiert que le nœud esclave *N<sup>S</sup>* soit projeté sur une face du corps maître définie par les trois nœuds maîtres  $(N_i)_{i=1,3}$ . La position du projeté *NS*<sup>0</sup> est dans la pratique obtenue à l'aide de ses coordonnées barycentriques par rapport aux nœuds maîtres. *ζ<sup>i</sup>* étant le poids du barycentre par rapport au nœud  $N_i$ , les coordonnées  $x_{N_{S'}}$  du projeté sont telles que :

$$
x_{N_{S'}} = \zeta_1 \ x_{N_1} + \zeta_2 \ x_{N_2} + \zeta_3 \ x_{N_3}
$$
\n(2.63)\n
$$
\text{avec } 0 \le (\zeta_i)_{i=1,3} \le 1 \text{ et } \zeta_1 + \zeta_2 + \zeta_3 = 1
$$

La normale extérieure aux nœud *N<sup>S</sup>* est définie de la manière suivante :

$$
\mathbf{n}_{N_{S}} = \begin{cases} \frac{\overrightarrow{N_{S}N_{S'}}}{\|\overrightarrow{N_{S}N_{S'}}\|} & si \quad \|\overrightarrow{N_{S}N_{S'}}\| \neq 0\\ \mathbf{n}_{\text{maître}} & si \quad \|\overrightarrow{N_{S}N_{S'}}\| = 0 \end{cases}
$$
(2.64)

**n***ma*î*tre* étant la normale sortante de la face du corps maître où *N<sup>S</sup>* est projeté.

La distance minimale pour la recherche de contact étant très petite (cf. *dcontact* dans figure (2.9)), les surfaces en contact sont donc quasiment confondues ayant pour conséquence la dégénérescence naturelle de chaque élément fictif, initialement complètement écrasés voire même de volume nul.

Pour traiter la condition surfacique du frottement, les éléments fictifs ne sont pas suffisants d'une part parce que leur comportement en cisaillement est mauvais de par leur nature dégénérée et d'autre part parce que le formalisme utilisé pour modéliser le frottement est surfacique. On utilise donc les éléments de frottement, nouveau type d'élément regroupant trois éléments fictifs dont les trois nœuds esclaves forment une surface de frottement, sont utilisés. Leur formalisme est clairement explicité dans [Bar04].

### **2.3.5 Le contact entre corps déformables**

Comme vu précédemment, le contact entre corps déformables se formalise de la même façon que pour un contact entre un corps et un outil rigide. Il faut cette fois, pour pouvoir construire la matrice hessienne des éléments fictifs, définir l'un des deux corps comme maître (même rôle que l'outil) et l'autre comme esclave pour pouvoir appliquer la technique dite maître/esclave dans le traitement du contact (cf. (2.3.4)).

Les équations de contact sont dans ce cas sensiblement les mêmes que celles vues dans les sections précédentes si ce n'est qu'il faut prendre en compte la contribution provenant des deux corps. Par la suite, les indices 1 et 2 serviront à différencier les deux corps en contact. En considérant que le corps n˚2 est le corps maître, l'ensemble des équations de contact, à l'exception de la contribution au contact pénalisé (2.58), peuvent être retrouvée directement en remplaçant l'indice *outil* dans les équations des sections précédentes par 2, l'indice 1 sera alors réservé aux termes ne concernant pas l'outil (i.e. associés au corps esclave).

De manière générale, la contribution au contact peut être abordée par la définition d'un potentiel de contact Φ*contact* :

$$
\Phi_{contact} = \frac{1}{2} \rho \sum_{N_S \in \partial \Omega_C^1} S_{N_S} h \left[ \boldsymbol{v}_h(N_S) \right]^{+2} \tag{2.65}
$$

La méthode utilisée pour traiter le contact entre corps déformable est une technique maître-esclave simple. Cependant, des recherches ont été effectuées pour améliorer la contribution au contact. L'une d'entre elles a abouti à un formalisme quasisymétrique du contact, c'est-à-dire que les nœuds de la surface maître des éléments fictifs seront à leur tour projetés sur le corps esclave pour y calculer de nouvelles contribution à rajouter dans la pénalisation. Les résidus de contact par rapport au nœud esclave  $N<sub>S</sub>$  et aux trois nœuds maîtres  $(N<sub>i</sub>)<sub>i=1..3</sub>$  se retrouvent par une dérivation du potentiel Φ*contact* par rapport à la vitesse nodale concernée :

$$
\frac{\partial \Phi_{contact}}{\partial \mathbf{v}(N_S)} = \rho S_{N_S} h [\mathbf{v}_h(N_S)]^+ n_{N_S}
$$
\n
$$
\frac{\partial \Phi_{contact}}{\partial \mathbf{v}(N_1)} = -\zeta_1 \qquad \rho S_{N_S} h [\mathbf{v}_h(N_S)]^+ n_{N_S}
$$
\n
$$
\frac{\partial \Phi_{contact}}{\partial \mathbf{v}(N_2)} = -\zeta_2 \qquad \rho S_{N_S} h [\mathbf{v}_h(N_S)]^+ n_{N_S}
$$
\n
$$
\frac{\partial \Phi_{contact}}{\partial \mathbf{v}(N_3)} = -(1 - \zeta_1 - \zeta_2) \rho S_{N_S} h [\mathbf{v}_h(N_S)]^+ n_{N_S}
$$
\n(2.66)

où *ζ*1, *ζ*<sup>2</sup> et *ζ*<sup>3</sup> = 1 − *ζ*<sup>1</sup> − *ζ*<sup>2</sup> sont les poids barycentriques du projeté de *N<sup>S</sup>* associés aux  $(N_i)_{i=1..3}$  obtenus à l'aide des fonctions d'interpolation  $\Psi_{N_i}$ .

Ces résidus de contact se rajoutent directement dans la formulation faible du problème mécanique par la construction d'une matrice hessienne locale par dérivation de ce résidu de contact. La matrice hessienne est calculée au niveau des éléments fictifs.

**Remarque :** L'auto-contact fait aussi partie du traitement du contact entre corps déformables. Plus d'informations sont fournies dans [Bar04].

# **2.4 La simulation numérique de la rupture**

### **2.4.1 Choix du type de modélisation**

Il existe deux types d'approches pour modéliser la rupture d'un matériau :

- La mécanique de la rupture
- L'endommagement

La mécanique de la rupture consiste à étudier la propagation d'une fissure d'un milieu déjà fissuré à l'origine. Elle fut introduite initialement par Griffith [Gri20]. Il a abordé la fissuration d'un milieu élastique d'un point de vue énergétique et en a déduit que la fissure se propageait à partir d'une certaine valeur de l'énergie, mettant en évidence l'existence d'une variable, appelée par la suite taux de restitution d'énergie, caractérisant la rupture et dont la valeur critique est une caractéristique du matériau. La mécanique de la rupture n'a eu de cesse que de s'améliorer au fur des années. Les lecteurs intéressés par cette approche peuvent se référer à [BBC03] [BBCT00] pour avoir de plus amples informations.

L'endommagement est une approche microstructurale qui consistera à caractériser un matériau tantôt par un traitement statistique tantôt à travers une variable d'endommagement noté *D*. L'évolution de cette variable constitue une loi d'évolution de l'endommagement caractérisant la rupture locale du matériau où *D* aura atteint une valeur critique.

Le choix du type de modélisation dépend du phénomène que l'on cherche à modéliser, la mécanique de la rupture étant une approche basée sur la propagation macroscopique d'une fissure, contrairement à l'endommagement demandant une connaissance microstructurale du matériau. Selon le matériau considéré, le choix de l'approche est en règle général trivial : dans le cas des matériaux fragiles (ex : le verre), la mécanique de la rupture est la plus adaptée alors que l'endommagement est plus adapté aux matériaux ductiles (ex : les métaux).

Dans le cadre des assemblages par déformation plastique, les matériaux considérés sont ductiles, ce qui signifie que la plasticité va jouer un rôle important dans la modélisation de la rupture. En effet, chaque micro-zone plastifiée est amenée à s'endommager et à terme mener à la rupture. L'endommagement constitue alors l'approche la mieux adaptée. Par ailleurs, certaines technologies d'assemblage sont basées sur l'endommagement pour simuler leur pose. Le rivet auto-poinçonneur est un des exemples les plus connus [Fay08].

### **2.4.2 Les faciès de rupture**

L'approche de l'endommagement tend à décrire le comportement mécanique microstructural du matériau à l'aide de modèles micromécaniques. Selon le type de rupture abordé (fragile ou ductile), les méthodes de modélisation du phénomène de rupture seront différentes.

### **2.4.2.1 Rupture fragile**

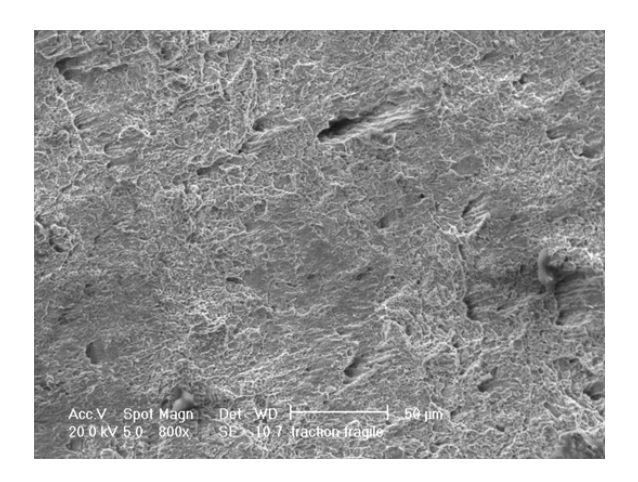

Figure 2.14 – Faciès de rupture fragile [Bou09]

La rupture fragile est caractéristique d'une rupture nette à un endroit précis de la structure (cf. photo (2.14)). L'approche la plus utilisée pour caractériser la rupture fragile repose sur un traitement statistique basé sur la théorie du maillon le plus faible : la structure est subdivisée en cellules élémentaires et la rupture se produit si et seulement si une des cellules se rompt. Par exemple, une chaîne (structure) subdivisée en maillons (cellules élémentaires) serait rompue dès le premier maillon rompu. Cette approche prend aussi en compte les effets d'échelle : plus le volume plastifié est grand, plus le caractère fragile du matériau est accentué.

Le modèle de Beremin [Ber83], basé sur la statistique de Weibull, est à ce jour le plus utilisé et consiste à calculer une probabilité de rupture pour chaque cellule.

### **2.4.2.2 Rupture ductile**

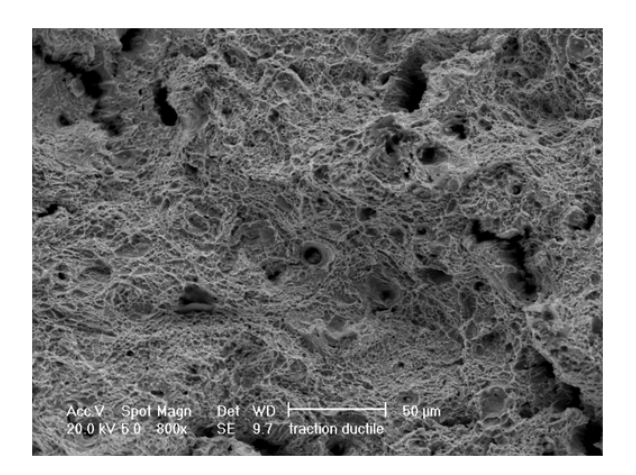

Figure 2.15 – Faciès de rupture ductile [Bou09]

La rupture ductile se définit par l'apparition de microcavité dans le matériau qui évolueront et conduiront à la rupture (cf. photo (2.14)). Ce type de rupture se décompose en trois étapes distinctes [BBL<sup>+</sup>08] exposées figure (2.16) pour le cas d'une loi d'endommagement couplée au comportement mécanique (cf. sous-section  $(2.4.3)$ .

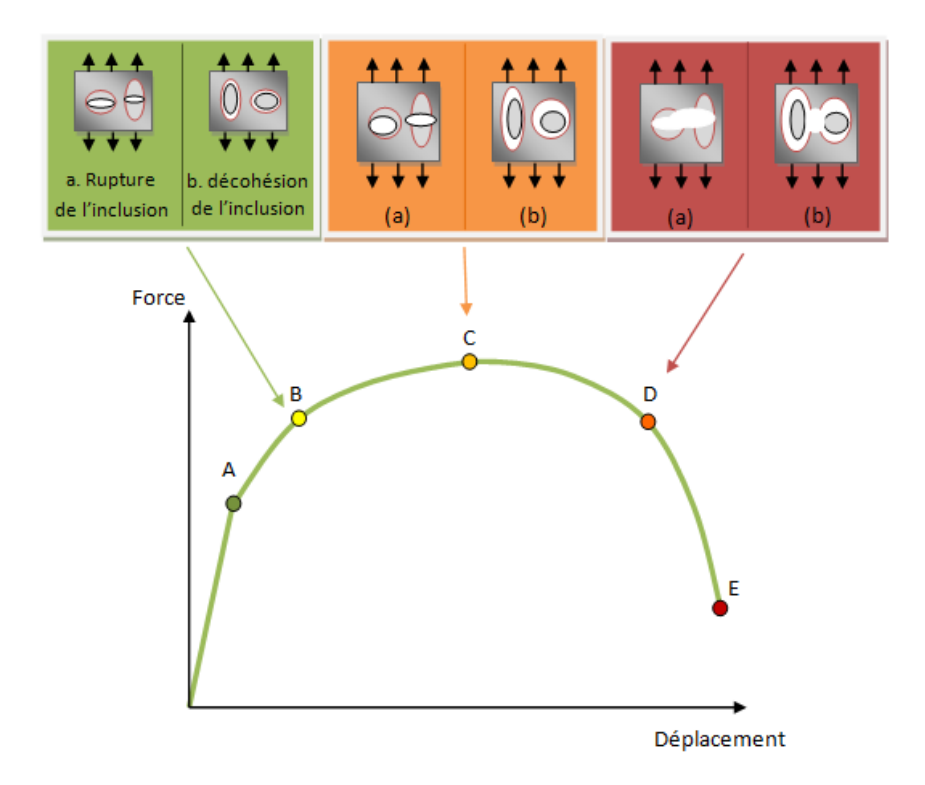

Figure 2.16 – Les trois étapes de l'endommagement ductile

- **Segment AB** : comportement plastique à partir du point A
- **Segment BC** : phase de décohésion caractérisé par l'apparition de cavités par rupture microscopique ou par décohésion d'interface
- **Segment CD** : phase de croissance où les cavités formées en AB croissent
- **Segment DE** : phase de coalescence où les microcavités se rejoignent pour en créer des plus grosses provoquant la rupture finale du matériau au point E

### **2.4.3 La modélisation de l'endommagement ductile**

#### **2.4.3.1 Les types de modèle**

La phase de croissance des cavités de l'endommagement ductile peut être modélisée différemment. Dans le cadre de l'endommagement ductile, il existe trois types de modèle :

– **Les modèles découplés** : le comportement mécanique du matériau n'est pas corrélé à l'évolution de l'endommagement. La variable d'endommagement est calculée indépendamment de la résolution mécanique du système. La rupture se produit une fois que cette variable atteint une valeur critique qui dépend du matériau. De nombreux modèles ont été développés à ce jour, notamment celui de Latham et Cockcroft [CL68], de Mc Clintock [McC68], de Rice et Tracey [RT69] ou encore Oyane *et al* [OSOS80].

- **Les modèles couplés** : dans ce type de modèle, le matériau est considéré comme poreux dont le comportement mécanique dépend de son stade d'endommagement. La loi de comportement élasto-plastique et l'endommagement sont alors liés se traduisant par un adoucissement de la réponse globale de la structure dans la phase plastique jusqu'à la rupture. Il n'est pas nécessaire de définir une valeur critique au matériau puisque l'adoucissement de la réponse arrive naturellement par une réduction du module d'Young en fonction de la valeur de l'endommagement (cf. sous-section (2.4.3.2)). Il existe bon nombre de modèles dont, entre autres, ceux de Gurson-Tvergaard-Needleman [Gur77] [Tve84] et Lemaître [LC85].
- **Les modèles semi-couplés** : c'est une approche intermédiaire où le matériau est considéré localement comme poreux mais où l'endommagement n'affecte pas le comportement mécanique du système. L'intérêt de tels modèles est qu'ils nécessitent moins de ressources qu'un modèle couplé.

La figure (2.17) illustre la différence entre un modèle couplé (trajet ABCDE) et un modèle découplé (trajet ABF) au niveau du comportement mécanique.

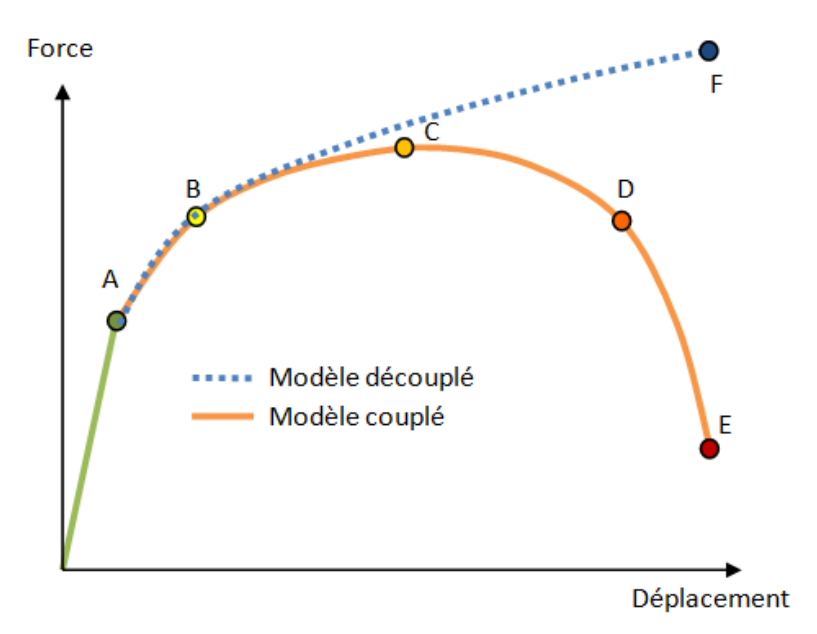

Figure 2.17 – Différence entre un modèle couplé et un modèle découplé

#### **2.4.3.2 Le modèle de Lemaître**

Pour modéliser l'endommagement, Lemaître se base sur une observation surfacique locale du matériau : la variable d'endommagement *D* s'exprime en fonction de la surface couverte par les microfissures et les cavités  $S_D$  par rapport à la surface totale *S* de la section locale considérée :

$$
D = \frac{S_D}{S} \tag{2.67}
$$

Dans le cas général anisotrope, la variable d'endommagement *D<sup>n</sup>* est un tenseur qui dépend de l'orientation de la normale à la surface. Dans le cas isotrope, l'hypothèse de distribution uniforme dans l'espace des microfissures et des cavités implique que la variable d'endommagement *D* est un scalaire caractérisant l'endommagement dans toutes les directions.

Physiquement, la contrainte effective  $\tilde{\sigma}$  au niveau de la section endommagée considérer s'exprime de la manière suivante :

$$
\tilde{\sigma} = \frac{\sigma}{1 - D} \tag{2.68}
$$

Numériquement, la variable d'endommagement intervient au niveau du module d'Young et du seuil de plasticité :

$$
\tilde{E} = \frac{E}{1 - D} \tag{2.69}
$$

$$
\widetilde{\sigma_0} = \frac{\sigma_0}{1 - D} \tag{2.70}
$$

Le module d'Young effectif  $\tilde{E}$  traduit une perte de rigidité dû à l'endommagement. le seuil de plasticité effectif  $\widetilde{\sigma_0}$  quant à lui traduit une fragilisation du matériau car il est plus bas que celui d'un matériau sain. Le modèle de Lemaître se retrouve aussi bien sur la forme couplée que sur la forme découplée : la seule condition changeante est celle sur le module d'Young à l'origine du couplage avec la loi de comportement.

Selon Lemaître [LC85], la variable d'endommagement *D* suit une loi évolutive calculée à chaque incrément :

$$
\sigma^* = \frac{2}{3}\sigma_{eq}^2(1+\nu) + 3(1-2\nu)\left(\frac{\sigma_h}{\sigma_{eq}}\right)^2
$$
  
\n
$$
Y = \frac{-\sigma^{*2}}{2E(1-D_{t-1})^2}
$$
  
\n
$$
\dot{D} = \frac{-Y}{S_0}\dot{\varepsilon}_{eq}^p
$$
  
\n
$$
D_t = \dot{D}dt + D_{t-1}
$$
\n(2.71)

L'évolution de la variable D est pilotée par Y (taux de restitution d'énergie), *σ* ∗ est la contrainte équivalente d'endommagement par analogie avec la contrainte équivalente  $\sigma_{eq}$  pour la plasticité,  $\sigma_h$  est la contrainte hydrostatique,  $\dot{\varepsilon}^p_{eq}$  est la partie plastique de la vitesse de déformation généralisée et *S*<sup>0</sup> est un paramètre matériau, plus il est grand, moins le matériau s'endommage facilement.

Les scalaires  $\sigma_{eq}$  et  $\dot{\varepsilon}_{eq}^p$  sont exprimés dans les équations (2.72) et (2.73).

$$
\sigma_{eq} = \sqrt{\frac{3}{2}\boldsymbol{\sigma} : \boldsymbol{\sigma}}
$$
 (2.72)

$$
\dot{\varepsilon}_{eq}^p = \sqrt{\frac{2}{3}\dot{\boldsymbol{\varepsilon}}^p : \dot{\boldsymbol{\varepsilon}}^p}
$$
\n(2.73)

# **2.5 Conclusion**

Les différentes équations du problème mécanique ont été présentées ainsi que la méthode de résolution par éléments finis. Dans le cas des assemblages par déformation plastique, la loi de comportement considérée est élastoplastique (la viscosité n'est pas prise en compte car il n'y a pas de sensibilité à la vitesse de déformation). Le choix d'un critere de plasticite isotrope de type von Mises ainsi que le fait de ne pas tenir compte de l'ecrouissage cinématique est justifié par le fait qu'un critère de plasticité anisotrope augmenterait le coût en terme de temps de calcul et que l'écrouissage isotrope est suffisant pour modéliser le problème mécanique.

Ensuite, le traitement du contact par une méthode de pénalisation a été présenté ainsi que les éléments fictifs définis pour le contact multi-corps qui joueront un rôle important dans la construction de l'élément équivalent.

Enfin, l'endommagement notamment ductile a été abordé car il servira à modéliser la rupture du point d'assemblage pour le modèle équivalent.

# **Chapitre 3**

# **Mise en place d'un modèle équivalent**

# **3.1 La méthotodologie**

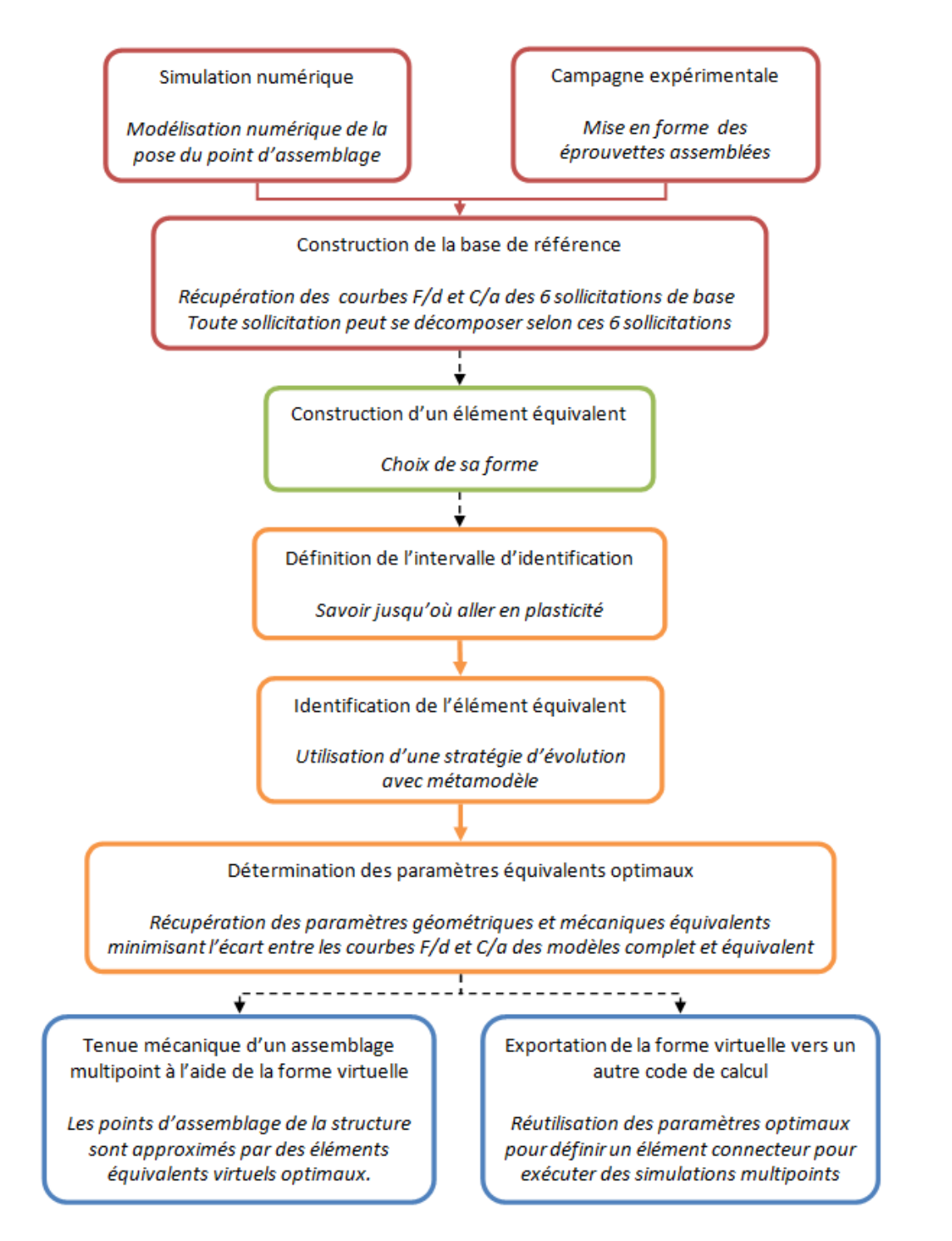

Figure 3.1 – La méthodologie de l'élément équivalent

La méthodologie basée sur l'utilisation d'un élément équivalent pour modéliser un point d'assemblage se construit en plusieurs points décrits et différenciés par des couleurs dans la figure (3.1).

La méthodologie peut être découpée suivant les quatre grands axes suivants :

- Construction d'une référence numérique ou expérimentale laquelle décrit le comportement du point d'assemblage.
- Définition de la forme que prendra l'élément équivalent.
- Identification du comportement équivalent par une étape d'optimisation.
- Utilisation ou exportation vers un autre code des résultats obtenus pour modéliser des assemblages multipoints.

### **3.2 Construction d'une base de référence**

Pour pouvoir reproduire le comportement d'un assemblage, il est nécessaire de définir une référence sur laquelle identifier ce comportement mécanique équivalent. La géométrie du cas-test de référence choisi est standard [Lan05, p.3 Tableau 1] et peut se retrouver dans tout type d'assemblage.

Il est à noter que le cas-test présenté dans la figure (3.2) est pour le cas de deux tôles rivetés mais il peut s'adapter à d'autre type d'assemblage dans sa conception : le point d'assemblage (rivet à têtes cylindriques) présenté ici peut être d'une autre forme (tête ronde, conique, etc.) ou d'un autre type (vis, écrou serti, etc.).

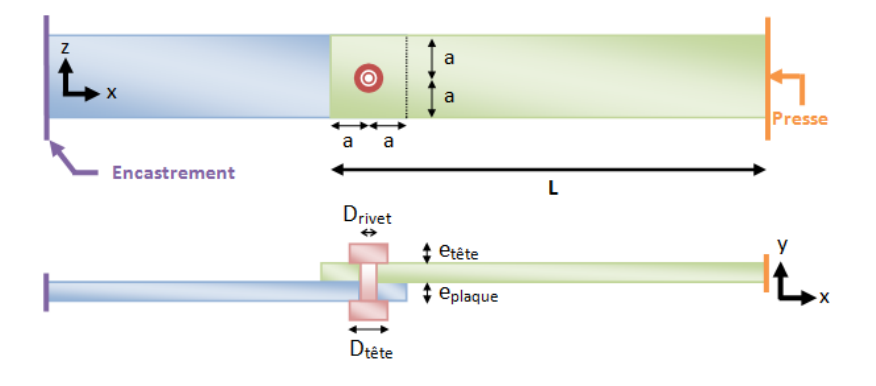

Figure 3.2 – Description du modèle complet

Afin de décrire intégralement le comportement mécanique du rivet assemblé, le "modèle complet" est contraint selon six sollicitations basiques (traction, compression et quatre flexions, cf. figure (3.3)) permettant de reproduire l'ensemble des sollicitations que le point d'assemblage peut subir. Une presse est donc définie sur la plaque supérieure à son extrémité tandis que le bord opposé de la plaque inférieure est encastré (cf. figure (3.2)). Ce modèle complet intégrera le passé thermomécanique dû à la mise en forme du point d'assemblage pendant l'étape de la pose provenant de simulation numérique antérieure dans le logiciel concerné (*RIV3D*, *VIS3D*, *CLIN3D*, *FAST3D*).

Une fois que toutes les sollicitations ont été simulées numériquement, un élément équivalent dont le comportement reproduit au mieux celui du modèle complet peut être construit. Pour cela, le "comportement équivalent" sera identifié en minimisant

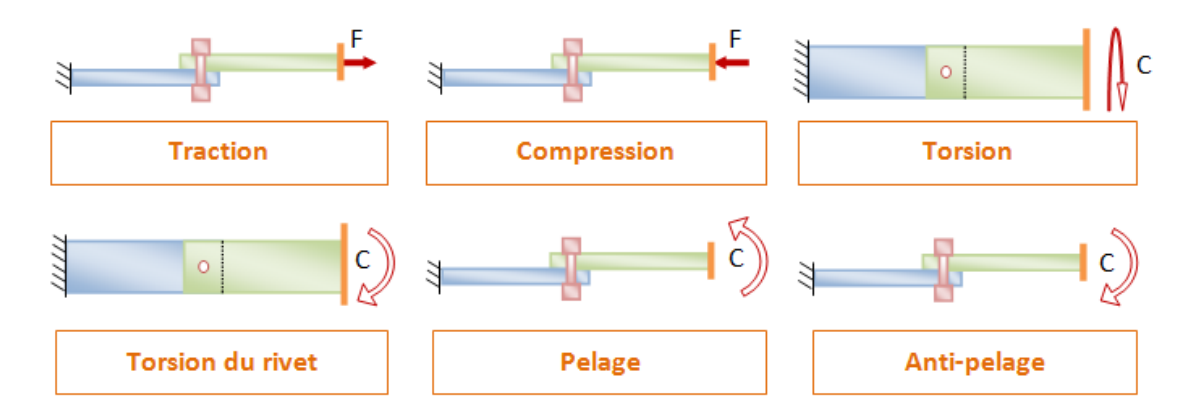

Figure 3.3 – Les 6 sollicitations de base

l'écart entre les courbes force/déplacement (pour la traction et la compression) ou les courbes moment/angle (pour les flexions) du modèle équivalent et celles du modèle complet récupérée précédemment.

D'un point de vue comportemental, le modèle complet répondra différemment selon les matériaux utilisés ou selon le mode opératoire de la pose (effort de pose, nombre de points assemblés, etc.). Il en résulte trois cas de figure possibles pour la tenue mécanique d'un assemblage qui ne dépend pas uniquement de la nature des matériaux mais aussi du passé thermomécanique issu de la pose du point :

- La plastification du rivet commande le comportement car les plaques assemblées ont une limite élastique bien plus haute que celle du rivet ou ne sont pas ou peu fragilisées par le phénomène de plastification lors de l'étape de la pose. Il s'agit du cas idéal pour l'identification d'un élément équivalent.
- La réponse globale de l'assemblage prend en compte non seulement la plastification du rivet mais aussi celle des plaques. Le fait que la zone plastifiée soit plus grande que la zone gouvernée par le point d'assemblage peut rendre l'identification plus difficile.
- Le rivet a une limite élastique grandement supérieure à celle des plaques, la réponse globale de l'assemblage est gouvernée par la déformation locale des plaques notamment aux alentours du rivet pour les sollicitations privilégiées (e.g. le cisaillement). Il s'agit du cas le plus défavorable pour l'identification de l'élément équivalent.

# **3.3 Construction d'un élément équivalent**

Afin de construire l'élément équivalent, il est nécessaire de discuter de la forme sous laquelle le développer : avec une représentation explicite physique ou virtuelle (cf. respectivement figures  $(3.4)$  et  $(3.5)$ ).

### **3.3.1 La représentation explicite physique**

La représentation physique de l'élément équivalent consiste à modifier le modèle initial en introduisant explicitement une forme géométrique analogue mais simplifiée qui va contribuer par sa matrice de rigidité associée à introduire des couplages entre les matrices de rigidité des pièces à assembler.

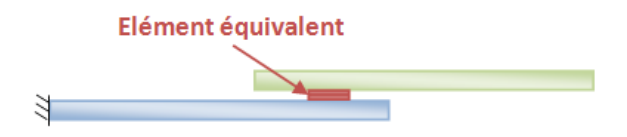

Figure 3.4 – La représentation explicite physique

Dans cette modélisation, l'élément équivalent est entièrement modélisé en 3D. Il s'agit de la représentation physique la mieux adaptée pour lancer des calculs simples en 3D. Un des problèmes majeurs de cette représentation est qu'il nous faut introduire une distance minimale entre les deux plaques comme illustré figure (3.4), il faut donc minimiser cette distance afin de se rapprocher le plus possible du cas réel. Un autre problème est que la tête du joint (ex : rivet) n'est pas modélisée.

### **3.3.2 La représentation virtuelle**

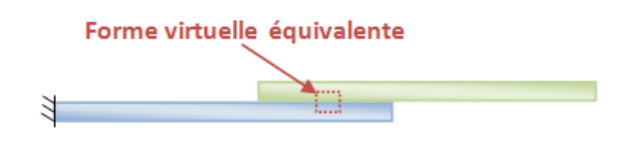

Figure 3.5 – La représentation virtuelle

Dans ce cas, l'élément équivalent n'existe que virtuellement. Une zone géométrique est définie dans laquelle les éléments volumiques et de contact (cf. éléments fictifs section (2.3.4)) constituent l'élément équivalent (cf. figure (3.5)).

Une loi de comportement rhéologique équivalente est ensuite définie dans les éléments volumiques et fictifs contenus dans la zone géométrique équivalente. Cette approche consiste d'une part à modifier la rhéologie d'une partie des éléments volumiques, et d'autre part à injecter un comportement équivalent dans les éléments fictifs créant alors des relations de couplage (cf. étoiles rouges dans la figure (3.6)) qui interagissent sur les matrices de rigidité associées à chaque pièce à assembler.

La matrice de rigidité équivalente ainsi formée contiendra l'ensemble des termes nécessaires pour reproduire le comportement de la structure étudiée.

A terme, la meilleure des solutions s'avère être la représentation virtuelle pour les raisons suivantes :

- La mise en données est plus simple au point de vue des géométries (les seules géométries à considérer sont celles des pièces à assembler).
- Elle permet de diminuer les temps de calcul grâce à la taille plus réduite des modèles

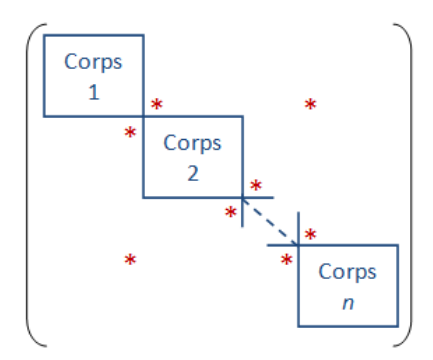

Figure 3.6 – Matrice de rigidité d'un assemblage à n corps

### **3.3.3 La formulation faible équivalente**

Dans le cas du modèle complet, la formulation faible du problème mécanique peut être développée pour faire apparaitre les contributions provenant de chaque point d'assemblage : soit un assemblage comportant un rivet d'ensembles  $\Omega_1$  représentant la plaque supérieure,  $\Omega_2$  la plaque inférieure et  $\Omega_3$  le rivet, l'équation (2.60) se réécrit :

Trouver  $(\boldsymbol{v}_h, p_h) \in \vartheta_h^0 \times P_h$  tels que

$$
\begin{cases}\n\int_{\Omega_{1}} \mathbf{S}(\mathbf{v}_{h}) : \dot{\boldsymbol{\varepsilon}}(\mathbf{v}^{*}) \, dV + \int_{\Omega_{2}} \mathbf{S}(\mathbf{v}_{h}) : \dot{\boldsymbol{\varepsilon}}(\mathbf{v}^{*}) \, dV + \int_{\Omega_{3}} \mathbf{S}(\mathbf{v}_{h}) : \dot{\boldsymbol{\varepsilon}}(\mathbf{v}^{*}) \, dV \\
- \int_{\Omega} p_{h} \, div \, \mathbf{v}^{*} \, dV - \int_{\partial \Omega_{C}} \tau_{12} \cdot \mathbf{v}^{*} + \tau_{13} \cdot \mathbf{v}^{*} + \tau_{23} \cdot \mathbf{v}^{*} \, dS \\
- \int_{\partial \Omega_{T}} T_{0} \cdot \mathbf{v}^{*} \, dS - \rho \sum_{N_{s} \in \partial \Omega_{C}} \left[ h \left( \mathbf{v}_{h}(N_{s}) \right) \right]^{+} S_{N_{s}} \left( \mathbf{n}_{N_{s}} \cdot \mathbf{v}^{*} \right) = 0 \\
\int_{\Omega} p^{*} \left( Tr \, \dot{\boldsymbol{\varepsilon}}(\mathbf{v}) + \frac{3\dot{p}}{2\mu + 3\lambda} \right) \, dV = 0 \\
\forall (\mathbf{v}^{*}, p^{*}) \in \vartheta_{h} \times P_{h}\n\end{cases} \tag{3.1}
$$

**Remarque :** La contribution due à la cission de frottement *τ* a aussi été ajoutée

Concernant la formulation explicite physique, la formulation faible ne change quasiment pas par rapport à celle du modèle complet (cf. sous-section (3.4.1)). Le seul changement réside dans le fait que le domaine  $\Omega_3$  représentant le point d'assemblage est simplifiée par un domaine  $\Omega$  de forme géométrique basique (cf. figure (3.7)).

Par contre, pour le cas du modèle équivalent virtuel, cette formulation est simplifiée en supprimant tous les termes en rapport avec l'ensemble  $\Omega_3$  représentant le point d'assemblage pour les remplacer par des termes de couplage équivalents (cf. figure  $(3.7)$ ).  $\Omega$  étant l'ensemble incluant les modifications du modèle équivalent (i.e.

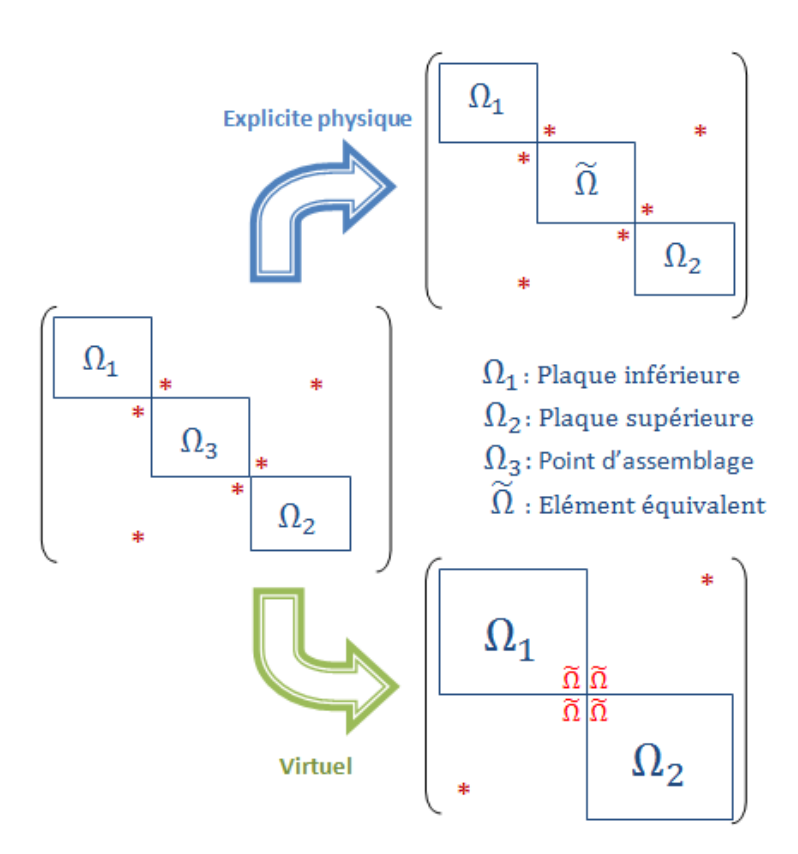

Figure 3.7 – Formalisme équivalent

la totalité de la zone équivalente), l'équation (3.1) peut être simplifiée pour donner l'équation (3.2).

Trouver  $(\boldsymbol{v}_h, p_h) \in \vartheta_h^0 \times P_h$  tels que

$$
\begin{cases}\n\int_{\Omega_{1}\backslash\tilde{\Omega}}\mathbf{S}(\mathbf{v}_{h}): \dot{\boldsymbol{\varepsilon}}(\mathbf{v}^{*}) \,dV + \int_{\Omega_{2}\backslash\tilde{\Omega}}\mathbf{S}(\mathbf{v}_{h}): \dot{\boldsymbol{\varepsilon}}(\mathbf{v}^{*}) \,dV + \int_{\tilde{\Omega}}\mathbf{S}(\mathbf{v}_{h}): \dot{\boldsymbol{\varepsilon}}(\mathbf{v}^{*}) \,dV \\
-\int_{\Omega\backslash\tilde{\Omega}}p_{h} \,div \mathbf{v}^{*} \,dV - \int_{\tilde{\Omega}}p_{h} \,div \mathbf{v}^{*} \,dV - \int_{\partial\Omega_{C}}\tau_{12}.\mathbf{v}^{*} \\
-\int_{\partial\Omega_{T}}T_{0}.\mathbf{v}^{*} \,dS - \rho \sum_{N_{s}\in\partial\Omega_{C}}[h(\mathbf{v}_{h}(N_{s}))]^{+} S_{N_{s}}(\mathbf{n}_{N_{s}}.\mathbf{v}^{*}) = 0 \\
\int_{\Omega\backslash\tilde{\Omega}}p^{*}\left(Tr \,\dot{\boldsymbol{\varepsilon}}(\mathbf{v}) + \frac{3\dot{p}}{2\mu + 3\lambda}\right) \,dV + \int_{\tilde{\Omega}}p^{*}\left(Tr \,\dot{\boldsymbol{\varepsilon}}(\mathbf{v}) + \frac{3\dot{p}}{2\mu + 3\lambda}\right) \,dV = 0\n\end{cases}
$$
\n(3.2)

La formulation variationnelle équivalente présente moins de termes qu'une formulation faible classique car la plupart des non linéarités de comportement dues au contact sont supprimées. Il y aura donc moins de terme à calculer pour résoudre le problème mécanique. De plus, sachant que le cas équivalent est numériquement plus simple, il requiert un maillage beaucoup moins fin qu'un modèle complet, réduisant ainsi le nombre de calculs à effectuer.

## **3.4 le modèle explicite physique**

### **3.4.1 La formulation faible explicite physique**

Comme énoncé précédemment, la formulation faible du modèle explicite physique est sensiblement la même que celle du modèle complet (cf. equation (3.3)). Cependant, le point d'assemblage de domaine  $\Omega_3$  étant remplacé par une forme géométrique simple de domaine  $\Omega$  (e.g. un cylindre à la place d'un rivet), il y a quelques simplifications non négligeables apportées grâce à ce modèle : le nombre de non linéarités dues au problème de contact est fortement diminué et le frottement entre les plaques et le point d'assemblage est annulé par la liaison collante définie à leur interface (i.e.  $\tau_{13} = \tau_{23} = 0$ ).

Trouver  $(\boldsymbol{v}_h, p_h) \in \vartheta_h^0 \times P_h$  tels que

$$
\begin{cases}\n\int_{\Omega_1} \mathbf{S}(\mathbf{v}_h) : \dot{\boldsymbol{\varepsilon}}(\mathbf{v}^*) \, dV + \int_{\Omega_2} \mathbf{S}(\mathbf{v}_h) : \dot{\boldsymbol{\varepsilon}}(\mathbf{v}^*) \, dV + \int_{\tilde{\Omega}} \mathbf{S}(\mathbf{v}_h) : \dot{\boldsymbol{\varepsilon}}(\mathbf{v}^*) \, dV \\
- \int_{\Omega} p_h \, div \, \mathbf{v}^* \, dV - \int_{\partial \Omega_C} \tau_{12} \cdot \mathbf{v}^* \, dS \\
- \int_{\partial \Omega_T} T_0 \cdot \mathbf{v}^* \, dS - \rho \sum_{N_s \in \partial \Omega_C} [h (\mathbf{v}_h(N_s))]^+ S_{N_s} (\mathbf{n}_{N_s} \cdot \mathbf{v}^*) = 0 \\
\int_{\Omega} p^* \left( Tr \, \dot{\boldsymbol{\varepsilon}}(\mathbf{v}) + \frac{3\dot{p}}{2\mu + 3\lambda} \right) \, dV = 0 \\
\forall (\mathbf{v}^*, p^*) \in \vartheta_h \times P_h\n\end{cases}
$$
\n(3.3)

### **3.4.2 Le modèle à identifier**

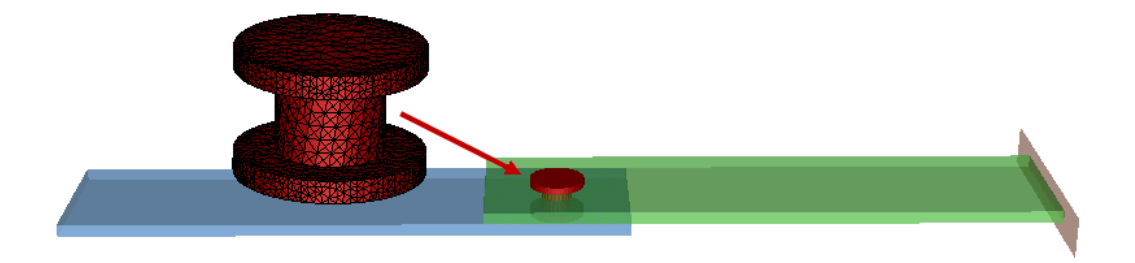

Figure 3.8 – Le modèle complet à identifier pour le cas explicite physique

Dans ce cas-ci, le modèle à identifier est constitué de deux plaques rivetés simples de dimension 70x40 mm comme illustré figure (3.8). Les distances géométriques ont été prises en accord avec les règles de dimensionnement de l'assemblage. La tête du rivet est de forme cylindrique et le passé thermomécanique dû à la pose du rivet n'est pas considéré dans cette exemple : les diamètres du point d'assemblage (i.e. 4mm) et du trou de la tôle percée sont alors égaux pour assurer un bon maintient du rivet et éviter un jeu qui n'aurait pas lieu d'être. Le modèle comporte dans sa globalité 12058 nœuds et 45675 éléments.

Concernant le comportement physique, les tôles sont en aluminium 5754 et le rivet en acier à très haute limite élastique. La plastification se produit alors, dans ce cas, uniquement au niveau des plaques. Une loi élasto-plastique de type puissance est utilisée pour modéliser ces comportements.

### **3.4.3 Les différents cas-tests explicites physiques**

En vue de montrer les limites d'un tel modèle, six cas-tests sont étudiés : le rivet est représenté par un cylindre selon la représentation physique que l'on a vu précédemment (cf. figure (3.4)). Il s'agit dans cette méthode de travailler à matériaux constants : les plaques seront alors en aluminium et le cylindre en acier à très haute limite élastique comme vu précédemment. Il s'agit alors d'optimiser la géométrie du cylindre afin d'avoir un comportement global se rapprochant correctement de celui du modèle complet. Pour cela, les six géométries de cylindre (de diamètre *Deq* et de rayon *Req*) illustrées figure (3.9) ont été testées.

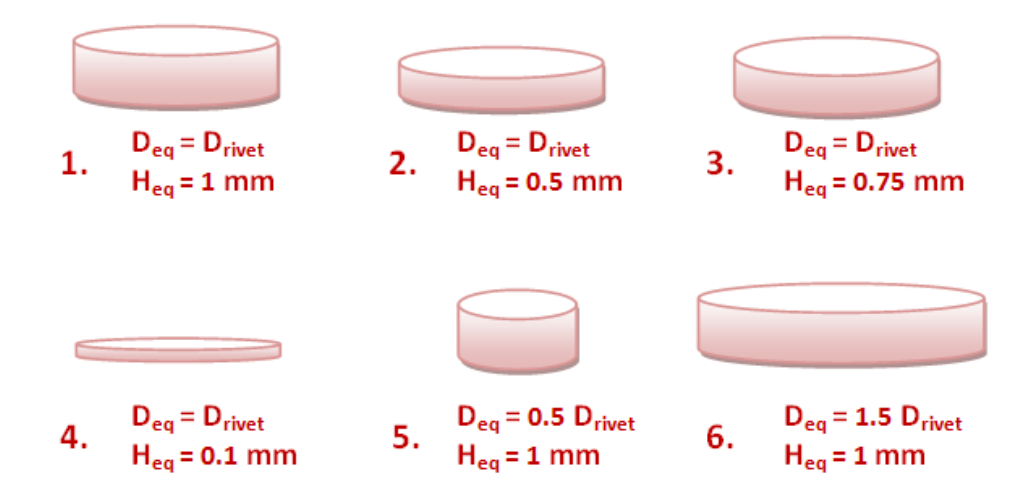

Figure 3.9 – Les 6 géométries de cylindre testées

La variation de la géométrie des différents cylindres repose sur la variation de l'épaisseur du cylindre et de son diamètre. L'épaisseur de référence est de 1mm pour éviter que l'interstice entre les deux plaques soit trop conséquent. Le contact entre les éléments équivalents et les tôle est de type "bilatéral collant" (i.e. encastré). Le modèle comporte 7318 nœuds et 26107 éléments (presque deux fois moins que le modèle complet) quelque soit la géométrie du cylindre (les modifications géométriques ont été obtenues par dilatation). Le rivet "modèle complet" de 3910 nœuds, 16437 éléments devient un rivet "équivalent" de 691 nœuds, 2417 éléments (cf. figure (3.10)). Le temps de calcul pour un modèle équivalent est donc conséquemment réduit puisqu'il est inutile de raffiner le maillage au niveau de la zone de contact en plaque et rivet, chose inévitable pour le modèle complet.

A partir de la comparaison des modèles équivalents avec le modèle complet sous plusieurs sollicitations, une forme optimale d'élément équivalent en ressort, le but de ces simulations étant de reproduire au mieux la montée élastique et le début de la plastification du modèle complet. La forme optimale sera testée ensuite sur un modèle à deux rivets pour savoir si le résultat s'étend à plusieurs rivets.

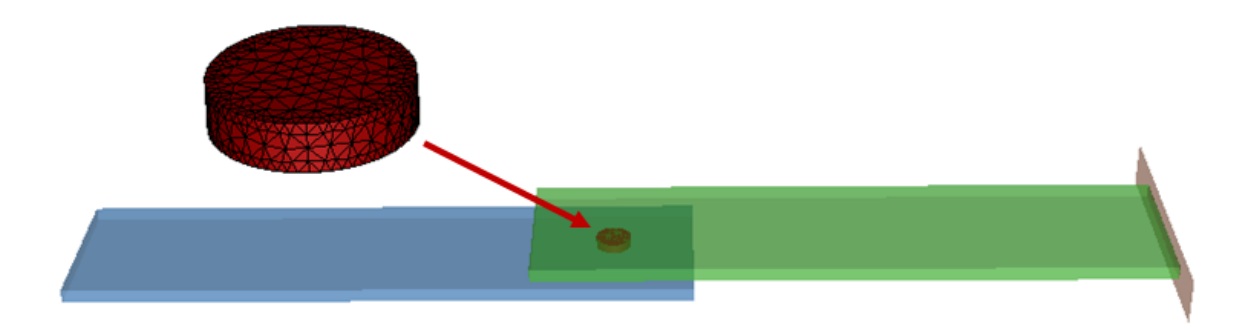

Figure 3.10 – Le modèle équivalent explicite physique

### **3.4.4 Les résultats d'identification sur le modèle à un rivet**

Les six géométries choisies arbitrairement ont été testées sur l'ensemble des sollicitations de base. Les résultats montrent que les modèles numéros 1 et 5 (cf. figure (3.9)) sont les mieux corrélées. Par souci de lisibilité des courbes, uniquement ces deux modèles sont comparés avec le modèle complet dans la figure (3.11).

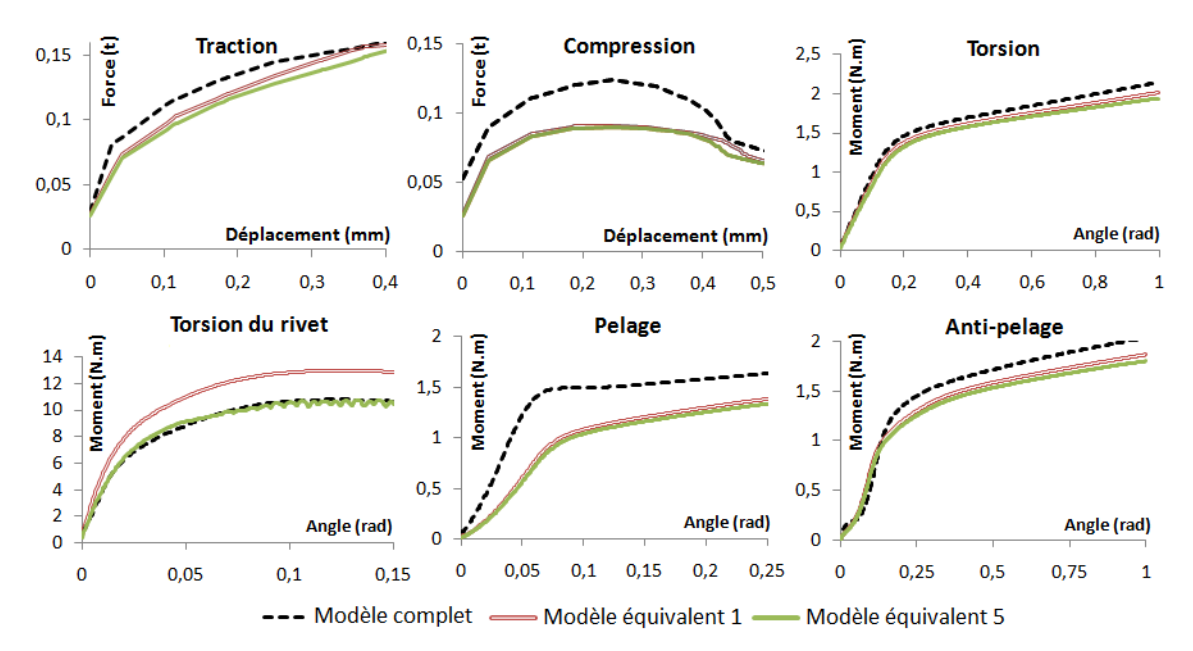

Figure 3.11 – Identification d'un élément explicite physique comparé au modèle complet

| <b>Erreur</b><br>relative | <b>Traction</b> | Com-<br>pression | <b>Torsion</b> | Torsion<br>du rivet | Pelage | Anti-<br>pelage | Movenne |
|---------------------------|-----------------|------------------|----------------|---------------------|--------|-----------------|---------|
| Modèle<br>$n^{\circ}1$    | 7.3%            | 15.3%            | 5.7%           | 21,9%               | 30.8%  | 11.1%           | 15.4 %  |
| Modèle<br>n°5             | 11.6%           | 19.5 %           | 9%             | 2.4%                | 33.8%  | 13.2 %          | 14.9%   |

Table 3.1 – Erreurs relatives pour les modèles explicites 1 et 5 - cas 1 rivet

Le tableau (3.1) présente l'ensemble des erreurs relatives des modèles équivalents 1 et 5 pour l'ensemble des six sollicitations. Il en ressort, sur la base de l'erreur moyenne sur les six courbes, que le modèle équivalent numéro 5 est globalement mieux corrélé au modèle complet que le modèle numéro 1.

Or, pour le cas du rivetage, la torsion du rivet n'est pas ou peu importante et donc si cette sollicitation était peu prise en compte, le modèle équivalent 1 serait le mieux adapté, regardant la valeur des erreurs pour les autres sollicitations.

Il reste à savoir si le passage à un cas à deux rivet donne d'aussi bon résultats avec ces deux même modèles optimaux.

### **3.4.5 Le passage à deux rivets**

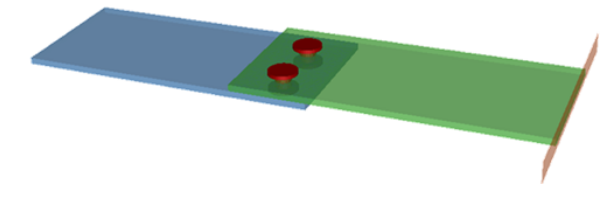

Figure 3.12 – Le modèle à deux rivets

Le modèle à deux rivets illustré figure (3.12) est une éprouvette de même type que celui à un rivet. Les rivets sont espacés de 7 cm et les matériaux utilisés sont évidemment les mêmes pour justifier l'étape d'identification. Dans ce cas-ci, le modèle complet comporte cette fois-ci 18967 nœuds et 73699 éléments tandis que le modèle équivalent ne compte que 9176 nœuds et 31496 éléments : une fois de plus, la simulation du modèle équivalent sera plus rapide compte tenu de son moindre nombre de nœuds et d'éléments.

L'éprouvette à deux rivets est soumise aux six sollicitations de bases comme pour le cas à un rivet. Les courbes  $F/d$  et  $M/a$  sont exposées figure (3.13).

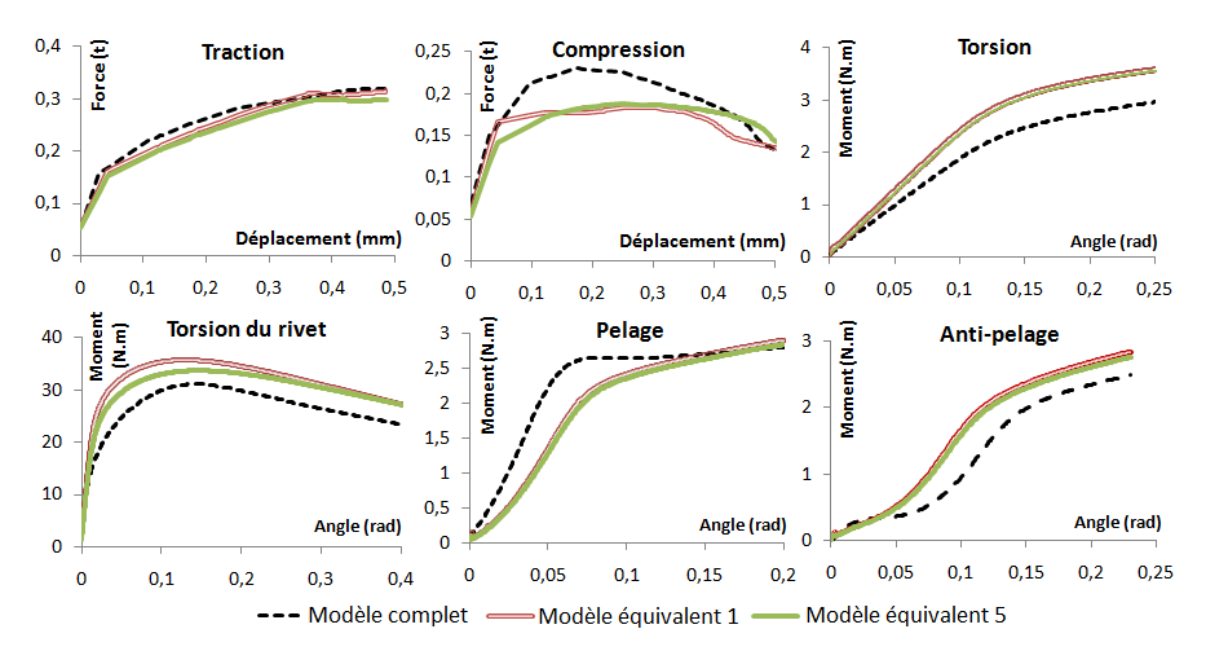

Figure 3.13 – Résultats pour le cas à deux rivets

A l'instar du cas à un rivet, les modèles équivalent numéros 1 et 5 sont les deux solutions optimales, le passage à deux rivets n'affecte donc pas l'identification opérée précédemment, en particulier pour les cas de traction et de compression qui obtiennent même une meilleure corrélation avec la courbes du modèle complet (cf. tableau (3.2) : erreurs relatives pour le cas à deux rivet). Cependant, les résultats sont moins précis concernant les cas de flexion comme la torsion et la torsion du rivet où l'erreur relative augmente significativement : l'interstice créé dans les modèles équivalent doit être en grande partie à l'origine de cette perte de précision lorsqu'un "rivet équivalent" est rajouté.

| <b>Erreur</b><br>relative | <b>Traction</b> | Com-<br>pression | <b>Torsion</b> | Torsion<br>du rivet | Pelage | Anti-<br>pelage | Moyenne |
|---------------------------|-----------------|------------------|----------------|---------------------|--------|-----------------|---------|
| Modèle<br>$n^{\circ}1$    | 4 %             | 12.1%            | 25.7%          | 19.6 %              | 18.4 % | 36.4 %          | 19,36 % |
| Modèle<br>n°5             | 6.9%            | 9.5%             | 23.2 %         | 14.1%               | 20.3 % | 31.6 %          | 17.6 %  |

Table 3.2 – Erreurs relatives pour les modèles explicites 1 et 5 - cas 2 rivets

### **3.4.6 Les limites du modèle**

Bien que le modèle explicite physique soit facile à mettre en œuvre et qu'il montre des résultats convenables en terme de réponse globale (cf. courbes F/d et C/a figures (3.11) et (3.13)), il présente cependant le grand inconvénient de ne pas être précis localement de par l'ajout d'un corps déformable 3D entre les deux plaques créant ainsi un interstice :

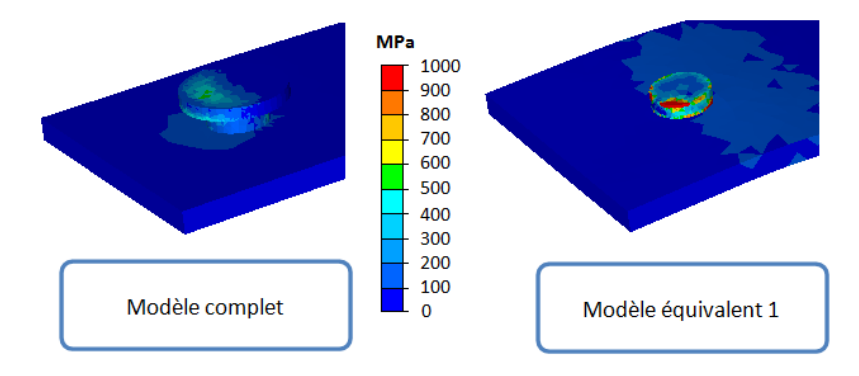

Figure 3.14 – Répartition locale de la contrainte de Von Mises pour le cas explicite physique : comparaison avec le modèle complet

– D'une part, la répartition locale de la contrainte et de la déformation du modèle explicite physique n'est pas fidèle au modèle complet car cette modélisation, a contrario du modèle complet, ne représente pas le point d'assemblage équivalent comme "ancré" dans les plaques. La visualisation de la répartition des contraintes de Von Mises et de la déformation plastique équivalente au niveau de la plaque inférieure et du rivet (cf. respectivement figures (3.14) et (3.15)) illustre bien ce propos : les zones affectées par les contraintes et les déformation sont inversées.

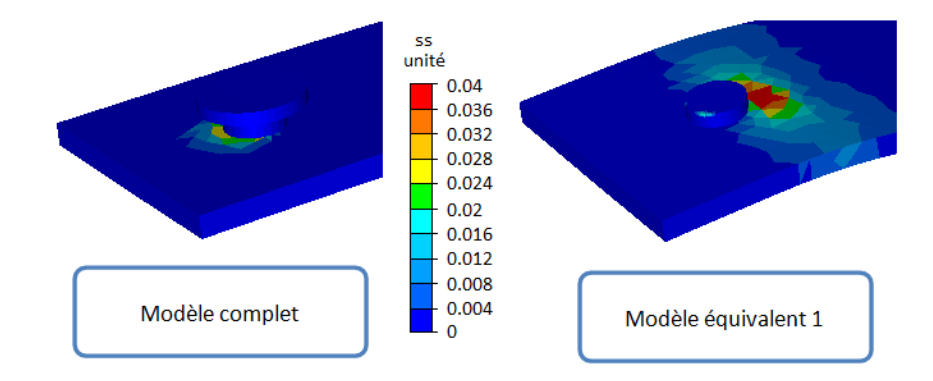

Figure 3.15 – Répartition locale de la déformation plastique équivalente pour le cas explicite physique : comparaison avec le modèle complet

– D'autre part, la réponse globale de l'assemblage, notamment pour les cas de flexion, est faussée par la présence de l'interstice qui empêche la création des forces de contact qu'exercent les plaques entre elles.

Les principaux problèmes proviennent finalement de cet ajout de matière entre les plaques d'où la nécessité de construire un modèle équivalent dont le point d'assemblage équivalent serait directement inclus dans les plaques. La représentation explicite physique a pu montrer que les paramètres géométriques de l'élément équivalent sont importants.

# **3.5 La représentation virtuelle**

### **3.5.1 Création de la zone équivalente**

Pour définir virtuellement l'élément équivalent de la façon la plus simple possible, il faut utiliser les éléments finis définis dans une simulation numérique lorsque deux corps sont simplement mis en contact. Il s'agit alors de définir une zone géométrique dans laquelle les nœuds et les éléments constitueront l'élément équivalent. La géométrie de cette zone peut être différente selon la forme du point d'assemblage considéré. La figure (3.16) montre une représentation cylindrique de cette zone.

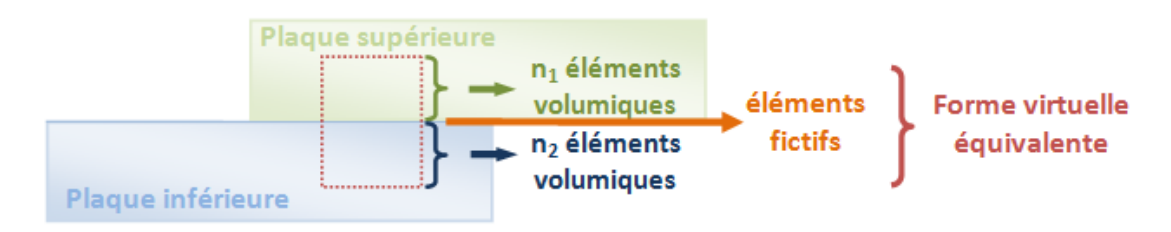

Figure 3.16 – Création d'une zone équivalente

La zone géométrique ainsi créée est alors constituée naturellement d'une partie des éléments mécaniques volumiques de chaque plaque ainsi que, plus particulièrement, d'éléments fictifs (déjà développés dans FORGE et Cimlib - cf. section (2.3.4)) définis à la base pour traiter le contact entre les deux plaques.

### **3.5.2 Définition de la zone équivalente**

Une fois la zone géométrique définie, il est nécessaire d'y définir un comportement mécanique. Pour cela, il faut apporter deux modifications par rapport à une simulation où deux plaques sont mises en contact :

- La loi rhéologique utilisée pour définir le matériau des plaques est changée pour l'ensemble des éléments mécaniques volumiques contenu dans les cylindres par une nouvelle loi.
- Cette nouvelle loi de comportement est aussi injectée dans les éléments fictifs créés dans la zone de contact entre les deux plaques et contenus dans la zone géométrique. Le fait d'implémenter une loi mécanique dans des éléments initialement prévus pour traiter uniquement le contact apportera une rigidité au système permettant la cohésion des plaques.

L'élément équivalent est alors défini d'une part par des paramètres géométrique dépendant de la forme de la zone et d'autre part par des paramètres mécaniques de la loi rhéologique équivalente.

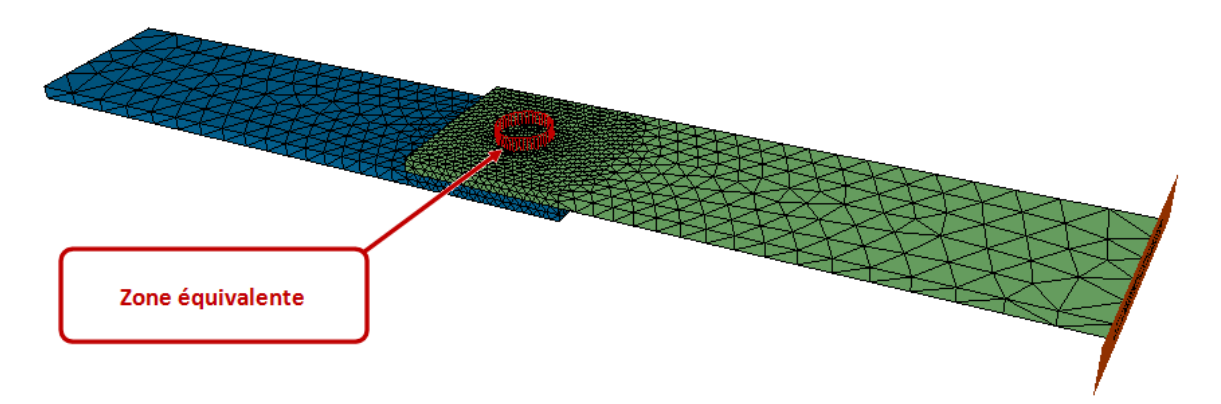

Figure 3.17 – Zone équivalente pour le cas d'un rivet

La figure (3.17) décrit une zone géométrique pour le cas d'un rivet. La forme de la zone choisie se rapprochant le plus de ce type de point est de forme cylindrique, ajoutant alors deux paramètres : le rayon *Req* et la hauteur *Heq* (qui décide du nombre d'éléments mécaniques dans l'épaisseur de la zone) du cylindre. En plus de ces deux paramètres géométriques, d'autres paramètres mécaniques tels le module d'Young équivalent *Eeq* sont mis en jeu.

Le tableau (3.3) énumère les paramètres mécaniques de la loi élasto-plastique intégrée à l'élément équivalent ainsi que les paramètres géométriques à considérer selon la forme choisie.

Tous ces paramètres peuvent être utilisés pour reproduire le comportement du modèle complet. Alors qu'une simulation élastique compte déjà quatre paramètres (deux mécaniques et deux géométriques), le fait de considérer la plasticité rajoute trois nouveaux paramètres (*Keq*, *aeq* et *neq*) qui permettent de contrôler la forme de l'écrouissage. Afin de diminuer le nombre de paramètre à identifier, *νeq* est fixé à la même valeur que *ν* pour le modèle complet.

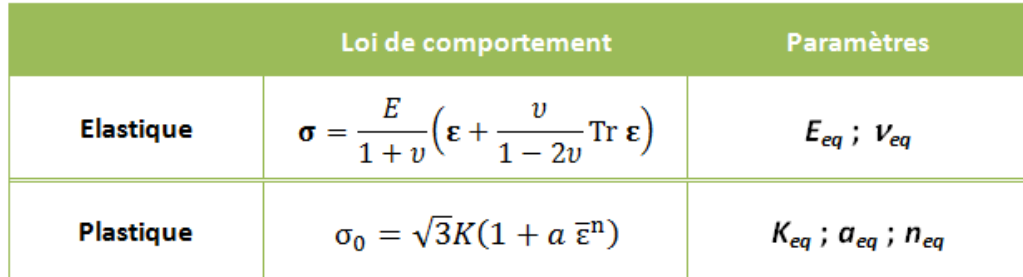

a. Paramètres élasto-plastiques

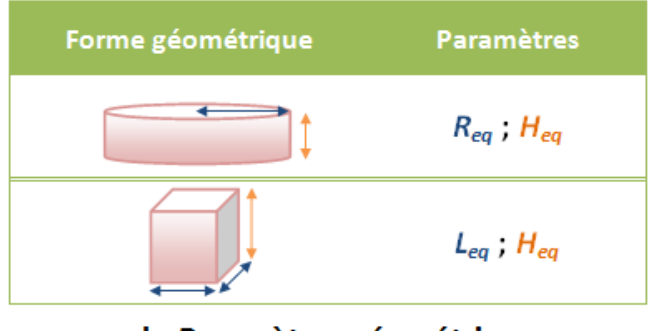

b. Paramètres géométriques

Table 3.3 – Paramètres équivalents (a) élasto-plastiques et (b) géométriques

### **3.5.3 Le cas élastique**

Les premiers résultats ont été obtenus en exécutant des simulations en régime élastique. Le modèle complet à identifier est le même que pour celui du modèle équivalent explicite physique (cf. section (3.4)). Pour simplifier l'identification des trois paramètres équivalents en élastique (cf. tableau (3.3)), les paramètres géométriques *Req* et *Heq* sont fixés et seul le module d'Young équivalent varie. Les résultats sont illustrés dans la figure (3.18) :

Bien évidemment, plus le module d'Young équivalent *Eeq* est élevé, plus la pente élastique est forte. Cependant le fait que la zone équivalente soit petite face à l'assemblage entier explique la difficulté à identifier un comportement par rapport à une zone de taille plus importante. C'est pourquoi, si l'on augmente le volume de la zone équivalente, pour la même valeur du module d'Young, la pente élastique observée serait plus faible.

Dans ce cas précis, le contact sévère entre les plaques en aluminium et le rivet en acier HLE provoque la déformation plastique des plaques au niveau du pourtour du rivet. Le fait de prendre un module d'Young assez bas par rapport à la valeur originelle des plaques (*Eeq* = 6000 MPa contre *Ealu* = 70000 MPa) retranscrit la perte de rigidité locale due à la plasticité de l'assemblage à cet endroit.

Obtenir la valeur optimale du module d'Young équivalent *Eeq* n'est pas difficile dans ce cas car d'une part il n'y a qu'un seul paramètre à identifier et d'autre part le procédé d'identification est linéaire. En effet, la figure (3.19) montre qu'il existe un
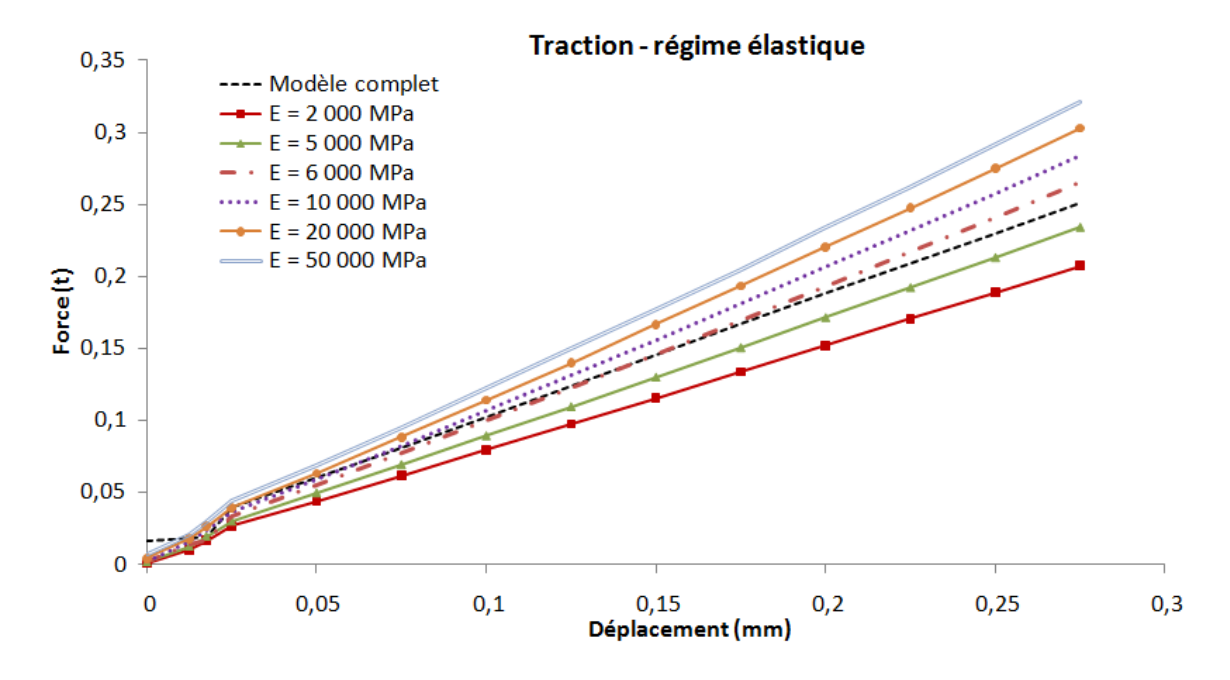

Figure 3.18 – Premiers résultats en élastique

point-selle unique : la valeur optimale du module d'Young équivalent (*Eeq* = 6000 Mpa).

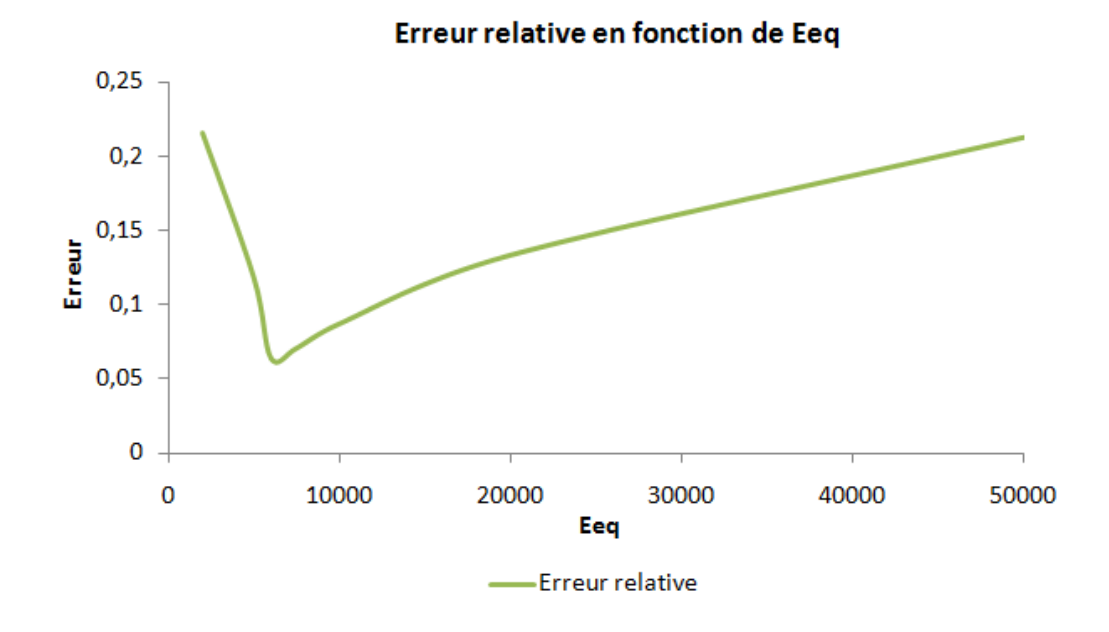

Figure 3.19 – Valeur optimale du module d'Young équivalent *Eeq*

#### **3.5.4 Le cas élasto-plastique**

#### **3.5.4.1 Etude globale**

Dans un premier temps, le modèle complet ayant servi pour le modèle explicite physique est repris dans le cas de la traction (cf. sous-section (3.4.2)) pour servir de référence. La figure (3.20) présente les résultats obtenus avec un des jeux de paramètres équivalents optimaux.

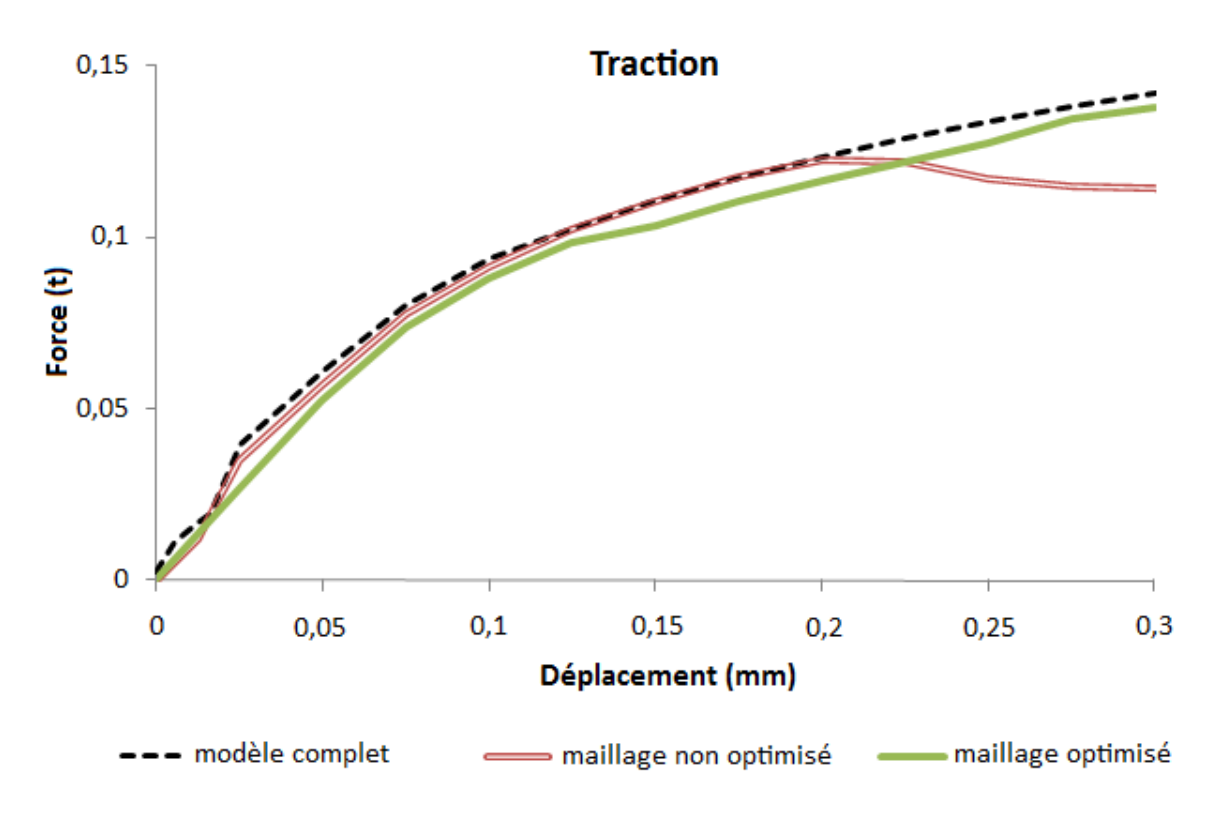

Figure 3.20 – Premiers résultats en élasto-plastique

Deux types de maillage ont été testés pour les plaques du modèle équivalent : un premier chaotique avec taille de maille uniforme égale à 1.35 sur toute la plaque et un second globalement grossier (taille de maille égale à 2) mais raffiné au niveau de la zone équivalente afin de fournir plus d'éléments fictifs dans lesquels injecter un comportement équivalent.

Concernant le premier maillage non optimisé (cf. figure 3.21), bien que la réponse globale soit bien corrélée au modèle complet avec une erreur relative moyenne de 17%, un adoucissement dû au manque d'éléments fictifs dans la zone de l'élément équivalent apparait après 0.2 mm de déplacement.

Par contre le calcul avec le second maillage optimisé (cf. figure 3.22) donne de meilleurs résultats sur plusieurs plans : non seulement il n'y a plus d'adoucissement de la réponse ce qui signifie que, malgré la légère perte de précision pour les 0.2 premiers millimètres de déplacement, la réponse globale du modèle équivalent est plus proche du modèle complet avec une erreur relative moyenne de 15.6% mais encore le temps de calcul est considérablement réduit (cf. tableau (3.4)).

La sensibilité à la taille du maillage est faible et donc négligeable vis-à-vis de la

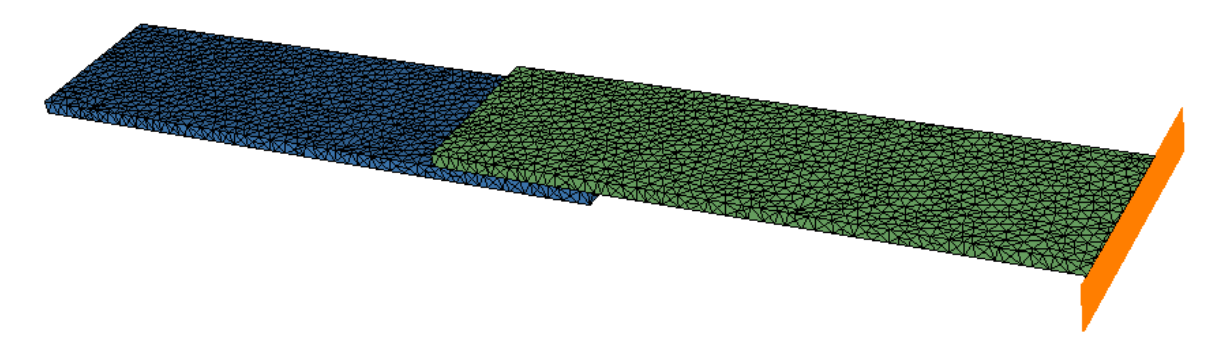

Figure 3.21 – Maillage de base du modèle équivalent

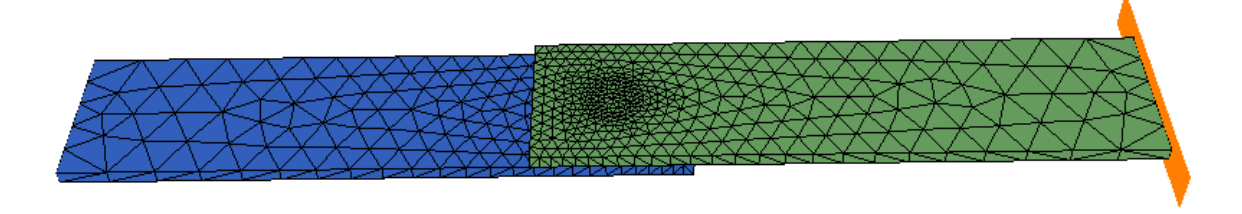

Figure 3.22 – Maillage optimal du modèle équivalent

qualité de la corrélation des courbes  $F/d$  et  $C/a$  du modèle équivalent au modèle complet En effet, la perte d'information n'est pas importante lorsque le maillage est globalement grossier (cas du maillage optimisé), il faut juste s'assurer que la zone équivalente soit suffisamment fine.

| P4 CPU 3 GHz - 2 Go RAM | <b>Temps CPU</b>         |
|-------------------------|--------------------------|
| Maillage non optimisé   | 1 <sub>h</sub> 6 min 6 s |
| Maillage optimisé       | $13 \text{ min}$ 49 s    |

Table 3.4 – Temps de calcul selon la qualité du maillage

#### **3.5.4.2 Etude locale**

Le modèle équivalent montre une bonne corrélation avec le modèle complet d'un point de vue global. Il est important de s'assurer que les répartitions de la contrainte et de la déformation dans le modèle équivalent soient localement fidèles à celles observées dans le modèle complet. Des observations locales sont donc faites dans le même cas de traction étudié pour l'étude globale. La figure (3.23) est une visualisation des répartitions de la déformation plastique équivalente et de la contrainte de Von Mises au niveau de la plaque inférieure pour le cas du modèle équivalent.

La déformation plastique équivalente est localisée au niveau des plaques en aluminium et non dans la zone équivalente, ce qui est concordant avec ce qui se passe dans le modèle complet. Les valeurs locales obtenues sont comparées à celle du modèle complet dans la figure (3.24).

Par contre, les zones de déformation plastique équivalente maximale du modèle complet n'apparaissent pas dans le modèle équivalent. La limite de l'élément équi-

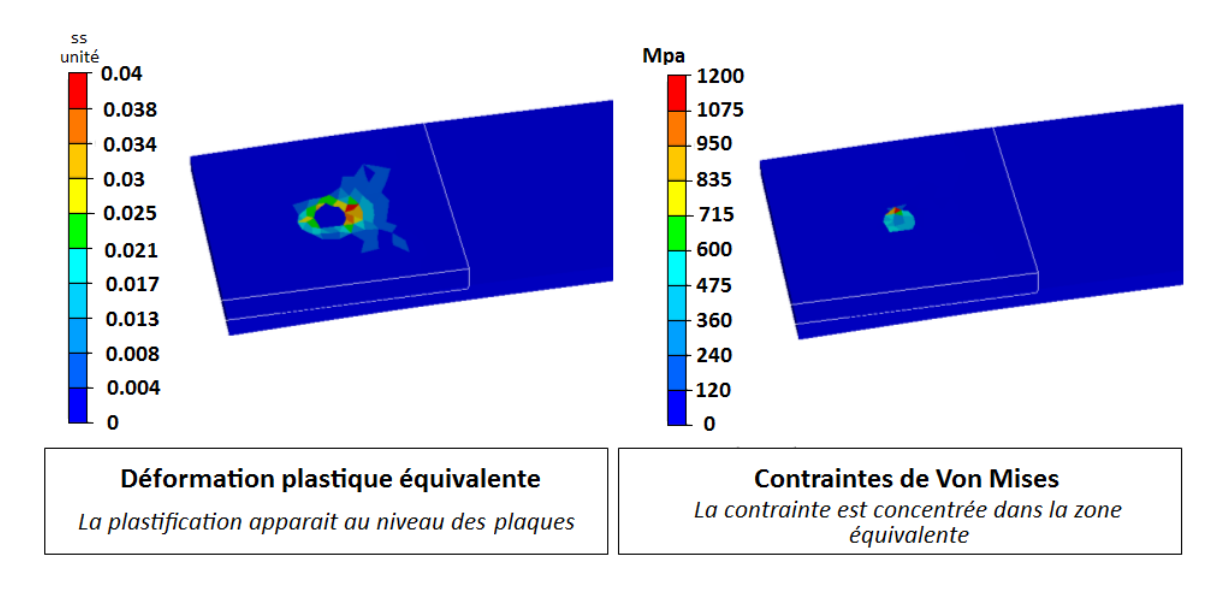

Figure 3.23 – Visualisation des grandeurs locales

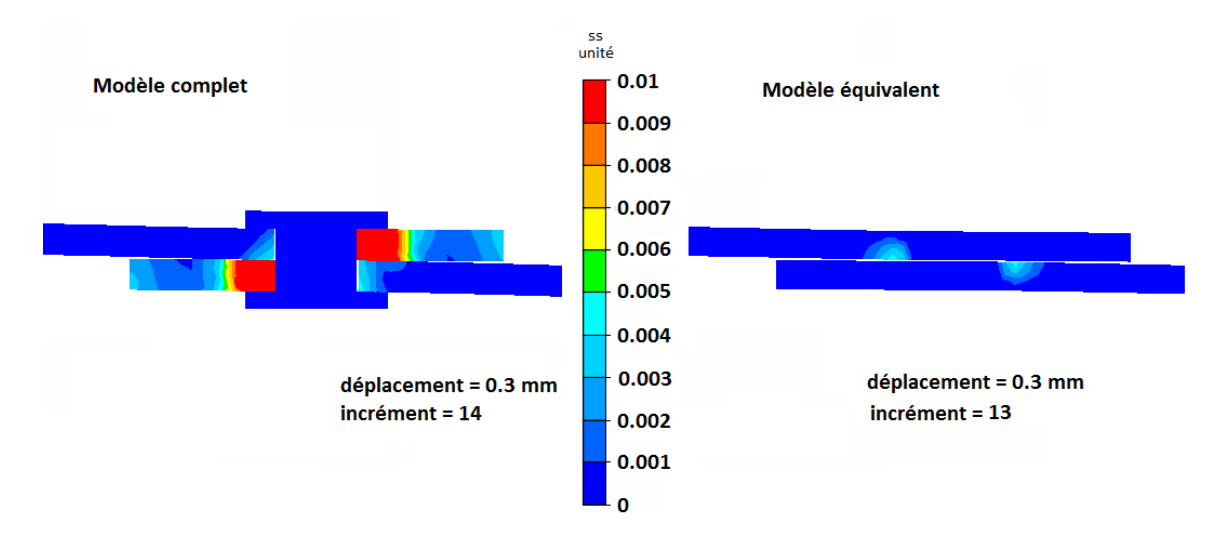

Figure 3.24 – Comparaison de la déformation plastique équivalente

valent pour reproduire la réalité physique locale est atteinte sur ce point. En effet, les forces de contact ne sont pas modélisées dans le modèle équivalent puisqu'il n'y a pas de corps ancré dans les plaques comme le rivet dans le modèle complet, ce qui provoque ces grandes différences entre les modèles complet et équivalent. Cette limite est exacerbée par le fait que le rivet, de par sa très haute limite élastique, ne se déformant pas, les forces de contact s'exerçant sur les plaques en aluminium en sont d'autant plus élevées. Cependant les zones de déformation plastique maximale du modèle équivalent se retrouvent dans le modèle complet avec une bonne corrélation : les valeurs correspondent à 12.5% près.

Ce cas de figure est très extrême et ne se retrouve quasiment pas dans le domaine des assemblages. Généralement, c'est même le point d'assemblage qui se déforme. Cet exemple, plus académique qu'industriel, montre les limites du modèle équivalent. De meilleurs résultats sont présentés ultérieurement. Les cas plus réalistes présentés ensuite montrent un meilleur accord entre les deux modèles.

La contrainte quant à elle est concentrée au niveau de la zone équivalente (cf. figure (3.25)) retranscrivant le fait que le rivet est sujet aux contraintes les plus fortes.

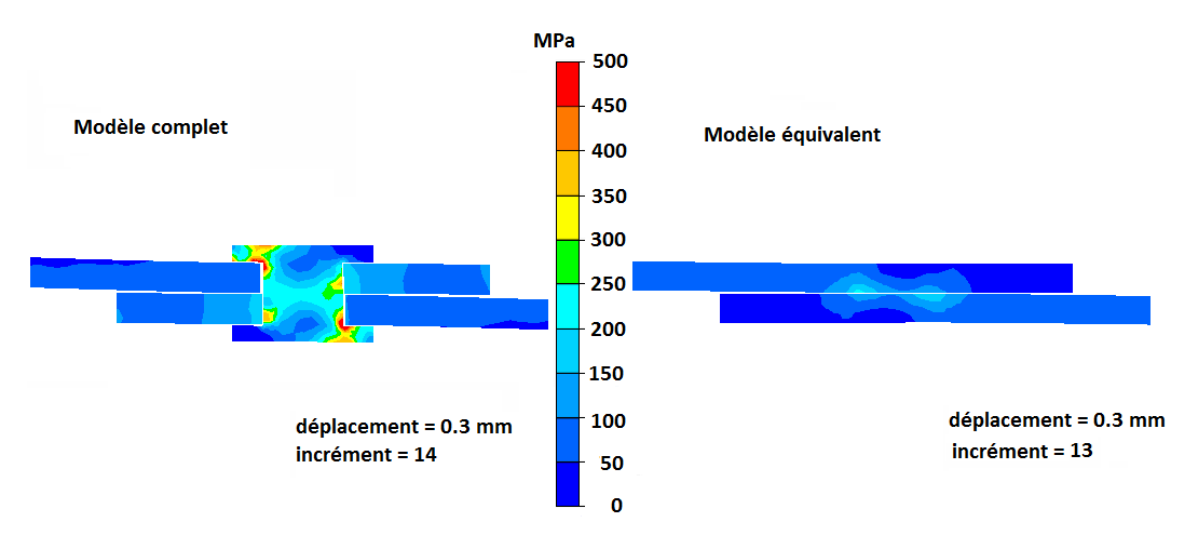

Figure 3.25 – Comparaison de la déformation plastique équivalente

Pourtant, la répartition de la contrainte n'est pas suffisament précise puisque la modélisation est simplifiée : la contrainte maximale s'exerce au centre de l'élément équivalent au niveau de la zone de contact. De plus, la zone équivalente dans ce cas précis a un très faible volume renforçant alors la mauvaise répartition. Ce problème peut être éludé en créant une zone de plus grand volume.

#### **3.5.4.3 Etude de sensibilité des paramètres plastiques**

Des simulations ont été effectuées pour analyser la sensibilité de chaque paramètre plastique sur l'écrouissage. Pour ce faire, les paramètres plastiques sont choisis afin de provoquer la plasticité au niveau de la zone équivalente. Le principe consiste alors à faire varier un des paramètres plastiques (*Keq*,*aeq* et *neq*) pendant que les deux autres restent constants afin d'observer les changements opérés au niveau de la courbe F/d. Le cas choisis est une fois de plus celui de la traction mais les observations restent valables pour toutes les autres sollicitations. Il existe un cas commun aux trois paramètres à étudier :  $K_{eq} = 35 MPa$ ,  $a_{eq} = 1.0$  et  $n_{eq} = 0.3$ .

La figure (3.26) fait référence à l'étude de sensibilité sur *Keq*. Ce paramètre va jouer à la fois sur la limite élastique initiale et sur la pente de l'écrouissage. Cependant, dans le cas où la plastification de la zone équivalente est souhaitée, il existe une borne supérieure à partir de laquelle faire varier ce paramètre ne change pas l'allure de la courbe F/d. En effet, à partir d'une valeur limite de *Keq*, ce sont les plaques qui, puisqu'elles plastifient au détriment du point d'assemblage, pilotent l'allure de l'écrouissage et non la zone équivalente.

Le paramètre *aeq*, quant à lui, change la pente d'écrouissage mais n'a pas d'impact sur la limite élastique initiale (cf.figure (3.27)). La différence entre la sensibilité de *Keq* et *aeq* peut donc être exacerbée sur des structures à très haute limite élastique.

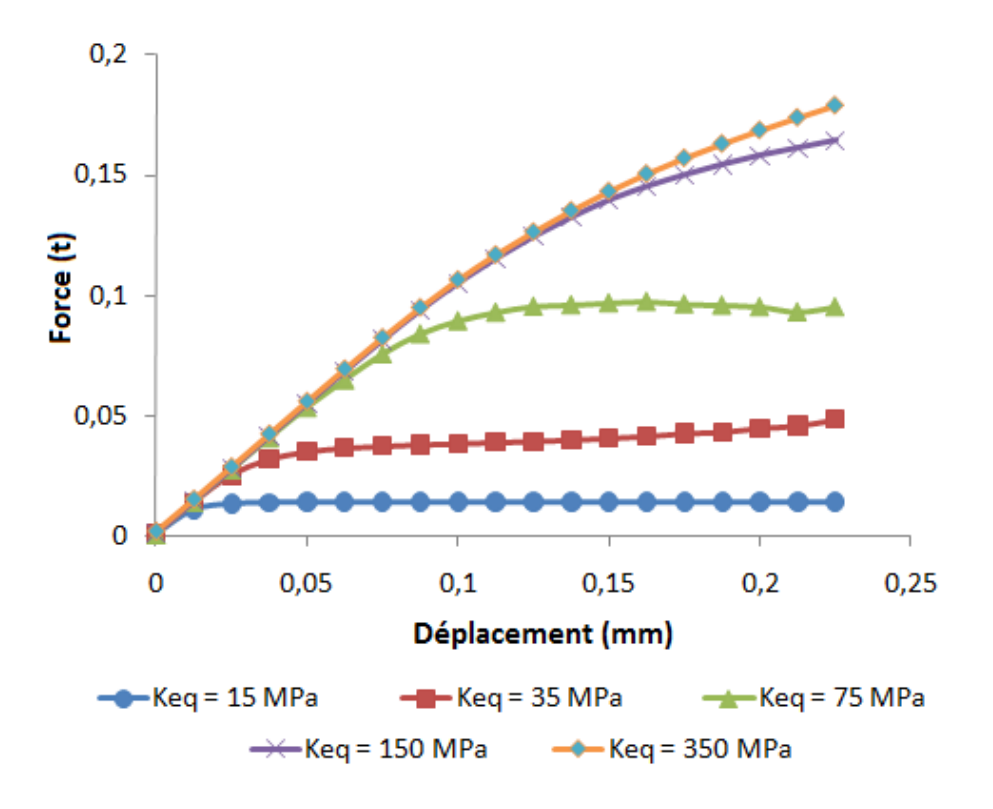

Figure 3.26 – Sensibilité au paramètre *Keq*

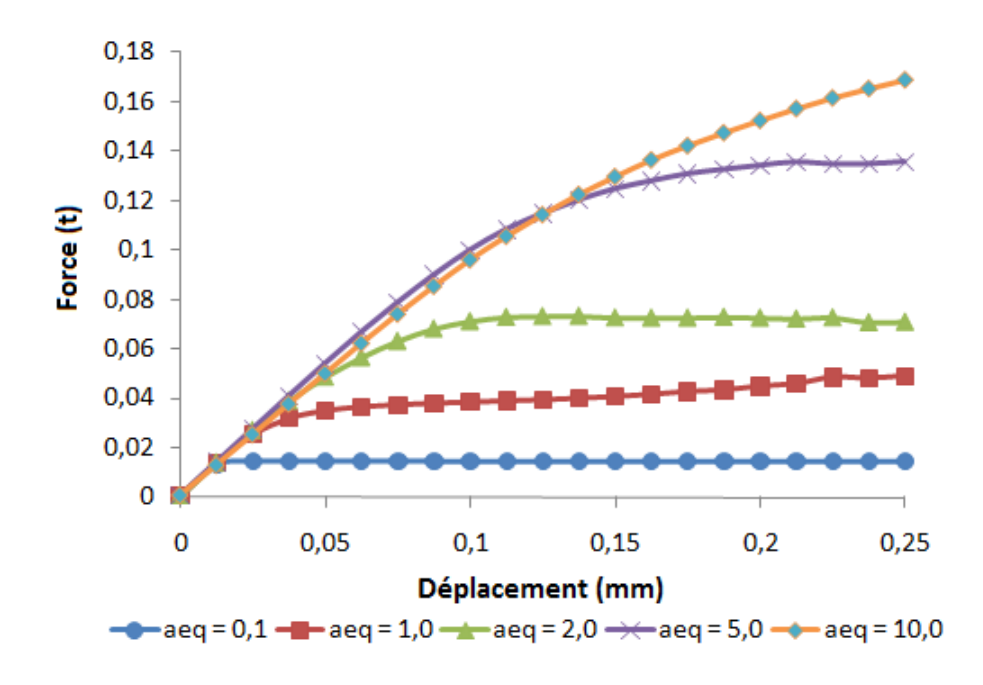

Figure 3.27 – Sensibilité au paramètre *aeq*

Enfin le paramètre *neq* change l'allure de la courbe d'écrouissage à travers le calcul de la déformation plastique équivalente instantanée. Il est donc difficile de tirer une loi d'évolution de l'écrouissage en fonction de la valeur du paramètre *neq*. En effet, la figure (3.28) montre que les courbes n'évoluent pas de manière logique en fonction

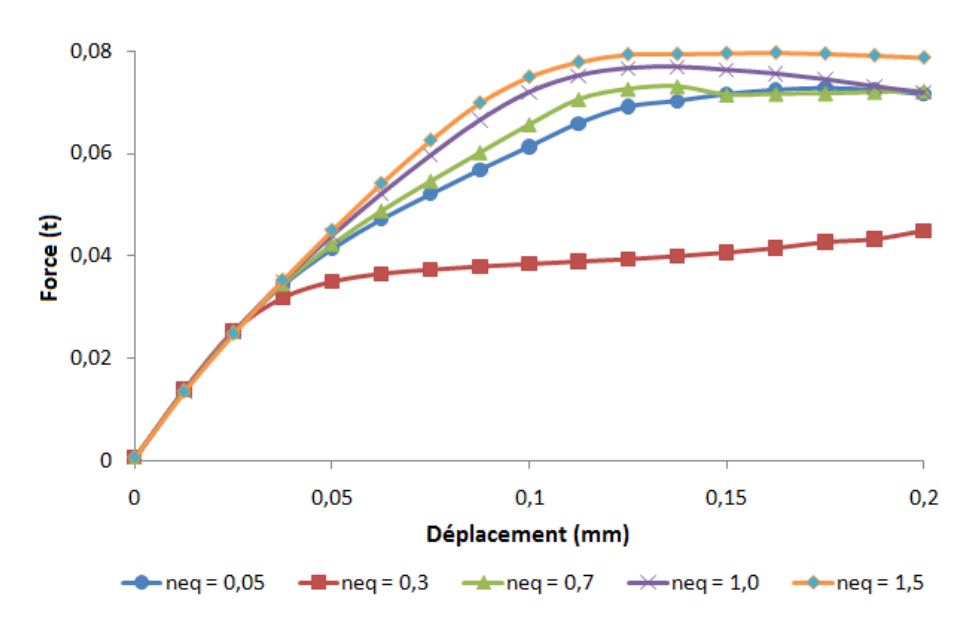

Figure 3.28 – Sensibilité au paramètre *neq*

de la valeur de *neq*.

## **3.5.5 Identification automatique des paramètres**

Bien que les jeux de paramètres optimaux soient facilement identifiables lorsqu'il n'y a qu'un seul paramètre à identifier (e.g. cas élastique), dès lors que tous les paramètres géométriques et mécanique dans le cas élasto-plastique sont pris en compte, il faut identifier en tout six valeurs différentes. De plus, le fait de multiplier le nombre de paramètres à identifier ne garantit pas l'existence d'un minimum unique facilement identifiable comme illustré précédemment dans la figure (3.19). Il est donc nécessaire d'automatiser cette étape d'identification pour trouver le plus rapidement possible l'un des jeux de paramètres équivalents optimaux (cf. chapitre (4)).

## **3.6 Critère d'endommagement**

## **3.6.1 Modélisation simplifiée de la rupture d'un point d'assemblage**

Il s'agit de modéliser la rupture du point d'assemblage de façon équivalente sans alourdir le calcul du modèle virtuel. Comme vu précédemment dans la sous-section (2.4), il y a plusieurs choix possibles pour modéliser l'endommagement. L'endommagement ductile est le plus adapté dans le cas des assemblages par déformation plastique car d'une part, les matériaux utilisés sont ductiles et non fragiles et d'autre part, l'endommagement dépend du niveau de déformation plastique atteint.

Sachant que l'intérêt majeur de la méthode est de simplifier le calcul et de définir un critère de rupture simple, l'utilisation d'un modèle non couplé (i.e. l'endommagement n'affecte pas le comportement globale) est donc justifié.

De plus, l'endommagement pourra être modélisé a posteriori, c'est-à-dire après l'identification des paramètres géométriques et élasto-plastiques équivalents, sans nuire à la précision des résultats obtenus.

Enfin, la variable d'endommagement équivalente *Deq* est évaluées uniquement au niveau des éléments fictifs équivalents (à l'instar d'une approcha par éléments cohésifs) et à la fin de chaque incrément. La précision de la méthode dépend donc du pas de temps choisi.

A l'instar de la modélisation de l'endommagement selon Lemaître, une fois que la valeur à l'élément de la variable d'endommagement *Deq* atteint la valeur 1, l'élément fictif concerné est alors totalement endommagé. La loi de comportement équivalente n'y est donc plus injectée ; cet élément retrouve alors sa propriété de base et sert donc uniquement à traiter le contact. La rupture arrive lorsque tous les éléments fictifs sont endommagés.

### **3.6.2 Loi d'évolution équivalente de l'endommagement**

La loi d'évolution de l'endommagement utilisée pour modéliser la rupture équivalente du point d'assemblage est une loi de type Lemaître modifiée par J.F. Mariage [Mar03]. Dans son modèle, seuls les termes positifs de la contrainte hydrostatique *< σ<sup>h</sup> >* sont pris car la compression tend à refermer les microfissures à l'origine de l'évolution de l'endommagement. La loi d'évolution équivalente de l'endommagement défini dans les éléments fictifs est donc :

$$
\sigma^* = \frac{2}{3}\sigma_{eq}^2(1+\nu) + 3(1-2\nu)\left(\frac{<\sigma_h>}{\sigma_{eq}}\right)^2
$$
  
\n
$$
Y = \frac{-\sigma^{*2}}{2E(1-D_{t-1})^2}
$$
  
\n
$$
\dot{D} = \frac{-Y}{S_{0eq}}\dot{\varepsilon}_{eq}^p
$$
  
\n
$$
D_t = \dot{D}dt + D_{t-1}
$$
\n(3.4)

L'un des intérêts notables de cette loi d'évolution est qu'elle ne dépend que d'un seul paramètre matériau. Le paramètre *S*0*eq* est le nouveau paramètre équivalent utilisé pour modéliser la rupture du point d'assemblage.

## **3.6.3 Influence de la concentration de contraintes sur la variable d'endommagement**

Les éléments fictifs permettent de modéliser le lien rigide entre les deux plaques. Lorsqu'ils ont tous atteint la valeur critique d'endommagement, la rupture du point a lieu. Il arrive cependant que l'endommagement n'évolue plus à partir d'un certain incrément de la simulation numérique, la valeur critique ne peut donc plus être atteinte et conséquemment la rupture ne se produit pas.

Sachant que la rupture arrive généralement à l'interface entre les plaques dans le cas des assemblages, il faut aussi prendre en compte l'effet de concentration de contraintes lorsque l'endommagement est entamé : comme la section de l'interface diminue au fur et à mesure qu'elle s'endommage, la contrainte se concentre sur la section restante (cf. figure (3.29)).

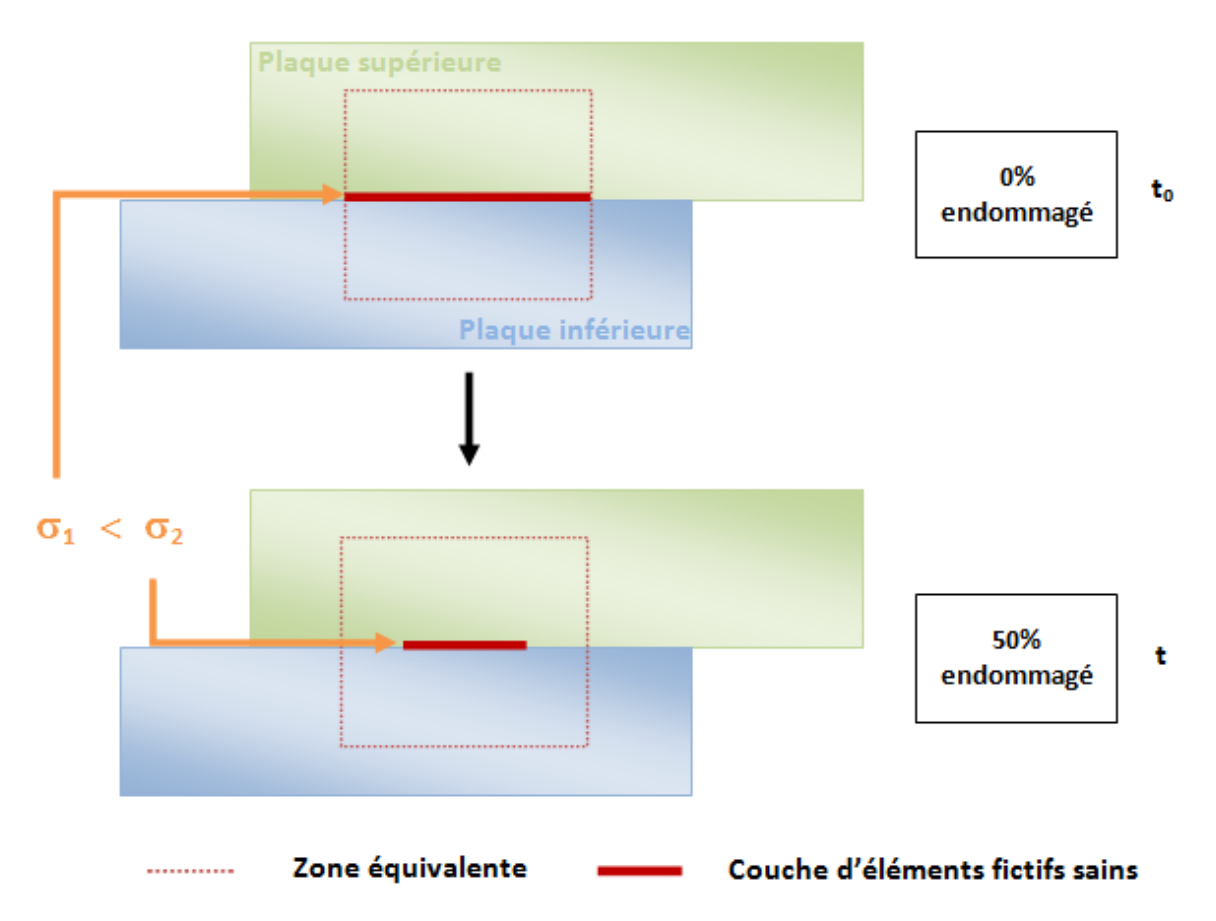

Figure 3.29 – Concentration de contraintes sur une section endommagée

Il faut donc modéliser cet effet pour réévaluer l'endommagement à chaque instant *t*. En effet, plus le nombre d'éléments fictifs totalement endommagés est grand, plus la contrainte est grande car la section d'élément fictif diminue et, par conséquence, plus la variable d'endommagement *Deq* dans les éléments restants augmente. Un scalaire *cdam* est donc défini (cf. equation (3.5)) pour mettre à jour *Deq* au début de chaque incrément.

$$
c_{dam}^{t} = 1 + \frac{\text{nbre d'él{ements fictifs} \text{ équivalents endommag{\'e}s à l'instant t}}{\text{nbre total d'éléments fictifs} \text{ équivalents}}
$$
(3.5)

*Deq* est alors réévalué à l'aide de cœfficient au début de chaque incrément (cf. equation 3.6)

$$
D_{eq}^t = c_{dam}^{t-1} D_{eq}^{t-1}
$$
\n(3.6)

### **3.6.4 Résultats**

Le cas-test choisi est une fois de plus celui de la traction. Les paramètres équivalents ont été choisis de manière à ce que ce soit la zone équivalente qui plastifie afin d'être sûr que les éléments fictifs équivalent s'endommagent. Différentes valeurs du paramètre équivalent d'endommagement *S*0*eq* ont été testées (cf. figure (3.30)) à l'instar de l'étude de sensibilité aux paramètres élasto-plastiques.

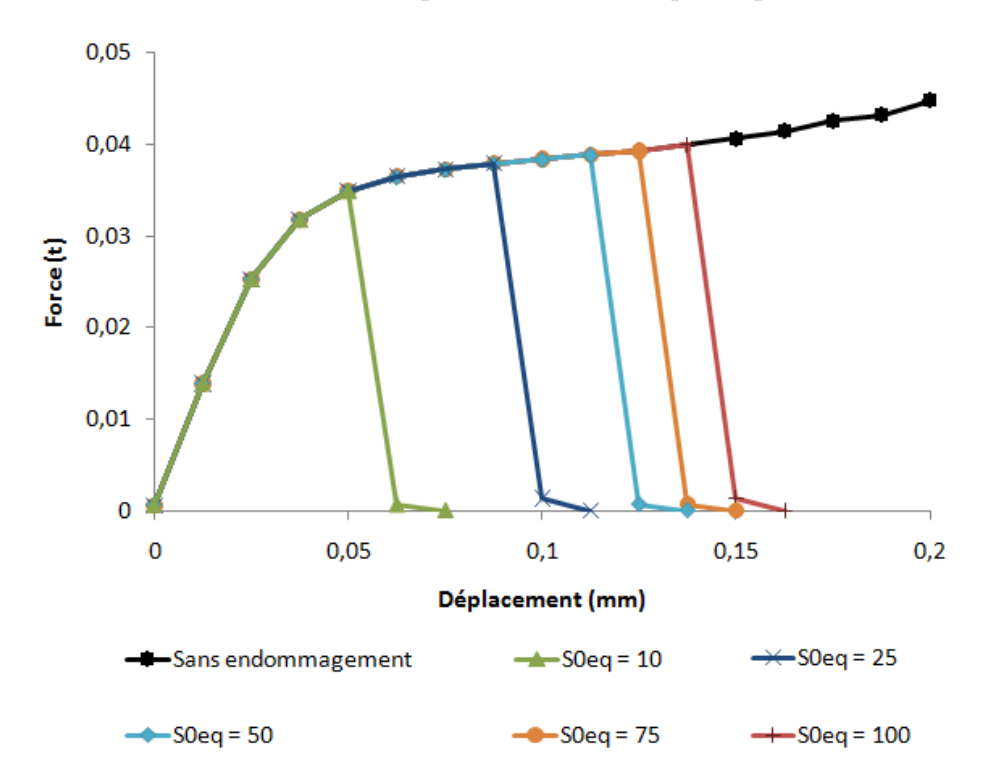

FIGURE 3.30 – Résultats obtenus pour différentes valeurs de  $S_{0eq}$ 

Les marqueurs de chaque courbe représentent les incréments du calcul. Chaque rupture arrive à un incrément donné. Comme prévu, plus le paramètre  $S_{0eq}$  est grand plus l'évolution de l'endommagement est ralentie et donc plus la rupture arrive tardivement.

De par son évolution linéaire, le paramètre *S*0*eq* peut facilement être identifié une fois que tous les autres paramètres équivalents sont obtenus à l'aide de l'algorithme d'optimisation. En effet, il s'agit juste de trouver un compromis sur la valeur de  $S_{0eq}$ , à l'instar de l'identification du module d'Young équivalent *Eeq* dans le cas élastique pur, sur l'ensemble des six sollicitations une fois que le comportement équivalent global est obtenu.

L'identification automatique est toutefois possible mais cela rajouterait un septième paramètre équivalent à identifier et compliquerait alors l'obtention des paramètres équivalents optimaux.

# **3.7 Intégration d'une contrainte et d'une déformation plastique initiales dans le modèle virtuel**

L'identification selon l'une des sollicitations de base peut être par moment difficile. C'est le cas par exemple de l'anti-pelage quand l'effort de pose du rivet est de 9,5 tonnes (cf. section (4.4)). En effet, la prise en compte du passé thermomécanique issu de la pose du point exacerbe le phénomène de plastification lors de la mise en sollicitation de l'assemblage bien que le rivet ne joue pas un rôle prépondérant dans la réponse globale du système pilotée par la force exercée par contact entre les deux plaques. Le palier plastique atteint par le modèle complet est de ce fait difficilement reproductible par le modèle équivalent.

Afin de reproduire au mieux la réponse globale dans ce cas de figure, sachant qu'identifier le comportement de la zone équivalente n'est pas suffisant, il est possible d'intégrer, à l'instant  $t_0$ , un passé thermomécanique "équivalent" au modèle virtuel. L'élément équivalent partirait alors d'un état initial déjà plastique, ce qui permettrait d'améliorer l'identification pour ce type de sollicitation.

Pour insérer le passé thermomécanique équivalent dans le modèle virtuel, la contrainte et la déformation plastique du modèle complet sont évaluées sur plusieurs points stratégiques puis moyennées en une valeur constante incorporée dans la zone équivalente uniquement.

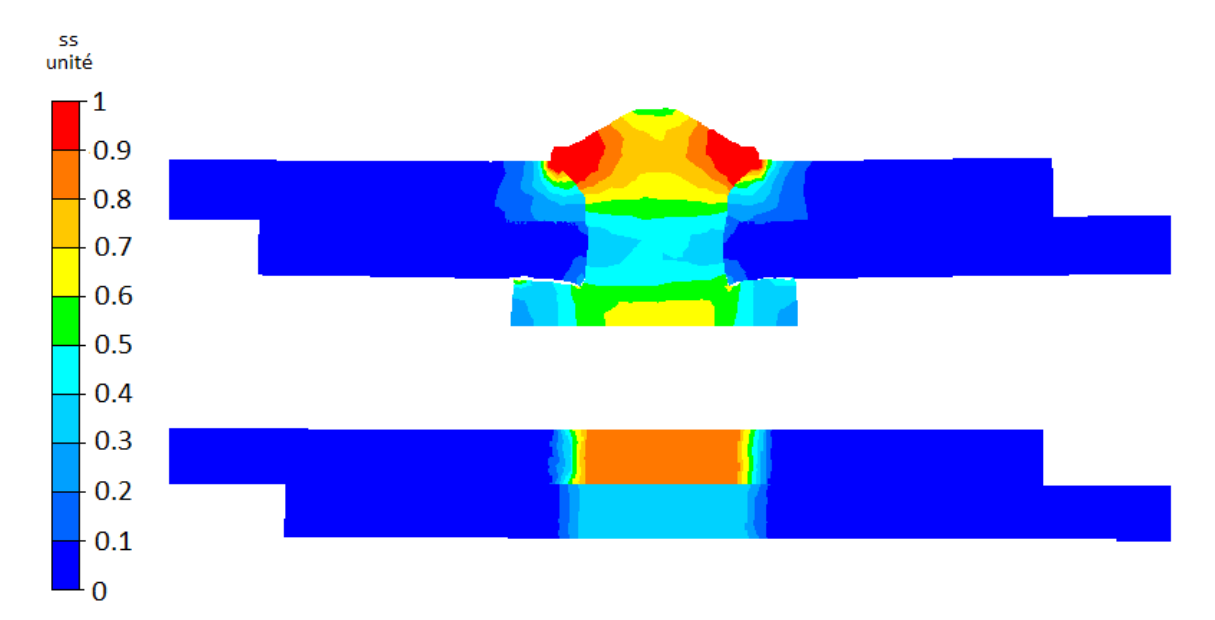

Figure 3.31 – Déformation plastique équivalente pour les modèles complet et virtuel

Les contraintes et déformations résiduelles sont respectivement illustrées dans les figures (3.31) et (3.32) pour chacun des deux modèles. Dans ce cas, à en voir les valeurs de la contrainte et de la déformation du modèle complet, le passé thermomécanique "moyen" est ostensiblement différent pour la plaque supérieure (contraintes

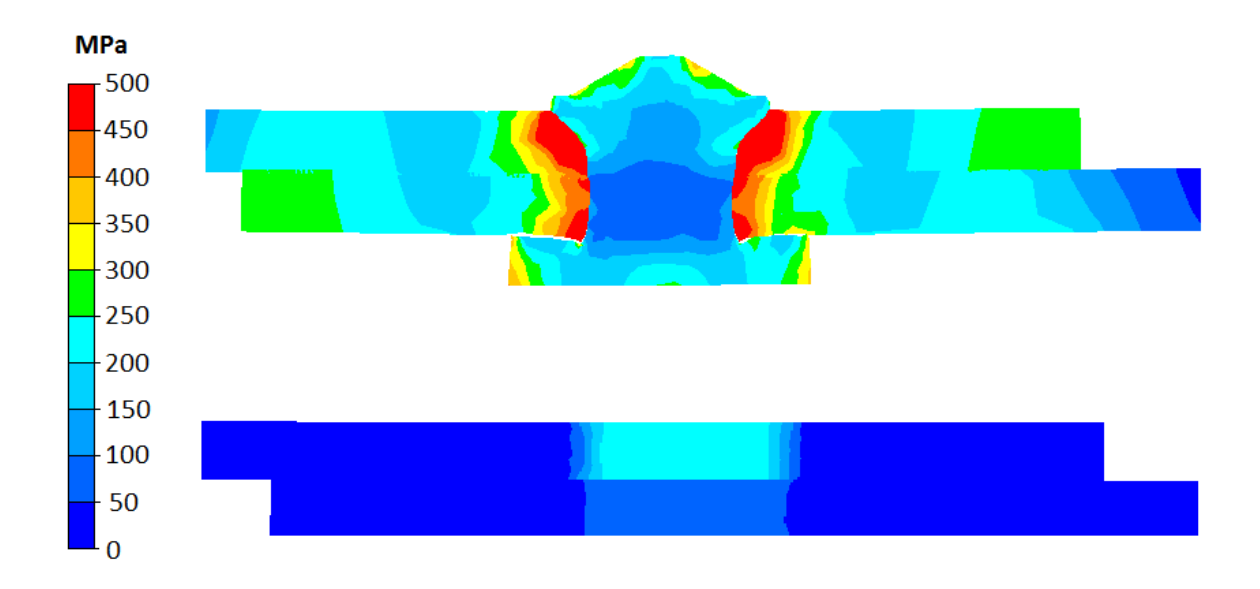

Figure 3.32 – Contraintes de Von Mises pour les modèles complet et virtuel

résiduelles de 210 MPa et déformation plastique de 0.8) et la plaque inférieure (contraintes résiduelles de 120 MPa et déformation plastique de 0.4).

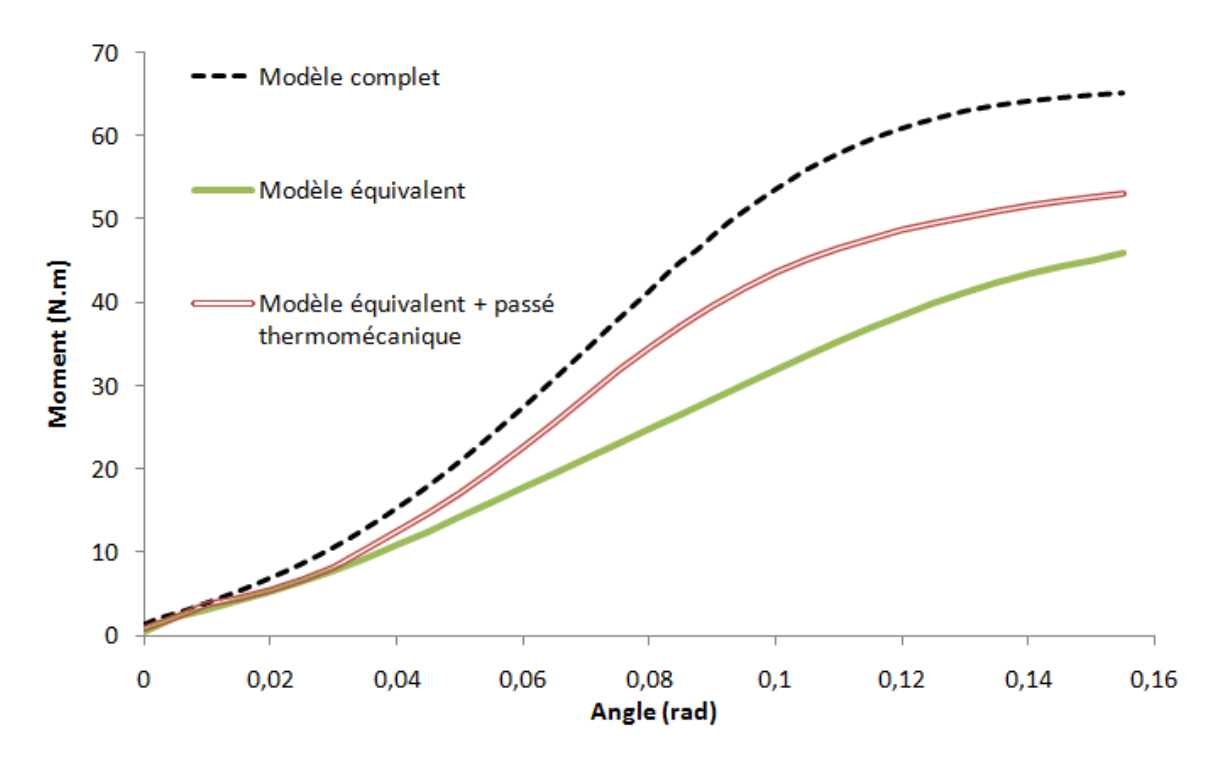

Figure 3.33 – Résultats obtenus pour les modèles sans et avec passé thermomécanique

La figure (3.33) montre les résultats obtenus pour le cas de l'anti-pelage avec deux modèles, un équivalent optimal obtenu après une étape d'optimisation où tout le poids a été mis sur l'anti-pelage et le même modèle incluant un passé thermomécanique, par rapport au modèle complet. Le modèle prenant en compte le passé thermomécanique est bien mieux corrélé au modèle complet avec une erreur relative de 18,7% contre 33,5% pour le modèle sans passé. Dans cet exemple, l'apport d'un passé thermomécanique équivalent est donc intéressant.

Bien que cette méthode soit intéressante pour ce cas précis, le fait d'intégrer un état plastique initial à la forme virtuelle empêche l'identification du comportement équivalent. En effet, les paramètres équivalents plastiques ne pilotent plus l'écrouissage de la réponse globale car la valeur de la déformation plastique initiale est grande par rapport aux déformations engendrés.

Par contre il pourrait être intéressant d'intégrer uniquement un état de contraintes équivalent dans le cas où la réponse globale du modèle équivalente plus rigide que celle du modèle complet. : les contraintes initiales favoriseraient une plastification avancée qui apparaitraient plus tôt que si les plaques étaient initialement libres de contraintes.

## **3.8 Conclusion**

Deux représentations ont été présentées dans ce chapitre : la représentation explicite physique et la représentation virtuelle. La première étant trop éloignée du modèle complet de par l'ajout de matière créant un interstice, la représentation virtuelle est préférée car elle est plus proche de la réalité et permet donc de mieux reproduire le comportement réel du point d'assemblage notamment pour les cas de flexions.

La représentation virtuelle est définie dans le régime élastoplastique avec une extension à l'endommagement pour modéliser la rupture du point d'assemblage. L'élément équivalent est donc défini par sept paramètres équivalents au total. Les résultats obtenus sont satisfaisants en terme de corrélation au modèle complet.

Une solution pour améliorer l'identification de certaines sollicitations est aussi présentée dans la section (3.7). Cependant, il est difficile d'automatiser cette méthode car elle s'envisage au cas par cas. De plus, le fait de définir des champs mécanique à l'instant 0 rend les paramètres moins sensible pour l'identification du comportement.

# **Chapitre 4**

# **Identification de paramètres par optimisation**

# **4.1 Généralité sur les problèmes d'optimisation**

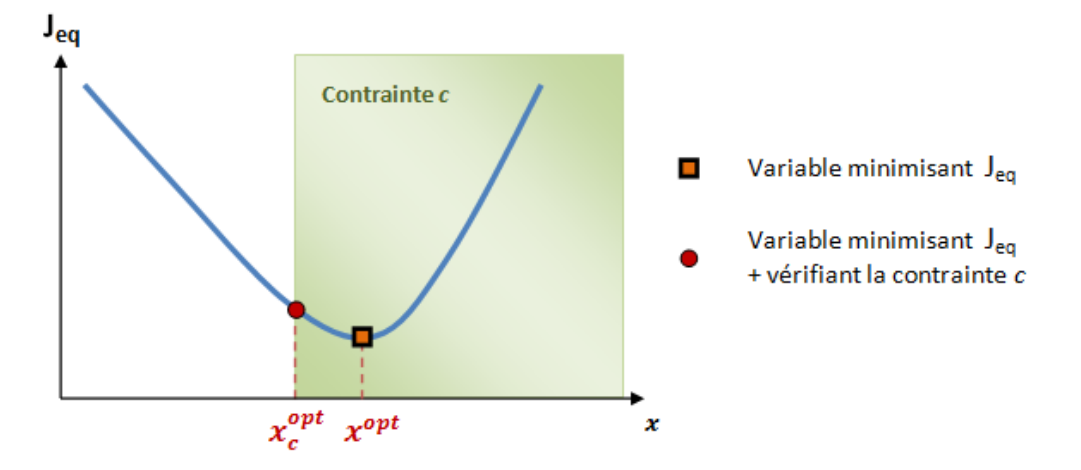

Figure 4.1 – Minimisation d'une fonction coût en fonction d'une contrainte

L'optimisation consiste à résoudre un problème mathématique dans lequel une fonction dépendant d'un certain nombre de variables est à minimiser. Le but est de trouver les valeurs de ces variables qui s'adaptent au mieux au problème considéré. La figure (4.1) illustre une fonction  $J_{eq}$  appelée "fonction coût" à minimiser en fonction d'une variable *x* appelée "paramètre d'optimisation". L'analyse inverse est un cas particulier où la fonction coût représente l'écart entre des valeurs calculées et des mesures expérimentales.

Dans beaucoup de problème d'optimisation, il existe des restrictions sur le choix de la valeur des paramètres d'optimisation appelées contraintes. Par exemple dans la figure  $(4.1)$ , la valeur de la variable minimisant la fonction coût (i.e.  $x_c^{opt}$ ) ne doit pas dépasser un certain seuil défini par la contrainte *c*.

Un problème d'optimisation compte quatre étapes :

- 1. Définition d'une fonction coût
- 2. Choix des paramètres d'optimisation minimisant la fonction coût
- 3. Spécification des différentes contraintes
- 4. Trouver les paramètres optimaux qui tiennent compte des contraintes et qui minimisent la fonction coût

Les trois premières étapes constituent la mise en place du problème d'optimisation. La quatrième est l'étape de résolution qui se fait à l'aide d'un algorithme d'optimisation. Il existe un lien entre toutes ces étapes : l'algorithme d'optimisation doit être choisi en fonction du nombre de paramètres et de contraintes.

# **4.2 Les différents types d'algorithme d'optimisation**

## **4.2.1 Méthode d'ordre 1**

#### **4.2.1.1 Principe général**

Pour pouvoir utiliser ce type de méthode, il faut que la fonction coût *Jeq* soit continue et différentiable sur son ensemble de définition. Le critère de minimisation optimale de la fonction coût (cf. équation (4.1)) s'écrit :

$$
\nabla J_{eq}\left(x\right) = 0\tag{4.1}
$$

où  $\nabla J_{eq}(x)$  est le gradient de  $J_{eq}$  en *x*.

Les méthode d'ordre 1 (ou à direction de descente) ont pour but de calculer le paramètre (ou le vecteur de paramètres) *x* qui vérifie l'équation (4.1). Pour cela, la direction de descente de *Jeq* en *x* notée *d* vérifie :

$$
d.\nabla J_{eq}\left(x\right) < 0\tag{4.2}
$$

Si *d* est une direction de descente alors, pour tout  $\kappa > 0$  suffisamment petit :

$$
J_{eq}\left(x + \kappa d\right) < J_{eq}\left(x\right) \tag{4.3}
$$

L'équation (4.3) peut se réécrire sous la forme d'une suite récurrente à résoudre pour obtenir la valeur (ou les valeurs) de *x* qui minimise *Jeq*.

$$
\begin{cases} x^0 \in \mathbb{R}^n \text{ (n : nombre de paramètres d'optimisation)}\\ x^{k+1} = x^k + \kappa^k d^k, \ \forall k \ge 1 \end{cases} \tag{4.4}
$$

où  $\kappa^k$  et  $d^k$  sont respectivement le pas et la direction de descente de  $J_{eq}$  en  $x^k$ 

La résolution du problème d'optimisation se fait en deux temps : une fois la direction de desccente déterminé à l'étape *k*, il faut trouver le pas de descente optimal correspondant pour que le minimum soit trouvé le plus vite possible. L'opération est répétée jusqu'à ce que la minimisation de la fonction coût atteigne l'erreur désirée.

#### **4.2.1.2 Evaluation de la direction de descente**

*Méthode de la pente la plus forte*

La méthode de la pente la plus forte [JDND98] est la plus simple des méthodes de ce type. Bien qu'elle soit simple à mettre en œuvre, sa convergence peut être lente : au fur et à mesure que la méthode s'approche de la solution optimale (là où les termes du second ordre de *Jeq* joue un rôle plus important), la diminution de *Jeq* ralentit.

La direction de descente *d* est exprimée dans l'équation (4.5) :

$$
d = -\frac{\nabla J_{eq}\left(x\right)}{\|\nabla J_{eq}\left(x\right)\|} \tag{4.5}
$$

#### *Méthode du gradient conjugué*

La méthode du gradient conjugué [Mor82] est une amélioration de la méthode de la pente la plus forte dans laquelle la direction de descente de l'itération précédente est prise en compte. La direction de descente *d* correspondante est exprimée dans l'équation (4.6) :

$$
d^{k} = \begin{cases} -\nabla J_{eq}(x^{0}) & \text{si } k = 0\\ -\nabla J_{eq}(x^{k}) + \beta^{k-1} d^{k-1} & \text{si } k \ge 1 \end{cases} \tag{4.6}
$$

*β <sup>k</sup>* peut être déterminé de plusieurs façons. Les deux méthodes les plus utilisées pour le calcul sont celles de Fletcher-Reeves [FR64] et de Polak-Ribière [PR69].

Par exemple dans le cas de la méthode de Fletcher-Reeves *β* est calculé de la minère suivante :

$$
\beta^{k} = \frac{\left\| \nabla J_{eq} \left( x^{k} \right) \right\|^{2}}{\left\| \nabla J_{eq} \left( x^{k-1} \right) \right\|^{2}}
$$
(4.7)

*Méthodes de Newton et quasi-Newton*

Dans la méthode de Newton, ce n'est plus la fonction *Jeq* qui est minimisée mais sa forme quadratique *Q* faisant apparaître des termes d'ordre 2 (cf. équation (4.8)) :

$$
Q\left(x\right) = J_{eq}\left(x^{k}\right) + \nabla J_{eq}\left(x - x^{k}\right) + \frac{1}{2}\left(x - x^{k}\right)^{t} \cdot \nabla^{2} J_{eq}\left(x^{k}\right) \cdot \left(x - x^{k}\right) \tag{4.8}
$$

Le but est alors de trouver  $x^{k+1}$  qui minimise  $Q$ . La direction de descente s'exprime donc dans ce cas en fonction de ∇<sup>2</sup>*Jeq* la forme hessienne de *Jeq* (cf. équation (4.9))

$$
d^{k} = -\left[\nabla^{2}J_{eq}\left(x^{k}\right)\right]^{-1}.\nabla J_{eq}\left(x^{k}\right) \tag{4.9}
$$

La méthode de quasi-Newton est une approximation de la méthode de Newton dans la mesure où la forme hessienne de  $J_{eq}$  est simplifiée par une matrice  $\tilde{H}$ . La direction de descente devient donc (cf. équation (4.10)) :

$$
d^{k} = -\left[\tilde{H}^{k}\right]^{-1} \cdot \nabla J_{eq}\left(x^{k}\right) \tag{4.10}
$$

La matrice  $\tilde{H}^k$  doit être une bonne approximation de  $\nabla^2 J_{eq}(x^k)$  et répondre à plusieurs conditions dont la symétrie, être défini positive, et vérifier la relation de quasi-Newton suivante (cf. équation (4.11)) :

$$
\nabla J_{eq}\left(x^{k+1}\right) - \nabla J_{eq}\left(x^k\right) = \tilde{H}^{k+1}\left(x^{k+1} - x^k\right) \tag{4.11}
$$

où le terme  $J_{eq}(x^{k+1})$  est supposé égal à 0.

Les méthodes les plus utilisées pour construire la suite  $\tilde{H}^k$  [ZWG97] sont la DFP [FP63] et la BFGS [Bro70].

#### **4.2.1.3 Evaluation de la valeur optimale du pas de descente**

L'évaluation du pas de descente *κ k* est effectué pendant l'étape de recherche linéaire, indispensable pour garantir la convergence du système, qui s'avère être la plus coûteuse en temps de calcul.

Il existe plusieurs méthodes pour traiter la recherche linéaire comme par exemple la méthode d'interpolation quadratique [Fle96] ou la méthode de la section d'or [CH98].

#### **4.2.2 Les méthodes d'ordre 0**

#### **4.2.2.1 Principe général**

Les méthode d'ordre 0, dont le couplage avec les calculs EF est direct, sont les plus adaptés pour la recherche des miminums globaux.

L'intérêt de ce genre de méthodes réside, outre le fait qu'il n'y ait pas besoin d'évaluer le gradient de la fonction coût, dans le fait qu'elles permettent d'éviter les minima locaux. Dans ce cas, le principe est de générer, uniquement à partir des points où la fonction coût est connue, les points qui sont a priori les plus intéressant, c'est-à-dire plus proche de l'optimum. Ces points sont ensuite testés et enrichissent le nombre d'évaluation de la fonction coût.

Ces méthodes sont adaptés aux problèmes d'analyse inverse car ils limitent les évaluations de la fonction coût en ciblant les paramètres d'optimisation à tester et donc le nombre de calculs EF.

Les algorithmes génétiques et les stratégies d'évolution font partie des algorithmes les plus utilisés. Il existe cependant d'autres méthodes [Do06] comme, par exemple, les méthodes de surface de réponse, du simplex, du recuit simulé, etc.

#### **4.2.2.2 Les algorithmes génétiques**

Dans les algorithmes génétiques, chaque paramètre d'optimisation (appelé ici individu) est transformé en vecteur binaire dont chaque composante (ou gène) prend la valeur 0 ou 1. Le principe est de construire premièrement une population d'individu parent représentatif de tout l'espace où la fonction est évaluée. A partir de cette population d'individus initiale est construit une population enfant qui évolue vers le minimum de la fonction coût.

La population enfant est obtenue par mutation puis croisement et est enfin testée pour savoir si elle répond aux contraintes d'optimisation. Les différentes étapes des algorithmes génétiques sont les mêmes que celles des stratégies d'évolution.

#### **4.2.2.3 Les stratégies d'évolution**

Les stratégies d'évolution fonctionnent sensiblement de la même façon que les algorithmes génétiques. La différence essentielle est au niveau de la définition des individus qui ne sont plus codés en vecteurs binaires mais en vecteurs de valeurs réelles. Les stratégies d'évolution sont donc plus appropriées au cas de l'analyse inverse pour l'identification du comportement de l'élément équivalent car les individus sont dans ce cas des vecteurs dont les six composantes sont les paramètres équivalents (en régime élastoplastique) exprimés en valeur réelle.

Dans le code d'optimisation utilisé pour identifer l'élément équivalent [Do06], la population d'individus parents est déterminée de manière aléatoire. De cette façon, la population des parents est représentatif de tout l'espace d'étude.

Ensuite, la population des enfants est générée en deux étapes : le croisement et la mutation. A chaque individu est définie une gaussienne centrée en 0 de variance Ξ*<sup>i</sup>* qui définit l'ensemble des valeurs aléatoires possibles d'un scalaire *η* permettant de croiser deux individus parents  $P^1$  et  $P^2$  en un individu enfant  $E$  et à le faire muter. La variance Ξ*<sup>i</sup>* étant trés petite, la valeur de *η* a plus de chance d'être proche de 0.

Pour le croisement, l'individu enfant *E* est obtenu par moyennation sur chaque composante (i.e. paramètre d'optimisation) de deux individus parents choisis aléatoirement (cf. équation (4.12)).

$$
E_j = \eta P_j^1 + (1 - \eta) P_j^2 \qquad \forall j : \text{paramètre d'optimisation}
$$
  

$$
\Xi_E = \frac{\eta \Xi_{P^1} + (1 - \eta) \Xi_{P^2}}{2}
$$
 (4.12)

Pour l'étape de mutation, une valeur aléatoire de *η* intervient de nouveau pour réexprimer l'individu enfant *E* (cf. équation (4.13)). L'individu a alors une chance infime (dictée par la chance que *η* prennent une valeur non proche de zéro) de beaucoup muter, c'est-à-dire de changer complètement l'ensemble des valeurs le définissant. Cette étape assure, à l'infini, un balayage complet de l'espace des valeurs que peut prendre chaque individu et évite ainsi de rester piégé infiniment dans un minimum local.

$$
E_j = E_j (1 + \eta_j) \quad \forall j : \text{parametre d'optimisation} \tag{4.13}
$$

Les individus enfant répondant aux contraintes d'optimisation sont enfin retenus et remplacent, le cas échéant, les individus parents les moins optimaux.

## **4.2.3 Algorithme d'optimisation employée : Stratégie d'Evolution avec Métamodèle**

Afin de trouver le jeu de paramètres équivalents qui minimisent la fonction coût *Jeq* (cf. équation (4.14)), la méthode d'identification automatique utilisée est une Stratégie d'Evolution avec Métamodèle car le nombre de paramètres à identifier est conséquent (au nombre de six pour le régime élastoplastique) et la fonction coût est estimée une fois les calculs EF de chaque sollicitation terminés. En raison de la possibilité de nombreux minima locaux, les méthodes d'ordre 1 ne sont pas adaptées car elles pourraient rester "coincées" au niveau de l'un de ces minima locaux.

La "SE-Métamodèle" est une stratégie utilisant une fonction d'approximation (métamodèle) dans le but de diminuer le nombre d'évaluations exactes de la fonction coût et diminuant ainsi le temps de calcul. Elle fonctionne selon l'organigramme présenté figure (4.2).

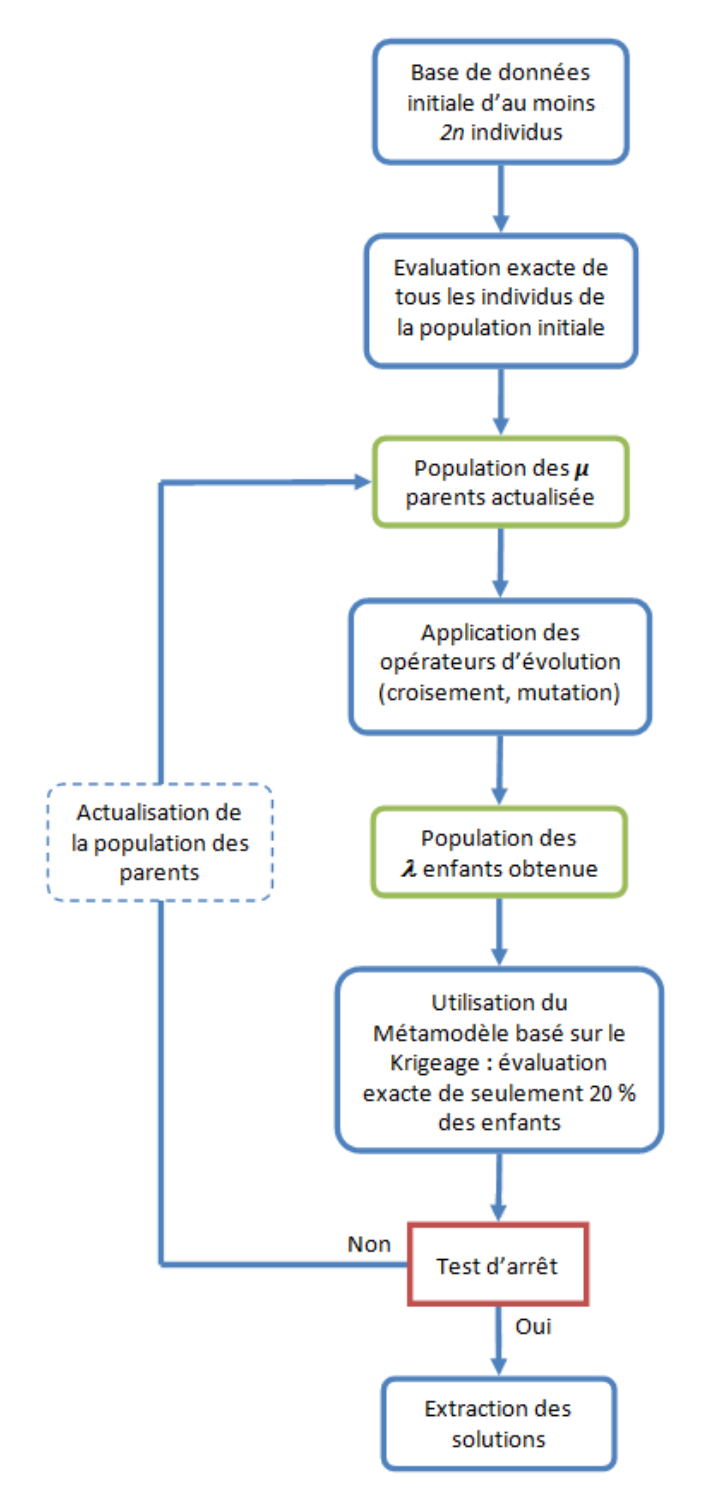

Figure 4.2 – La SE-Métamodèle dans le cas de *n* paramètres à identifier

En plus d'un algorithme évolutionnaire classique, cette méthode a les deux particularités suivantes :

- La population de départ testée est choisie aléatoirement. [Do06] a montré que l'optimisation était optimale pour une population initiale égale à deux fois le nombre de paramètres à identifier.
- Seulement 20% de la population d'enfants, déterminée par une estimation de l'erreur d'approximation inclue dans le métamodèle, est testée puis enrichit éventuellement (si la valeur de la fonction coût associée est plus basse) la population.

Le Métamodèle utilisé est basé sur la méthode Krigeage, inventée par D.G. Krige [Kri51] et depuis adaptée à l'optimisation [MS05] [EBK99]. Il se présente sous la forme d'une surface de réponse (cf. figure (4.3)) représentant une "enveloppe" des valeurs probables de la fonction coût aux points où elle n'a pas encore été évaluée et ce à partir des valeurs déjà calculées avec la population des parents. L'enveloppe est déterminée à l'aide d'une estimation de l'erreur d'approximation permettant ainsi d'éviter l'évaluation exacte de 80% des individus enfants (a priori les moins performants de la population).

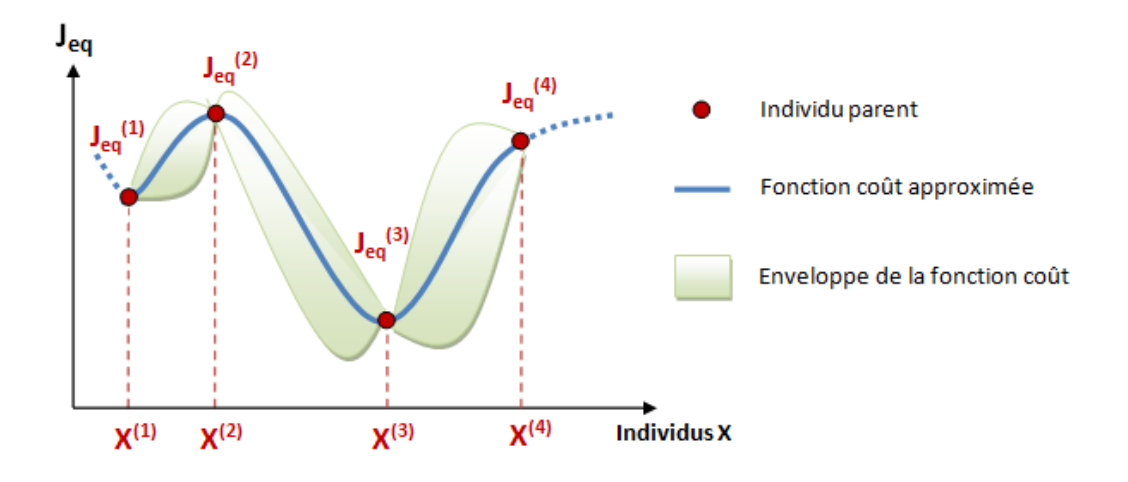

Figure 4.3 – Approximation de la fonction coût par une méthode de Krigeage

Une fois que la fonction coût a été prédite pour chaque enfant, seulement 20% de ceux qui ont a priori la valeur la plus basse sont testés puis implémenté dans la population globale. De ce fait, la qualité de l'approximation est améliorée par l'apport à chaque génération de nouveaux individus dans la population globale.

# **4.3 L'optimisation adapté à l'identification de l'élément équivalent**

## **4.3.1 Définition d'une fonction coût**

Pour reproduire le comportement du point d'assemblage, il faut trouver le jeu optimal de paramètres équivalents géométriques et mécaniques défini dans la soussection (3.5.2) qui permet de se rapprocher au mieux des courbes *F/d* et *C/a* du modèle complet. Il faut alors quantifier l'écart entre les courbes du modèle équivalent et celles du modèle complet dans un intervalle d'étude à déterminer et selon le jeu de paramètres équivalents considérés. La fonction coût *Jeq* est alors définie comme une somme d'erreurs au sens des moindres carrés selon chaque sollicitation (n˚1 et 2 pour la traction/compression et n˚3 à 6 pour les différents cas de flexion) :

$$
J_{eq} = \sum_{i=1}^{2} \alpha_i \sum_{j} \frac{1}{j_{max}} \frac{\left(F_{i,j}^{eq} - F_{i,j}^{complete}\right)^2}{F_{max}^{complete2}} + \sum_{i=3}^{6} \alpha_i \sum_{j} \frac{1}{j_{max}} \frac{\left(C_{i,j}^{eq} - C_{i,j}^{complete}\right)^2}{C_{max}^{complete2}} \tag{4.14}
$$

Les cœfficients  $\alpha_i$  représentent les poids par rapport à chaque sollicitation *i*;  $F^{eq}$ et  $C^{eq}$  sont respectivement la force et le couple provenant de la simulation équivalente et, de la même façon, *F complet* et *C complet* proviennent du modèle complet ; *jmax* est le nombre total de points *j* où est calculée l'erreur au sens des moindres carrés entre les deux courbes. Chaque contribution est normalisée en divisant par la valeur maximale de la force ou du couple du modèle complet mesurée dans l'intervalle d'étude.

Les paramètres équivalent optimaux sont ceux qui minimisent le plus la fonction coût. Les poids  $\alpha_i$  servent quant à eux à choisir quelles sont les sollicitations les plus importantes. Par défaut les poids sont uniformes, ce qui signifie que le comportement mécanique prend en compte les six sollicitations avec la même importance.

#### **4.3.2 Définition des contraintes d'optimisation**

Les contraintes peuvent être de plusieurs types différents [Bon07] :

#### – **Les contraintes d'égalité et d'inégalité**

#### – **Les contraintes linéaires et non-linéaires**

Selon qu'elles soient linéaires ou non, les problèmes d'optimisation sont résolus avec différents algorithmes d'optimisation.

#### – **Les contraintes explicites et implicites**

Les contraintes explicites sont intrinsèques au paramètre d'optimisation et ne nécessite pas de lancer un calcul EF pour être déterminées. Au contraire, les contraintes implicites sont évaluées par le biais d'un calcul EF comme, par exemple, la déformée finale d'une pièce.

#### – **les contraintes de type borné**

Il s'agit d'une forme spécifique de contraintes explicites prenant la forme d'un intervalle où le paramètre d'optimisation est défini.

# **4.4 Identification prenant en compte le passé thermomécanique - deux exemples**

## **4.4.1 Géométrie des modèles complets**

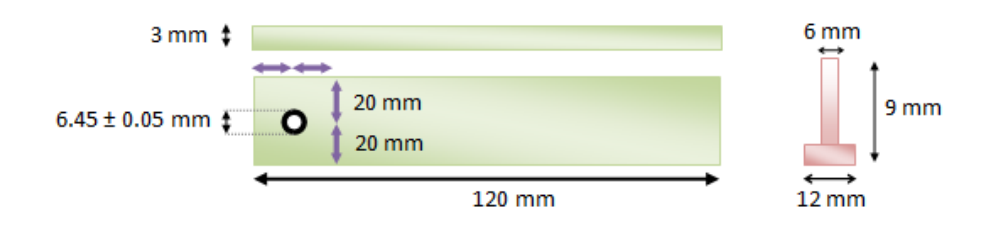

Figure 4.4 – Géométrie du modèle complet avant la pose

La figure (4.4) montre la géométrie des plaques et du rivet avant la pose. Le diamètre du trou de la plaque est un peu plus grand que celui du rivet afin de faciliter le procédé de rivetage. Ensuite, pendant la pose, la tige du rivet se dilate pour empêcher un quelconque jeu entre celui-ci et les plaques. La tête supérieure du rivet sera en forme de pointe de diamant : le cône formé est de base 10.5 mm et son sommet d'angle 120˚. La bouterolle mettant en forme le rivet est présentée figure (4.5). Le passé thermomécanique issu du perçage de la tôle n'est pas pris en compte.

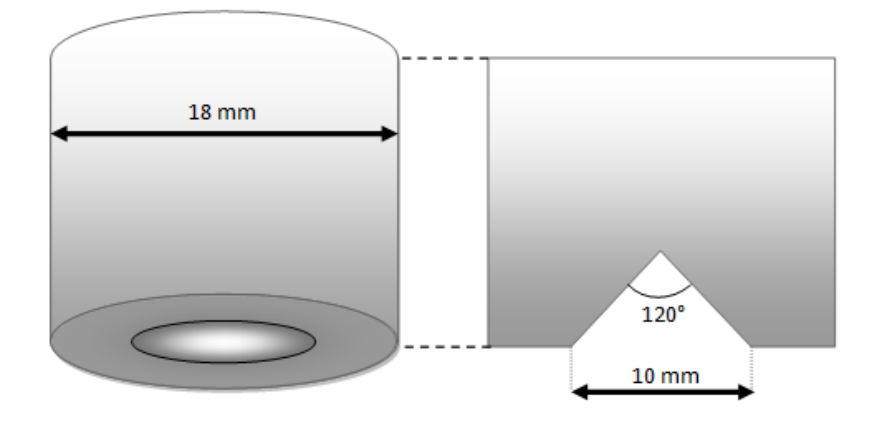

Figure 4.5 – Bouterolle

Concernant les propriétés mécaniques, les plaques sont en acier HLE S355MC et le rivet en acier S355J0. Les caractéristiques sont exposées dans le tableau (4.1).

| Matériau              | Ke      | Κm              | A%           |
|-----------------------|---------|-----------------|--------------|
| <b>Plagues S355MC</b> | 355 MPa | $430 - 550$ MPa | $\geq$ 23 %  |
| Rivet S355J0          | 355 Mpa | 470 – 630 MPa   | $\geq 10 \%$ |

Table 4.1 – Caractéristiques de chaque matériau utilisé pour le modèle complet

### **4.4.2 Les contraintes d'optimisation choisies**

Dans le cas de l'identification du comportement équivalent, chaque paramètre équivalent est soumis à une contrainte de type borné. Les bornes d'identification sont prévues pour permettre une recherche large :

– 20000 MPa ≤ E*eq* ≤ 300000 MPa – 20MPa ≤ K*eq* ≤ 300MPa  $-0, 5 \le a_{eq} \le 10$  $-0, 1 \leq n_{eq} \leq 2$  $-0, 5 \text{ mm} \leq R_{eq} \leq 4, 0 \text{ mm}$  $-0, 1 \leq H_{eq} \leq 3, 0$  mm

**Remarque :** Mécaniquement, la variable *neq* ne devrait pas dépasser la valeur 1. Cependant, dans le but de reproduire un comportement équivalent, certaines règles mécanique peuvent être abrogée telle la règle sur *neq* (la puissance de l'écrouissage peut être d'ordre supérieur à 1) pour permettre l'identification du comportement. Des résultats suivants montrent que cette hypothèse est acceptable.

## **4.4.3 La modélisation numérique du procédé de rivetage**

Le procédé numérique de rivetage est illustré dans la figure (4.6) à plusieurs incréments différents. Les instants  $t_6$  et  $t_8$  sont notamment les instants au cours desquels sont définis les deux modèles complets :

- L'un dont l'effort de pose est de 4,5 tonnes où les plaques sont très peu déformées plastiquement.
- L'autre dont l'effort de pose est de 9,5 tonnes où, cette fois-ci, peut être observée une déformation plastique avancée de la plaque supérieure.

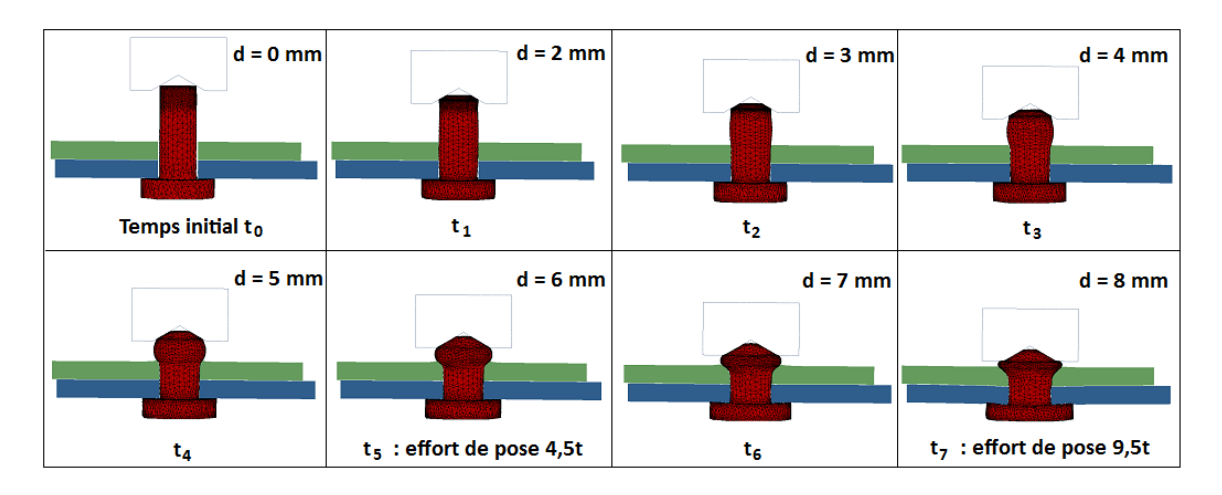

Figure 4.6 – Le procédé numérique de rivetage

### **4.4.4 Le modèle complet à effort de pose 4,5t**

Le premier modèle complet présenté a été réalisé à l'aide d'un procédé de rivetage dont la force de pose est fixée à 4,5 tonnes. Les contraintes résiduelles (cf. figure (4.7)) ainsi que la déformation plastique équivalente issue du procédé de rivetage sont intégrées dans le but d'avoir une réponse globale par rapport aux six sollicitations de base plus proche de la réalité.

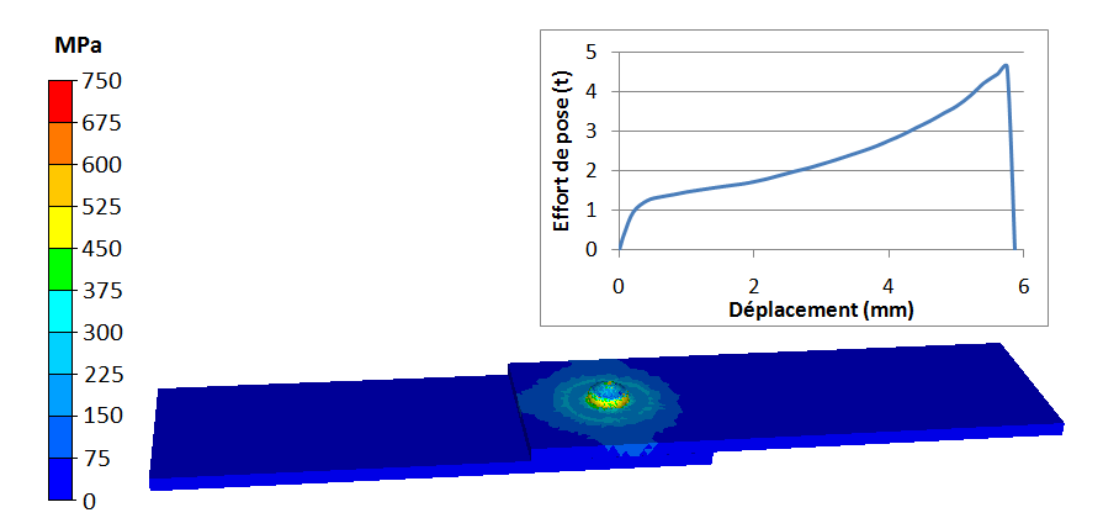

Figure 4.7 – Contraintes de Von Mises résiduelles du modèle complet à 4,5t

La forme finale du rivet ainsi inséré entre les deux tôles peut être observée sur la figure (4.8). Dans ce cas précis, à voir les valeurs de la déformation plastique équivalente, les plaques sont très peu déformées par la mise en œuvre du point d'assemblage. Le rivet devrait donc piloter le comportement global de l'assemblage car il a vraisemblablement plus de chance d'atteindre le régime plastique avant les plaques.

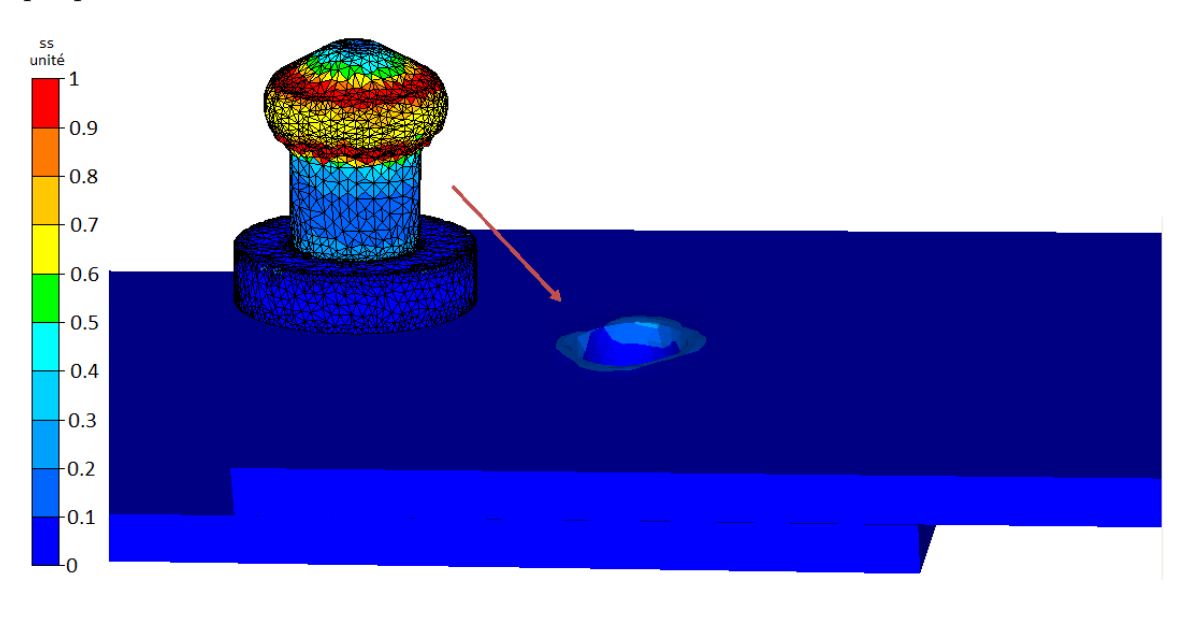

Figure 4.8 – Déformation plastique équivalente du modèle complet à 4,5t

### **4.4.5 Le modèle complet à effort de pose 9,5t**

Le rivet du second modèle complet, quant à lui, est assemblé aux tôles par un effort de pose de 9,5 tonnes. Les contraintes résiduelles issu de cette pose sont donc plus importantes que pour le cas précédent (cf. figure 4.9).

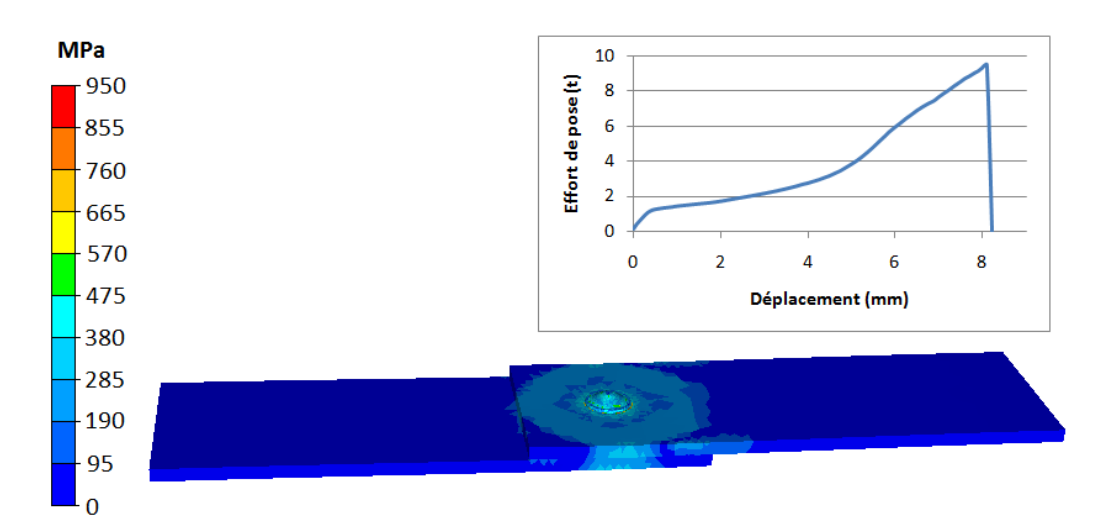

Figure 4.9 – Contraintes de Von Mises résiduelles du modèle complet à 9,5t

Cette fois-ci, la forme finale du rivet est beaucoup plus écrasée et les plaques ont elles aussi subi une déformation plastique non négligeable qui peut être observée sur la figure (4.10). Le comportement global de l'assemblage ne dépend donc plus seulement de la plastification du rivet au cours de chaque sollicitations puisque, de par leur état plastique initial, les plaques ne sont plus aussi rigides qu'avant la pose. Ce cas est donc plus difficile à identifier que pour le cas à 4,5 tonnes car il va falloir prendre en compte la zone plastifiée sur le pourtour du rivet.

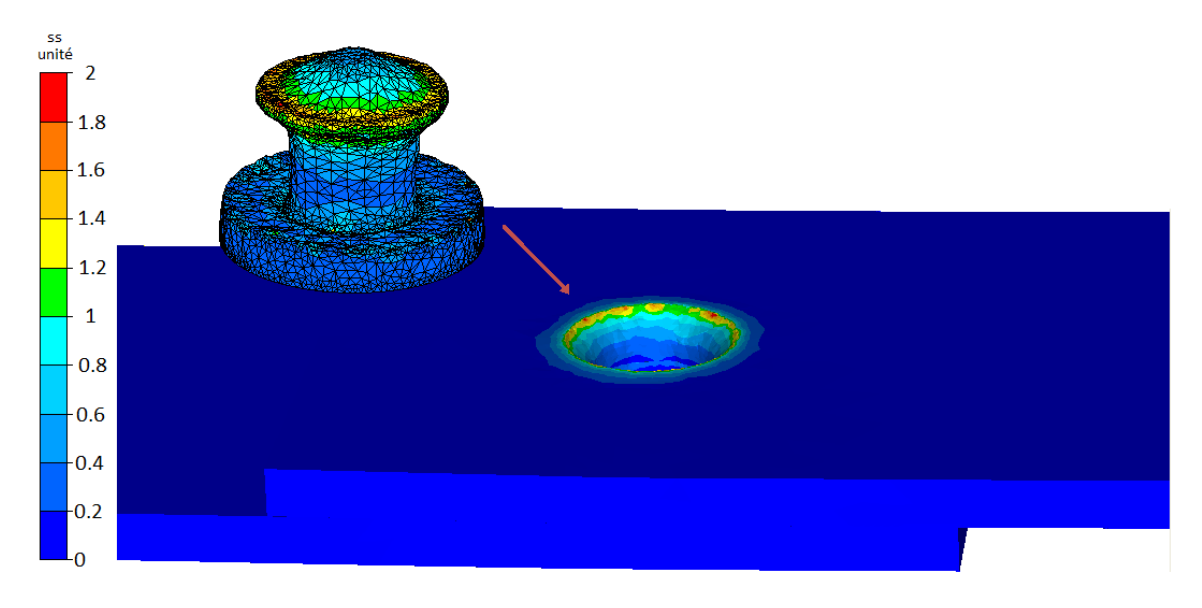

Figure 4.10 – Déformation plastique équivalente du modèle complet à 9,5t

## **4.4.6 Identification des paramètres équivalents selon l'effort de pose**

Pour l'identification automatique de l'élément équivalent, une population initiale de 15 parents a été choisie. A partir de ces 15 individus, 10 enfants sont créés dont seulement 20% (i.e. 2 enfants) sont testés puis actualisent éventuellement la population des parents. L'opération est ensuite répétée sur les 15 individus de la population totale minimisant au mieux la fonction coût. Chaque itération d'optimisation comporte au plus six calculs EF correspondant aux sollicitations identifiées. Les paramètres équivalents sont donc choisis aléatoirement par la stratégie d'évolution pour les quinze premières itérations. L'optimisation de l'identification commence donc à partir de la seizième itération. Cependant il est possible dans certain cas de tomber sur un jeu de paramètre équivalent satisfaisant au cours des quinze premières itérations.

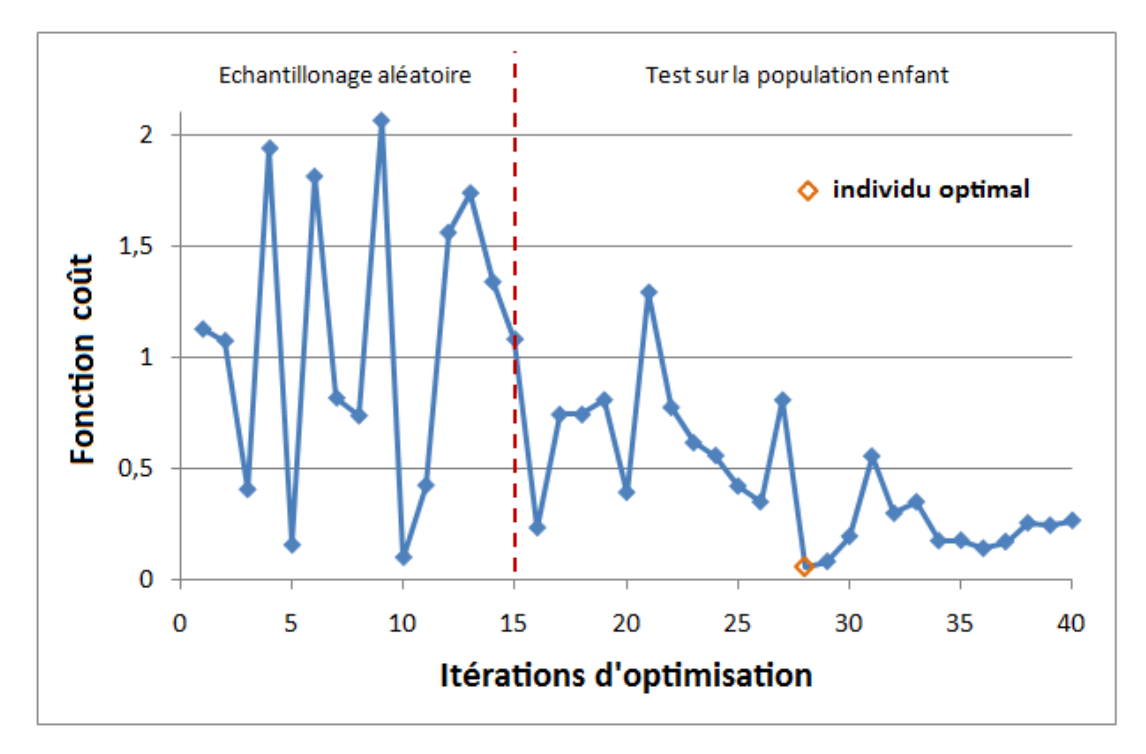

Figure 4.11 – Critère évalué selon l'itération d'optimisation pour le cas 4,5t

C'est le cas, par exemple, de l'identification automatique lorsque l'effort de pose vaut 4,5t (cf. figure (4.11)) où deux jeux de paramètres, à l'itérations numéros 5 et 10, minimisent déjà convenablement la fonction coût. Il est possible, au demeurant, de minimiser davantage la fonction coût une fois que l'optimisation débute : en effet, les jeux de paramètres testés aux itérations numéros 28 et 29 sont ceux minimisant au mieux la fonction coût. D'ailleurs, l'échantillonnage aléatoire au cours des quinze premières itérations est remarquable par les fortes amplitudes entre les différentes valeurs obtenues pour la fonction coût.

Sinon, lorsque l'un des jeux de la population des parents ne donnent pas une valeur suffisamment correcte de *Jeq* (cf. cas 9,5t figure (4.12)), il faut attendre la première itération de la population enfant, c'est-à-dire la seizième sur l'ensemble du

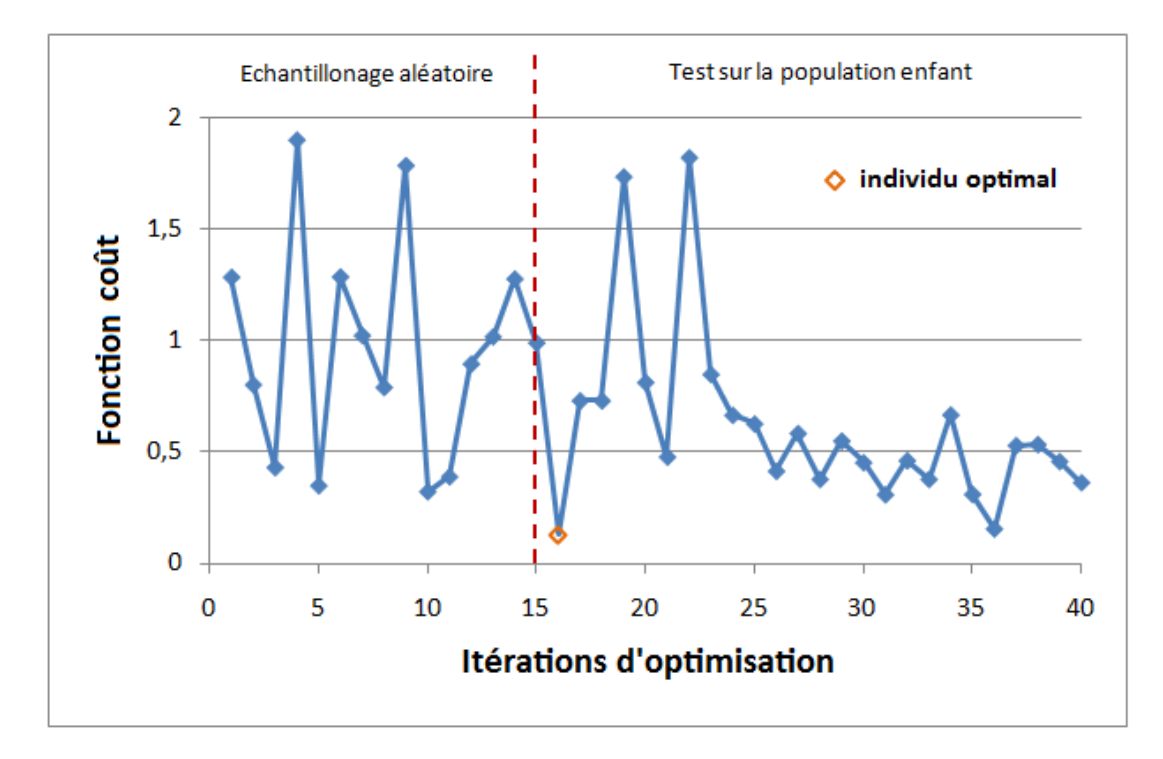

Figure 4.12 – Critère évalué selon l'itération d'optimisation pour le cas 9,5t

processus d'optimisation, pour tomber sur une valeur minimale de la fonction coût qui peut s'avérer être intéressante. En effet, deux minima (local pour le cas 4,5t et global pour le cas 9,5t) sont atteints dans les deux cas pour le premier enfant testé obtenu à l'aide du métamodèle.

Les figures (4.13) et (4.14) montrent, respectivement pour le modèle à effort de pose de 4,5 tonnes et pour celui de 9,5 tonnes, les résultats obtenus à partir de simulations effectuées avec les paramètres équivalents optimaux selon les six sollicitations. Les courbes obtenues pour le modèle équivalent sont globalement bien corrélées au modèle complet, notamment pour le cas à 4,5 tonnes où elles sont quasiment confondues sur l'ensemble des sollicitations. Cependant, dans le cas de torsion du rivet, et ce pour les deux modèles, la corrélation est de mauvaise qualité.

En effet, la réponse globale du modèle complet n'étant pas suffisamment rigide (la plaque supérieure glisse autour du rivet pour les deux modèles complets), il est difficile de procéder à une identification de la courbe Couple/angle. Néanmoins, ce cas n'est pas prioritaire dans la cas des assemblages rivetés, le poids associé à cette sollicitation est donc faible ; l'identification peut être alors focalisée sur les cinq simulations restantes.

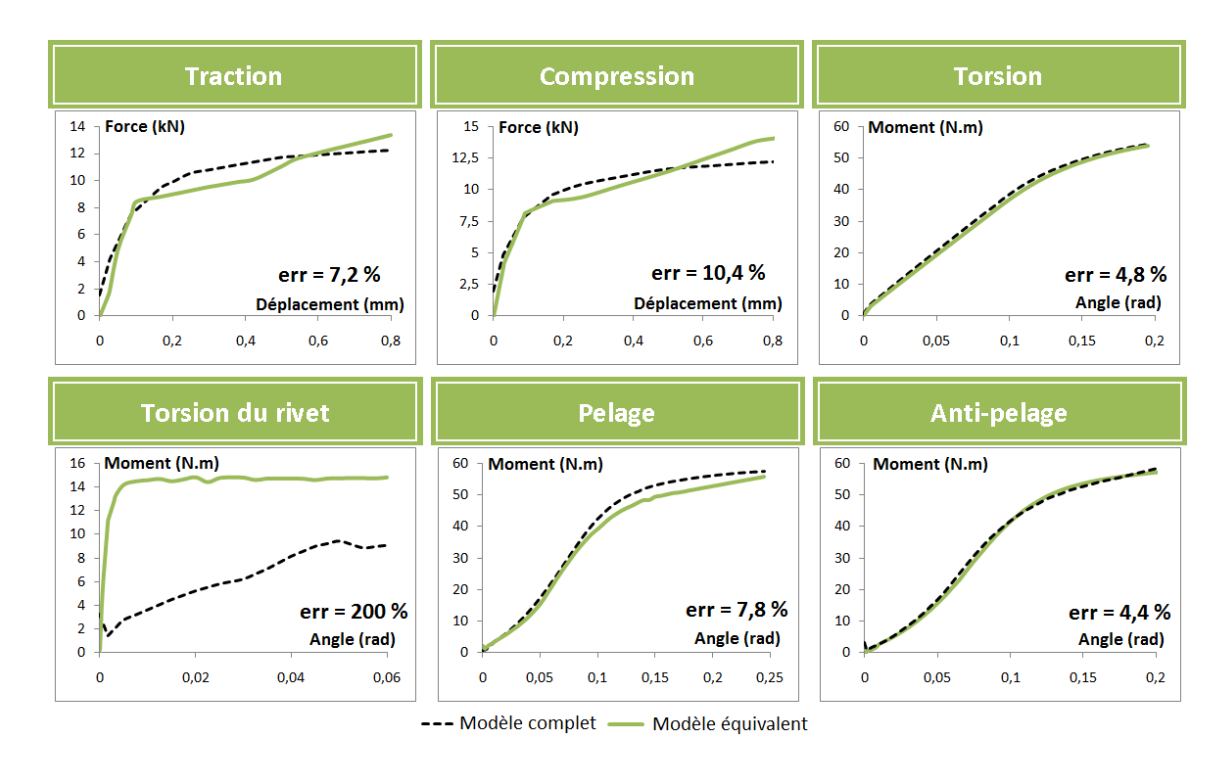

Figure 4.13 – Identification optimale pour le cas de pose à 4,5t

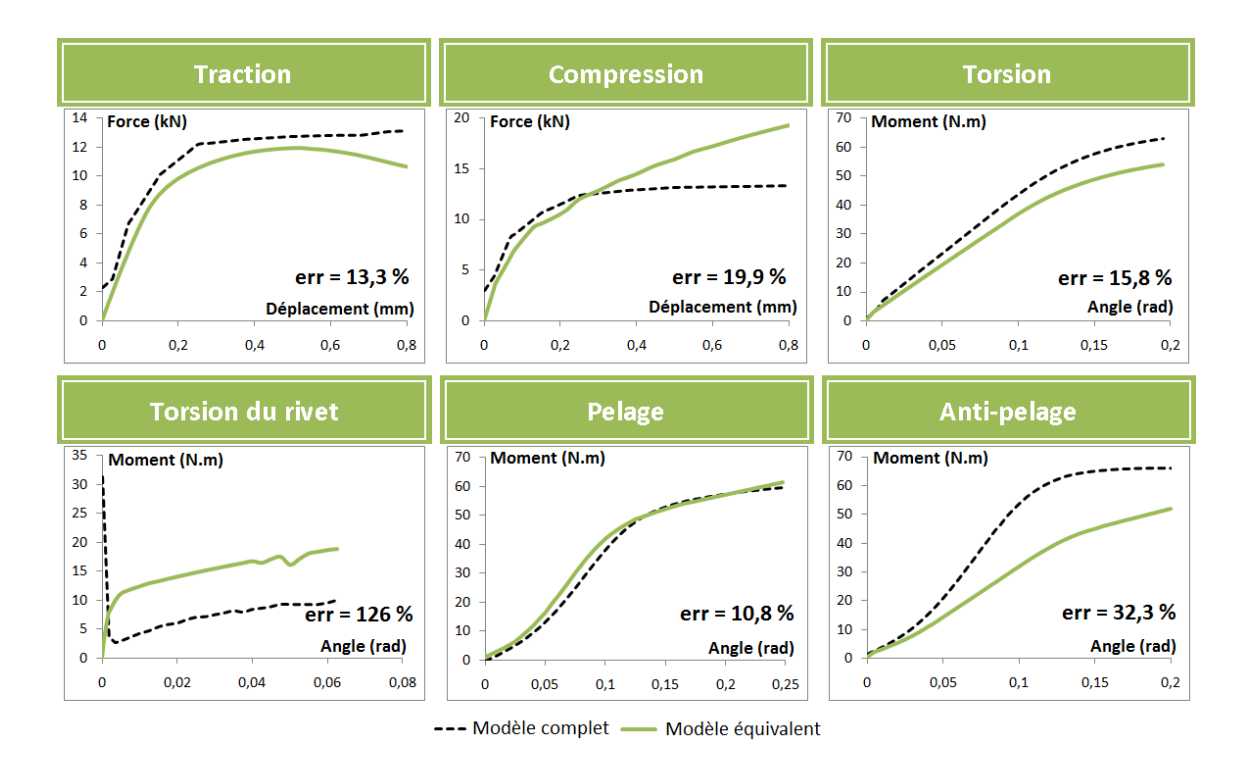

Figure 4.14 – Identification optimale pour le cas de pose à 9,5t

# **4.5 Conclusion**

L'étape d'optimisation a été présentée dans ce chapitre. Une SE-métamodèle est utilisée pour identifier automatiquement les six paramètres équivalents (quatre pour le comportement élastoplastique et deux pour la géométrie) et montre des résultats satisfaisants. En effet, à moins que l'un des jeux de paramètres parents déterminé aléatoirement ne satifasse déjà (comme l'itération n˚10 pour le cas 4,5t), les premiers jeux de paramètres équivalents issu de la population enfant minimisent bien la fonction coût (comme dans le cas 9,5t).

Ce résultat est observé grâce au krigeage qui permet de faire une estimation des meilleures enfants (ceux qui sont suceptibles de mieux minimiser la fonction coût), les 20% d'enfants testés construits à partir des meilleures parents ont de très fortes probabilités pour minimiser de façon satifaisante la fonction coût.

Le tableau 4.2 montre les paramètres équivalents optimaux retenus pour les deux efforts de pose. La différence entre les valeurs des deux modèles est remarquable.

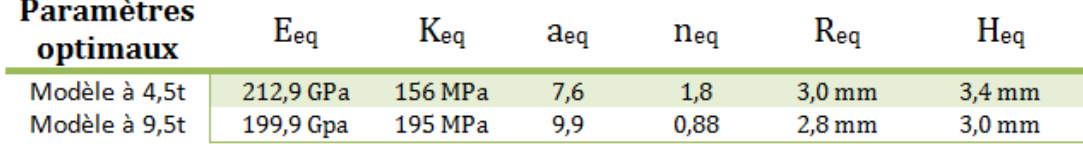

Table 4.2 – Paramètres équivalents optimaux pour les deux modèles équivalents

# **Chapitre 5**

# **Le modèle connecteur**

# **5.1 Nécessité d'un modèle connecteur**

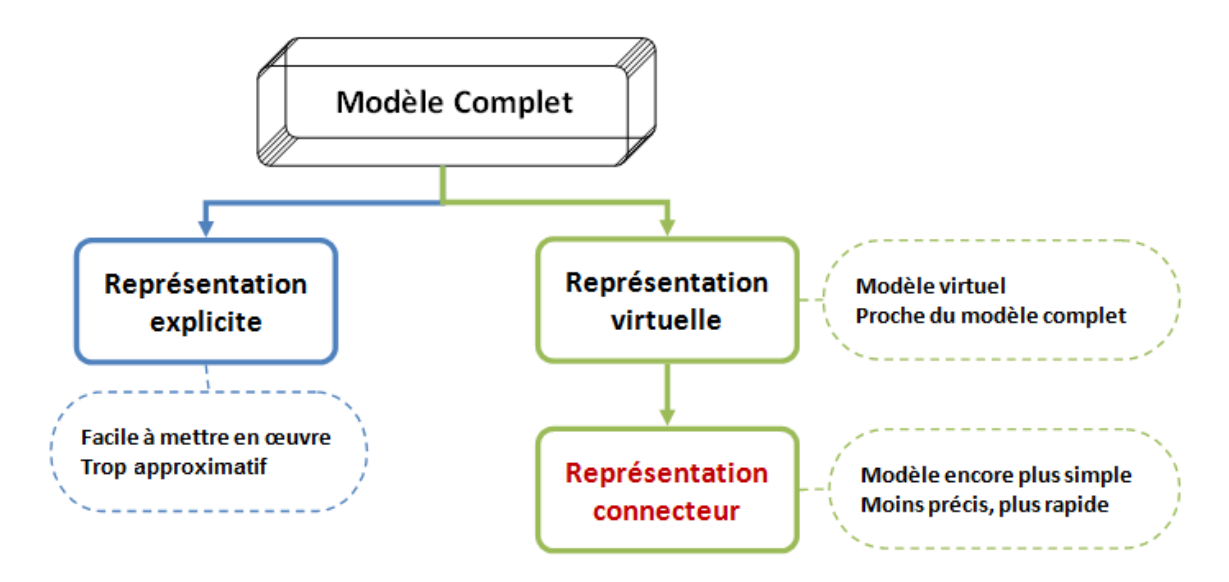

Figure 5.1 – Du modèle complet au modèle connecteur

Pour modéliser une structure contenant des milliers de points d'assemblage, la représentation virtuelle 3D peut être trop élaborée pour être suffisamment intéressante en terme de temps CPU total ou encore juste en considérant le pré-processus (par exemple au niveau du raffinement de maillage autour de chaque point d'assemblage).

Une simplification supplémentaire a donc été mise en place pour modéliser le point d'assemblage de manière encore plus simple. L'idée est cette fois-ci de pouvoir créer un élément de type connecteur [WC08] [doc08a] à partir de l'élément équivalent virtuel déjà identifié.

Le moyen le plus simple et le plus facile à mettre en œuvre est de créer une connexion entre deux nœuds selon les six degrés de liberté cartésiens (3 translationnel et 3 rotationnel). La définition d'un tel connecteur est faite à travers le construction d'une matrice de rigidité non linéaire déterminée à l'aide des paramètres équivalents optimaux obtenus grâce à l'étape antérieure d'optimisation (cf. figure 5.1).

Les développements apportés pour cette représentation ont été effectués et testés sur le logiciel ABAQUS. Il est cependant possible de construire une telle représentation sur d'autres logiciels généralistes (Castor, etc.).

## **5.2 La représentation connecteur**

Afin de mettre en place la représentation connecteur, il faut choisir d'une part sa forme et d'autre part son comportement mécanique.

En ce qui concerne sa forme, afin de bien prendre en compte la taille de la zone équivalente définie dans la représentation virtuelle à l'aide des paramètres équivalents

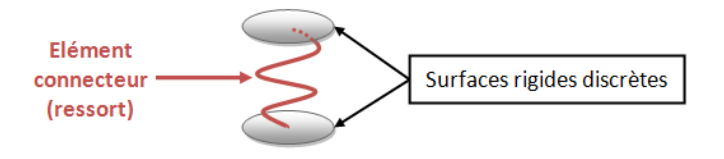

Figure 5.2 – Le connecteur hybride

géométriques, la représentation connecteur ne contient pas seulement un connecteur (i.e. ressort) mais aussi deux surfaces rigides discrètes définissant la section équivalente (cf. figure 5.2).

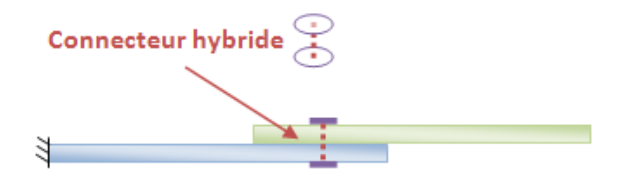

Figure 5.3 – La représentation connecteur

Le ressort relie les nœuds au centre des deux surfaces rigides, la représentation connecteur ne consiste alors pas uniquement à relier deux nœuds (un maître et un esclave) entre eux mais devient de cette façon un lien entre deux surfaces (i.e. une formulation hybride comme vue dans la sous-section 1.6). Ces deux surfaces rigides ainsi définies sont mises en contact collant avec les plaques (cf. figure 5.3) et permettent alors d'obtenir une meilleure répartition de la contrainte dans chaque partie de l'assemblage : l'effort global passant d'une plaque à une autre lors d'une mise en sollicitation est alors mieux retranscrit.

En ce qui concerne son comportement mécanique, la représentation connecteur doit intégrer une loi élasto-plastique car une loi élastique ne suffirait pas à reproduire le comportement de la jonction, d'autant plus que le phénomène de plasticité apparait très rapidement dans le cas des assemblages.

La loi élasto-plastique intégrée dans la représentation connecteur provient de la loi de comportement équivalente identifiée précédemment dans le cas de la représentation virtuelle. Elle dépend donc des quatre paramètres mécaniques équivalents *Eeq*, *Keq*, *aeq* et *neq* et géométriques (*Req* et *Heq* pour le cas du rivetage).

## **5.3 La définition du connecteur**

#### **5.3.1 Le type de connecteur utilisé**

Le connecteur compte au maximum 6 degrés de liberté pour chaque nœud (3 en translation et 3 en rotation) contrairement aux éléments finis que constituent les plaques qui en compte seulement 3 translationnels. Les types de connexion sont divisés en deux catégories : les connexions basiques et les connexions assemblées (connexion prédéfinie). La connexion basique affecte la translation ou la rotation du second nœud (le nœud esclave). Un élément connecteur peut très bien contenir deux connexions basiques (une en translation et une en rotation). C'est ce qui est retenu sous Abaqus pour la représentation connecteur en prenant une connexion translationnelle de type "cartésienne" et une connexion rotationnelle de type "rotation" [doc08a].

Une fois ces deux connexions basiques choisies, chacun des 6 degrés de liberté peut être soit contraint, auquel cas le comportement du connecteur ne joue aucun rôle sur ce d.d.l., soit, au contraire, disponible. Sachant que chaque degré de liberté est important pour modéliser le comportement du joint, les 6 degrés de liberté sont définis comme disponibles.

### **5.3.2 Définition d'un repère local**

Le repère local défini au nœud maître *a* (respectivement au nœud esclave *b*) est exprimé par les vecteurs unitaires de base  $e_i^a$  (respectivement  $e_i^b$ ) où  $i = 123$ . Les directions par défaut utilisées pour le nœud *a* sont les mêmes que celle du repère global. Le repère local co-rotationne avec le nœud auquel il est attaché. Les forces et les moments sont exprimés sur chaque direction locale ( $f_1$  et  $m_1$  sur  $e_1^a$ , etc.).

## **5.3.3 La connexion "cartésienne"**

La fonction "cartésienne" fournit une connexion entre deux nœuds qui permet un comportement indépendant dans les trois directions cartésiennes locales définies au nœud *a*.

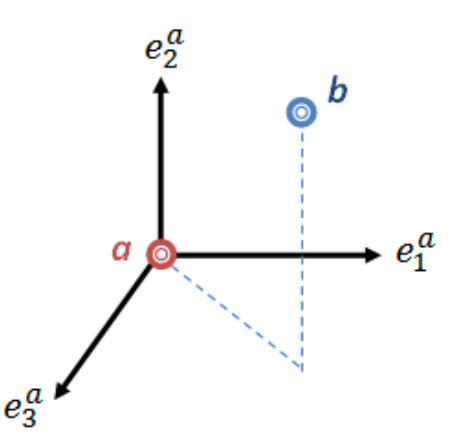

Figure 5.4 – La connexion de type cartésien

La connexion cartésienne n'impose pas de contraintes cinématiques. Dans ce cas, seul le nœud maître *a* comporte un repère local de directions  $e_1^a$   $e_2^a$   $e_3^a$ , le déplacement du nœud *b* est exprimé selon ces trois directions locales. Comme mentionné précédemment, le repère local suit la rotation du nœud *a*.

La position du nœud *b* par rapport au nœud *a* s'exprime à l'aide des vecteurs positions *x<sup>a</sup>* et *x<sup>b</sup>* des nœuds *a* et *b*. Ses coordonnées (*x* ; *y* ; *z*) sont exprimées dans l'équation (5.1).

$$
x = e_1^a \cdot (\pmb{x}_b - \pmb{x}_a); y = e_2^a \cdot (\pmb{x}_b - \pmb{x}_a); z = e_3^a \cdot (\pmb{x}_b - \pmb{x}_a)
$$
(5.1)

D'une part, le déplacement associé *u* au degré de liberté en translation en est déduit :

$$
u_1 = x - x_0; u_2 = y - y_0; z = z - z_0 \tag{5.2}
$$

où *x*0, *y*<sup>0</sup> et *z*<sup>0</sup> sont les coordonnées initiales du point *b* par rapport à *a*.

D'autre part la force *f* calculée au sein du connecteur est décomposée sur chacune des directions du repère local (cf. équation (5.7)).

$$
\mathbf{f} = f_1 \, \mathbf{e}_1^a + f_2 \, \mathbf{e}_2^a + f_3 \, \mathbf{e}_3^a \tag{5.3}
$$

Le vecteur force *f* est ensuite relié au déplacement grâce au comportement du connecteur.

## **5.3.4 La connexion "rotation"**

la fonction "rotation" fournit une connexion rotationnelle entre deux nœuds paramétrée par le vecteur rotation.

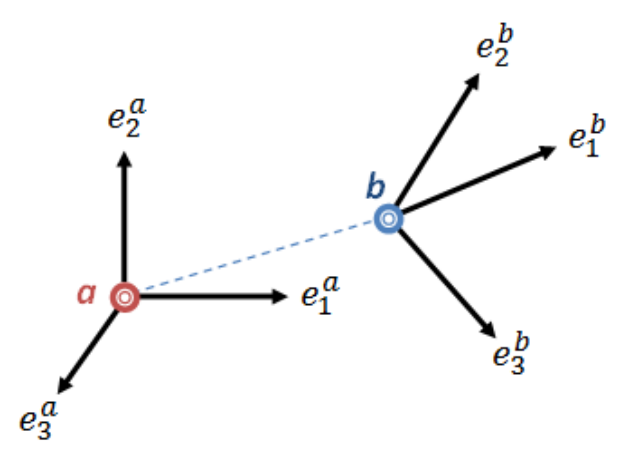

FIGURE  $5.5 - La$  connexion de type rotation

La connexion rotation n'impose pas de contraintes cinématiques. Elle consiste à produire une rotation finie sur le repère local au nœud *b*, paramétré par rapport au repère local du nœud *a* par le biais d'un vecteur de rotation *θ*.

La transformation du repère local au nœud *b* par rapport au repère local au nœud *a* s'exprime de la manière suivante :

$$
\boldsymbol{e}_i^b = \exp[\hat{\Theta}].\boldsymbol{e}_i^a \quad \forall i = 1, 2, 3 \tag{5.4}
$$

La forme exponentielle de la matrice antisymétrique  $\hat{\Theta}$  utilisée dans l'équation (5.4) est une matrice orthogonale qui produit la rotation finie de vecteur  $\theta$  =  $\{\theta_1\theta_2\theta_3\}^T$  (cf. équation (5.5)).
$$
\[\hat{\Theta}\] = \begin{bmatrix} 0 & -\theta_3 & \theta_2 \\ \theta_3 & 0 & -\theta_1 \\ -\theta_2 & \theta_1 & 0 \end{bmatrix} \tag{5.5}
$$

Les déplacements rotationnels *ur<sup>i</sup>* s'expriment donc aussi à l'aide du vecteur rotation  $\boldsymbol{\theta}$  (cf. équation (5.6)).

$$
ur_i = \theta_i - (\theta_0)_i + 2n\pi \frac{\theta_i}{\|\theta\|} \tag{5.6}
$$

où  $θ_0$  est le vecteur rotation initial.

Par ailleurs, le moment *m* calculé au sein du connecteur est décomposé sur chacune des directions du repère local (cf. équation 5.7).

$$
\mathbf{m} = m_1 \mathbf{e}_1^a + m_2 \mathbf{e}_2^a + m_3 \mathbf{e}_3^a \tag{5.7}
$$

A l'instar du vecteur force, Le vecteur moment *m* est relié au déplacement grâce au comportement du connecteur.

**Remarque :** D'autres types de connexion sont possibles comme, par exemple, les connexions de type "Cardan" ou "Euler" [doc08a] pour modéliser pour traiter la rotation du connecteur. Le type "rotation" a été choisi arbitrairement.

#### **5.3.5 Définition du comportement du connecteur**

Une fois que la représentation connecteur a été définie, il suffit d'injecter un comportement mécanique dans le connecteur. Afin d'y reproduire le comportement non linéaire élasto-plastique, une matrice de raideur non linéaire *Dnl* (cf. equation 5.8) reliant le comportement d'un des nœuds du connecteur à l'autre est définie.

$$
\begin{cases}\nf_i = D_{nl_i}(u_i) \\
m_i = D_{nl_{ri}}(ur_i)\n\end{cases} \tag{5.8}
$$

La matrice  $D_{nl}$  relie la force au déplacement (ou le moment à l'angle) pour les deux nœuds connectés (cf. figure (5.6)). Pour la déterminer, il suffit de connaître la relation F/d (ou C/a) du point d'assemblage. Des études préliminaires ont montrés qu'il n'était pas nécessaire de prendre en compte les termes couplés, la matrice *Dnl* est donc diagonale.

Sous Abaqus, pour définir une telle matrice non linéaire, il faut définir la propriété du connecteur. Deux types de connecteurs satisfont : l'élastique non-linéaire et le plastique. Puisque le plaques sont définies dans le régime élasto-plastique et que les phénomènes de plastification locale peuvent apparaître au niveau des plaques, il est inutile, bien que cette solution soit possible, d'alourdir le calcul en définissant le connecteur comme non-linéaire plastique : d'une part, cela rajouterait des calculs de critères plastiques pour savoir, à chaque incrément, si le connecteur rentre dans le régime plastique et d'autre part, la définition du comportement du connecteur impliquerait de définir à la fois un comportement élastique et un comportement plastique.

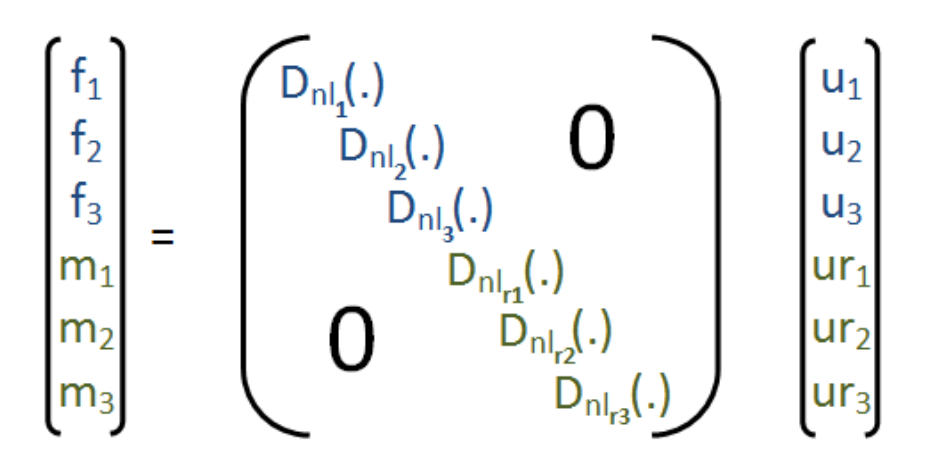

FIGURE 5.6 – Relation entre force/moment et déplacements

La propriété élastique non linéaire, plus simple à implémenter, suffit.

Pour condenser la représentation virtuelle en un représentation connecteur, cette raideur non linéaire doit être exprimée en fonction de tous les paramètres équivalents optimaux. Pour cela, une relation entre force et déplacement en fonction de ces paramètres est déterminée à l'aide des équations de comportement et des relations dans le cas de la traction d'un connecteur (cf. équation (5.9)). Le comportement du connecteur est ensuite extrapolé à tous les autres degrés de liberté.

$$
\begin{cases}\n\sigma^{el} = E \ \varepsilon & \text{si } \sigma \le \sigma_0^{eq} \\
\sigma^{pl} = \sqrt{3}K_{eq} \left(1 + a_{eq} \ \overline{\varepsilon}^{n^{eq}}\right) \ \text{si } \sigma \le \sigma_0^{eq} \\
\sigma = \frac{F}{S} \\
\text{Cas de la traction : } \ \varepsilon = \frac{\delta l}{l}\n\end{cases} \tag{5.9}
$$

De  $(5.9)$ , il vient une expression de  $D_{nl}$  en fonction des paramètres équivalents (cf. équation (5.10)).

$$
D_{nl} = \begin{cases} D_{el} & u = \frac{\pi R_{eq}^2 E_{eq}}{H_{eq}} u & si \sigma \leq \sqrt{3} K_{eq} \\ \frac{\sqrt{3} \pi R_{eq}^2 K_{eq}}{H_{eq}^{neq}} \left(1 + a_{eq} u^{neq}\right) & si \sigma \geq \sqrt{3} K_{eq} \end{cases} \tag{5.10}
$$

Une fois cette relation obtenue, la matrice *Dnl* est ensuite initialisée point par point dans le préprocesseur.

## **5.4 La modélisation par connecteur**

#### **5.4.1 La modélisation 3D complète**

Dans la représentation connecteur 3D, le maillage des plaques est structuré (cf. figure (5.7)) et utilise des éléments héxaédriques en mode incompatible [SR90] [doc08b].

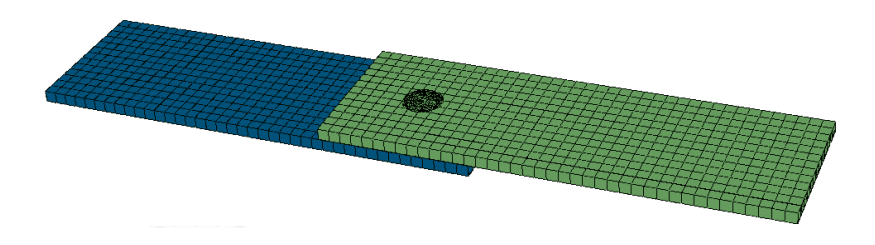

Figure 5.7 – La représentation connecteur 3D

Ces éléments ont un meilleur comportement en torsion que des éléments classiques peu adaptés à ce genre de sollicitation et s'avère être plus précis que des éléments à intégration réduite (un seul point d'intégration au centre de l'élément héxaédrique) utilisés communément pour modéliser les cas de flexion.

En plus des degrés de liberté de déplacement, les modes de déformations incompatibles sont ajoutés à l'intérieur des éléments. D'une part ces nouveaux degrés de liberté permettent d'éliminer les contraintes de cisaillement parasites créées dans le cas des éléments classiques lorsqu'ils sont soumis à une torsion. D'autre part ils éliminent aussi les effets de raidissement artificiel dû au cœfficient de Poisson en torsion créant ainsi une contrainte parasite supplémentaire perpendiculaire à la première. Ces contraintes parasites provoquent une surestimation des contraintes calculées. Bien que les éléments à modes incompatibles comportent autant de points d'intégration que les éléments basiques, ils ne créent pas, à l'instar du cas de l'intégration réduite, de surcontraintes locales lorsque l'élément est soumis en flexion.

### **5.4.2 La modélisation en éléments coques**

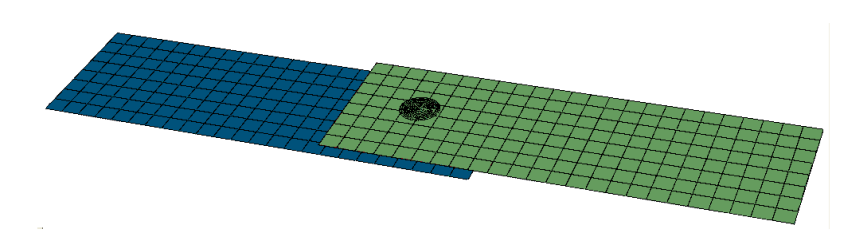

Figure 5.8 – La représentation connecteur en éléments coques

La seconde modélisation proposée est réalisée à l'aide d'éléments coques (cf. figure (5.8)). L'utilisation d'une telle modélisation est possible dans ce cas car le problème mécanique peut être considéré comme contraintes planes. Les coques sont intégrées avec 5 éléments dans l'épaisseur.

Les éléments coques continus formulés en contrainte/déplacement ont été choisis pour modéliser le problème 3D. Les éléments coques continus discrétise entièrement le corps 3D considéré contrairement à des éléments coques conventionnels qui ne discrétise qu'une surface de référence.

Ces éléments ne prennent en compte que les degrés de liberté en déplacement, sont adaptés aux chargements statiques et permettent une déformation finie de la membrane, notamment dans le cas de grandes rotations. Ils sont donc adaptés aux chargements impliquant de grandes déformations.

De plus, ces éléments coques sont plus précis pour traiter les fortes non-linéarités dus au contact qui est traité des deux côtés de l'épaisseur de la coque. Pour cela, la surface définissant le modèle coque est située au niveau du milieu de l'épaisseur des plaques.

### **5.5 Résultats sur un cas à 1 rivet**

#### **5.5.1 Comportement global**

Les différents modèles ont été comparés sur le cas de la traction à 4,5 tonnes (cf. figure  $(5.9)$ .

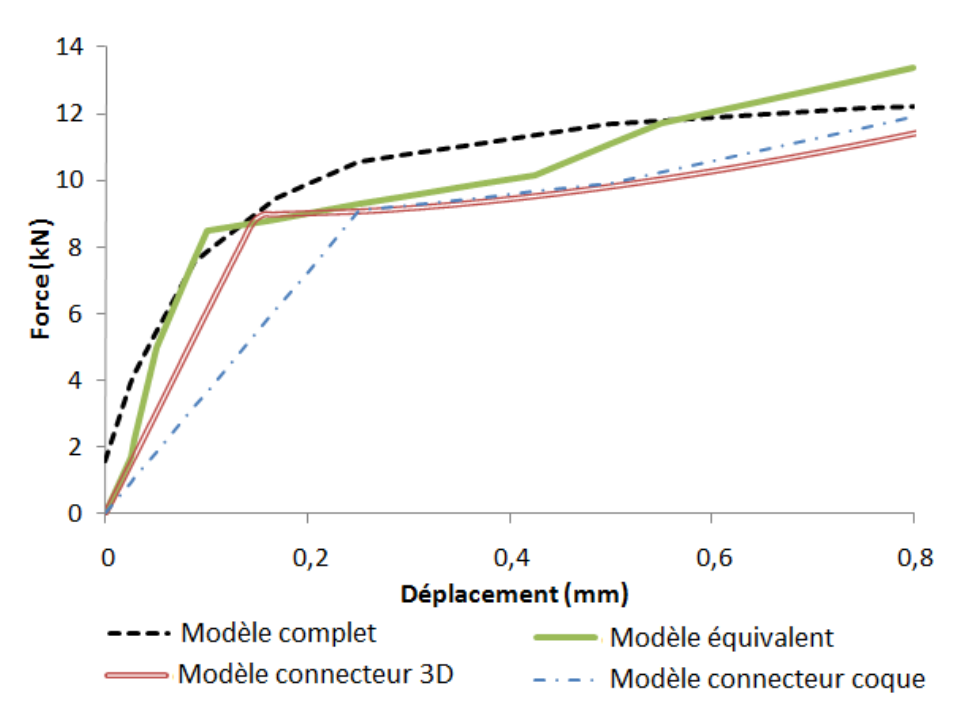

Figure 5.9 – Comparaison des deux modèles de la représentation connecteur

Une perte d'information peut être observée du modèle équivalent virtuel aux modèles connecteurs. La corrélation des courbes avec celle du modèle complet reste cependant convenable notamment pour le cas du connecteur 3D avec une erreur relative de 22% (contre une erreur de 13% pour le cas de l'élément virtuel).

Le cas connecteur coque, plus simple qu'une modélisation 3D complète, est le moins bien corrélé avec une erreur relative de 32%.

### **5.5.2 Comportement local**

La répartition des contraintes de Von Mises selon chaque modèle connecteur (3D et coque) est comparée à celle du modèle complet dans la figure (5.10).

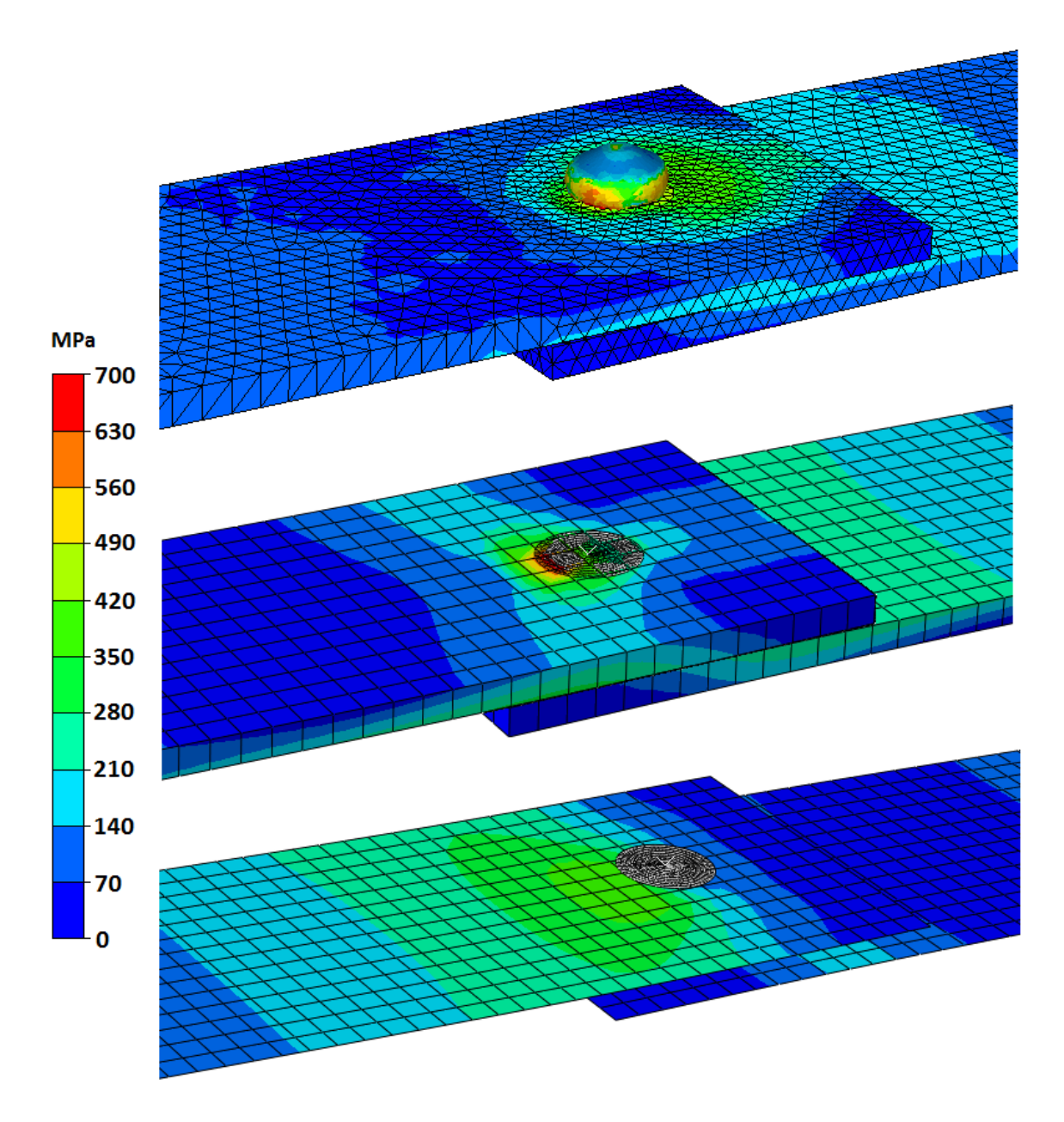

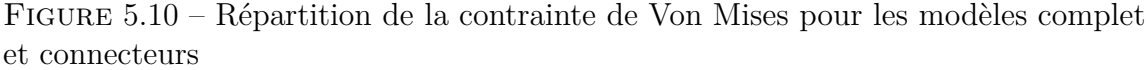

Concernant le modèle connecteur 3D, la valeur maximale de la contrainte obtenue dans la zone du rivet au niveau du disque rigide est sensiblement la même que la contrainte maximale de Von Mises : 690 MPa pour le modèle connecteur contre 780 MPa pour le modèle complet soit une erreur de 11.5%.

Le modèle connecteur coque quant à lui est moins précis localement : la contrainte

maximale mesurée est égale à 360 MPa ce qui représente une erreur de 52.6% par rapport à la valeur maximale du modèle complet.

Le modèle retenu pour la suite est donc, au vue des résultats, le modèle connecteur 3D car il s'avère être le plus proche du modèle complet.

#### **5.5.3 Sensibilité à la taille de maille**

La sensibilité à la taille de maille a été testée pour le modèle connecteur 3D afin de voir si la réponse globale peut dépendre de la finesse du maillage. Les résultats pour le cas de la traction sont illustrés figure (5.11).

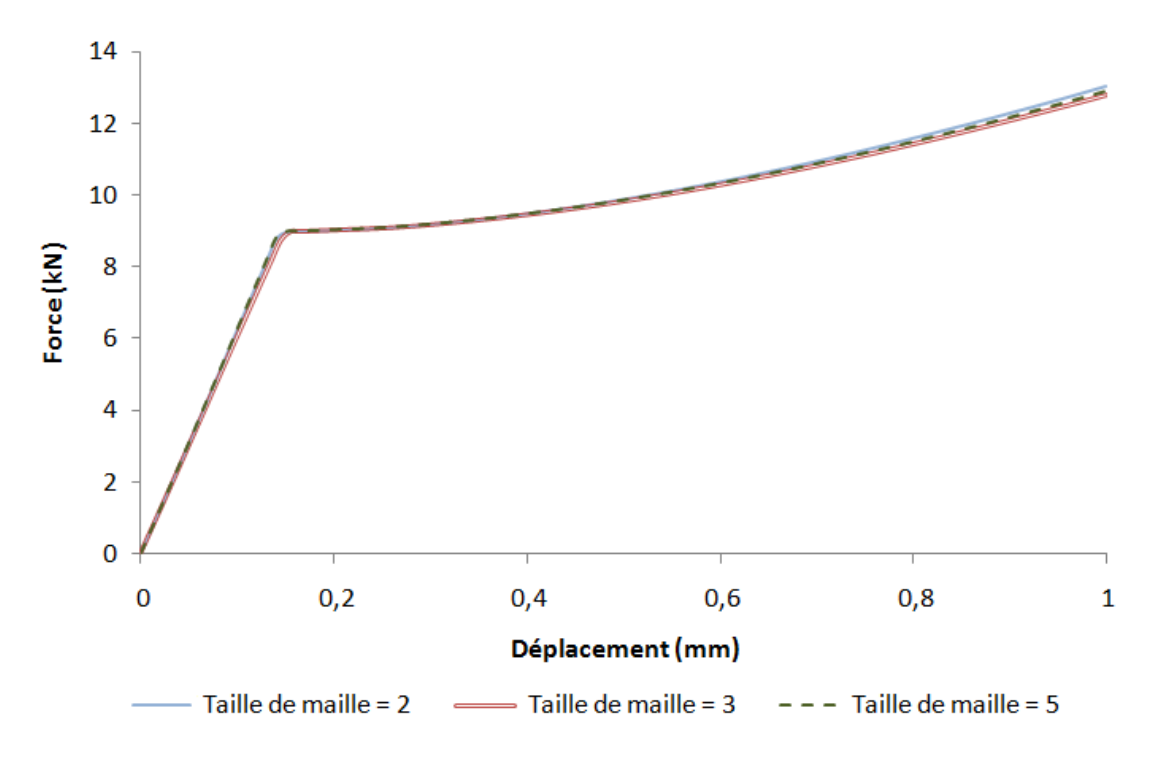

Figure 5.11 – Sensibilité à la taille de maille

Les courbes obtenues sont quasiment confondues, la réponse globale ne change donc pas en fonction du maillage. Ceci est dû au fait que le contact collant entre les disques rigides et les plaques déformables est traité surfaciquement à chaque incrément. Le traitement du contact ne dépend donc pas de la taille de maille, la réponse globale obtenue est donc la même quelque soit le nombre de nœuds définis au niveau de la zone de contact.

Cependant, la répartition locale des contraintes, par exemple, dépend de la finesse de maillage. Le maillage ne doit donc être suffisamment fin pour assurer une bonne répartition des valeurs locales.

#### **5.5.4 Sensibilité à la taille des disques rigides**

Le rayon des disques rigides peut être choisi de deux façons différentes :

- Soit le rayon est égal au rayon de la zone équivalente du modèle virtuel *Req*.
- Soit le rayon est égal au rayon de la tête du rivet après sa pose. Les deux disques rigides peuvent très bien avoir dans ce cas deux rayons différents.

Il s'avère que la solution la plus rigoureuse est de prendre même rayon que celui de la zone équivalente car théoriquement le comportement mécanique injecté dans la matrice de rigidité non linéaire *Dnl* dépend du paramètre *Req*.

Cependant, la solution de prendre le rayon égal à celui de la tête du rivet n'est pas à exclure pour autant : en effet les variations entre la valeur du rayon de la tête et celui de l'axe ne sont pas suffisamment significatives pour que la seconde hypothèse  $(R_{disque} = R_{t\hat{e}te})$  soit rejetée.

Différents rayons ont été testés sur la cas de la traction. Les résultats sont illustrés dans la figure (5.12).

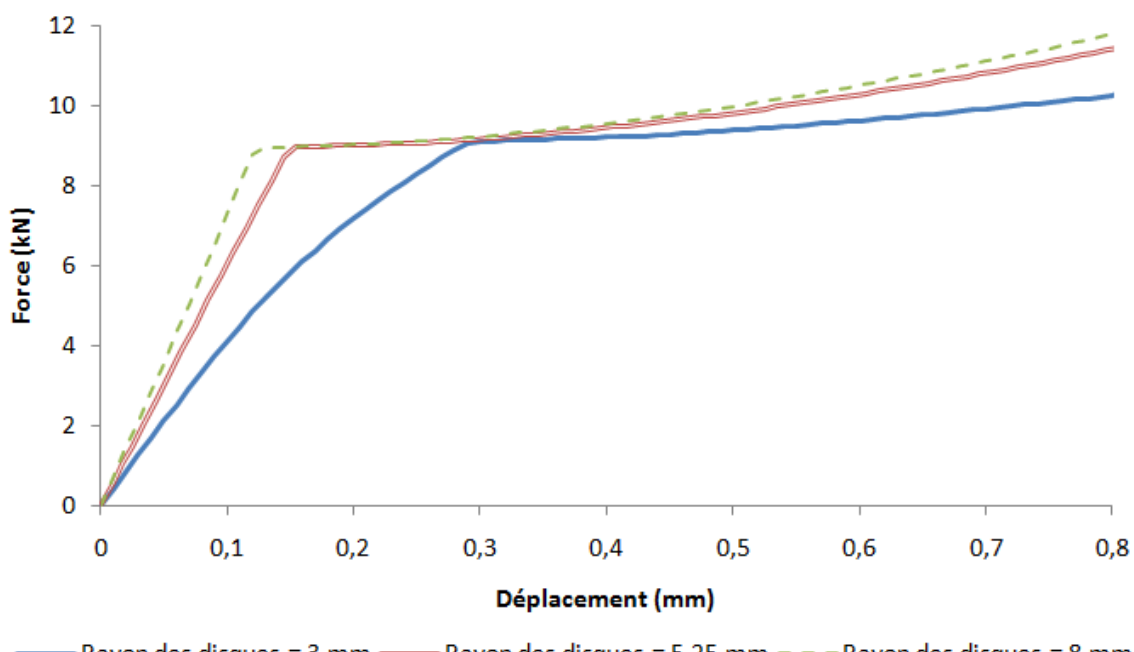

Rayon des disques = 5,25 mm - - - Rayon des disques = 8 mm Rayon des disques = 3 mm

Figure 5.12 – Sensibilité au rayon des disques rigides

Trois rayons différents ont été testés : le cas R = 3 mm corresponds à *Req*, le cas  $R = 5.25$  mm à  $R_{t\hat{e}te}$  et la valeur 8 a été prise arbitrairement. Bien évidemment, plus le rayon de la zone rigide est grand, plus la force globale mesurée est grande. De plus, une fois une certaine valeur atteinte (ici 5,25), les changements apportées à la réponse globale sont négligeables.

Par ailleurs, l'erreur entre les réponses obtenues pour les cas R = *Req* et R = *R<sup>t</sup>*ê*te* est de 12%. La grande différence entre ces deux modèles s'observe surtout au niveau de la montée élastique.

## **5.6 Conclusion**

Le modèle connecteur présenté dans ce chapitre est la forme la plus adaptée pour les simulations multipoints pour plusieurs raison :

- sa rapidité
- sa forme (modélisation de l'action de la tête sur les plaques grâce aux disques rigides)
- son insensibilité à la taille de maille (le contact entre les disques rigides et les plaques est traité surfaciquement)
- sa simplicité de mise en œuvre
- sa bonne corrélation au modèle de référence (des résultats ultérieurs confirment ce point)
- sa possibilité d'exportation vers une autre plateforme numérique

La taille des disques rigides définissant le modèle connecteur peuvent varier de la valeur *Req* à *R<sup>t</sup>*ê*te*. Un compromis serait de prendre la valeur *<sup>R</sup>eq*+*Rt*ê*te* 2 pour ne pas que la taille des disques ne soit pas trop grande.

## **Chapitre 6**

# **Validation sur essais multipoints**

## **6.1 Les modèles complets multipoints**

#### 10 20 10 20 20 20 20 20 40 40  $\overline{AB}$  $10$  $10$ 40 40 40 2 points Nord - Sud 2 points Ouest - Est 3 points Pour les éprouvettes pliées Les points sont Les points sont parallèles perpendiculaires au sens au sens long de les 2 points de gauche sont long de l'éprouvette. situés du côté de la pliure l'éprouvette.

### **6.1.1 Le plan d'expérience**

FIGURE  $6.1$  – Les trois configurations multipoints

Une campagne expérimentale a été mise en œuvre pour la validation sur des éprouvettes rivetées multipoints. Les rivets et les matériaux utilisés sont les mêmes que pour le cas du rivetage à effort de pose de 9,5 tonnes vu dans la sous-section (4.4). Trois configurations ont été mis en œuvre (cf. figure (6.1)) sur la même géométrie de plaque que pour le modèle monopoint défini dans la sous-section (4.4.1) puis soumis à différentes sollicitations.

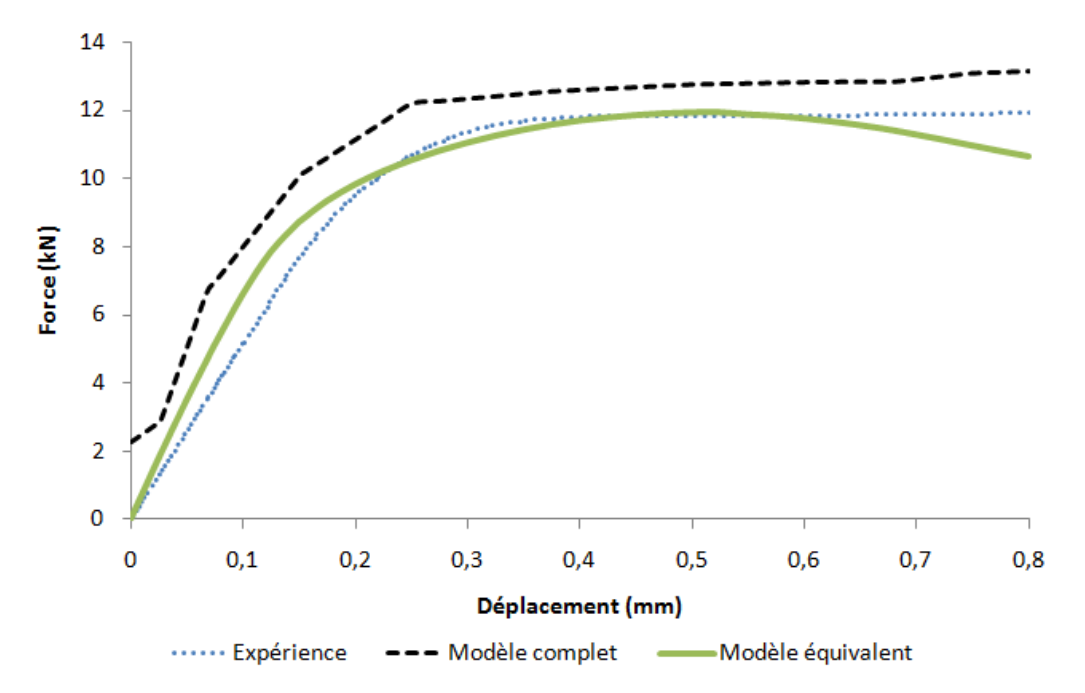

Figure 6.2 – Comparaison du modèle numérique à l'expérience

Les courbes F/d sont récupérées et constituent pour l'ensemble des trois cas la référence de la réponse globale à la sollicitation étudiée pour valider les résultats obtenus avec les modèles complet, équivalent et connecteur. La figure (6.2) atteste que non seulement le modèle complet numérique est bien corrélée à l'expérience mais encore que le modèle équivalent identifié sur le modèle complet est mieux corrélé pour le cas de la traction. La surestimation de la réponse globale pour le modèle complet numérique peut s'expliquer par la création des contraintes pour le traitement du contact et qui explique aussi la valeur initiale supérieure à 2kN due à l'initialisation du problème mécanique. Le traitement du contact étant plus simple pour le modèle équivalent virtuel, ces problèmes sont beaucoup moins fréquents.

La courbe expérimentale étant la seule disponible ce résultat est extrapolé aux autres sollicitations. L'identification du modèle équivalent à partir du modèle complet numérique est donc encore valable lorsque le modèle équivalent est comparé à l'expérience. Le modèle connecteur quant à lui, est modélisé avec des têtes de rayon  $R_{eq}$  (le cas  $R = \frac{R_{eq} + R_{t\hat{e}te}}{2}$  $\frac{P_{H\acute{e}tee}}{2}$  est aussi présenté dans l'annexe D)

### **6.1.2 Le modèle complet numérique incluant les poses successives des rivets**

#### **6.1.2.1 La modélisation des poses**

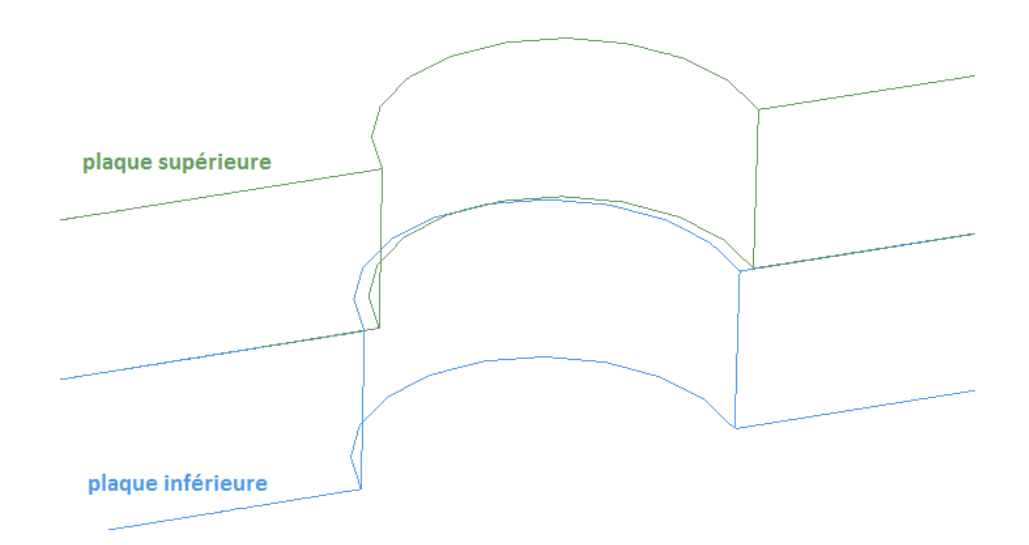

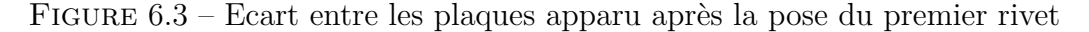

Afin de modéliser l'assemblage multipoint incluant le passé thermomécanique le plus proche de la réalité, les différents points d'assemblages sont modélisé les uns après les autres : le fait de prendre en compte le passé thermomécanique issu de la première pose peut changer la façon dont se déroule la pose suivante. Bien que cet effet soit négligeable pour les configurations à deux rivets, c'est plus particulièrement la cas pour la configuration à trois rivets. En effet, à l'issue de la pose du premier

rivet est observé un décalage entre les plaques au niveau du trou central comme l'atteste la figure (6.3).

Sachant que la pose du deuxième rivet à l'autre extrémité des plaques n'a que peu d'incidence sur les champs mécaniques des autres points, pour réduire le temps de calcul et puisqu'un plan de symétrie existe, seulement la moitié de l'éprouvette est modélisée comme le montre la figure (6.4) après la pose du premier rivet.

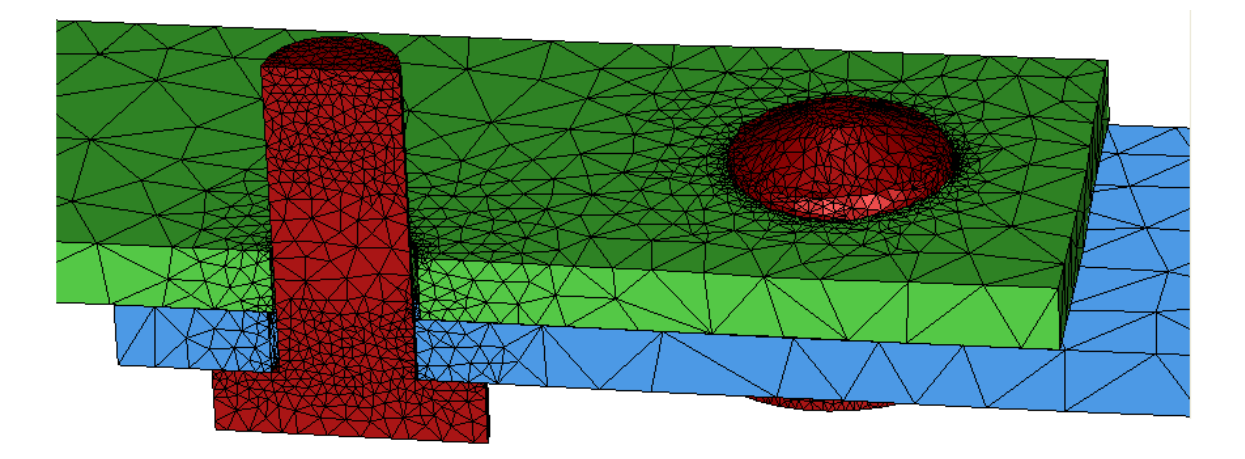

Figure 6.4 – Demi-modèle complet avant la pose du dernier rivet

La forme finale du dernier rivet formé illustrée sur la figure (6.5) est, de ce fait, différente de celle observée sur le rivetage monopoint (cf. figure (4.6)).

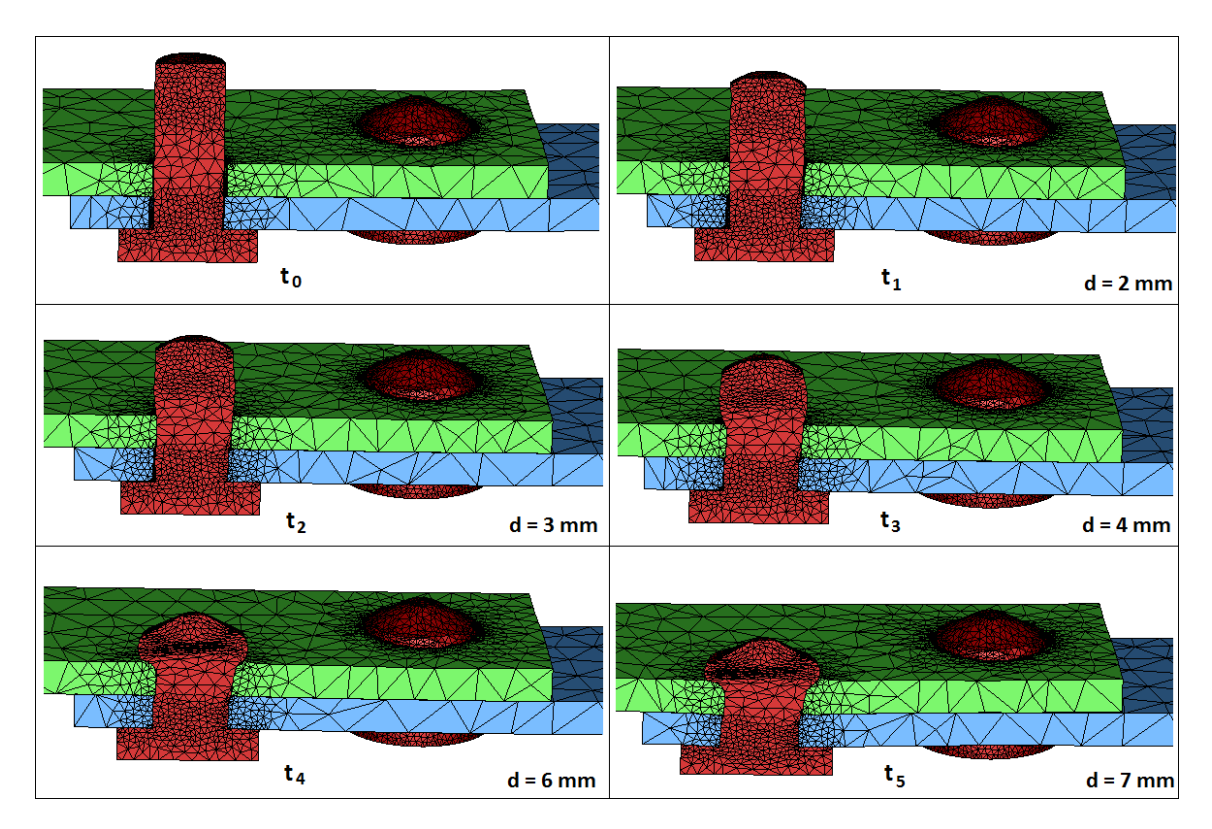

Figure 6.5 – Rivetage du troisième rivet

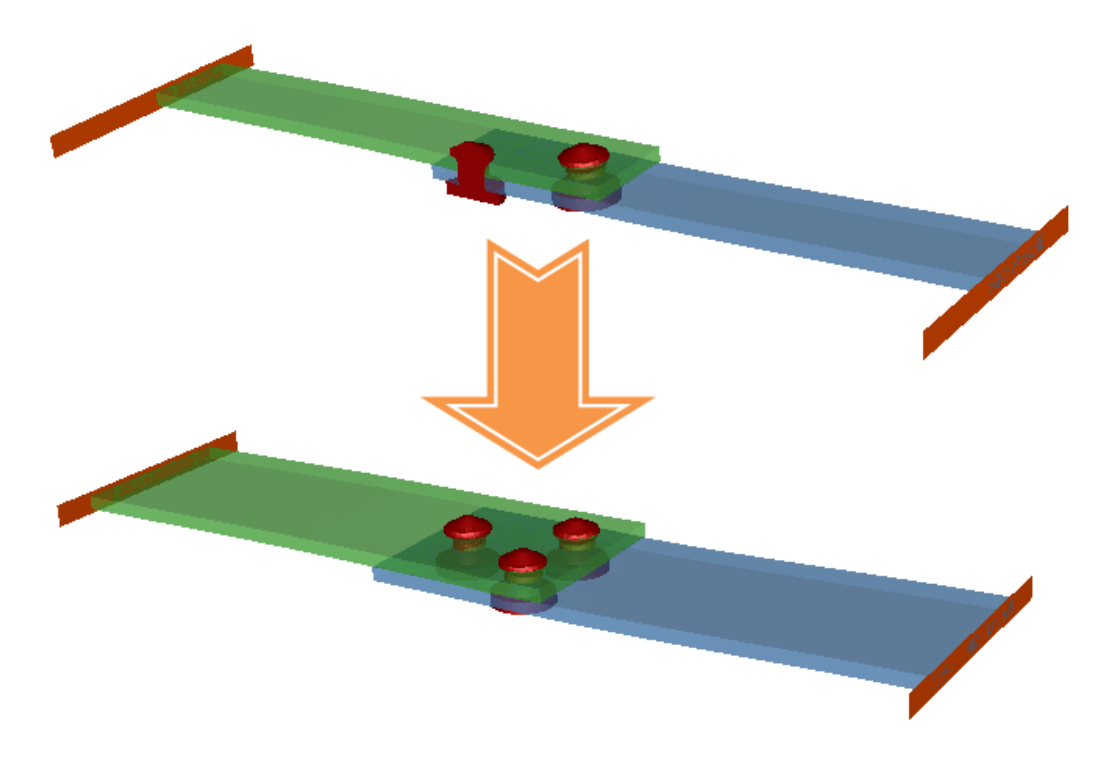

Figure 6.6 – Reconstruction du modèle complet par symétrie

L'éprouvette numérique est obtenue par reconstruction symétrique du demi modèle vu dans la section précédente (cf. figure (6.6)). De la même façon que pour le modèle monopoint, la plaque inférieure est encastrée à son extrémité et une presse est définie sur la plaque supérieure. L'éprouvette expérimentale est sollicitée en traction à l'aide de la machine illustrée figure (6.7).

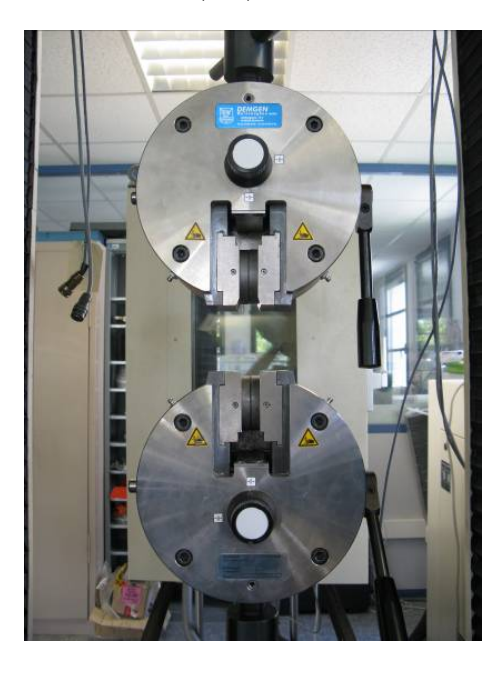

FIGURE  $6.7$  – La machine de traction

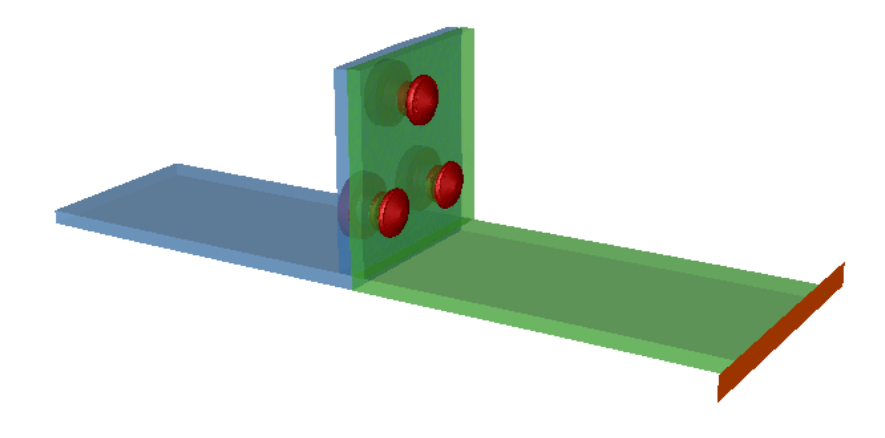

FIGURE  $6.8 - L'$ éprouvette de pelage dans la configuration à trois rivets

L'éprouvette de pelage est présentée dans la figure (6.8). les champs mécaniques issus du pliage des plaques sont considérés comme négligeables par rapport aux sollicitations étudiées. Par ailleurs, afin d'éviter une nouvelle modélisation des pose de rivets successives, le passé thermomécanique est récupérée de l'éprouvette de traction par ébavurage (cf. figure (6.9)).

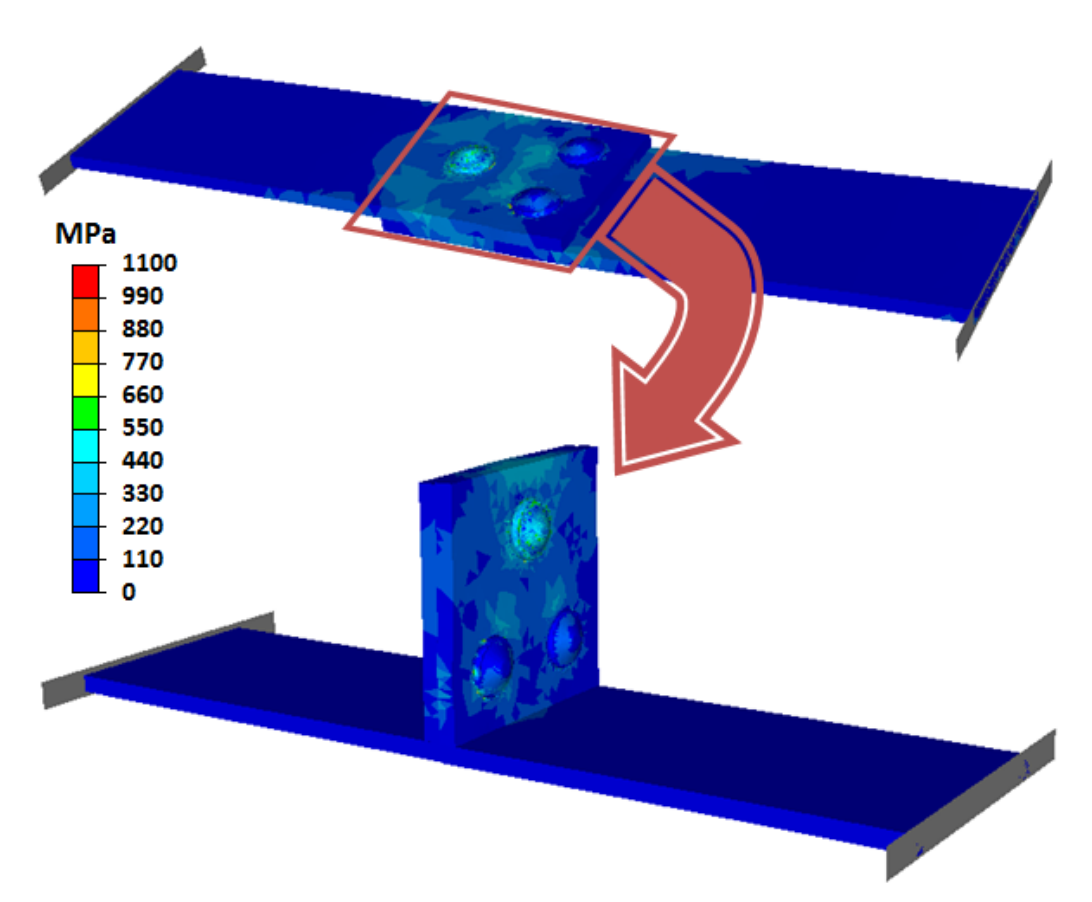

Figure 6.9 – Récupération du passé thermomécanique par ébavurage Pour solliciter le rivet en pelage, l'éprouvette expérimentale est elle aussi sollicitée

à l'aide de la machine de traction (cf. figure (6.7)).

### **6.2 Résultats multipoints**

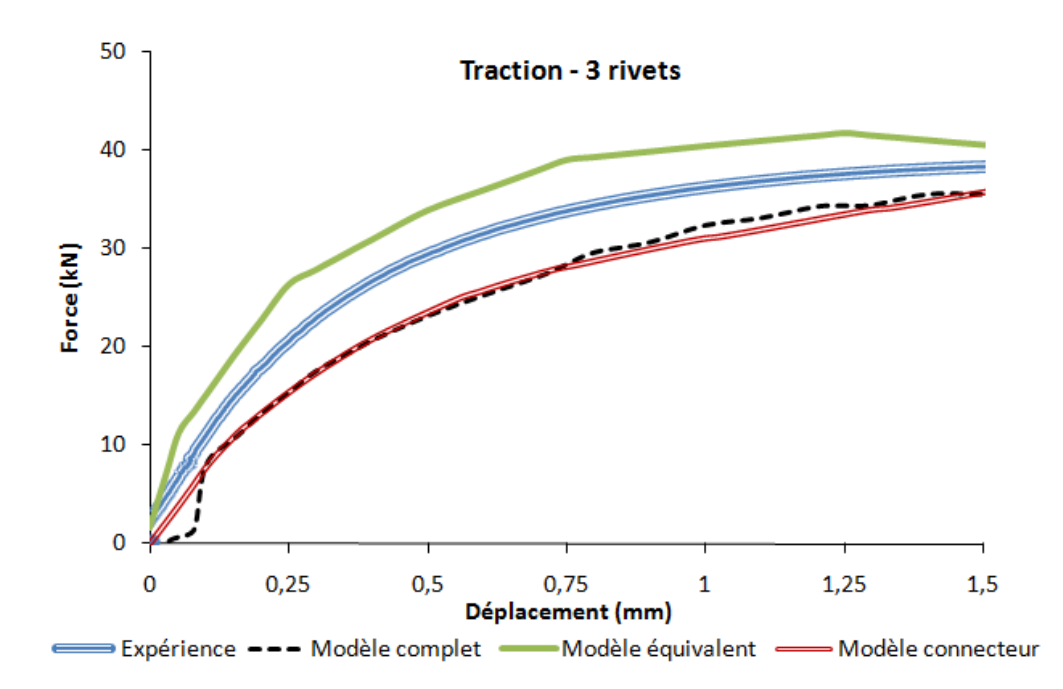

#### **6.2.1 La configuration à trois rivets**

Figure 6.10 – Résultats en traction pour la configuration 3 rivets

Pour le cas de la traction (cf. figure (6.10)), toutes les courbes sont globalement bien corrélées. En particulier, le modèle complet numérique et le modèle connecteur sont confondus. Le modèle équivalent virtuel quant à lui surestime légèrement la réponse globale car il s'agit du seul modèle qui ne modélise pas l'action de la tête du rivet sur les plaques par contact provoquant une plastification plus rapide.

Pour le cas du pelage (cf. figure (6.11)), la qualité des résultats est moindre sauf pour le modèle connecteur qui est une fois de plus très bien corrélé à l'expérience.

Le modèle équivalent virtuel a une réponse globale plus rigide, en particulier sur la partie pseudo-élastique<sup>1</sup>. Cela s'explique de la même façon que pour le cas de la traction : l'action de la tête n'est pas modélisée, les plaques plastifient beaucoup moins rapidement que le modèle connecteur. La réponse globale se rapproche cependant de l'expérience après 2 mm de déplacement pour atteindre un état final proche des résultats expérimentaux.

Enfin le modèle complet ne donne pas une réponse globale satisfaisante lorsqu'il est comparé à l'expérience. D'une part le début de la réponse globale est beaucoup plus rigide bien que l'action de la tête soit bel et bien modélisée. Plusieurs raisons peuvent expliquer ce phénomène :

<sup>1.</sup> La montée élastique observée sur les courbes F/d ou C/a n'est pas vraiment de l'élasticité pure. Des phénomènes de plastification locale apparaissent déjà sur les pourtours du rivet.

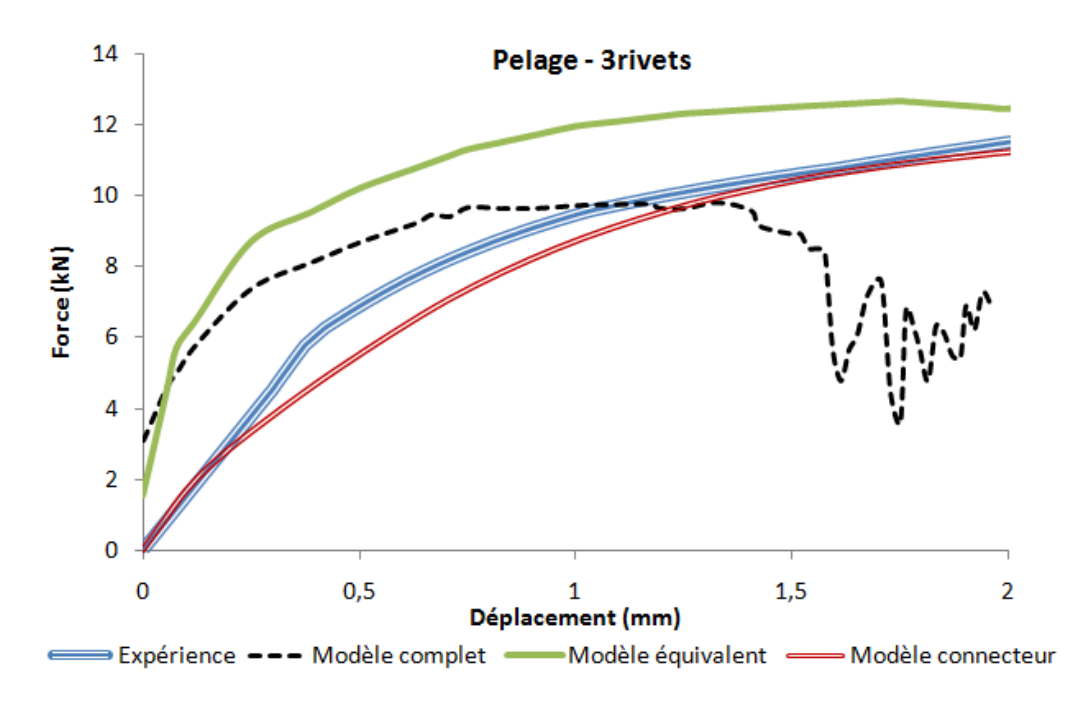

Figure 6.11 – Résultats en pelage pour la configuration 3 rivets

- Les forces répulsives de contact créées lors du traitement du contact entre les plaques et les têtes des rivets surestiment la réponse globale. Les contraintes de contact ne provoquent pourtant pas la plastification des rivets car l'écrouissage des têtes des rivets rend le système plus dur.
- Il y a un problème de transport des champs mécaniques lors du procédé d'ébavurage (permettant la récupération du passé thermomécanique) qui peut causer des pertes d'information aux niveau des variables initiales (i.e. la déformation plastique équivalente).

D'autre part, le modèle complet numérique diverge après 1,5 mm de déplacement. Le contact sévère entre les têtes et les plaques traité dans le cas du pelage en est l'explication la plus probable.

#### **6.2.2 La configuration N-S**

Le cas de la configuration N-S compte lui aussi un modèle complet numérique. Les poses successives des rivets n'ont pas été modélisées dans ce cas : les champs mécaniques initiaux du rivet et de son pourtour provenant du modèle monopoint ont été récupérés puis exportés vers chaque rivet du modèle bipoints.

Les résultats pour le cas de traction sont exposés dans la figure (6.12). Ce cas est le moins surprenant de tous car le modèle complet semble être le mieux corrélé puisque sa courbe a la même allure que la courbe expérimentale comme il devrait en être le cas pour tous les autres sollicitations. Bien que le modèle équivalent virtuel est bien corrélé au modèle complet, il est le moins représentatif.

Enfin, bien que le modèle connecteur soit moins précis pour ce cas (ce sera d'ailleurs le seul cas) car il plastifie trop rapidement, ses résultats restent convenables.

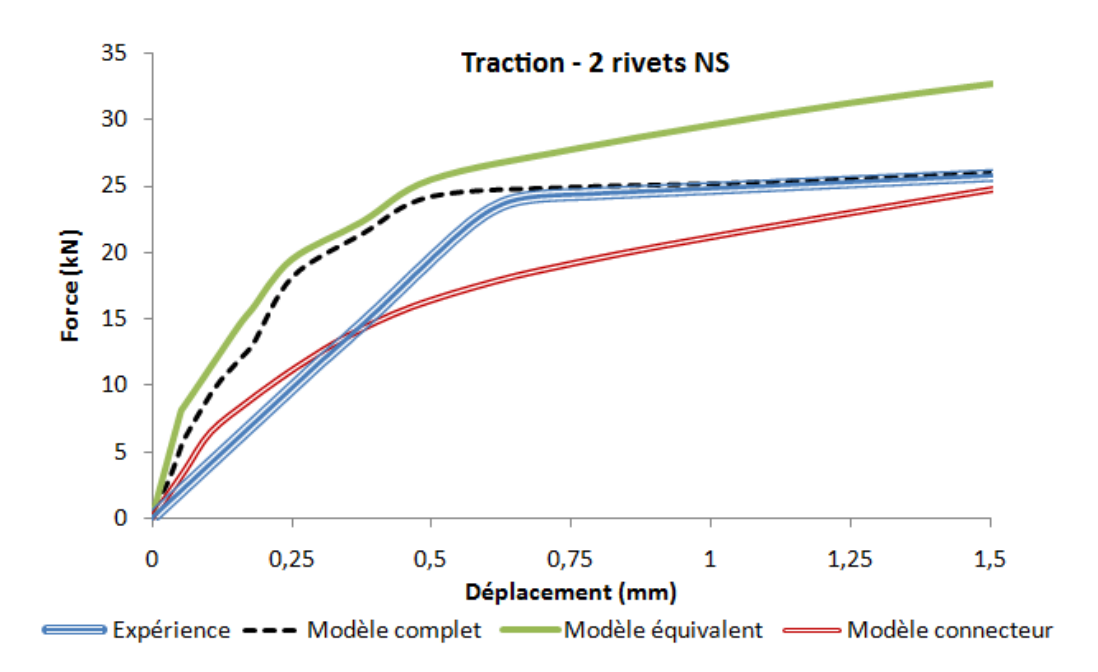

Figure 6.12 – Résultats en traction pour la configuration 2 rivets N-S

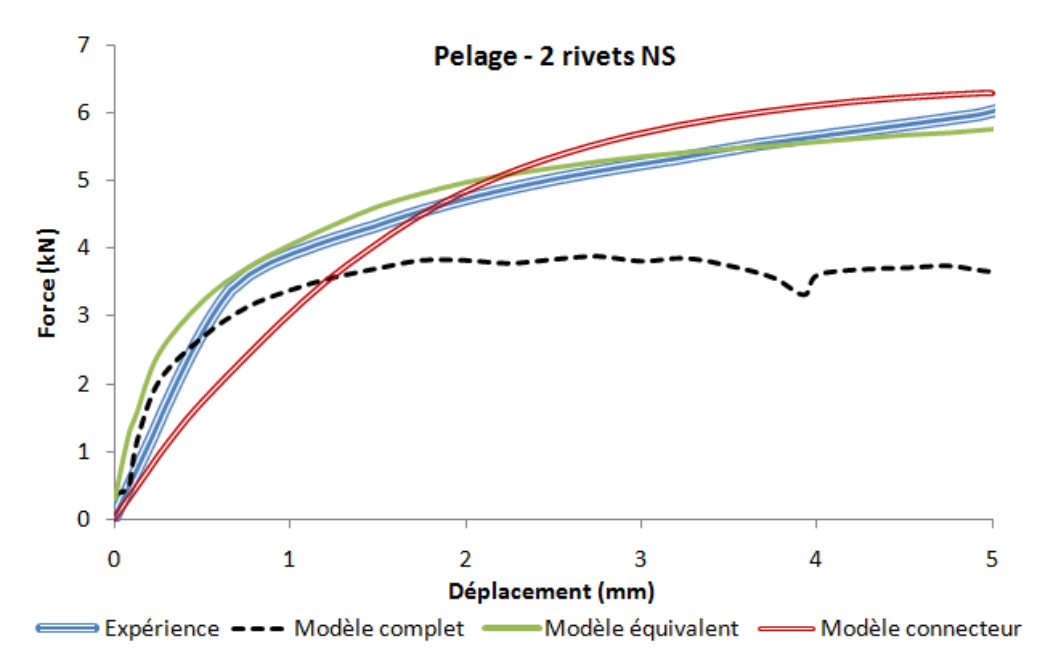

Figure 6.13 – Résultats en pelage pour la configuration 2 rivets N-S

La figure (6.13) montre les résultats obtenus pour le cas du pelage. Cette fois-ci, le modèle équivalent virtuel obtient les meilleurs résultats avec une bonne corrélation à l'expérience. Le modèle connecteur montre lui aussi une bonne corrélation malgré un comportement pseudo-élastique moins rigide que l'expérience. Le modèle complet est quant à lui le moins représentatif.

### **6.2.3 La configuration O-E**

Pour ce cas, aucun modèle complet numérique n'a été modélisé. Les résultats pour le cas de traction sont exposés dans la figure (6.14).

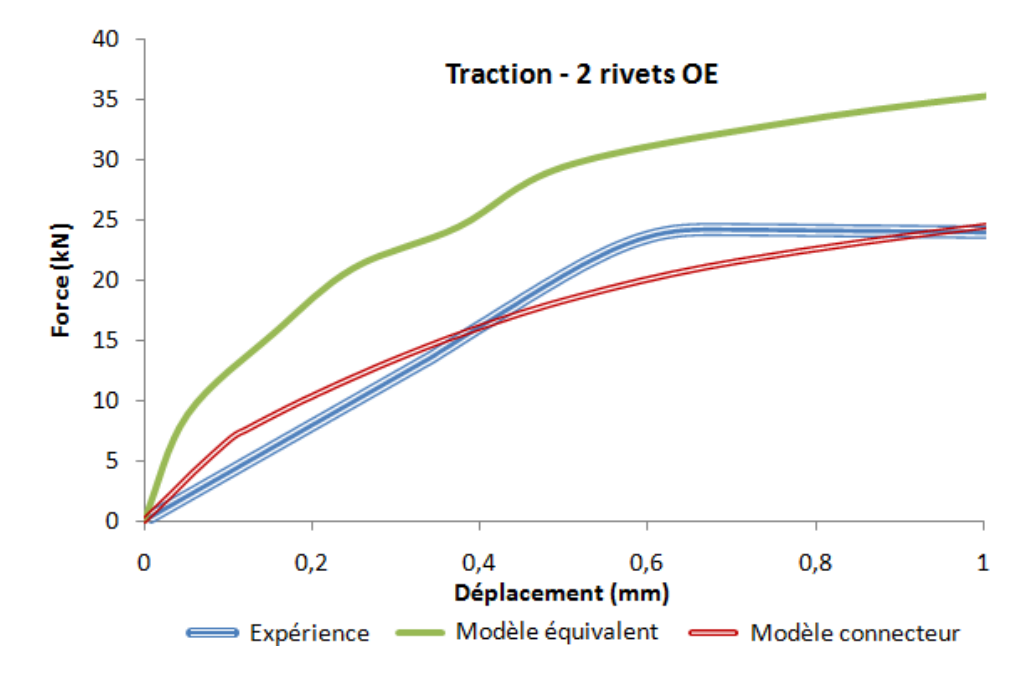

Figure 6.14 – Résultats en traction pour la configuration 2 rivets O-E

Les résultats obtenus sont sensiblement les mêmes que pour la configuration N-S, si ce n'est que le modèle connecteur est un peu mieux corrélé au modèle expérimental.

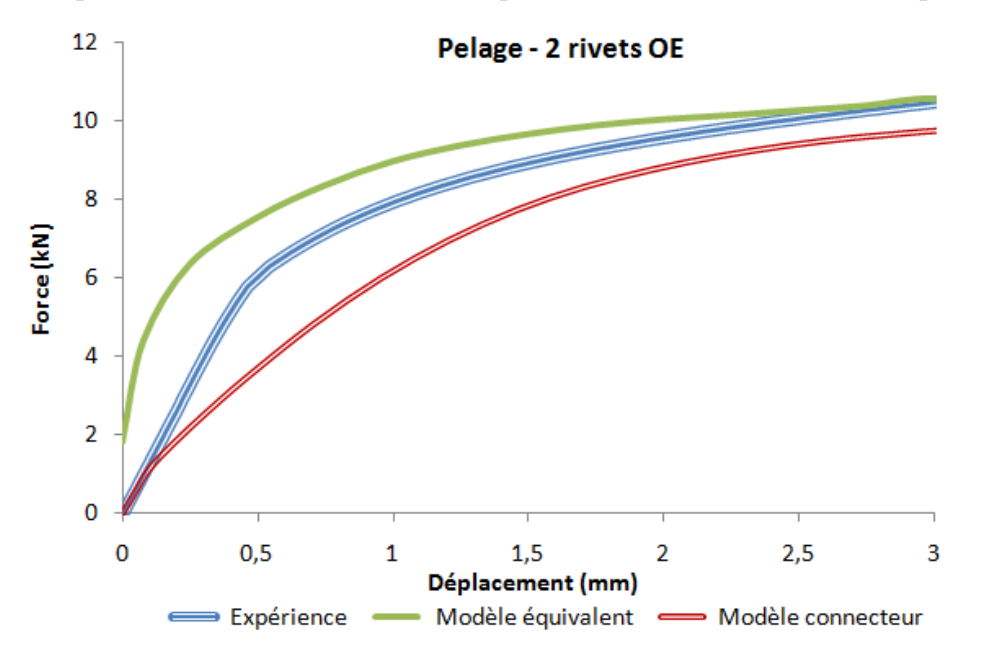

Figure 6.15 – Résultats en traction pour la configuration 2 rivets O-E

Enfin, la figure (6.15) montre les résultats obtenus pour le cas du pelage : les modèles équivalents et connecteur montrent tous les deux une bonne corrélation avec l'expérience.

## **6.3 Améliorations apportées par le modèle connecteur**

Pour modéliser des structures comportant plusieurs points d'assemblage, le point d'assemblage est considéré comme un lien rigide simple reliant deux nœuds en visà-vis à l'interface entre les plaques à assembler. La figure (6.16)) montre les améliorations apportées sur la réponse globale par le modèle connecteur par rapport à une modélisation simple sur le cas de la traction à 3 rivets.

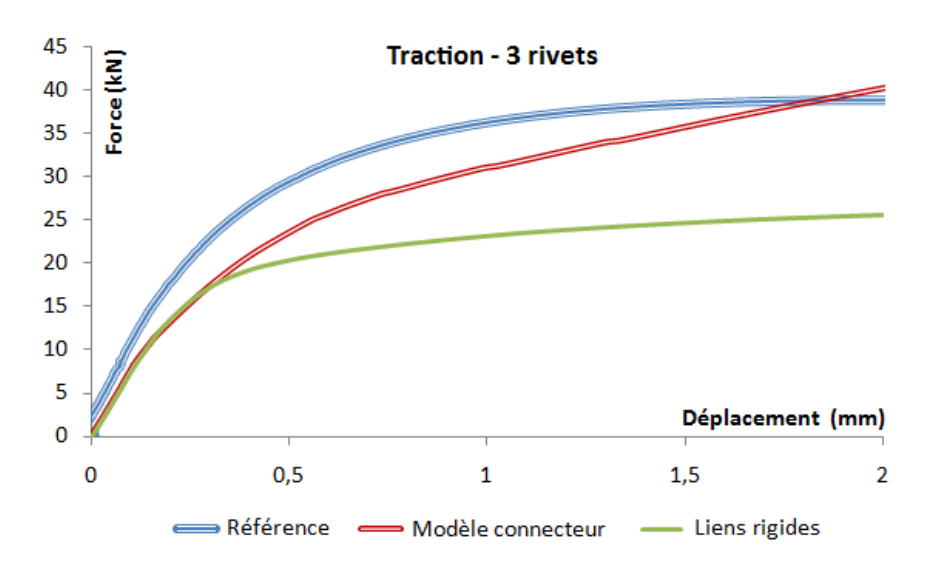

Figure 6.16 – Apport du modèle connecteur par rapport à un lien rigide simple

Le lien rigide est trop simple pour pouvoir reproduire proprement le comportement non linéaire de l'assemblage multipoint. Non seulement, le modèle connecteur est plus précis globalement, mais la définition des disques rigides permet de retrouver des contraintes locales plus précises. Les liens rigides ont plus tendance à créer de très grandes forces ponctuelles susceptibles de provoquer plus rapidement la plastification de la structure (cf. figure (6.17)).

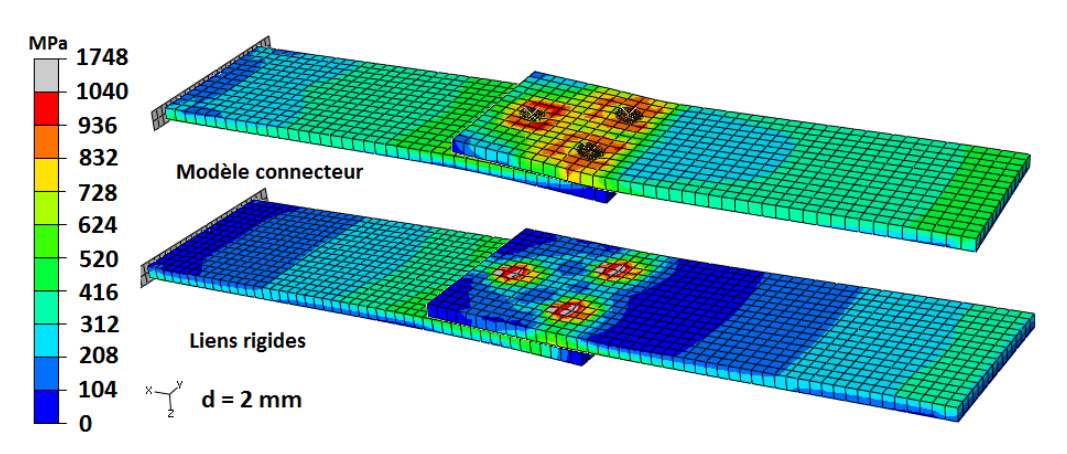

Figure 6.17 – Répartition de la contrainte de Von Mises selon les modèles connecteur et à liens rigides

Cependant, la précision supplémentaire apportée par le modèle connecteur peut être due uniquement aux disques rigides qui permettent une meilleure répartition de la contrainte. Un autre test a donc été effectué sur le même cas avec cette fois des disques rigides définis à chaque extrémité du lien rigide, exactement comme pour le modèle connecteur. La figure (6.18)) compare ces deux modèles.

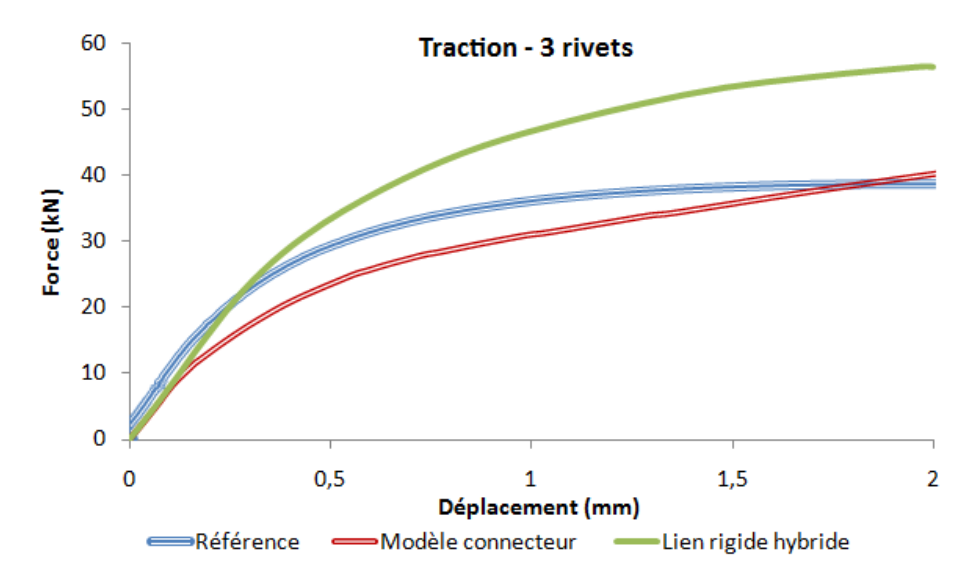

Figure 6.18 – Apport du modèle connecteur par rapport à un lien rigide relié à 2 disques rigides

Cette fois-ci, la réponse globale du lien rigide hybride est surestimée à cause de l'ajout des disques rigides. L'effet inverse est alors observé et cette fois-ci les contraintes locales maximales calculées ne sont plus réparties ponctuellement au niveau des liens rigides : la distribution de la contrainte est homogène sur l'ensemble de la surface des plaques en contact avec les disques rigides ; le phénomène vu précédemment ne s'observe quasiment plus (en un seul point pour ce cas cf. figure (6.19)), la structure plastifie donc moins rapidement.

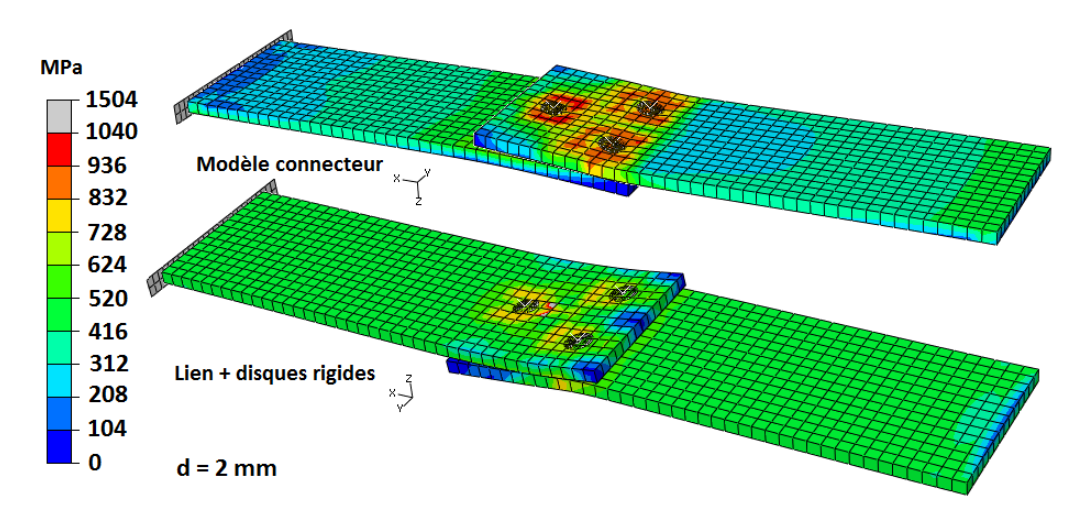

Figure 6.19 – Répartition de la contrainte de Von Mises selon les modèles connecteur  $et \hat{a}$  lien + disque rigides

## **6.4 Le temps de calcul**

Le tableau (6.1) présente le temps de calcul pour les simulations des cas de traction et de pelage pour la configuration à trois rivets. Le temps de simulation de la mise en œuvre des points d'assemblage pour le modèle complet ainsi que l'identification de l'élément équivalent ne sont pas pris en compte. Les calculs ont été effectués sur un Pentium IV (processeur 3 GHz et 2 Go de RAM).

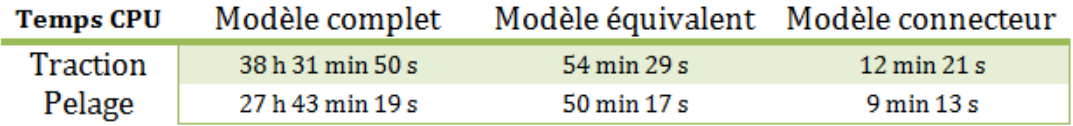

Table 6.1 – Temps CPU des modèles complet et équivalents

Le temps de calcul est sérieusement diminué pour les modèles équivalents en particulier pour le modèle connecteur avec des calculs en moyenne 183 fois plus rapide que le modèle complet numérique. Le tableau (6.2) montre le facteur de gain CPU obtenu pour les modèles équivalents (virtuel et connecteur).

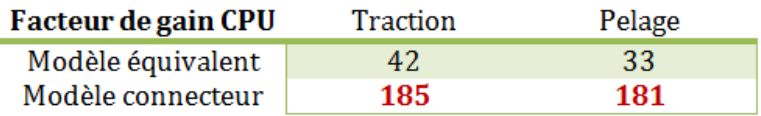

Table 6.2 – Facteur de gain CPU des modèles complet et équivalents

## **6.5 Conclusion**

Les différents modèles numériques (complet, équivalent virtuel et connecteur) ont été comparés à des essais expérimentaux. Contre toute attente, le modèle connecteur présente les meilleurs résultats au détriment du modèle complet numérique qui, à cause des surcontraintes créées par le contact sévère, a tendance a surestimer la réponse globale (surestimation d'autant plus forte qu'il y a de zones de contact sévère et donc de nœuds pénalisé par le traitement du contact). Le modèle équivalent virtuel quant à lui présente des résultats satisfaisants proche du modèle complet mais converge beaucoup plus rapidement et ne diverge jamais (contrairement au modèle complet dans le cas du pelage de la configuration trois rivets).

L'ensemble des erreurs relatives pour chaque sollicitation de chaque configuration est résumé dans le tableau (6.3).

Au delà de la valeur de l'erreur selon chaque configuration, les résultats obtenus montrent que les modèles équivalents sont mieux corrélés qu'un modèle numérique (sauf pour le cas du modèle virtuel dans le cas de la traction pour la configuration

| Erreur<br>relative   | 3 points | Traction Pelage 3<br>points | Traction<br>$N-S$ | Pelage<br>$N-S$ | Traction<br>$O-E$ | Pelage<br>$O-E$ |
|----------------------|----------|-----------------------------|-------------------|-----------------|-------------------|-----------------|
|                      |          |                             |                   |                 |                   |                 |
| Modèle<br>complet    | 21,6 %   | 41,9%                       | 26,7%             | 29,6 %          |                   |                 |
| Modèle<br>équivalent | 16,8%    | 35,6 %                      | 43,4 %            | 12,5 %          | 67 %              | 11.2 %          |
| Modèle<br>connecteur | 17.8%    | 22,6 %                      | 20,4%             | 14 %            | 21 %              | 15.7 %          |

Table 6.3 – Erreurs relatives pour la configuration 3 rivets

NS) complet prenant en compte le passé thermomécanique issu de la pose des rivets. Apparemment, plus la structure contient de points d'assemblage, plus le modèle équivalent virtuel présente de meilleurs résultats. Le modèle connecteur quant à lui obtient clairement de meilleures résultats sur l'ensemble des sollicitations et des configurations.

## **Conclusion & Perspectives**

Au terme de ce travail, une progression sur l'étude et le développement de différentes méthodes pour représenter de façon simplifiée un point d'assemblage est observée.

Trois voies principales ont été étudiées. Deux d'entre elles s'avèrent intéressantes pour remplacer une modélisation complète de chaque joint pour des calculs de tenue mécaniques dans le cas de structures assemblées : le modèle équivalent virtuel et le modèle connecteur.

Ce dernier modèle est obtenu à l'aide d'une synthèse du modèle équivalent virtuel dont il constitue une approximation.

L'identification des paramètres mécaniques et géométriques pilotant l'élément équivalent virtuel est réalisée à l'aide d'une procédure d'optimisation. Cette procédure donne de bons résultats : soit, au cours de la génération aléatoire des individus parents, la fonction coût est minimisée convenablement soit le métamodèle couplé à l'algorithme d'optimisation détermine dès les premières itérations les individus enfants les plus prometteurs en terme de minimisation de la fonction coût.

Sur l'ensemble des cas traités, le modèle équivalent et, au-delà, le modèle connecteur donnent de bons résultats pour le cas à un rivet. Par conséquent, les résultats obtenus dans les cas multipoints pour les modèles équivalent virtuel et connecteur sont intéressants dans la mesure où ils reproduisent de manière fidèle le comportement global d'un assemblage tout en réduisant de manière importante le temps de calcul.

En particulier, le modèle connecteur est très prometteur car il donne d'excellents résultats par rapport au modèle expérimental dans le cas des assemblages multipoints étudiés (cf. chapitre (validation)) tout en étant en moyenne bien plus rapide (environ 180 fois pour le cas à trois rivets).

De plus, il a la particularité, contrairement à la forme virtuelle, de prendre en compte l'action des têtes sur les plaques.

Bien que le modèle connecteur présenté n'intègre pas de critère de rupture, la loi d'évolution de l'endommagement de la représentation virtuelle équivalente peut être obtenue en considérant un calcul de la déformation plastique équivalente, requis pour

obtenir l'expression de la variable d'endommagement *Deq*, uniquement au niveau du connecteur. Le paramètre équivalent  $S_{0eq}$  entrant en argument de la loi d'évolution équivalente utilisé serait le même que pour le modèle équivalent virtuel.

Il peut être toutefois intéressant, dans le cas où le code de calcul de structures par éléments finis ne possède pas le formalisme des connecteurs, d'utiliser la représentation équivalente virtuelle qui peut permettre une convergence du modèle complet numérique en évitant les problèmes numériques liés aux non-linéarités provenant du traitement numérique du contact.

Bien que les résultats obtenus pour le critère de rupture à travers la loi d'évolution de l'endommagement équivalente soient prometteurs, la validation suivante est nécessaire :

- 1. Identifier le paramètre  $S_{0eq}$  optimal selon l'ensemble des sollicitations considérées.
- 2. Valider le paramètre obtenu sur un cas multipoint.

L'étape n˚1 ne nécessite pas forcément d'utiliser la SE-métamodèle pour trouver le paramètre optimal sachant que plus le paramètre  $S_{0eq}$  augmente, plus la rupture intervient tardivement. Le paramètre est donc facilement identifiable directement.

Certaines améliorations restent à apporter au niveau de l'élément équivalent virtuel : une automatisation de la génération du maillage des plaques et la modélisation de l'action des têtes (pouvant être traitée par l'utilisation d'outil rigide à l'instar de la représentation connecteur).

Enfin, la méthodologie doit être, à terme, développée dans la Cimlib et validée pour d'autre type d'assemblage.

## **Bibliographie**

- [Ali00] C. Aliaga. *Simulation numérique par éléments finis en 3D du comportement thermomécanique au cours du traitement thermique d'aciers*. PhD thesis, Ecole des Mines de Paris - CEMEF, 2000.
- [Bar04] J. A. Barboza. *Traitement du contact entre corps déformables et calcul parallèle pour la simulation 3D du forgeage multicorps*. PhD thesis, Ecole des Mines de Paris - CEMEF, 2004.
- [BBC03] P. O. Bouchard, F. Bay, and Y. Chastel. Numerical modelling of crack propagation : automatic remeshing and comparison of different criteria. *Computer Methods in Applied Mechanics and Engineering*, 192(35-36) :3887– 3908, 2003.
- [BBCT00] P. O. Bouchard, F. Bay, Y. Chastel, and I. Tovena. Crack propagation modelling using an advanced remeshing technique. *Computer Methods in Applied Mechanics and Engineering*, 189(3) :723–742, 2000.
- [BBL<sup>+</sup>08] P. O. Bouchars, L. Bourgeon, H. Lachapèle, E. Marie, C. Verdu, R. Forestier, and R. E. Logé. On the influence of particle distribution and reverse loading on damage mechanisms of ductile steels. *Materials Science and Engineering A*, 496 :223–233, 2008.
- [BE07] O. K. Bedair and G. F. Eastaugh. A numerical model for analysis of riveted splice joints accounting for secondary bending and plates/rivet interaction. *Thin-Walled Structures*, 45 :251–258, 2007.
- [Ber83] F. M. Beremin. A local criterion for cleavage fracture of a nuclear pressure vessel steel. *Metallurgical and Materials Transactions A*, 14A :2277–2287, 1983.
- [Ber06] S. Bermann. Modélisation d'assemblages boulonnés par élément équivalent. Master's thesis, Ecole des Mines de Paris - CEMEF, 2006.
- [BF91] J. Brezzi and M. Fortin. *Mixed and Hybrid Finite Element Methods*. Springer-Verlarg, 1991.
- [BFC<sup>+</sup>98] C. Béraudo, A. Fortin, T. Coupez, Y. Demay, B. Vergnes, and J. F. Agassant. A finite element method for computing the flow of multi-mode viscoelastic fluids : comparison with experiments. *Journal of Non-Newtonian Fluid Mechanics*, 75(1) :1–23, 1998.
- [Bon07] M. H. A. Bonte. *Optimisation strategies for metal forming processes*. PhD thesis, University of Twente, 2007.
- [Bou09] L. Bourgeon. *Etude et modélisation des mécanismes d'endommagement ductile en forge à froid*. PhD thesis, Ecole des Mines de Paris - CEMEF, 2009.
- [Bro70] C. G. Broyden. The convergence of a class of double-rank minimization algorithms. *Journal of the Institute of Mathematics and its Applications*, 6 :222–231, 1970.
- [CDC<sup>+</sup>03] A. Combescure, F. Delcroix, L. Caplain, S. Espanol, and P. Eliot. A finite element to simulate the failure of weld points on impact. *International Journal of Impact Engineering*, 28 :783–802, 2003.
- [CFM02] J. L. Chenot, L. Fourment, and K. Mocellin. Numerical treatment of contact and friction in fe simulation of forming processes. *Journal of Materials Processing Technology*, 125-126 :45–52, 2002.
- [CH98] S. H. Chung and S. M. Hwang. Optimal process design in non-isothermal non-steady metal forming by the finite element method. *International Journal for Numerical Method in Engineering*, 42 :1343–1390, 1998.
- [CL68] M. G. Cockcroft and D. J. Latham. An isotropic damage model for ductile material. *Journal Institute of Metal*, 96 :33–39, 1968.
- [CTY05] M. N. Cavalli, M. D. Thouless, and Q. D. Yang. Cohesive-zone modelling of the deformation and fracture of spot-welded joints. *Fatigue fracture of Engineering Materials Structures*, 28 :861–874, 2005.
- [DGH03] H. Dannbauer, C. Gaier, and C. Halaszi. Development of a model for self-percing rivets to predict stiffness and fatigue life of automotive structures. In *Proceedings of IBEC 2003 (International Body Engineering Conference)*, Chiba, Japan, Octobre 2003.
- [Do06] T. T. Do. *Optimisation de forme en forgeage 3D*. PhD thesis, Ecole des Mines de Paris - CEMEF, 2006.
- [doc08a] Abaqus 6.8 documentation. *Abaqus Analysis User's Manual*, volume 6. Simulia, 2008.
- [doc08b] Abaqus 6.8 documentation. *Abaqus Theory Manual*. Simulia, 2008.
- [EBK99] M. A. El-Beltagy and A.J. Keane. A comparison of genetic algorithms with various optimization methods for multi-level problems. *Engineering Applications of Artificial Intelligence*, 12 :639–654, 1999.
- [Fay08] S. Fayolle. *Etude de la modélisation de la pose et de la tenue mécanique des assemblages par déformation plastique - Application au rivetage autopoinçonneur*. PhD thesis, Ecole des Mines de Paris - CEMEF, 2008.
- [FBP03] L. Fourment, J. Barboza, and S. Popa. Master/slave algorithm for contact between deformable bodies and axial symmetries — application to 3d metal forging. *Computational Fluid and Solid Mechanics*, 28 :269–272, 2003.
- [Fle96] R. Fletcher. *Practical optimisation methods*. Wiley, second edition edition, 1996.
- [FP63] R. Fletcher and M. J. D. Powell. A rapidly convergent descent method for minimization. *The Computer Journal*, 6 :163–168, 1963.
- [FR64] R. Fletcher and C. M. Reeves. Function minimization by conjugate gradient. *The Computer Journal*, 7 :149–154, 1964.
- [Gri20] A.A. Griffith. The phenomena of rupture and flow in solids. *Philosophical Transactions of the Royal Society of London*, A221 :163–197, 1920.
- [Gur77] A. L. Gurson. Continuum theory of ductile rupture by void nucleation and growth : Part i - yield criteria and flow rules for porous ductile media. *Journal of Mechanics and Physics of Solids*, 99, 1977.
- [HCM93] Y. Hu, B. Chen, and J. Ma. An equivalent element representing local flexibility of tubular joints in structural analysis of offshore platforms. *Computers and Structures*, 47(6) :957–969, 1993.
- [JDND98] M. R. Jensen, F. F. Damborg, K. B. Nielsen, and J. Danckert. Optimization of the draw-die design in conventionnal deep-drawing in order to minimise tool wear. *Journal of Materials Processing Technology*, 83 :106– 114, 1998.
- [Kan07] H. T. Kang. Fatigue prediction of spot weld joints using equivalent structural stress. *Materials and Design*, 28 :837–843, 2007.
- [KDH06] H. T. Kang, P. Dong, and J. K. Hong. Fatigue analysis of spot welds using a mesh-insensitive structural stress approach. *International Journal of Fatigue*, 29 :1546–1553, 2006.
- [Kri51] D.G. Krige. A statistical approach to some basic mine valuation problems on the witwatersrand. *Journal of the Chemical, Metallurgical and Mining Society of South Africa*, 52 :119–139, 1951.
- [Lan98] B. Langrand. *Contribution à la caractérisation numérique et expérimentale d'assemblage structuraux rivetés sous sollicitation dynamique*. PhD thesis, Université de Valenciennes, 1998.
- [Lan05] B. Langrand. Comportement et modélisation des assemblages ponctuels. *Techniques de l'ingénieur*, 2005.
- [Las05] M. J. Lasley. A finite element simulation of temperature and material flow in friction stir welding. Master's thesis, Brigham Young University, 2005.
- [LC85] J. Lemaitre and J.L. Chaboche. *Mécanique des matériaux solides*. Dunod, 1985.
- [Lon04] V. Longuet. Détermination de comportement mécanique équivalent d'un assemblage boulonné. Master's thesis, Ecole des Mines de Paris - CEMEF, 2004.
- [LPD<sup>+</sup>02] B. Langrand, L. Patronelli, E. Deletombe, E. Markiewicz, and P. Drazétic. An alternative numerical approach for full scale characterisation for riveted joint design. *Aerospace Science and Technology*, 6 :343–354, 2002.
- [Mar97] S. Marie. *Un modèle de parallélisation S.P.M.D. pour la simulation numérique de procédés de mise en forme des matériaux*. PhD thesis, Ecole des Mines de Paris - CEMEF, 1997.
- [Mar03] J. F. Mariage. *Simulation numérique de l'endommagement ductile en formage de pièces massives*. PhD thesis, Université Technologique de Troyes, 2003.
- [McC68] F. A. McClintock. A criterion for ductile fracture by the growth of holes. *Journal of Applied Mechanics*, 35(3) :363–371, 1968.
- [MML94] O. Maillard, P. Montmitonnet, and P. Lasne. Simulation of cold forging by a 2d elastoplastic finite element method with automatic remeshing. *Journal of Materials Processing Technology*, 45(1-4) :683–688, 1994.
- [Moc99] K. Mocellin. *Contribution à la simulation numérique tridimensionnelle du forgeage à chaud : étude du contact et calcul multigrille*. PhD thesis, Ecole des Mines de Paris - CEMEF, 1999.
- [Mor82] A. J. Morris. *Foundations of structural optimization : a unified approach*. Wiley, wiley series in numerical methods in engineering edition, 1982.
- [MS05] J.D. Martin and T.W. Simpson. Use of kriging models to approximate deterministic computer models. *AIAA Jounal*, 43, 2005.
- [OSOS80] M. Oyane, T. Sato, K. Okimoto, and S. Shima. Criteria for ductile fracture and their applications. *Journal of Mechanical Working Technology*, 4 :65–81, 1980.
- [Per00] E. Perchat. *Mini-Élément et factorisations incomplètes pour la parallélisation d'un solveur de Stockes 2D. Application au forgeage.* PhD thesis, Ecole des Mines de Paris - CEMEF, 2000.
- [Phi09] S. Philippe. *Développement d'une formulation arbitrairement lagrangienne eulérienne (ALE) pour la simulation tridimensionnelle du laminage de produits plats*. PhD thesis, Ecole des Mines de Paris - CEMEF, 2009.
- [PR69] E. Polak and G. Ribière. Note sur la converge de méthode de directions conjuguées. *Revue française d'informatique et de recherche opérationnelle*, 3 :35–43, 1969.
- [RBD98] M. Rappaz, M. Bellet, and M. Deville. *Modélisation numérique en science et génie des matériaux*, volume 10. Presses Polytechniques et Universitaires Romandes, 1998.
- [RSG95] A. Rupp, K. Storzel, and V. Grubisic. Computer aided dimensioning of spot-welded automotive structures. *SAE transactions*, 104(5) :635–645, 1995.
- [RT69] J. R. Rice and D. M. Tracey. On the ductile enlargement of voids on triaxial stress fields. *Journal of Mechanics and Physics of Solids*, 17(3) :201–217, 1969.
- [She96] S. D. Sheppard. Further refinement of a methodology for fatigue life estimation in resistance spot weld connections. *American Society for Testing and Materials special technical publication*, (1292) :265–282, 1996.
- [SR90] J. C. Simo and M. S. Rifai. A class of assumed strain methods and the method of incompatible modes. *International Journal for Numerical Methods in Engineering*, 29 :1595–1638, 1990.
- [Tve84] V. Tvergaard. Analysis of the cup-cone fracture in a round tensile bar. *Acta Metallurgica et Materialia*, 32 :157–169, 1984.
- [WC01] R. H. Wagoner and J. L. Chenot. *Metal Forming Analysis*. Cambridge University Press, 2001.
- [WC08] A. J. Wang and K. F. Chun. Advanced finite element modelling of perforated composite beams with flexible shear connectors. *Engineering structures*, 30 :2724–2738, 2008.
- [ZWG97] G. Zhao, E. Wright, and R. V. Ghandi. Preform die shape design in metal forming using an optimization method. *International Journal for Numerical Method in Engineering*, 40 :1213–1230, 1997.

## **Table des figures**

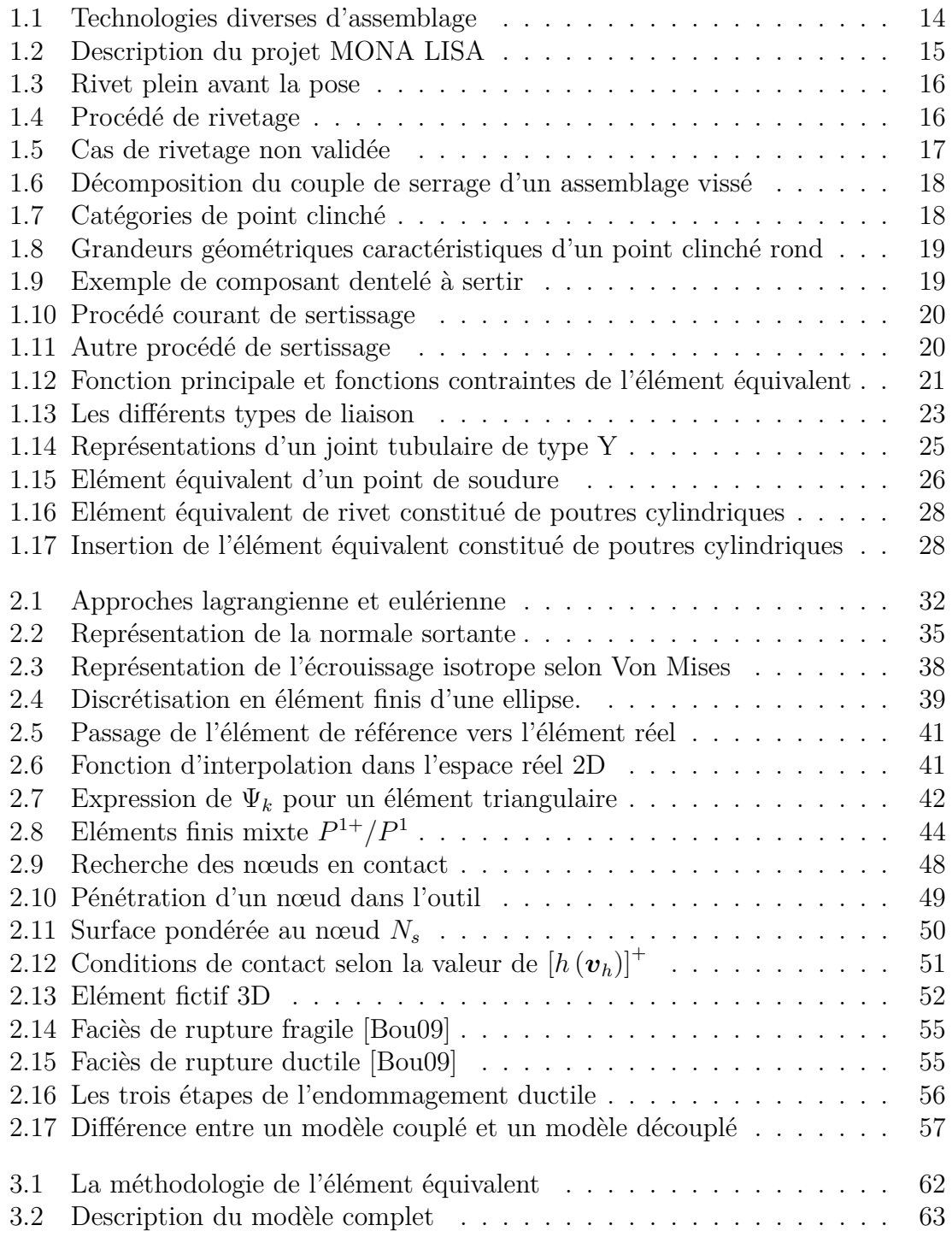

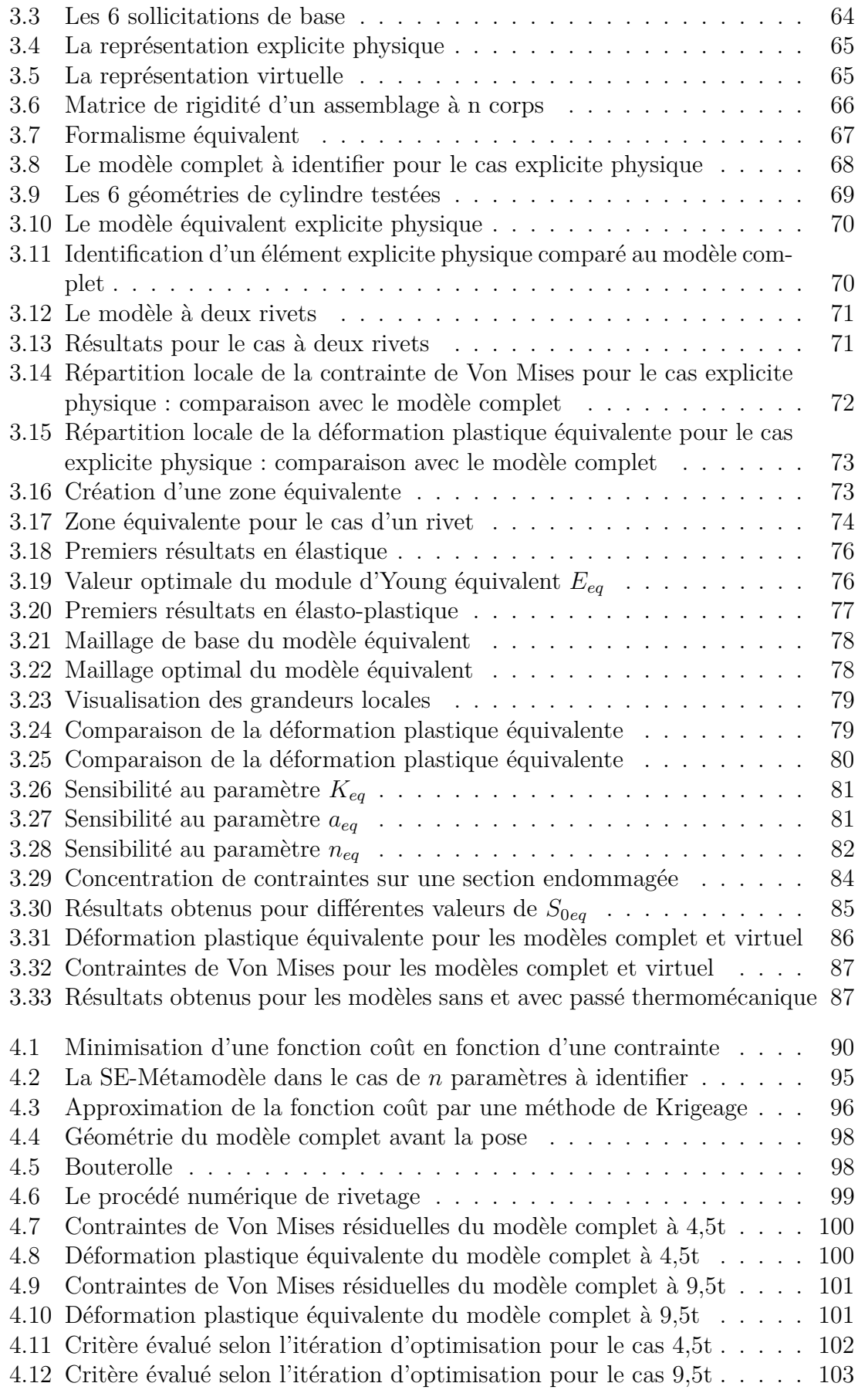

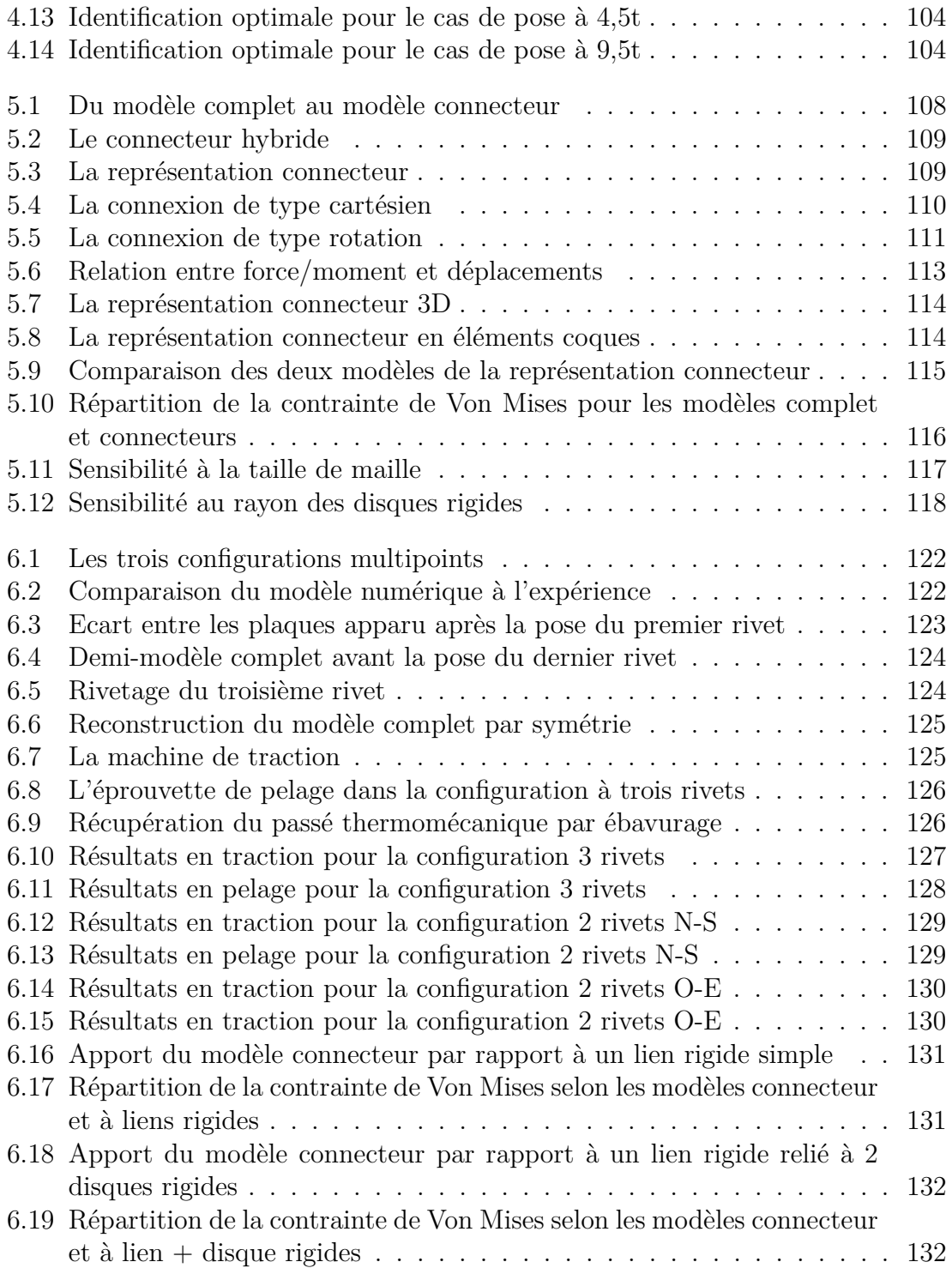

## **Liste des tableaux**

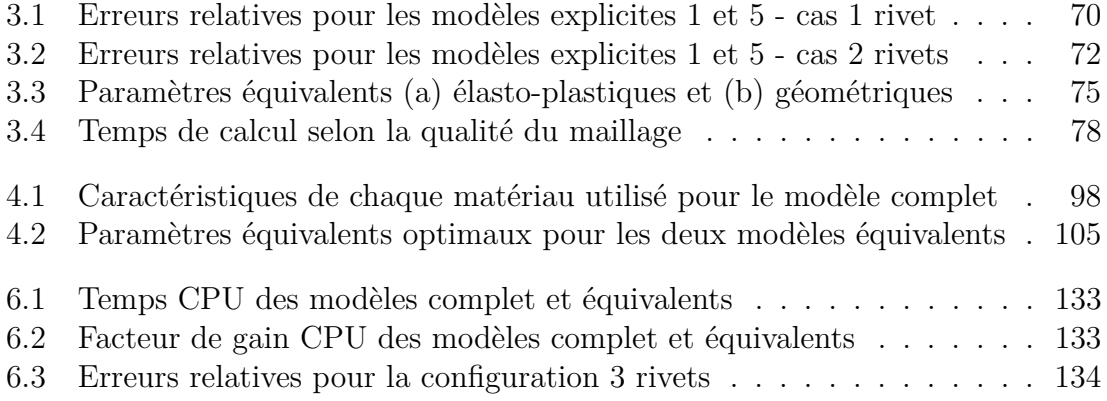

## **Annexe A**

## **La structure du code EF modifiée avec l'élément équivalent**
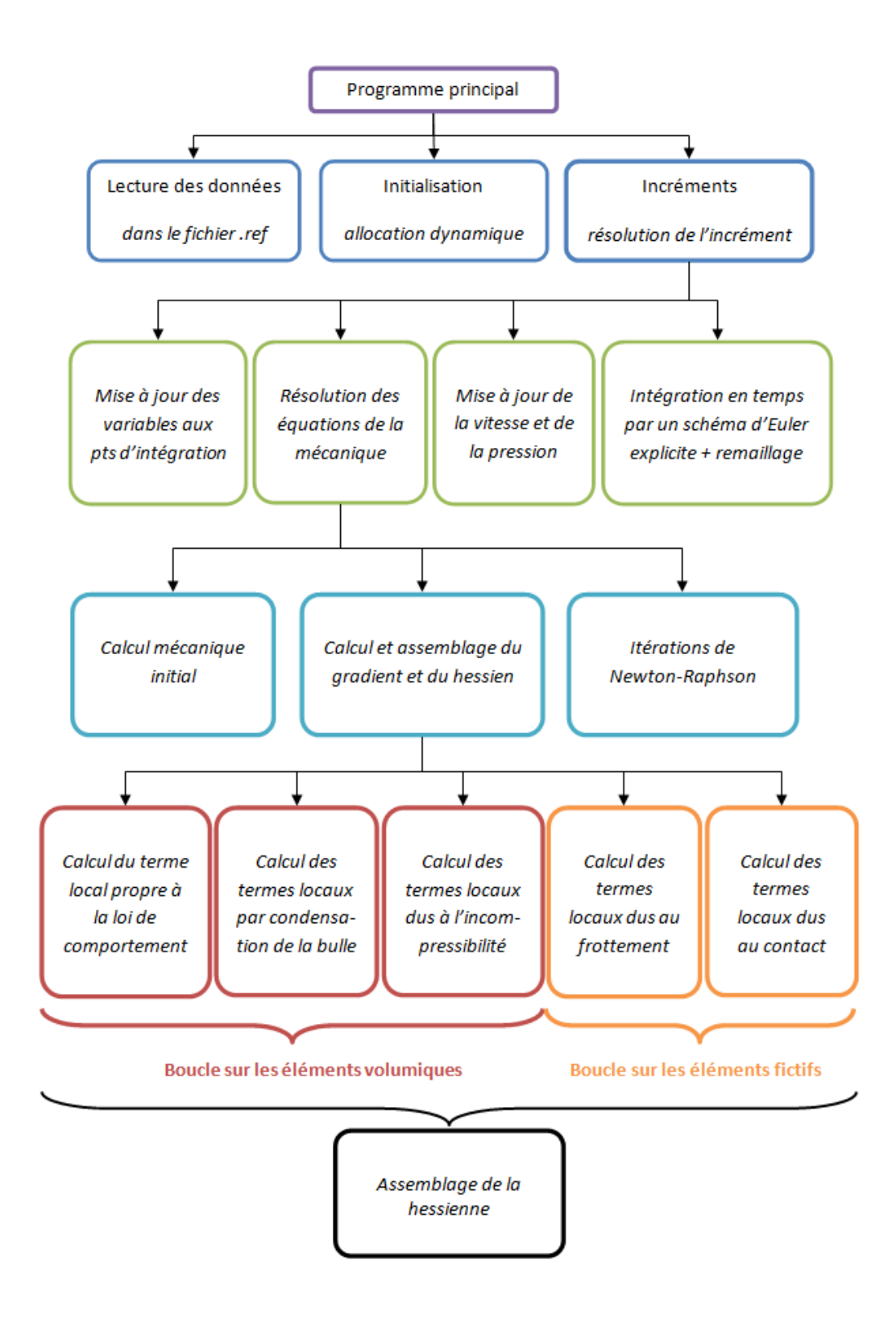

L'algorithme de l'élément équivalent intervient au niveau de la boucle sur les éléments volumiques (modification du comportement de certains éléments volumiques) et de la boucle sur les éléments fictifs (injection du comportement équivalent dans les éléments fictifs)

# **Annexe B**

# **Algorithme de l'élément équivalent - Les matrices élémentaires modifiées**

### **A) Lecture des données initiales**

Les données sont initialisées dans le fichier .ref (et identification.ref pour les paramètres équivalents de la loi de comportement équivalente) et sont lues au début de l'exécution du programme.

Dans le .ref de base :

**centre\_eq** : centre de la zone équivalente **intetud\_eq** : intervalle de l'identification pour la sollicitation concerné **poids\_eq** : poids de la sollicitation concernée **mod** eq : booléen activant le mode équivalent  $(1 : \text{active} : 0 : \text{non active})$ **mod** dam : booléen activant l'endommagement (1 : activé ; 0 : non activé)

Dans identification.ref :

**youngeq** : Module d'Young équivalent **poissoneq** : coefficient de poisson équivalent **consiseq** : Consistance équivalente **aeq** : paramètre plastique équivalent pour l'écrouissage linéaire puissance **neq** : paramètre de puissance de l'écrouissage équivalent **rayoneq** : rayon de la zone équivalente *Req* **heq** : hauteur de la zone équivalente *Heq* **Soeq** : paramètre d'endommagement équivalent

### **B) Boucle sur les éléments fictifs**

- I) Appel de la routine traitant le contact entre corps déformables (d\_contact\_cd)
- II) Prise en compte de l'élément équivalent
	- 1) Prise en compte des éléments fictifs concernés par l'élément

Un test est effectué sur le nœud esclave de l'élément fictif pour voir s'il doit être pris en compte pour la construction de l'élément équivalent.

**N.B.** Une équation de sphère et non pas de cercle est utilisée car la CAO de l'assemblage n'est pas nécessairement aligné sur un axe à l'instant 0. Cette hypothèse est simpliste mais :

1. le test n'est effectué que sur les noeuds sur la surface esclave de la zone contact

2. Il n'y a pas de phénomène de repli de matière

La condition sur le nœud esclave de coordonnées  $(x_{\text{new}}; y_{\text{new}}; z_{\text{new}})$  est donc :

 $\text{SI } x_{\text{newd}} - centre\_eq_x$ )<sup>2</sup> + ( $y_{\text{newd}} - centre\_eq_y$ )<sup>2</sup> + ( $z_{\text{newd}} - centre\_eq_z$ )<sup>2</sup>  $\leq R_{eq}$ alors l'élément fictif apparenté à ce nœud esclave fait partie de l'élément équivalent.

2) appel de la routine permettant l'injection d'une loi de comportement dans l'élément fictif (integ\_rheol\_\*)

Pour calculer la matrice de rigidité, la matrice hessienne est décomposée en séparant la partie linéaire et la partie bulle de la vitesse ainsi que la partie pression (cf. équation (B.1)).

$$
\mathbf{H} = \left[ \begin{array}{cc} H^{ll} & H^{lb} & H^{lp} \\ H^{bl} & H^{bb} & H^{bp} \\ H^{pl} & H^{pb} & H^{pp} \end{array} \right] \tag{B.1}
$$

Localement les termes  $H^{lb}$  et  $H^{bl}$  sont nuls.

### **Boucle sur tous les points d'intégration**

- correspondance élément de référence <–> élément réel
- calcul du tenseur  $\dot{\varepsilon}$  :  $\dot{\varepsilon}$  (*i*, *j*) =  $\frac{dv_i}{dx}$  $\frac{dv_i}{dx_j} = vloc(i)\frac{d\psi^{elt}}{dx_j}$ *dx<sup>j</sup>*
- calcul de la vitesse et de l'axe de rotation
- calcul de  $\vec{\epsilon}$  à l'instant  $t$  + initialisation de S(t) en vue de calculer S(t + dt)
- appel de la routine Prandtl Reuss :

\*\* En entrée :

- *ε*˙ : Déviateur des vitesses de déformation associe au champ de vitesse
- S : Déviateur des contraintes en entrée (instant t).
- *ε* : Déformation généralisée en début d'incrément (instant t)
- elt : Numéro de l'élément courant , int : No du pt d'intégration

 $\mathrm{^{**}}$  En sortie :

- *ε* : Déformation généralisée en fin d'incrément (instant t + dt)
- S : Déviateur solution (instant t+dt)
- s tgt : module tangent "discret" symétrique (matrice  $9*9$ )
- $\frac{1}{\epsilon}$  calcul de  $\frac{1}{\epsilon}$  à l'instant t + dt
- calcul de la puissance élastique
- appel de la routine la*bulleevppourcalculerleterme*H*bb* (terme bulle-bulle)
- construction du gradient local :

**boucle sur le nombre de nœud contenu dans l'élément (tétraèdre = 4) : nr = 1, nel**

$$
Graloc\left(3nr-2\right) = \left[S_{11}\frac{d\psi^{elt}\left(nr\right)}{dx} + S_{12}\frac{d\psi^{elt}\left(nr\right)}{dy} + S_{13}\frac{d\psi^{elt}\left(nr\right)}{dz}\right] \tag{B.2}
$$

$$
Graloc\left(3nr-2\right) = \left[S_{12}\frac{d\psi^{elt}\left(nr\right)}{dx} + S_{22}\frac{d\psi^{elt}\left(nr\right)}{dy} + S_{23}\frac{d\psi^{elt}\left(nr\right)}{dz}\right] \tag{B.3}
$$

$$
Graloc\left(3nr-2\right) = \left[\mathbf{S}_{13}\frac{d\psi^{elt}\left(nr\right)}{dx} + \mathbf{S}_{23}\frac{d\psi^{elt}\left(nr\right)}{dy} + \mathbf{S}_{33}\frac{d\psi^{elt}\left(nr\right)}{dz}\right] \tag{B.4}
$$

- calcul du tableau auxiliaire **aux** pour calculer la hessienne :

$$
\mathbf{aux} = \sum_{3}^{n=1} \frac{d\mathbf{S}}{d\boldsymbol{\varepsilon}} \frac{d\psi^{elt}(nr)}{dx_n} dVol
$$
 (B.5)

- calcul de la hessienne :

### **boucle sur l'indice de ligne nu = 1, nr (nr : indice de colonne)**

$$
Hesloc(3\left(nu-1\right)+i,3\left(nr-1\right)+j)=\sum_{3}^{m=1}\left(\sum_{3}^{n=1}\frac{dS}{d\varepsilon}\frac{d\psi^{elt}\left(nr\right)}{dx_{n}}\right)\cdot\frac{d\psi^{elt}\left(nr\right)}{dx_{m}}\quad(B.6)
$$

### **fin boucle indice nu**

### **fin boucle indice nr**

- calcul de *R<sup>p</sup>* et de *Hpp*

$$
R^p = -\int P.\Delta P \ dV \tag{B.7}
$$

$$
H^{pp} = \int P \, dP \, dV \tag{B.8}
$$

**Remarque** : La loi d'évolution de l'endommagement est calculée dans la routine integ\_rheol\_ep\_eq

### **Fin boucle sur les pts d'intégration**

3) adimensionnalisation des termes calculés

4) call de la routine GAG\_P : condensation de la bulle (permet d'éliminer les termes en  $H^{bp}$  et  $H^{pb}$ )

- calcul du produit  $TH^{bp}$ <sup>[</sup> $[H^{bb}]^{-1}$ <sup>[ $H^{bp}$ ]</sub></sup>

Une fois la condensation effectuée la hessienne est de la forme :

$$
\mathbf{H} = \begin{bmatrix} H^{ll} & 0 & H^{lp} \\ 0 & H^{bb} & 0 \\ H^{pl} & 0 & H^{pp} \end{bmatrix}
$$
 (B.9)

*dx<sup>k</sup>*

5) call de la routine p\_div\_loc (calcul des termes de la forme −  $\int p.div$  (*v*) *dV*)

- Ajout de la contribution de la condensation de la bulle au second membre (contribution calculée dans GAG*<sup>P</sup>* )

- calcul de  $H^{lp}$  et de la contribution des termes en pression au gradient :

$$
R^{l} = -\int p \cdot div \left(\mathbf{v}_{lin}^{*}\right) dV = -p \cdot det \cdot wvp \left(int\right) \cdot div \cdot fact\_homog \frac{d\psi^{elt} \left(int\right)}{dx_k} \tag{B.10}
$$
\n
$$
R^{p} = -\int p^{*} \cdot div \left(\mathbf{v}_{lin}\right) dV = -det \cdot wvp \left(int\right) \cdot div \cdot fact\_homog \psi^{elt} \left(int\right) \tag{B.11}
$$
\n
$$
H^{lp} = -det \cdot wvp \left(int\right) \cdot fact\_homog \frac{\psi^{elt} \left(int\right)}{dx} \cdot \psi^{elt} \left(int\right) \tag{B.12}
$$

où

- det : determinant de la matrice jacobienne dû au passage élément de référence à l'élément courant
- div : divergence de la matrice jacobienne
- wvp (int) : poids du point d'intégration int
- fact\_homog : inverse de la longueur caractéristique du maillage

- on additionne  $H^{pp}$  et  $H^{lp}$  à la hessienne locale

### **C) Boucle sur les éléments volumiques**

I) Test pour savoir si l'élément appartient à la zone équivalente :

$$
\left( (x - centre\_eq_x) + (y - centre\_eq_y) \le R_e q^2 \right) \tag{B.13}
$$

$$
centre\_eq_z - \frac{H_{eq}}{2} \le z \le centre\_eq_z + \frac{H_{eq}}{2})
$$
\n(B.14)

Si l'un des nœuds de l'élément considéré (de coordonnées (x ; y ; z)) est à l'intérieur du cylindre (de normal Oz, de centre centre\_eq, de rayon Req et de hauteur Heq) qui définit la zone équivalente alors cet élément volumique appartient à l'élément équivalent. Dans ce cas, les paramètres définissant la loi de comportement des plaques sont modifiés par les paramètres équivalents de la loi de comportement équivalente. Sinon, l'élément ne fait pas partie de l'élément équivalent, sa loi de comportement est donc intégrée normalement.

II) Calcul de la hessienne locale

Pour chaque élément une matrice hessienne locale est déterminée. L'algorithme utilisé pour son calcul est le même que celui présenté pour le cas des éléments fictifs (cf. section **B**).

### **D) Post traitement**

- Lecture de la valeur de la force (ou du moment) du modèle complet à un incrément de stockage constant déterminé dans le .ref (DhSto en déplacement et DtSto en temps)

- Calcul de la fonction coût *Jeq* définie dans le chapitre 3

# **Annexe C Du point de vue de l'utilisateur**

Cette annexe présente les différentes actions pour obtenir un élément équivalent du point de vue de l'utilisateur.

## **C.1 Construction de la base de référence**

L'utilisateur doit choisir parmi les six sollicitations lesquelles retranscrivent le comportement du point d'assemblage qu'il souhaite modéliser. Par exemple, si la structure étudiée n'a que des points d'assemblage soumis en cisaillement, l'utilisateur peut choisir de prendre en compte le cas de traction (i.e. rivet en cisaillement) comme unique sollicitation de base à reproduire. Par défaut, les six sollicitations présentées dans la section (3.2) sont prises en compte.

Une fois les sollicitations choisies, l'utilisateur a le choix entre récupérer des données sous forme de courbes F/d ou C/a provenant d'une campagne expérimentale ou modéliser l'assemblage à 1 rivet afin de le soumettre à chacune des sollicitations et en récupérer les courbes F/d ou C/a.

Enfin, l'utilisateur peut choisir quel poids  $\alpha_i$  (cf. fonction coût  $J_{eq}$ , équation (4.14)) donner à chaque sollicitation pour obtenir un élément équivalent plus précis pour une sollicitation par rapport à une autre. Par défaut, les poids  $\alpha_i$  sont tous égaux à 1, ce qui signifie que les sollicitations sont aussi importantes les unes que les autres.

## **C.2 Opération sur les maillages pour l'élément équivalent**

Les plaques trouées du modèle complet numérique sont remplacées par des plaques simples de même dimension. Le maillage est ensuite obtenu de manière automatique en choisissant une taille de maille grossière et en prenant soin de raffiner la zone où se localise l'élément équivalent. Pour construire un tel maillage, la taille de maille choisie doit être telle qu'il y ait au moins deux éléments dans l'épaisseur des plaques au niveau de la zone équivalente. Les extrémités des plaques peuvent être maillées plus grossièrement pour éviter la création de nœuds superflus.

## **C.3 Intervalle d'identification du comportement**

Une fois les courbes F/d et/ou C/a récupéré, l'utilisateur doit définir l'intervalle dans lequel le comportement du point d'assemblage doit être identifié. Il n'existe pas de valeur par défaut cette fois-ci et l'intervalle doit être défini pour chaque sollicitations retenues. Cependant, une option automatique de définition de l'intervalle peut être imaginée : par exemple, la borne supérieure de l'intervalle peut être fixée par défaut à un pourcentage de déformation plastique donné.

## **C.4 Identification de l'élément équivalent**

La phase où est identifié l'élément équivalent peut être totalement transparente du point de vue de l'utilisateur. L'ensemble des sollicitation retenues peut être simulé automatiquement car l'éprouvette numérique équivalente a les mêmes caractéristiques géométriques que l'éprouvette du modèle complet numérique (longueur, largeur et épaisseur des plaques, position du point d'assemblage), la CAO peut donc être simulée automatiquement.

Il est toutefois possible pour l'utilisateur de choisir les paramètres équivalents rentrant en jeu (bien que ce ne soit pas une bonne idée), les bornes d'identification propres à chaque paramètre ainsi que le nombre d'individus parents et enfants testés pour la phase d'optimisation (cf. sections (3.5.5) et (4.4.6)).

Par défaut, les bornes d'identification prévues pour une recherche large sont les suivantes :

– 10% E ≤ E*eq* ≤ 300 GPa – 0*,* 1K ≤ K*eq* ≤ 3K  $-0, 5 \le a_{eq} \le 10$  $-0, 1 \leq n_{eq} \leq 1$  $-0, 5 \text{ mm} \leq R_{eq} \leq 2R_{axe}$  $- 0, 1 \leq H_{eq} \leq$  epaisseur<sub>*sup*</sub> + epaisseur<sub>*inf*</sub>

Par défaut, les propriétés d'optimisation sont :

- Nombre d'individus parents = 15
- Nombre d'individus enfants = 10
- Nombre d'individus enfants testés = 20% Nombre d'individus enfants = 2
- Age de chaque individu  $= +\infty$
- Nombre d'itérations d'optimisation = 40

### **C.5 Mode multipoints**

Pour lancer une simulation en mode multipoint, l'utilisateur doit juste avoir la CAO de sa structure et préciser les centres de chaque point d'assemblage. L'élément équivalent sera ensuite automatiquement crée au niveau de chaque centre spécifié.

Il en est de même pour le modèle connecteur : la matrice *Dnl* initialisée point par point est calculée à partir des éléments équivalents optimaux. Il ne reste plus alors qu'à préciser le centre de chaque point d'assemblage sur la CAO car le modèle connecteur peut être construit de façon automatique.

L'utilisateur peut cependant choisir le rayon des disques rigides : ils sont initialisés par défaut à la valeur *Req* mais peuvent prendre la valeur de la tête du rivet *R<sup>t</sup>*ê*te* (ou des têtes si les rayons supérieur et inférieur sont distincts).

# **Annexe D**

# **Le choix du rayon pour le modèle connecteur**

Les réponses globales des deux modèles connecteurs sont comparés à l'expérience pour chaque configuration multipoints. Les résultats obtenus sont visiblement proches : tantôt l'un obtient les meilleurs résultats tantôt l'autre.

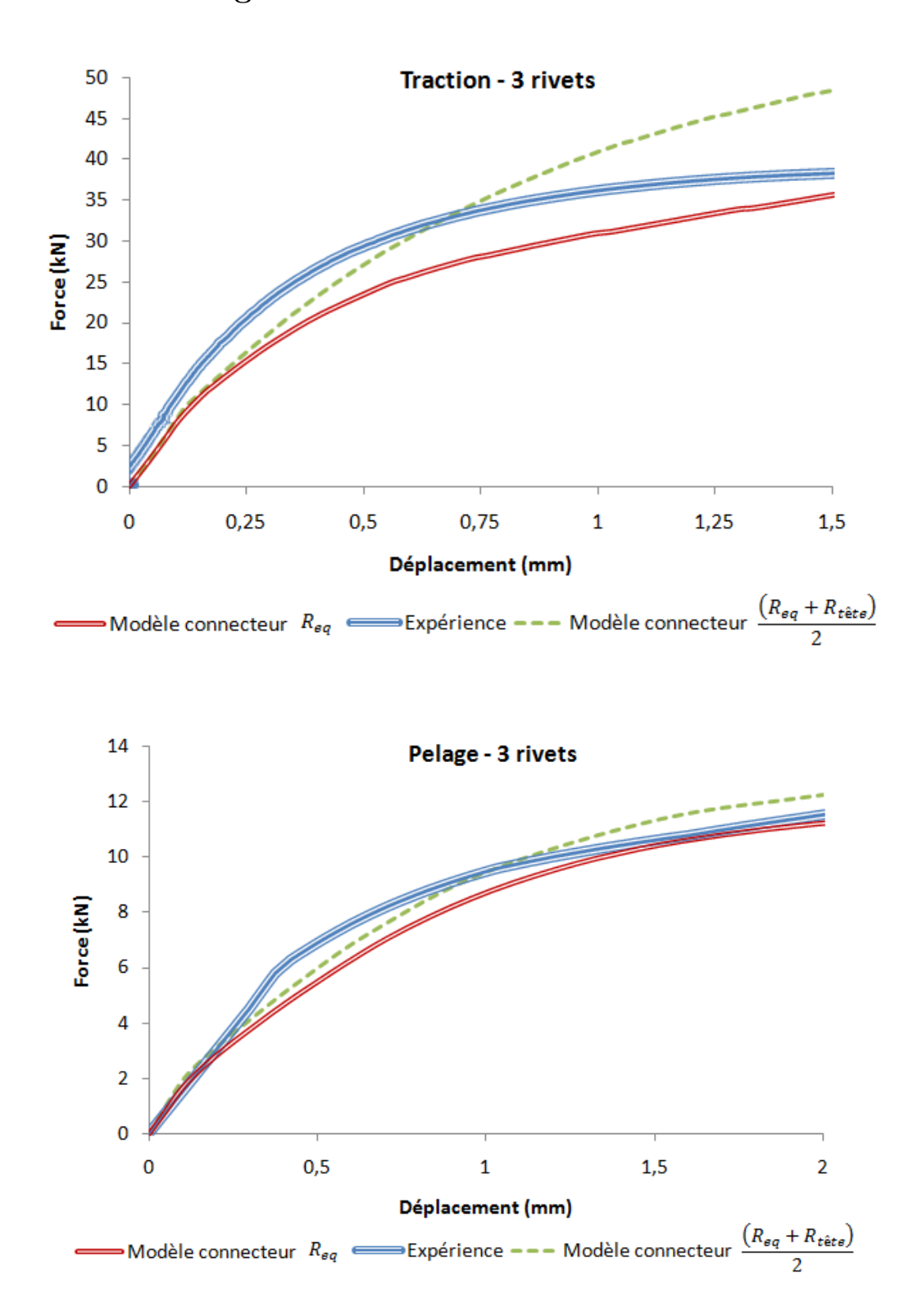

**D.0.1 La configuration à trois rivets**

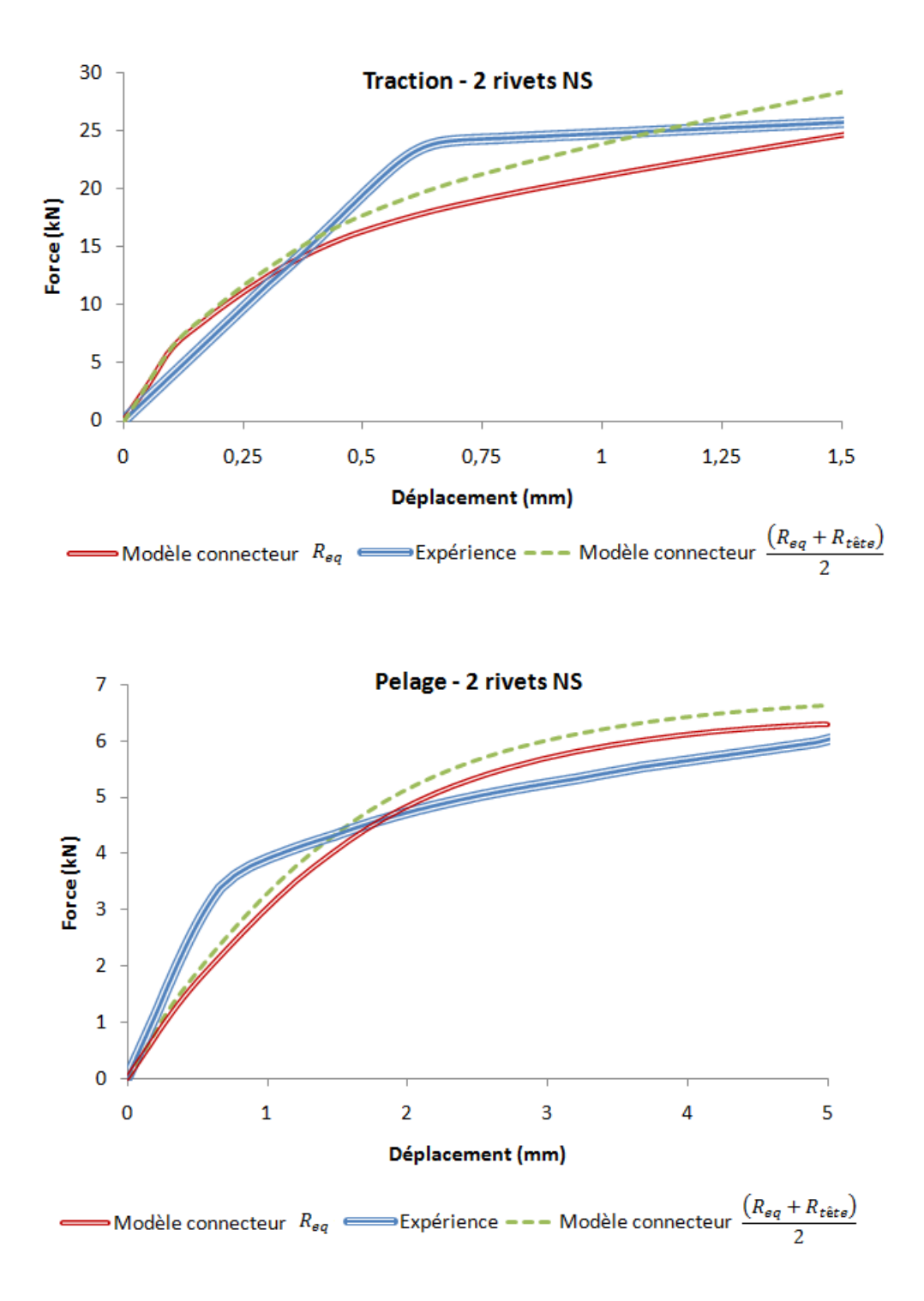

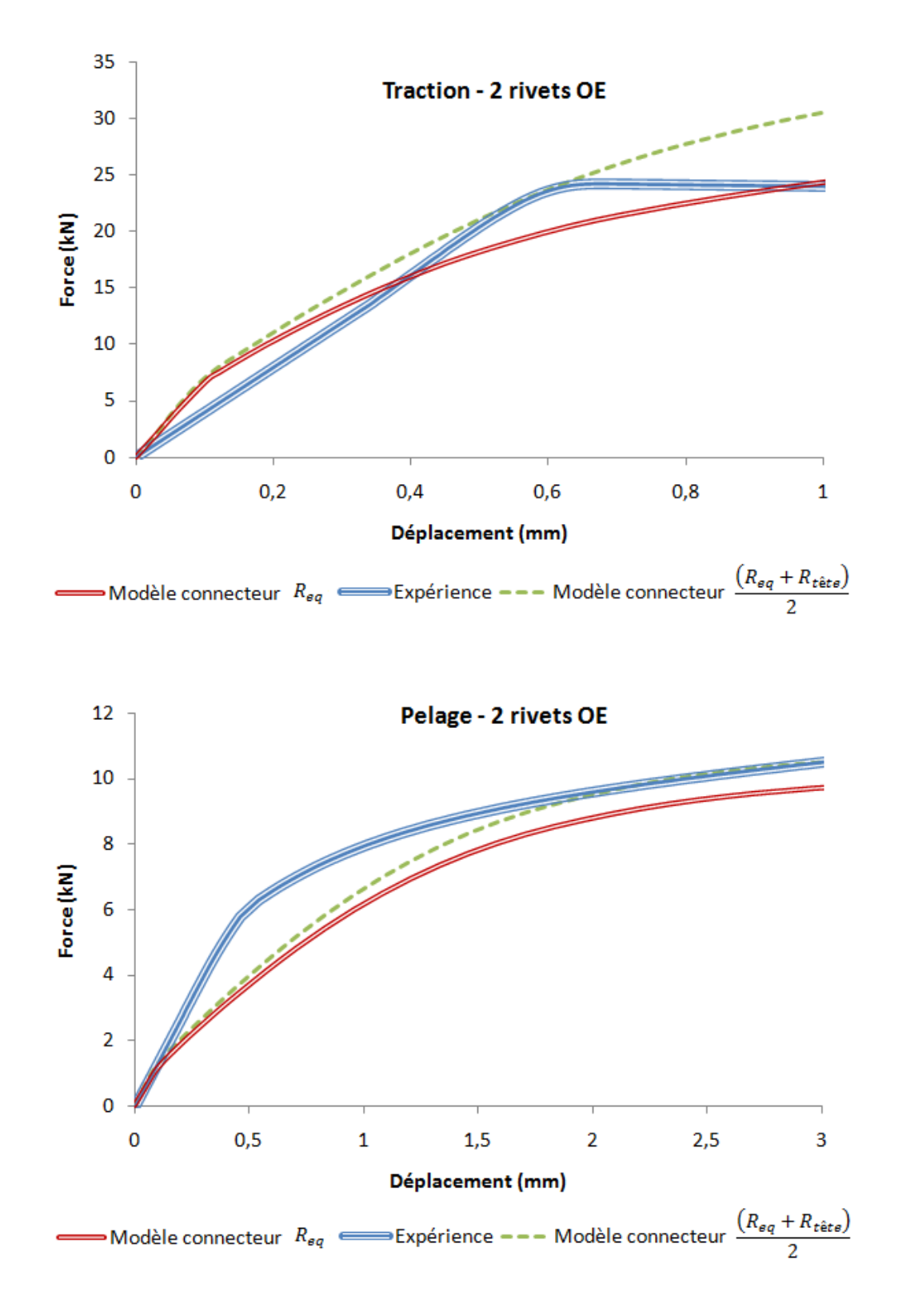

### **Modélisation simplifiée d'assemblages par éléments équivalents**

### **Résumé :**

Les départements de conception de pièces industrielles ont de plus en plus de difficultés pour modéliser de grandes structures contenant un nombre important de points d'assemblage (ex : avion, pont, rails, etc.). En effet, exécuter des simulations avec une représentation explicite de chaque point d'assemblage reste à ce jour inenvisageable : problèmes numériques liés aux nombreux problèmes non-linéaires locaux à résoudre (contact, plasticité, endommagement), temps calculs et besoins mémoires trop importants, etc.). Afin de garder des temps de calcul raisonnables, une méthodologie visant à représenter en 3D le point d'assemblage de manière simple, tout en restant physiquement représentatif de la réalité, est nécessaire. Les travaux de cette thèse portent sur la mise au point d'une méthodologie basée sur une méthode innovante en éléments finis pour représenter de manière précise un point d'assemblage par déformation plastique (rivet, point clinché, vis, etc.) en prenant en compte le passé thermomécanique issu de la pose de ce point. Ces travaux sont réalisés sous Forge et seront à terme développé dans la Cimlib. Plusieurs représentations du point d'assemblage sont proposées, notamment une représentation virtuelle, élaborée à partir des éléments finis définis par défaut lorsque deux plaques sont mises en contact. Le but d'un tel élément équivalent est de modéliser le comportement mécanique du point d'assemblage aussi précisément que possible selon six sollicitations mécaniques de base. Pour ce faire, le comportement équivalent optimal est identifiée à l'aide des courbes F/d et C/a des différentes sollicitations obtenus à l'aide d'un modèle complet numérique intégrant un comportement élasto-plastique. Une loi d'évolution de l'endommagement équivalent est aussi développée dans l'élément équivalent virtuel pour modéliser la rupture du point d'assemblage. Cette approche peut être assimilée à un problème d'optimisation où une fonction coût, définissant l'écart au sens des moindres carrés entre les deux courbes F/d ou C/a des modèles complet et équivalent, doit être minimisée. Une approche par Stratégie d'Evolution avec Métamodèle a été testée et s'est avérée fructueuse. Enfin, une synthèse du modèle équivalent virtuel vers un modèle simplifié utilisant un élément connecteur– plus rapide encore mais moins précis – est présentée. Toutes ces représentations sont validées sur des assemblages multipoints en comparant les résultats obtenus à la fois au modèle complet numérique et à des essais expérimentaux.

**Mots-clés :** élément équivalent, assemblage, connecteur, méthode des éléments finis, réduction du temps CPU, optimisation, endommagement, rivetage

Thèse préparée au Centre de Mise en Forme des Matériaux (CEMEF - UMR CNRS 7635), Mines-ParisTech, Rue Claude Daunesse, 06904 Sophia Antipolis

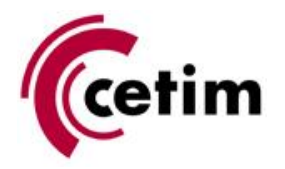

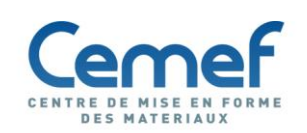

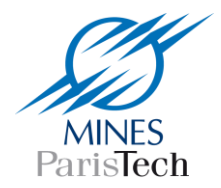